**USING NVIDIA GPUS WITH PYTHON** HANDS-ON WORKSHOP

# O MUDIA.

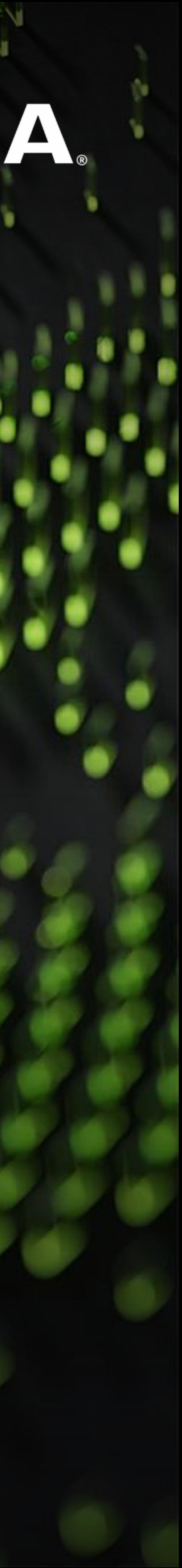

# AGENDA

Overview of GPU Computing

Accessing the Workshop Materials

GPU-Accelerated Numerical Computing with *CuPy*

GPU-Accelerated Data Science with *RAPIDS*

Custom GPU Kernels with *Numba*

Case Study: Accelerating Geospatial Nearest-Neighbor Search

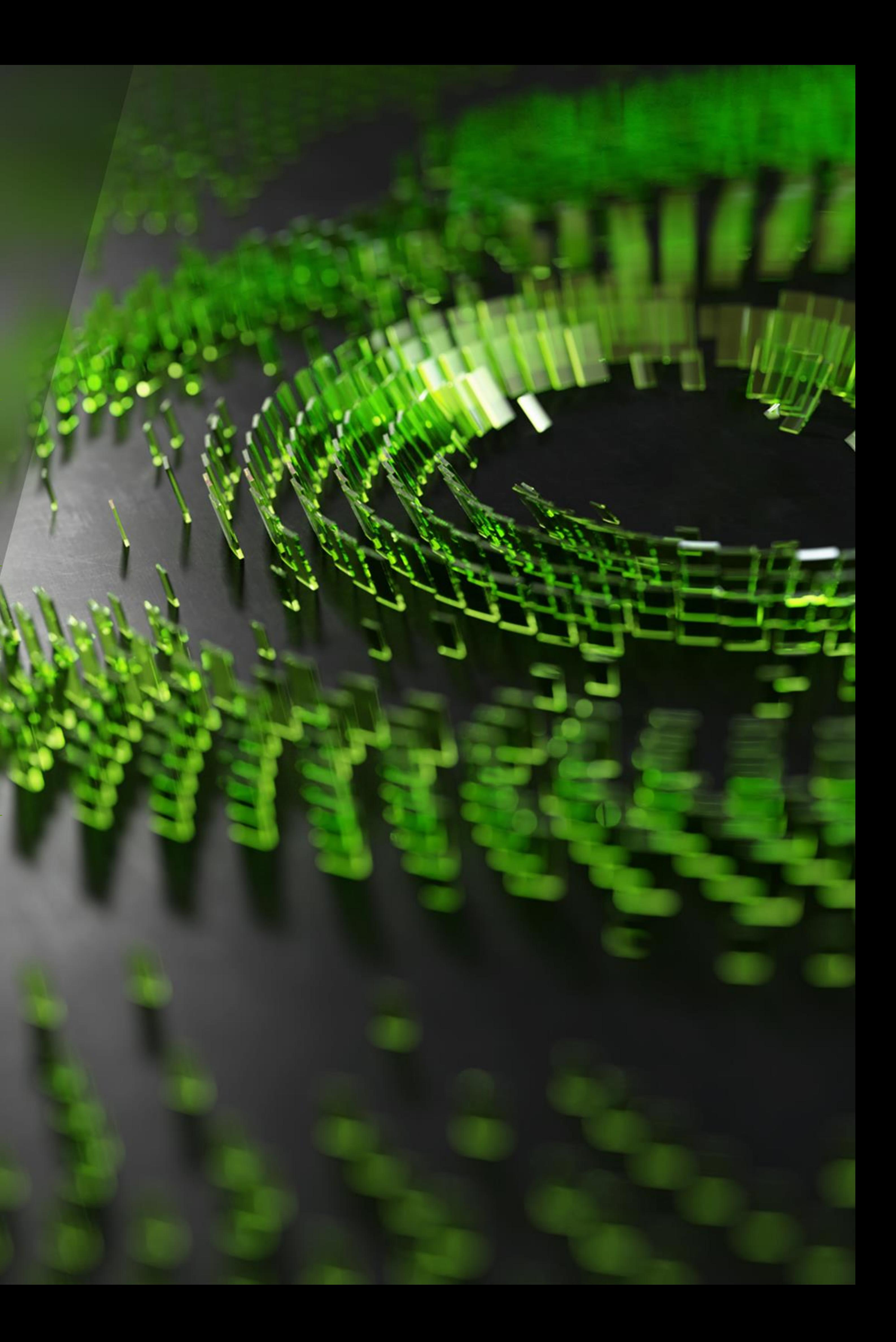

Overview of GPU Computing

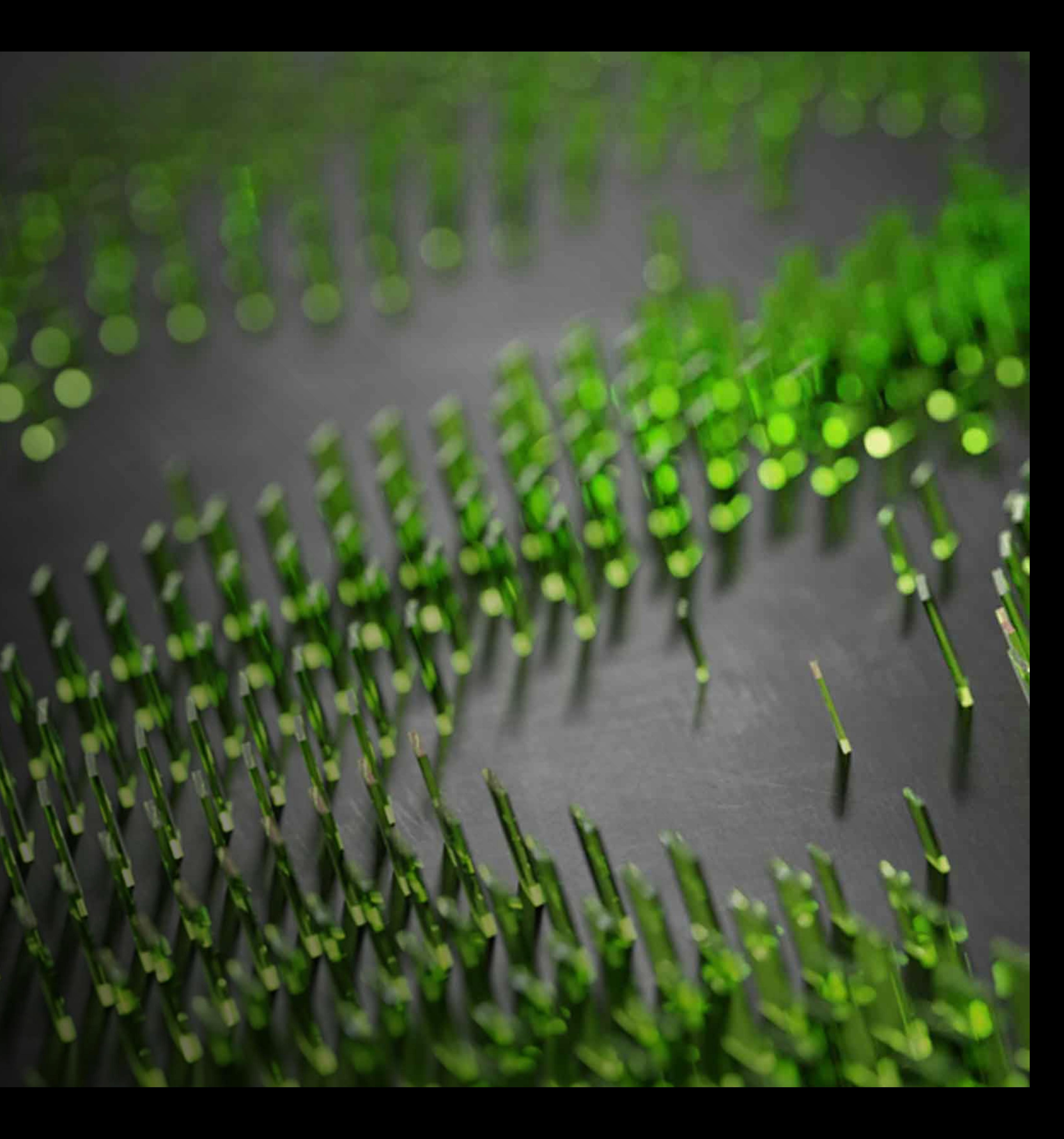

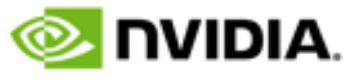

## **NVIDIA DELIVERS END-TO-END ACCELERATION**

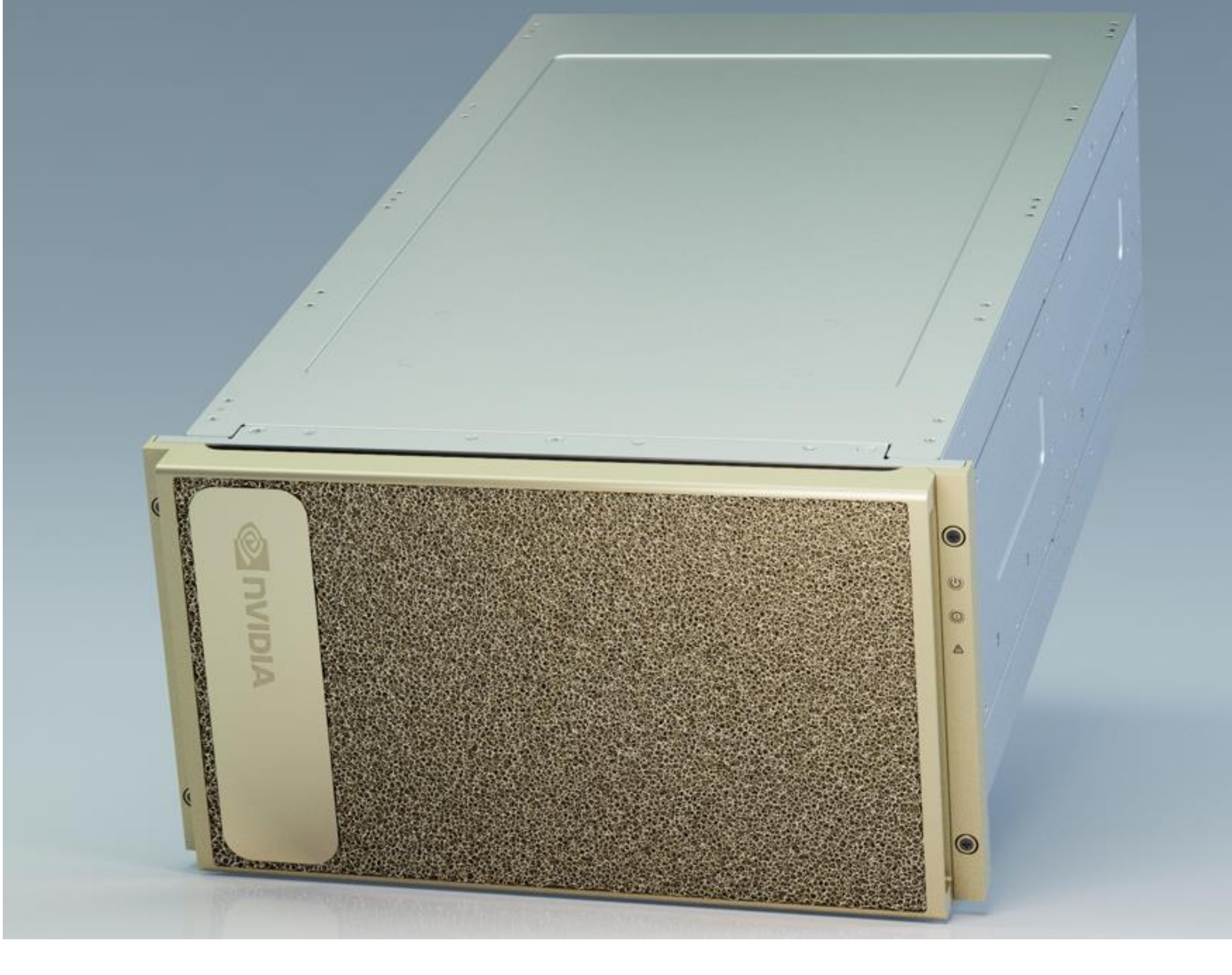

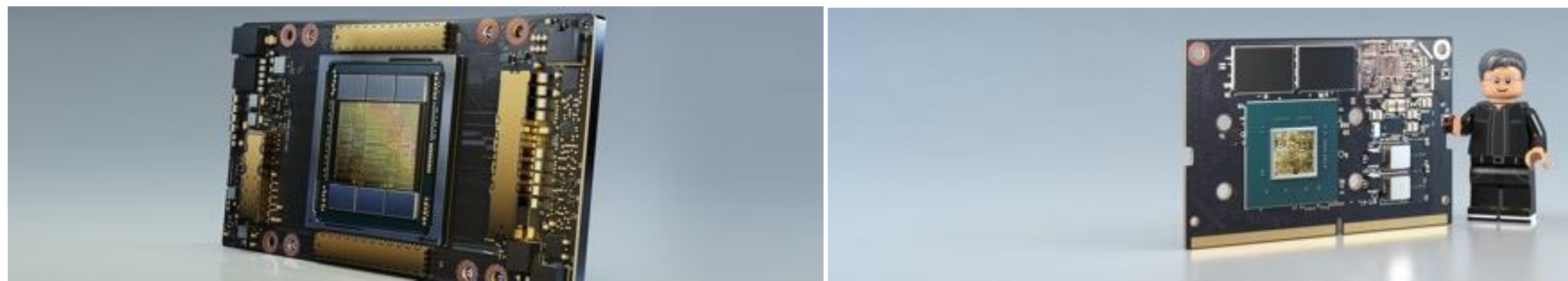

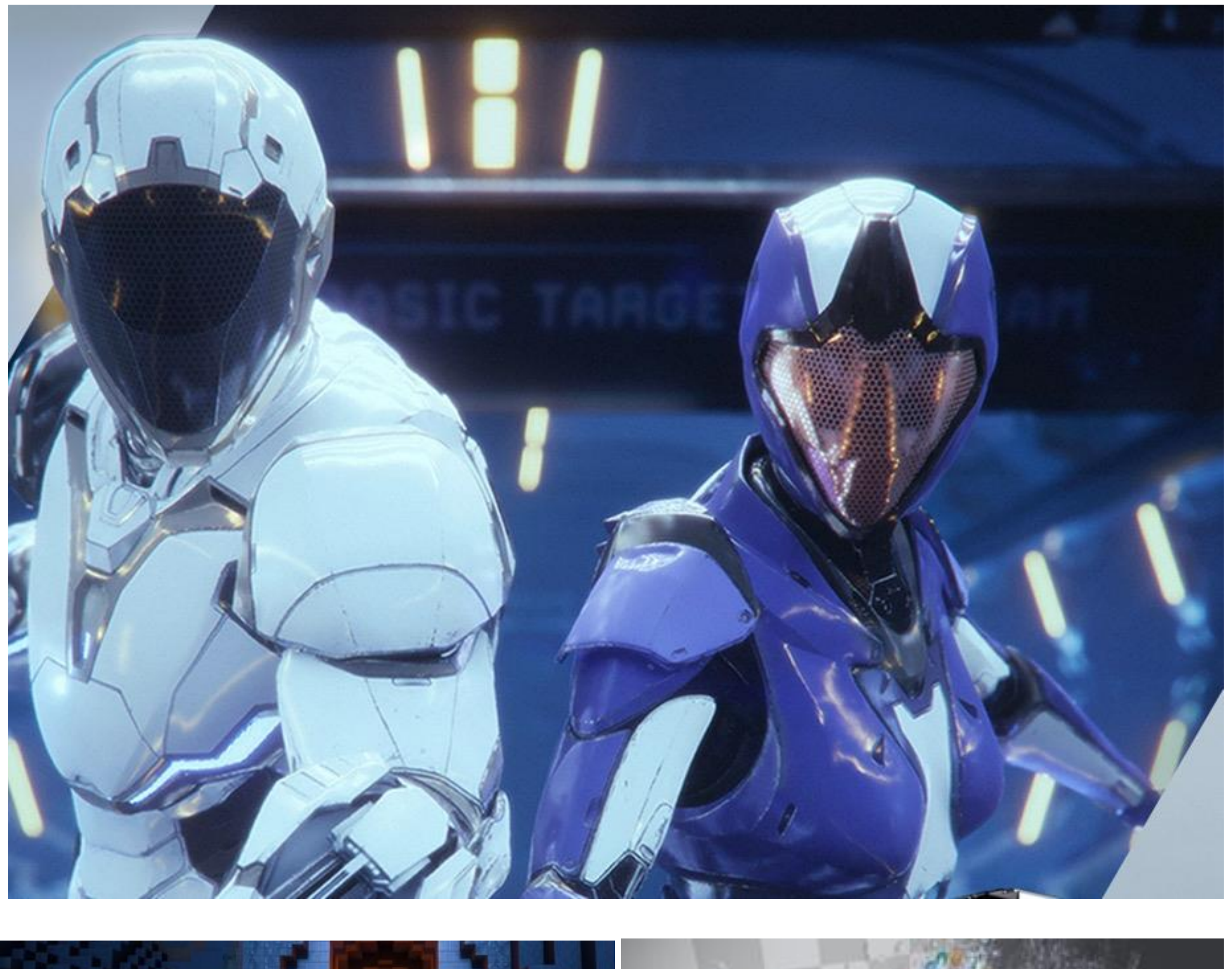

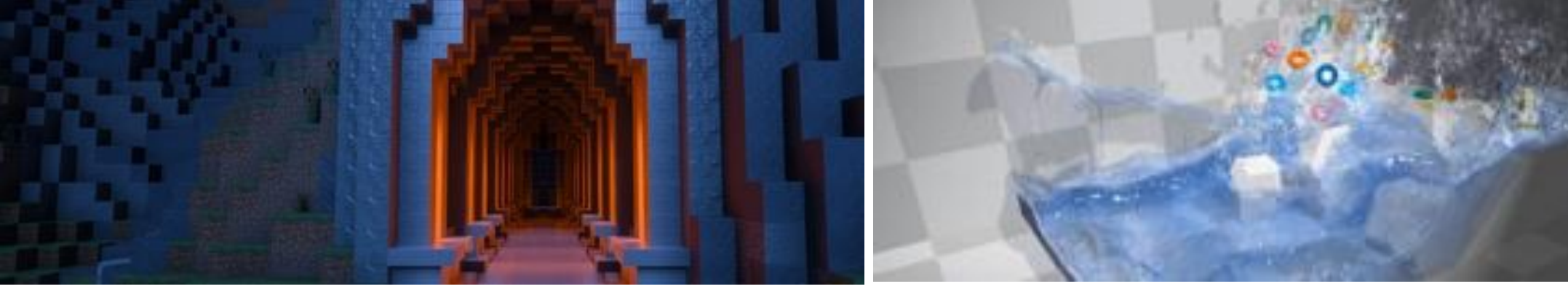

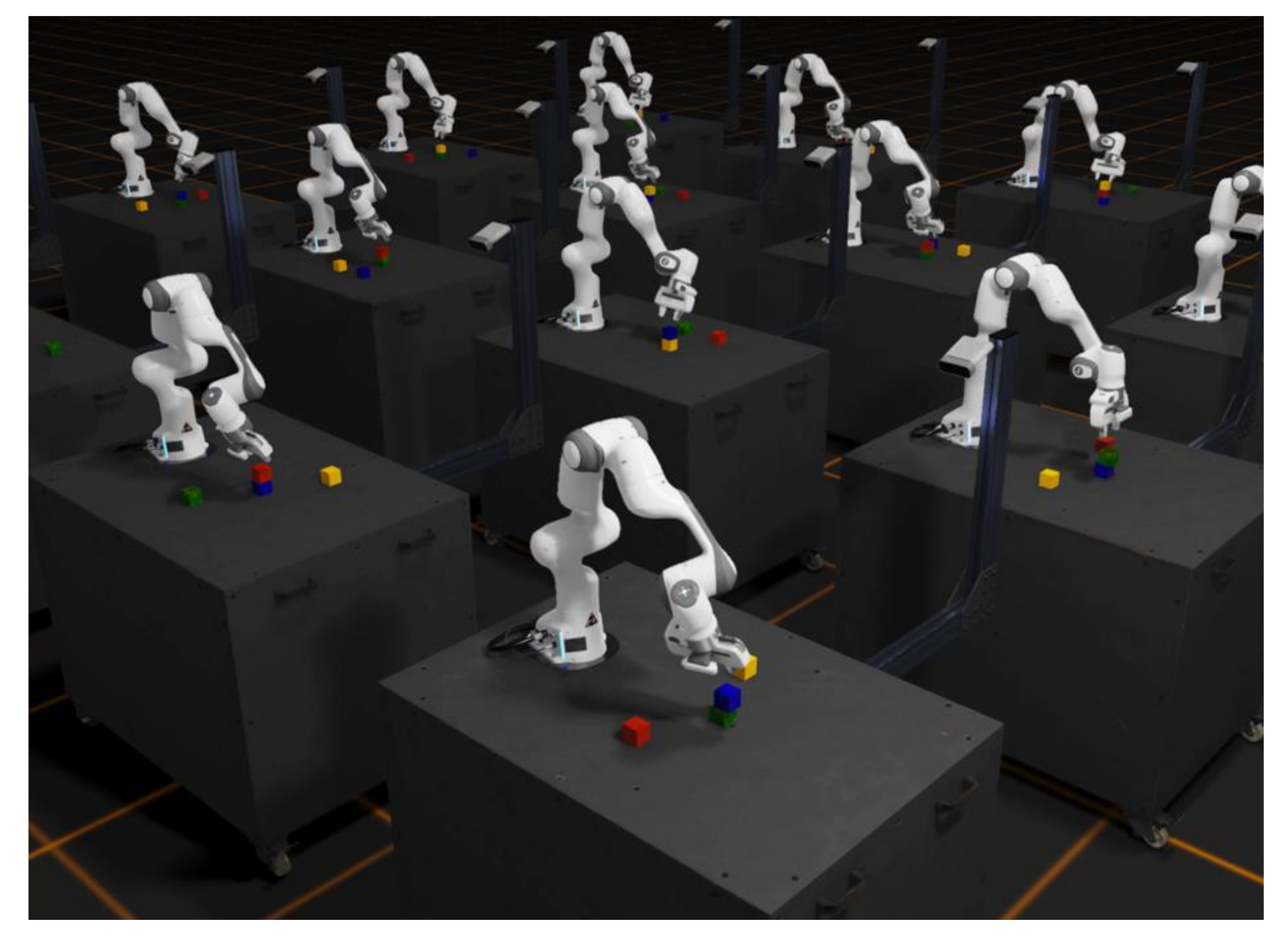

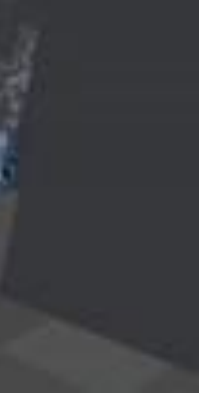

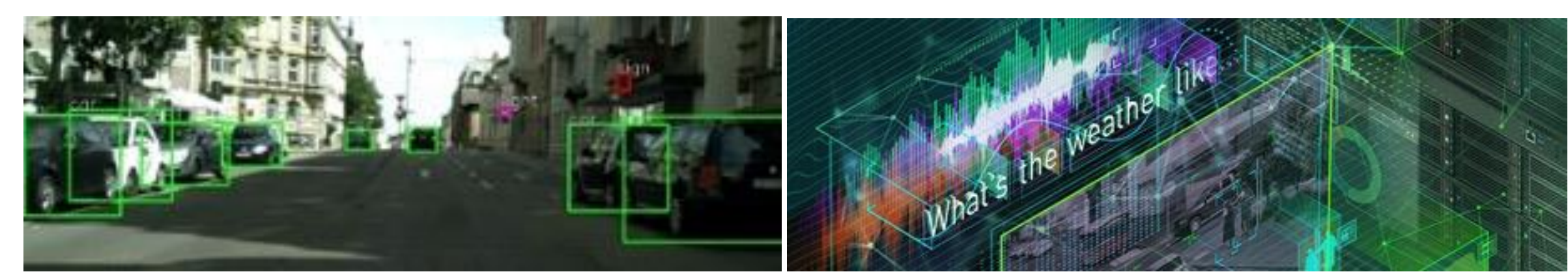

#### GPU Computing **Computer Graphics** Computer Graphics Artificial Intelligence

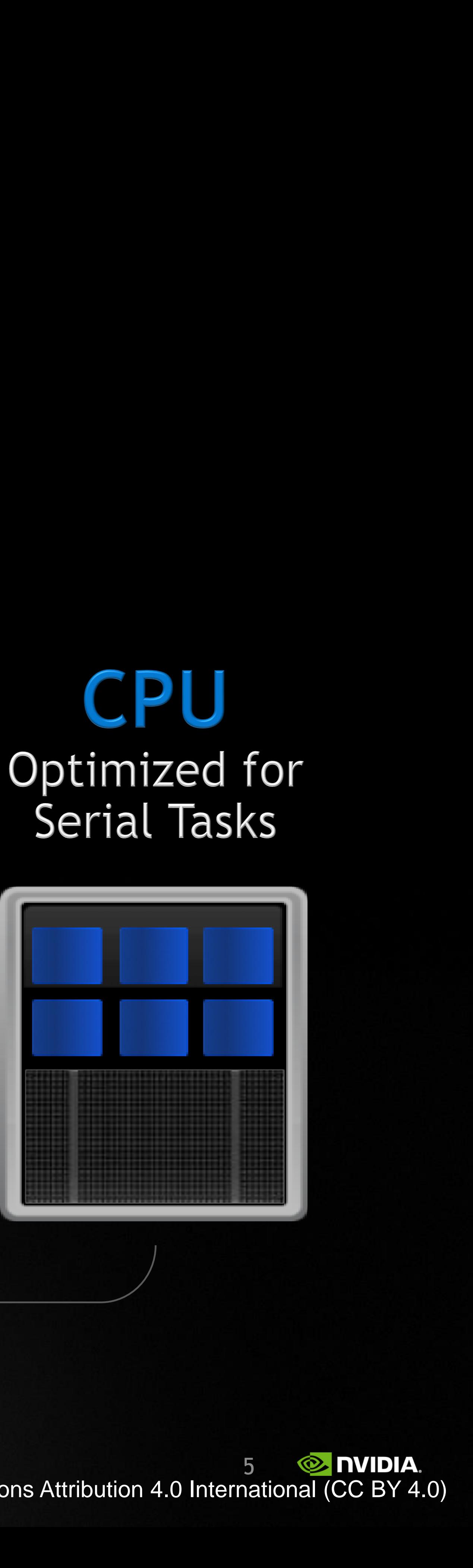

## ACCELERATED COMPUTING WITH GPUS

**+**

### 5% of Code

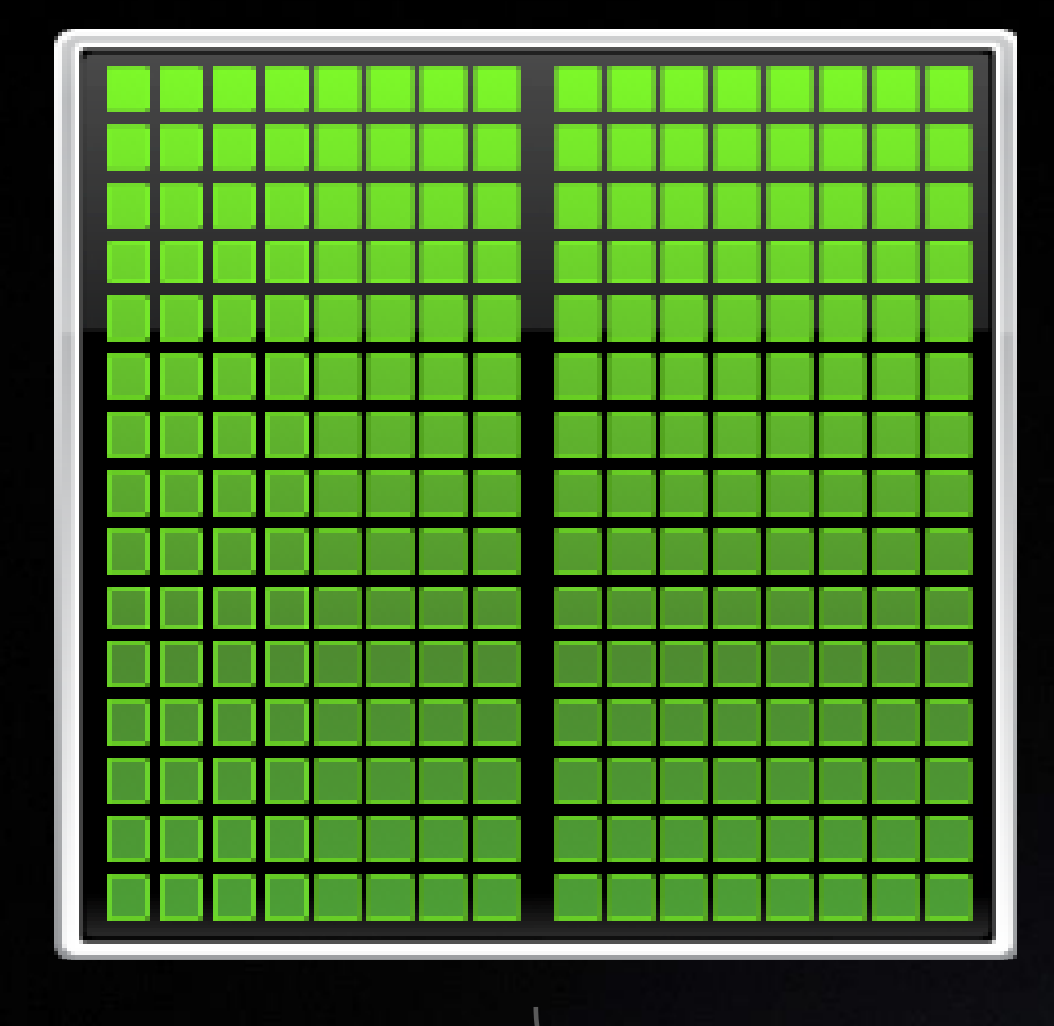

# Rest of Sequential

# **CPU** Serial Tasks

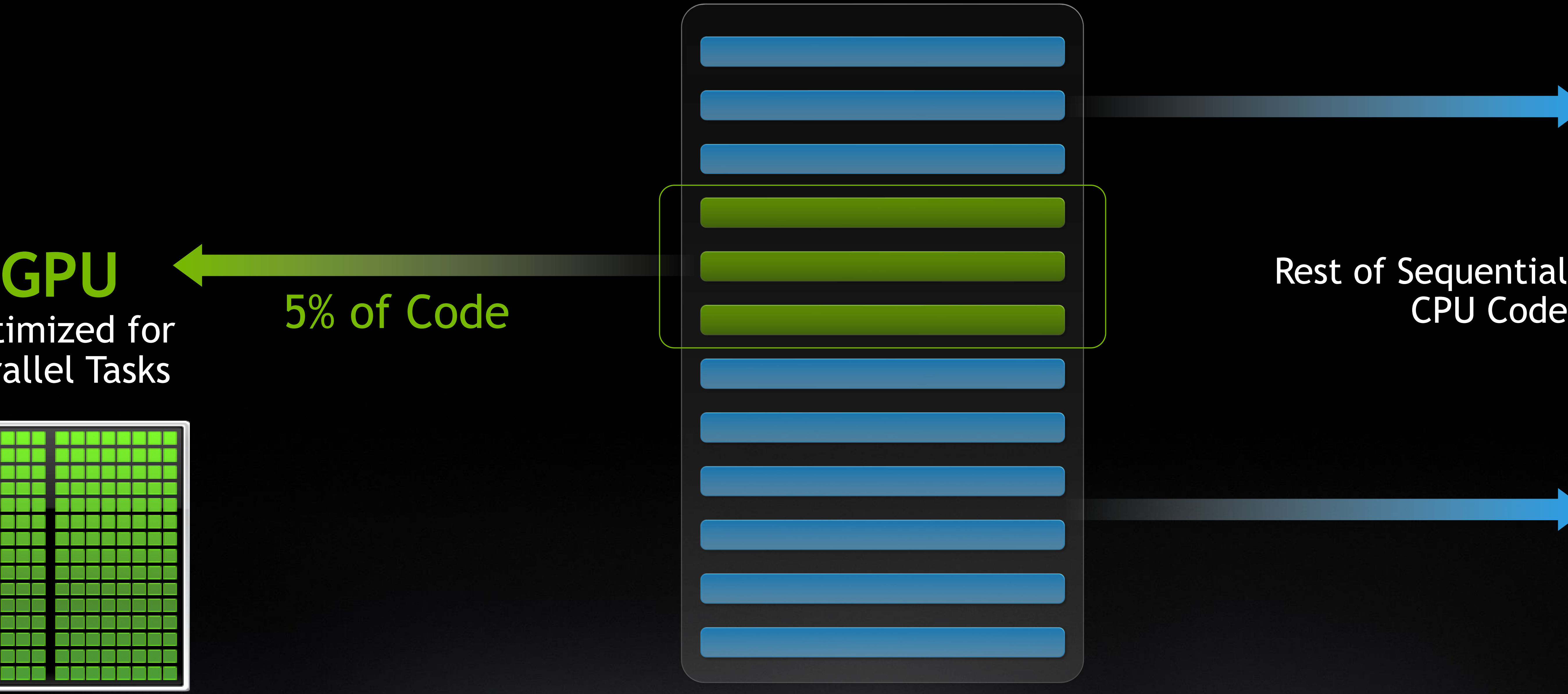

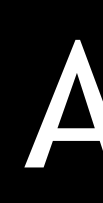

## Optimized for Parallel Tasks

### Combination of Accelerated Computing, Data Center Scale and AI **MILLION-X SPEEDUP FOR INNOVATION AND DISCOVERY**

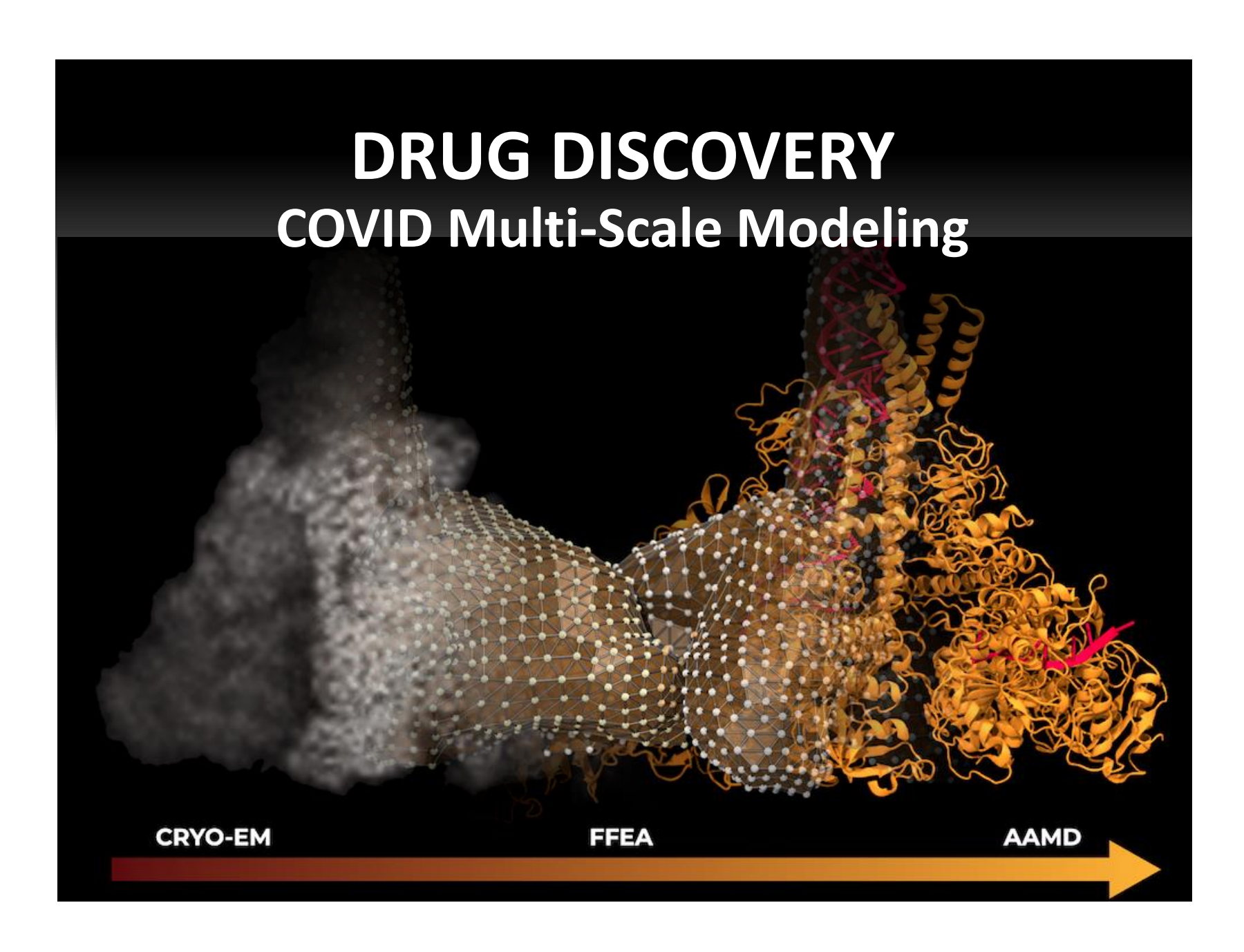

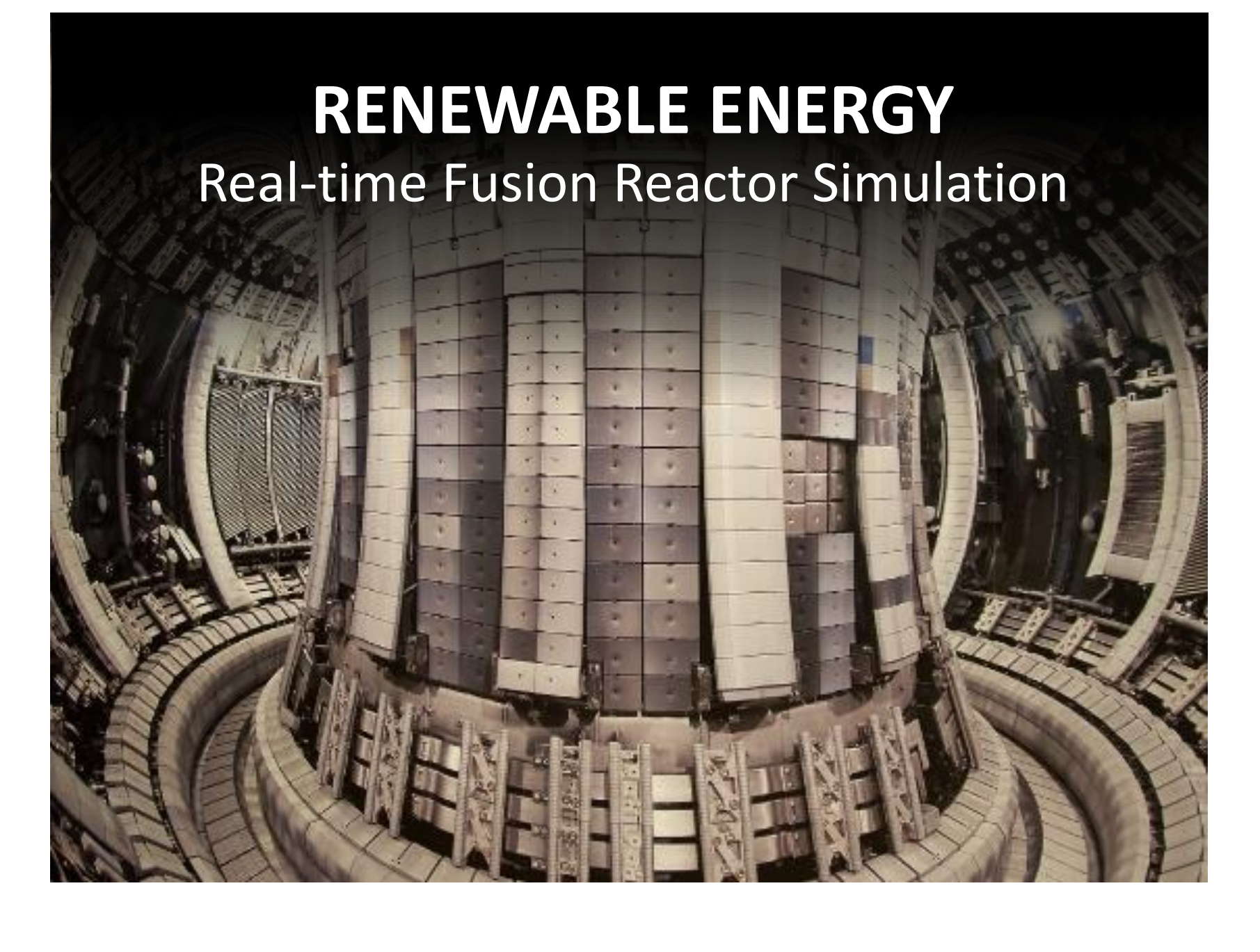

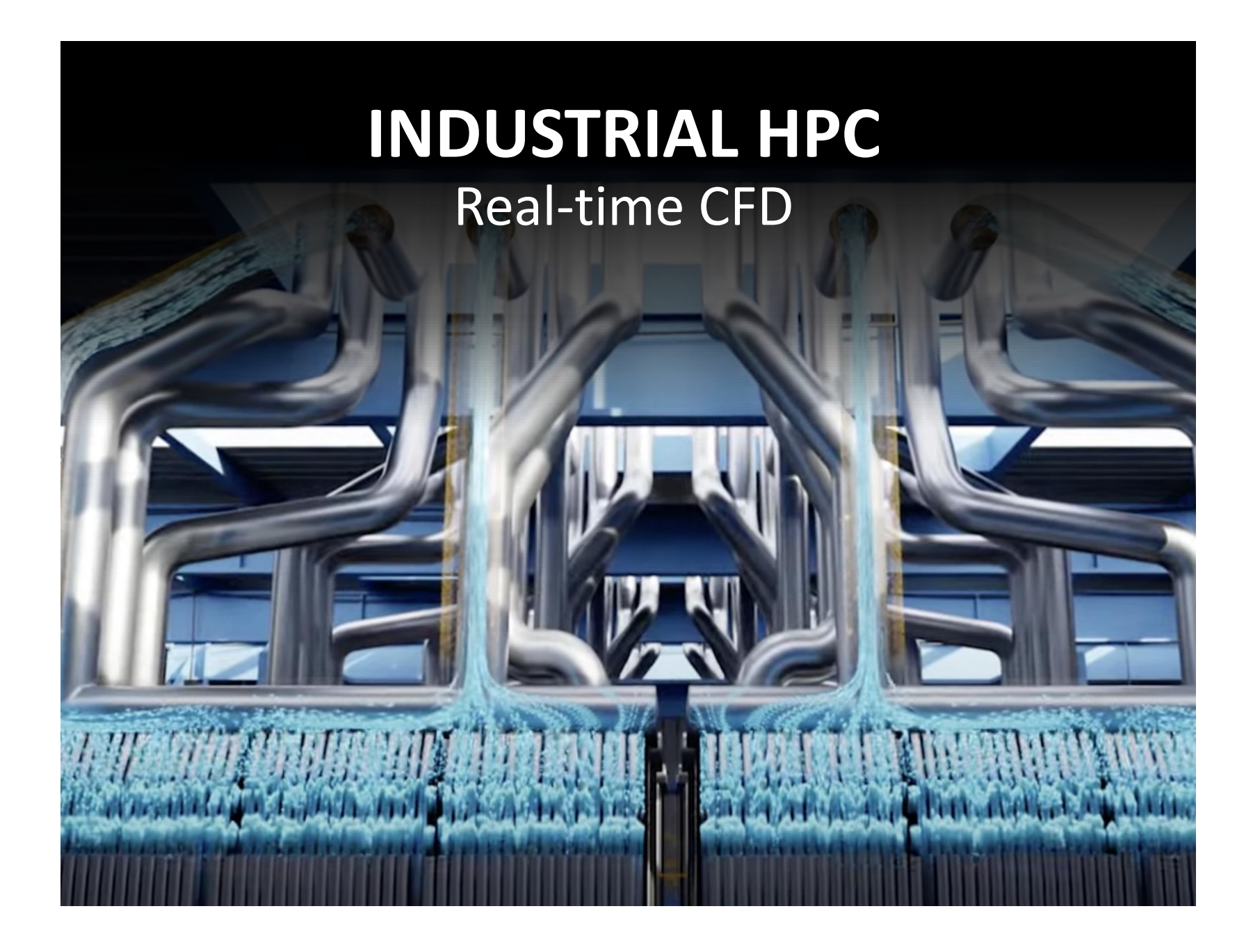

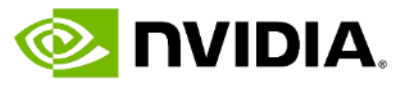

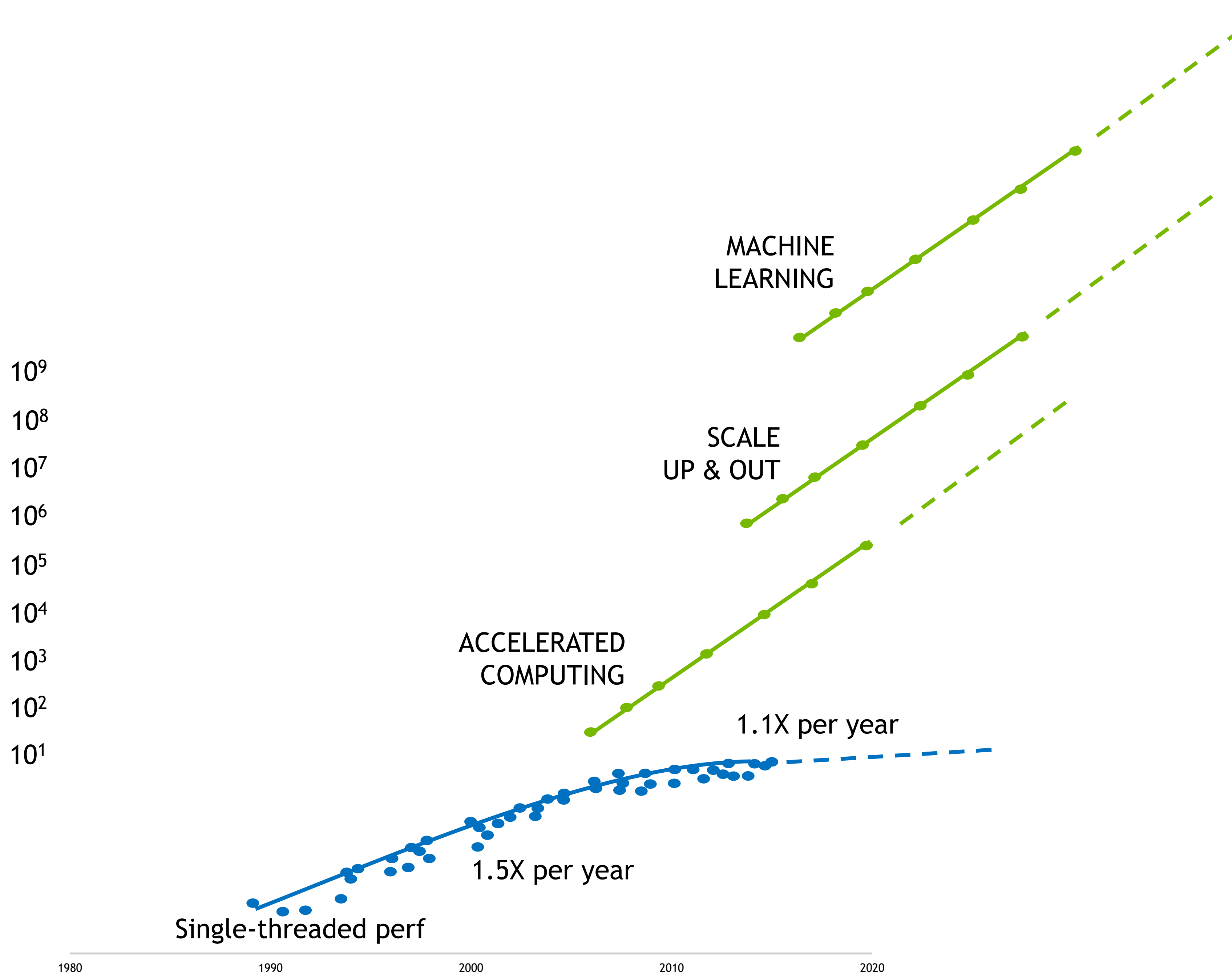

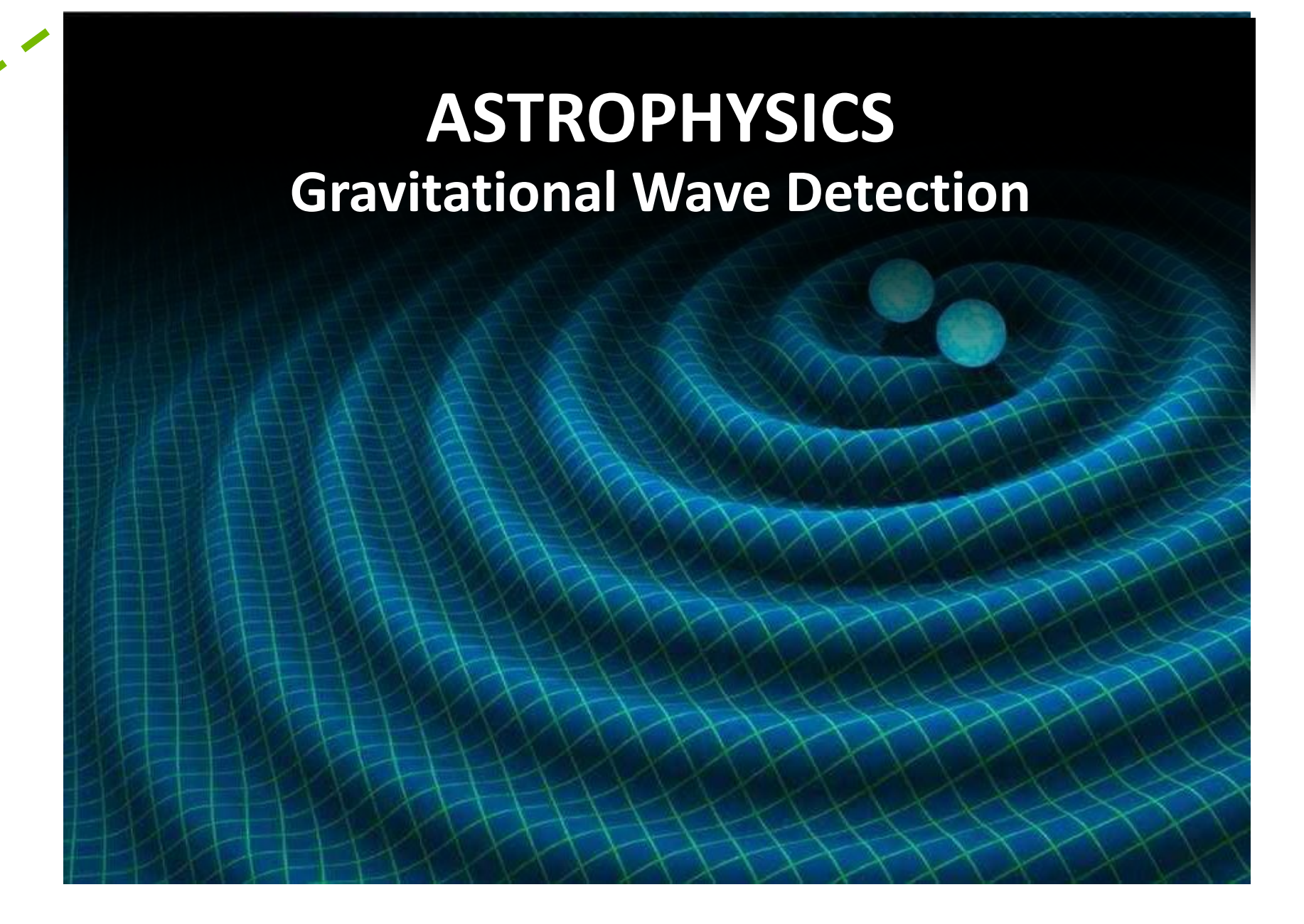

### **PROGRAMMING THE NVIDIA PLATFORM** CPU, GPU, and Network

#### **ACCELERATION LIBRARIES**

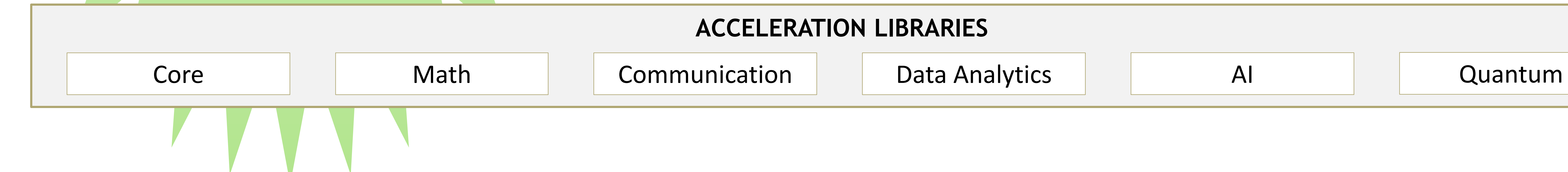

**std::transform(par, x, x+n, y, y, [=](float x, float y){ return y + a\*x; } );**

**do concurrent (i = 1:n)**  $y(i) = y(i) + a*x(i)$ **enddo**

**import cunumeric as np**

```
…
def saxpy(a, x, y):
   y[:] += a*x
```
#### **ACCELERATED STANDARD LANGUAGES ACCELERATED STANDARD LANGUAGES** ISO C++, ISO Fortran

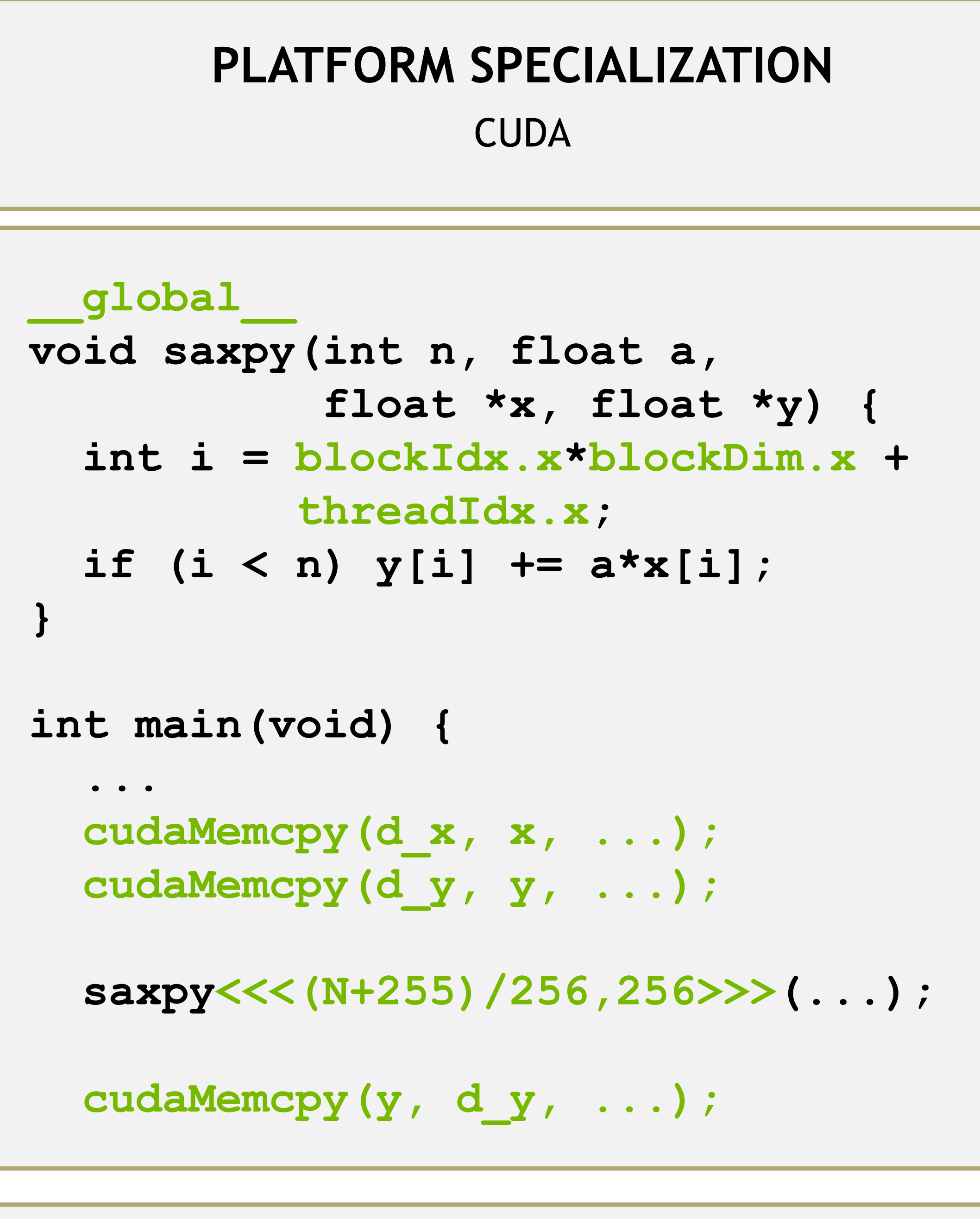

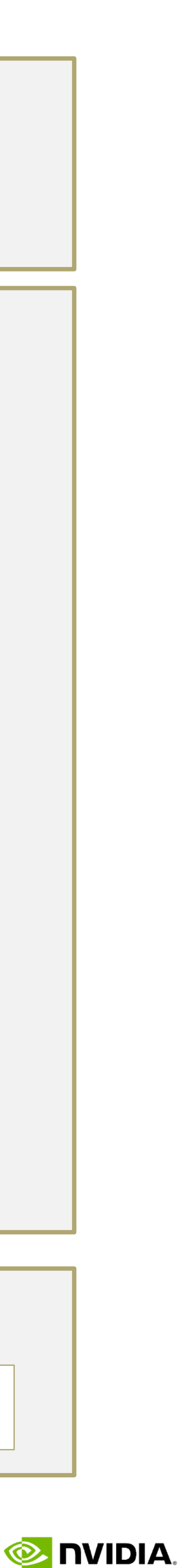

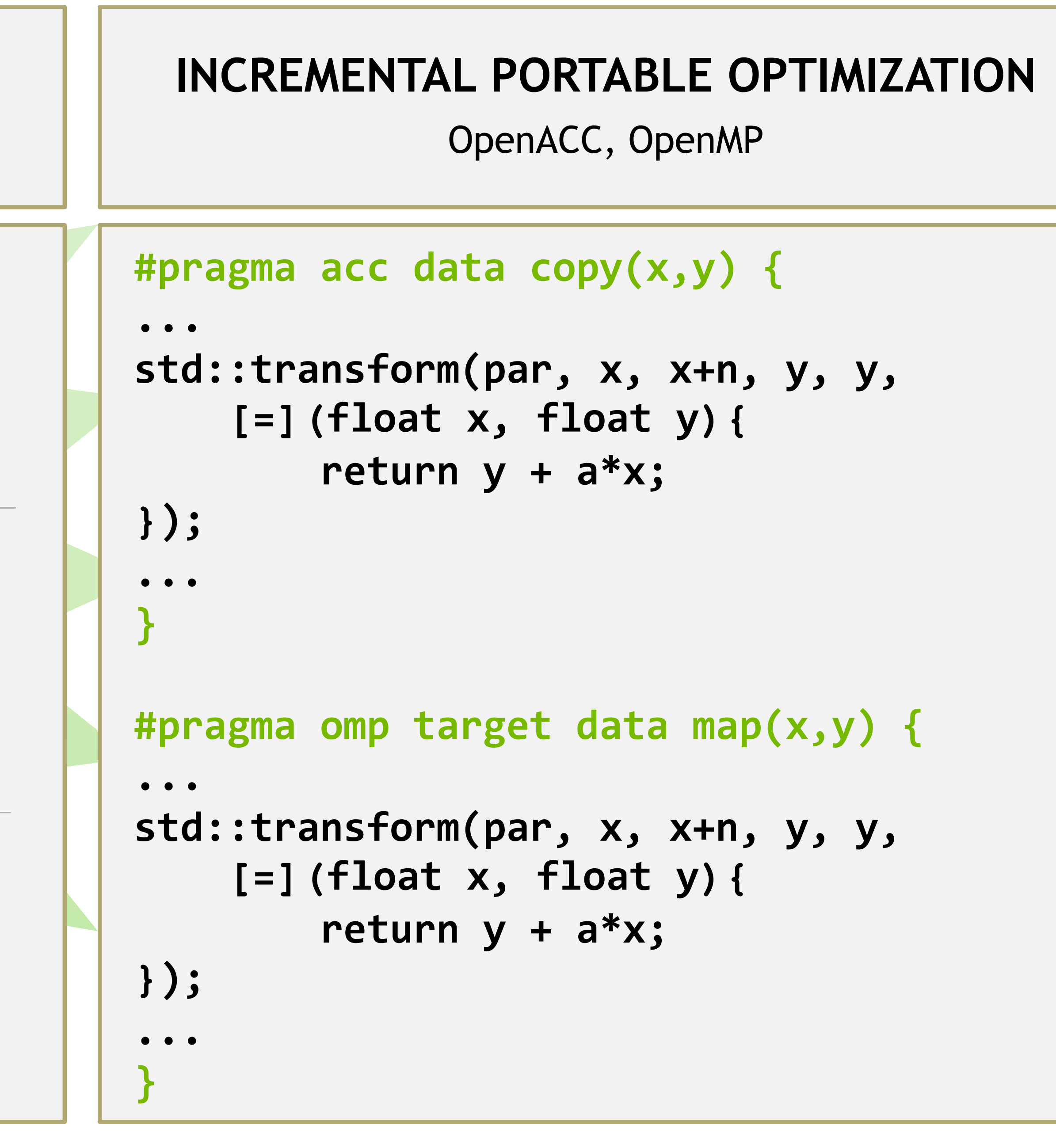

## **THE GAP BETWEEN PYTHON AND GPUS**

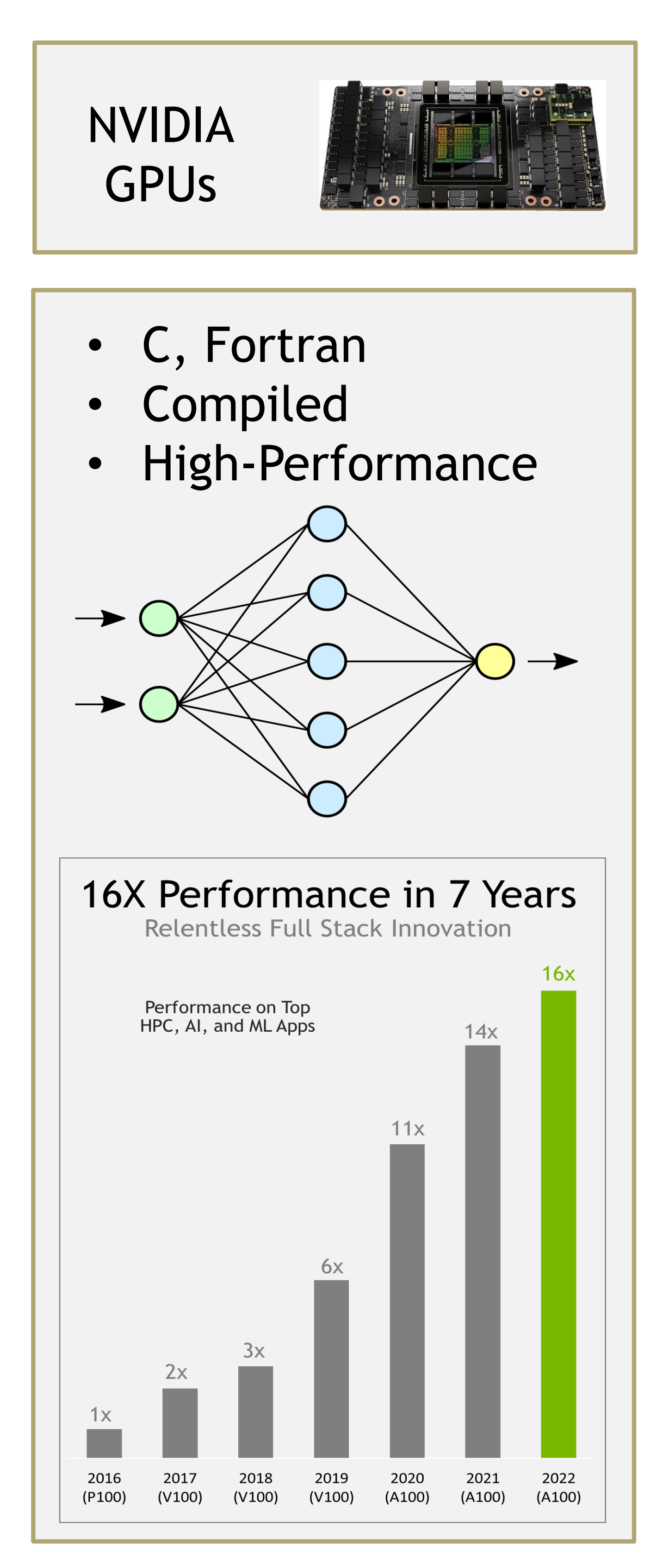

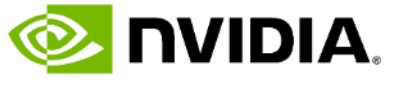

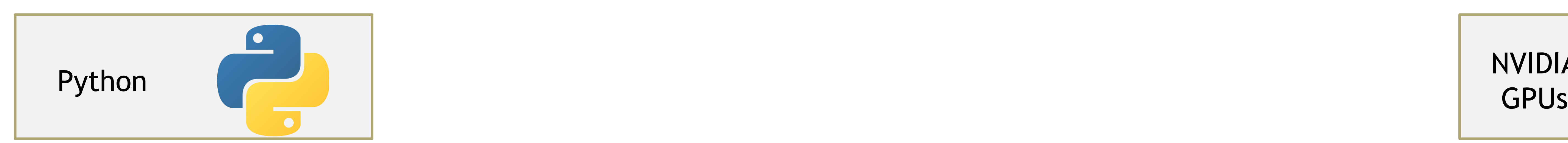

- High-level
- Interactive, versatile
- Easy to prototype
- Automatic memory management
- Dynamic typing
- Robust package management (conda, pip)
- MANY libraries available

## *BRIDGING* **THE GAP BETWEEN PYTHON AND GPUS**

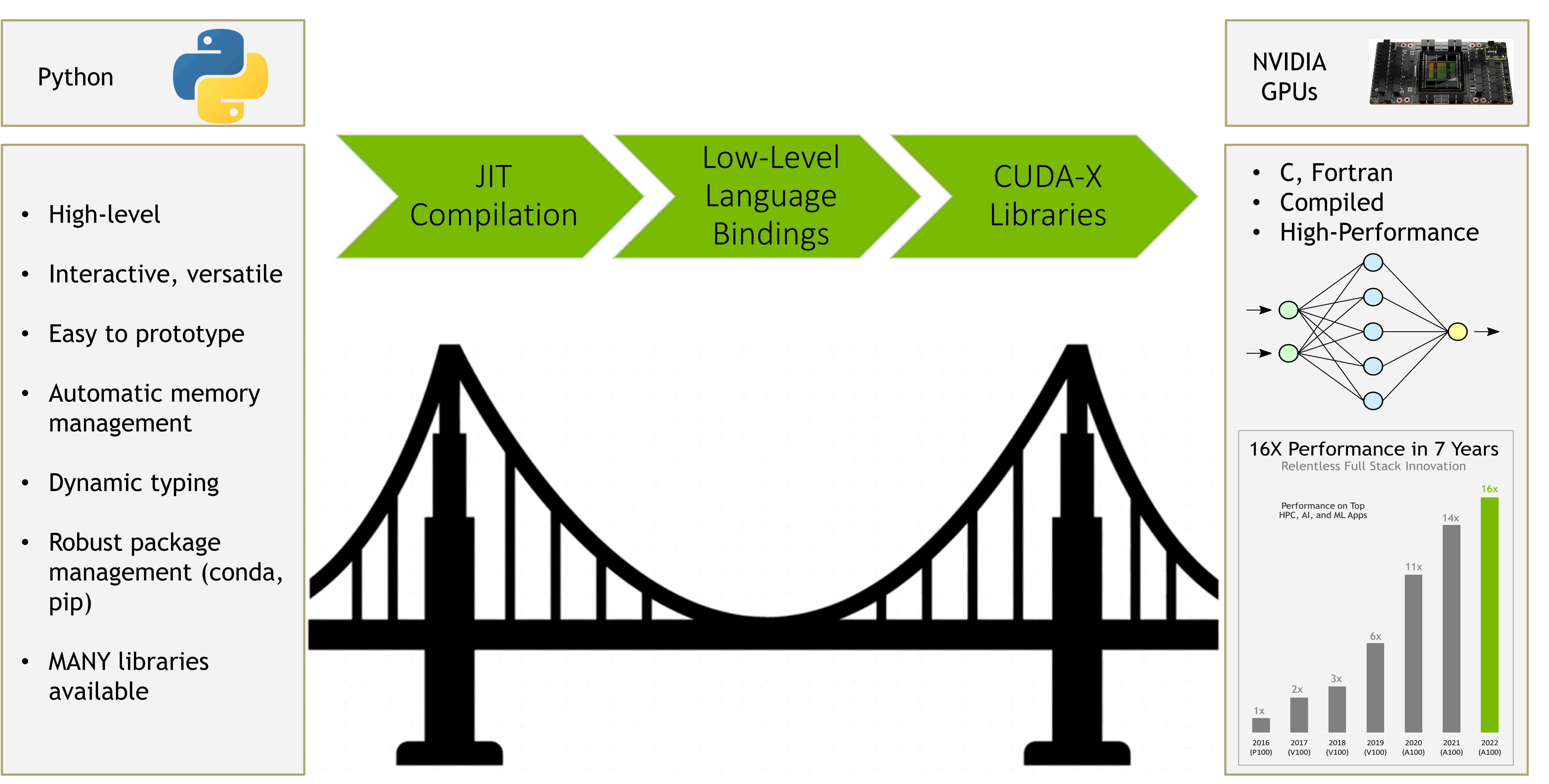

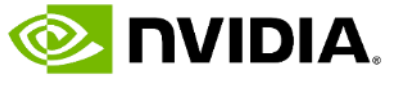

# **A FEW GENERAL TIPS FOR SUCCESSFUL GPU COMPUTING**

#### • **Minimize data movement to and from the GPU**

- What happens on the GPU, stays on the GPU!
- PCI express is a bottleneck for data movement
- Try NVLink for GPU peer-to-peer, 600 GB/s!

#### • **GPUs are parallel processing machines**

- There is a rich ecosystem of GPU-accelerated libraries *<https://developer.nvidia.com/gpu-accelerated-libraries>*
- Profiling tools (Nsight) are compatible with Python GPU tools *We care about performance – make a relevant test suite!*
- Many applications are already GPU-accelerated
- <https://www.nvidia.com/en-us/gpu-accelerated-applications/>
- [https://ngc.nvidia.com/](https://catalog.ngc.nvidia.com/)
- Leave serial operations to the CPU
- Look for high arithmetic intensity, chunky loops, dense linear algebra
- Experiment with reduced precision, mixed-precision iterative refinement
- High memory bandwidth Fast FFTs.

#### • **Stand on the Shoulders of Those Before You!**

Host Memory *DDR4*

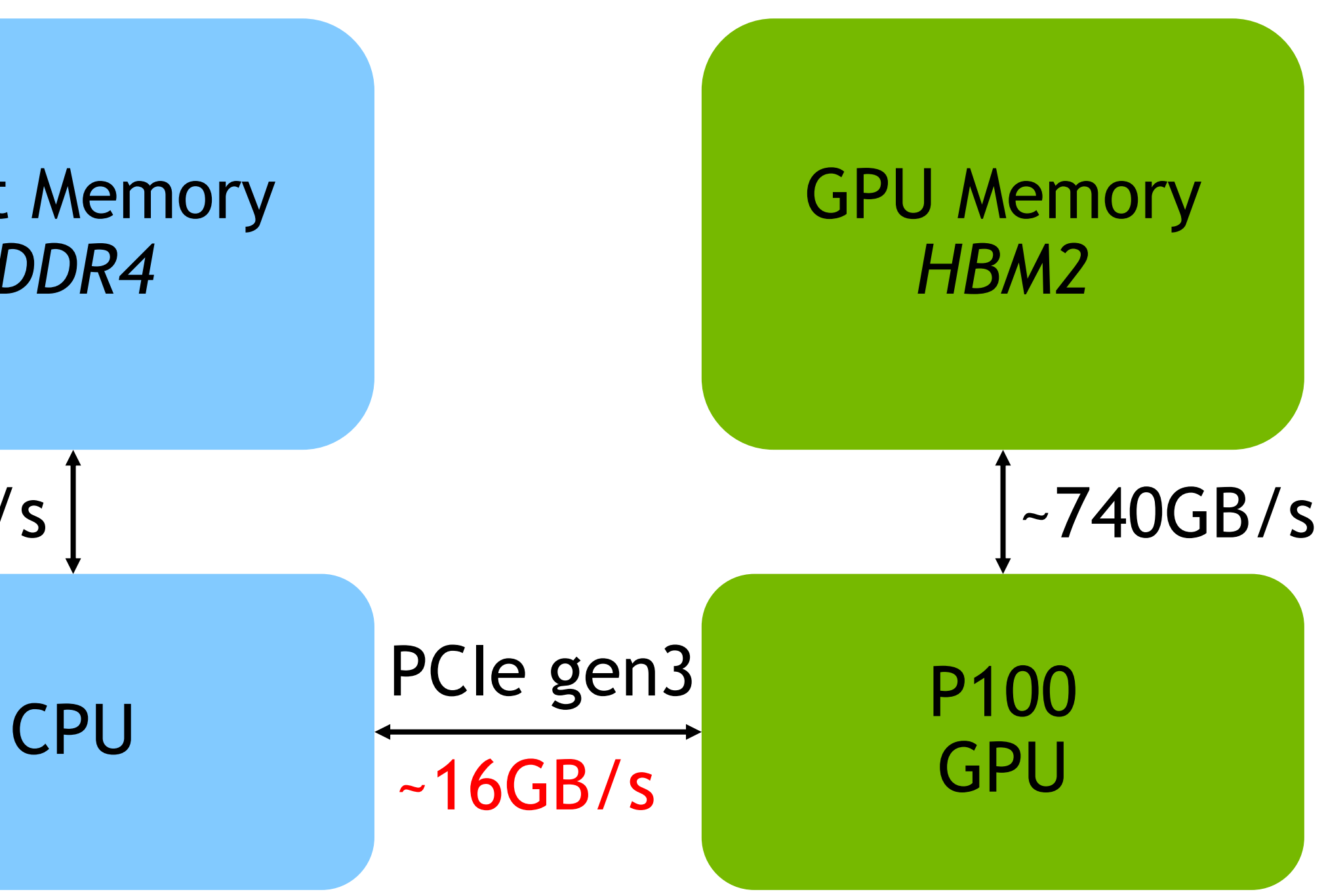

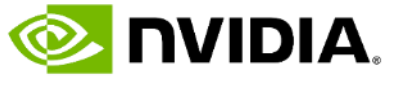

#### ~50GB/s

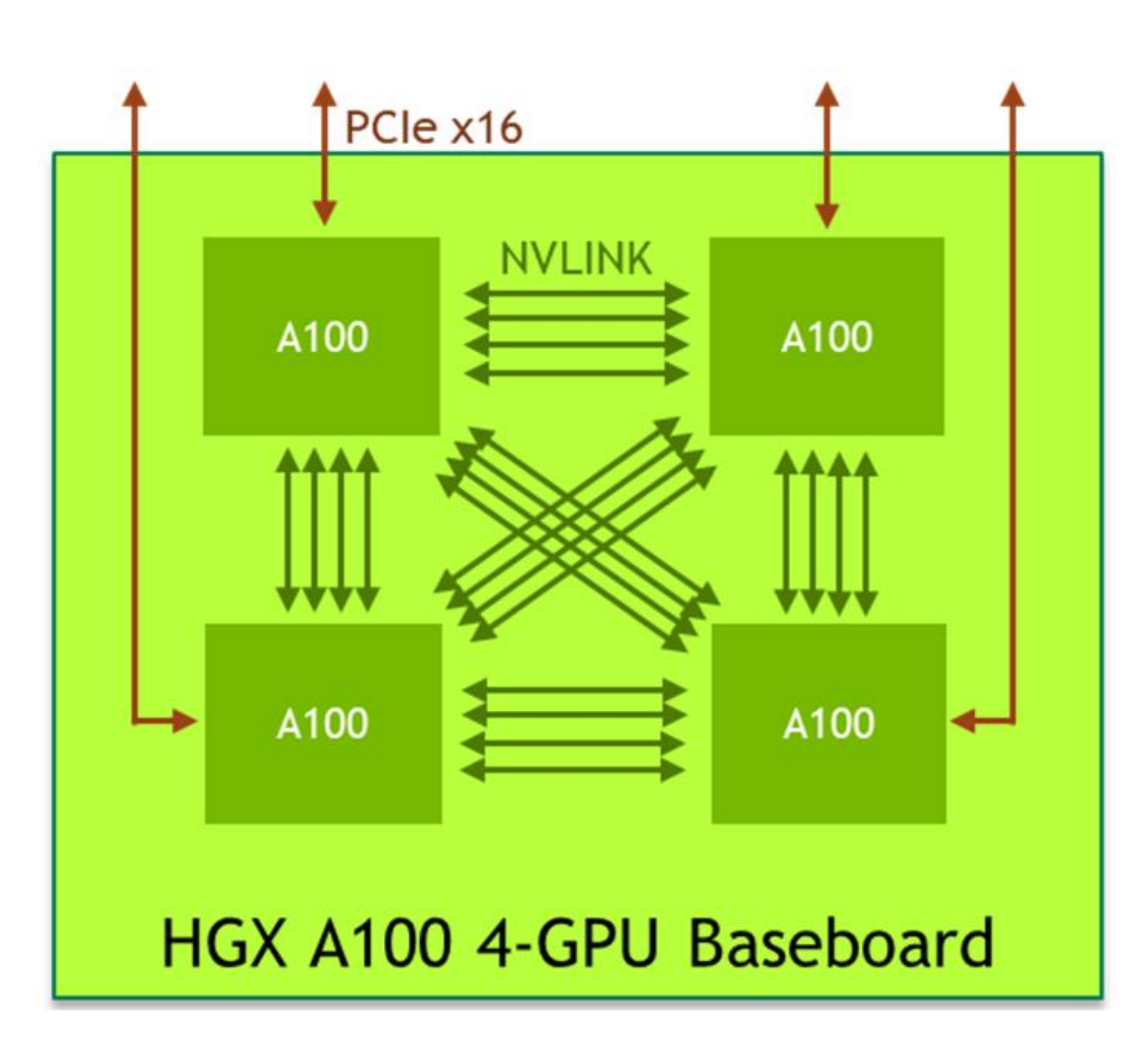

Accessing the Workshop Materials

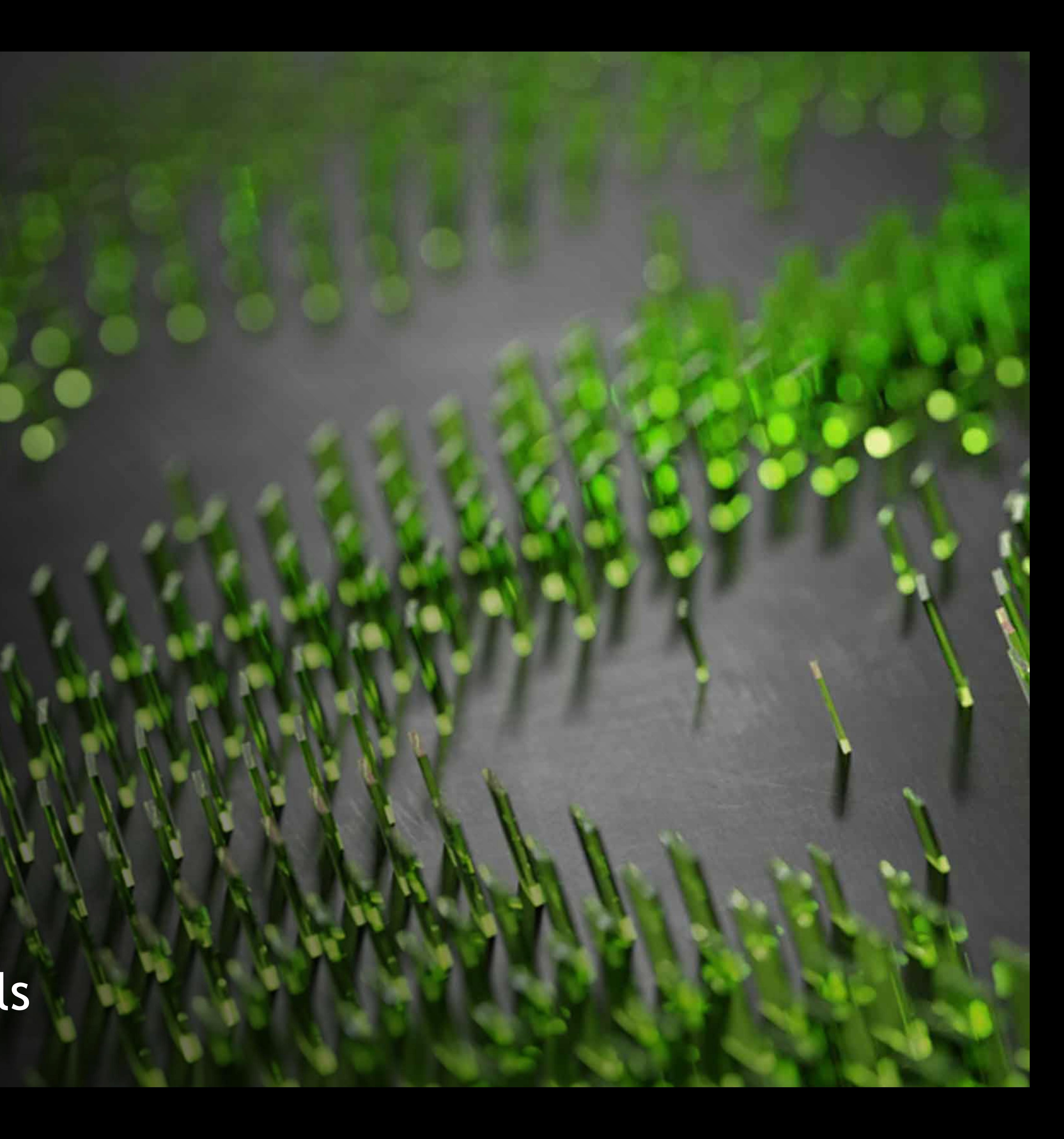

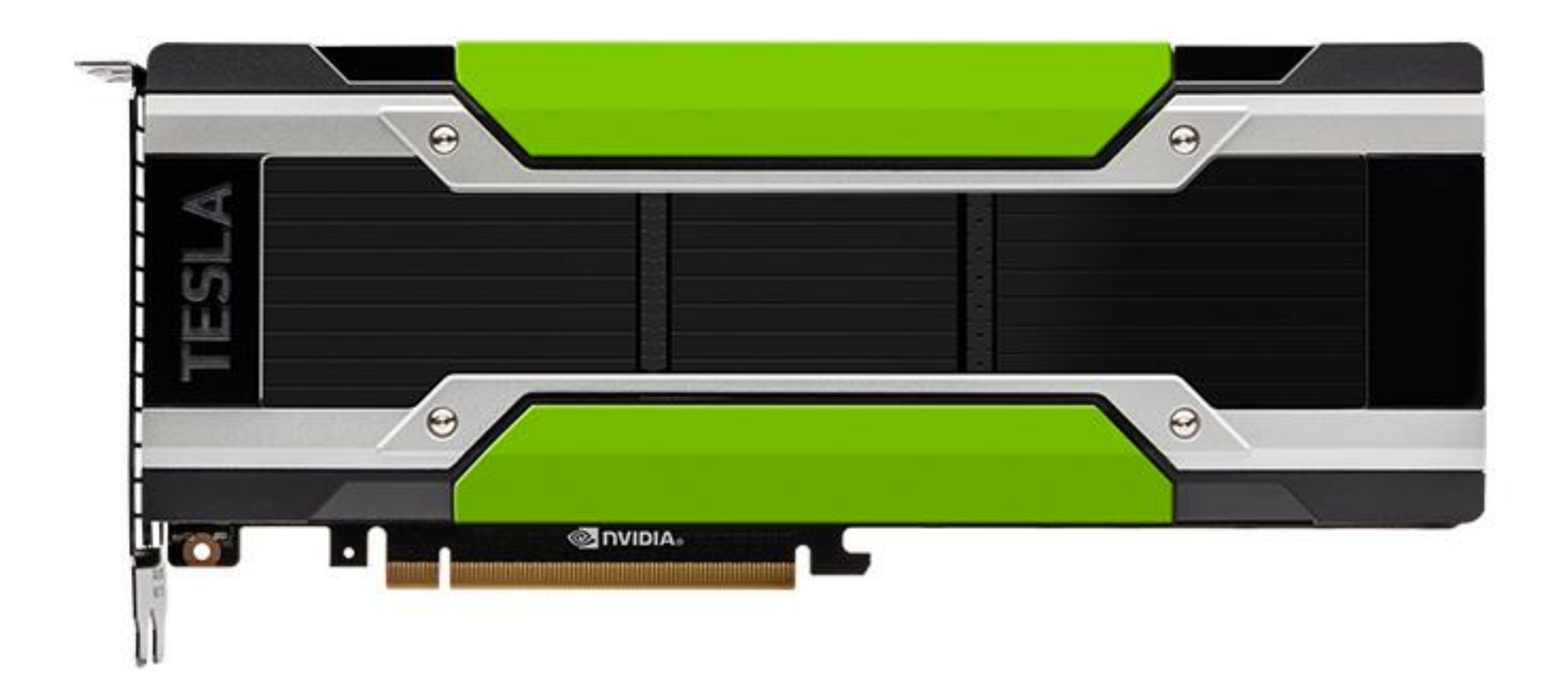

### **DEMO SYSTEM** NVIDIA P100

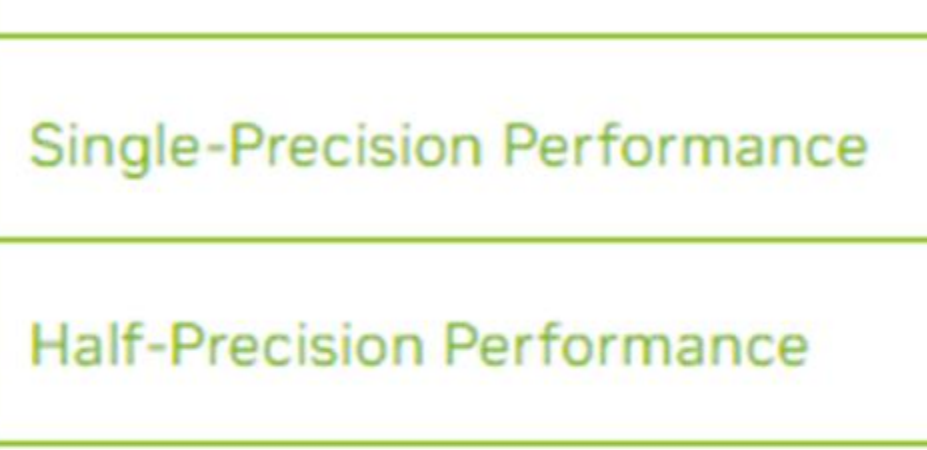

**Double-Precision Performance** 

**NVIDIA NVLink Interconnect Bar** 

PCIe x16 Interconnect Bandwidt

**CoWoS HBM2 Stacked Memory** 

CoWoS HBM2 Stacked Memory

**Enhanced Programmability with** Engine

**ECC Protection for Reliability** 

Server-Optimized for Data Cente

Results contained within this presentation reflect workloads run on either a single P100 GPU or a multi-GPU setup. We have sized the problems to fit the available memory for this GPU. See the results pages at the end of the presentation for results on a larger DGX Station with four A100 Tensor Core GPUs each with 80 GB memory.

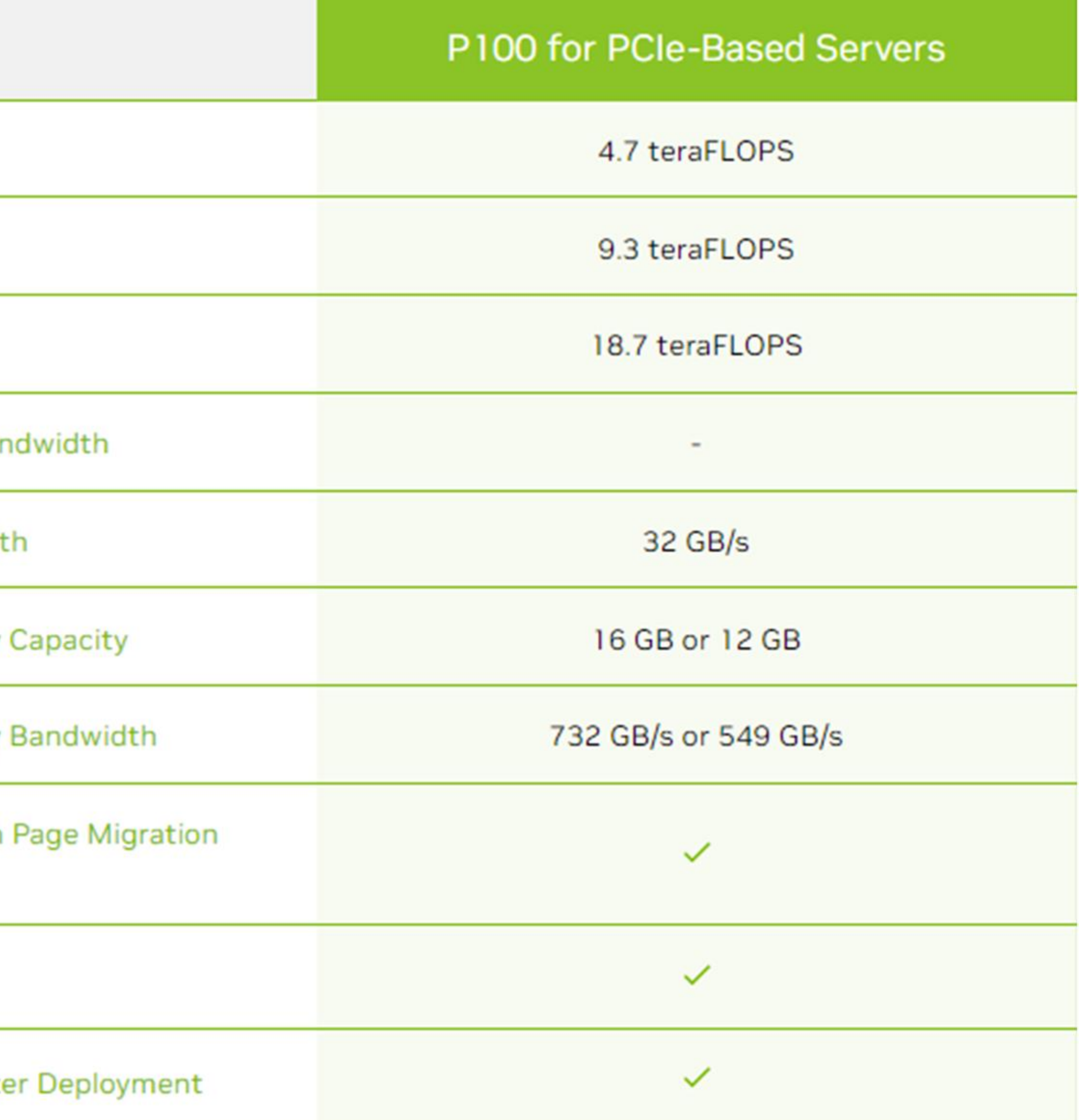

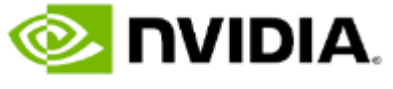

## **ACCESSING THE WORKSHOP MATERIALS**

#### $\circledcirc$

NVIDIA. DEVELOPER HOME BLOG FORUMS DOCS DOWNLOADS TRAINING SOLUTIONS  $\blacktriangleright$  PLATFORMS  $\blacktriangleright$  INDUSTRIES  $\blacktriangleright$  RESOURCES  $\blacktriangleright$ 

See how NVIDIA's new computing platforms, robotics advances, and breakthroughs in virtual collaboration are transforming every industry.

Do you have an NVIDIA Developer Account? <https://developer.nvidia.com/>

#### **WATCH THE GTC 2022 KEYNOTE**

**WATCH NOW** 

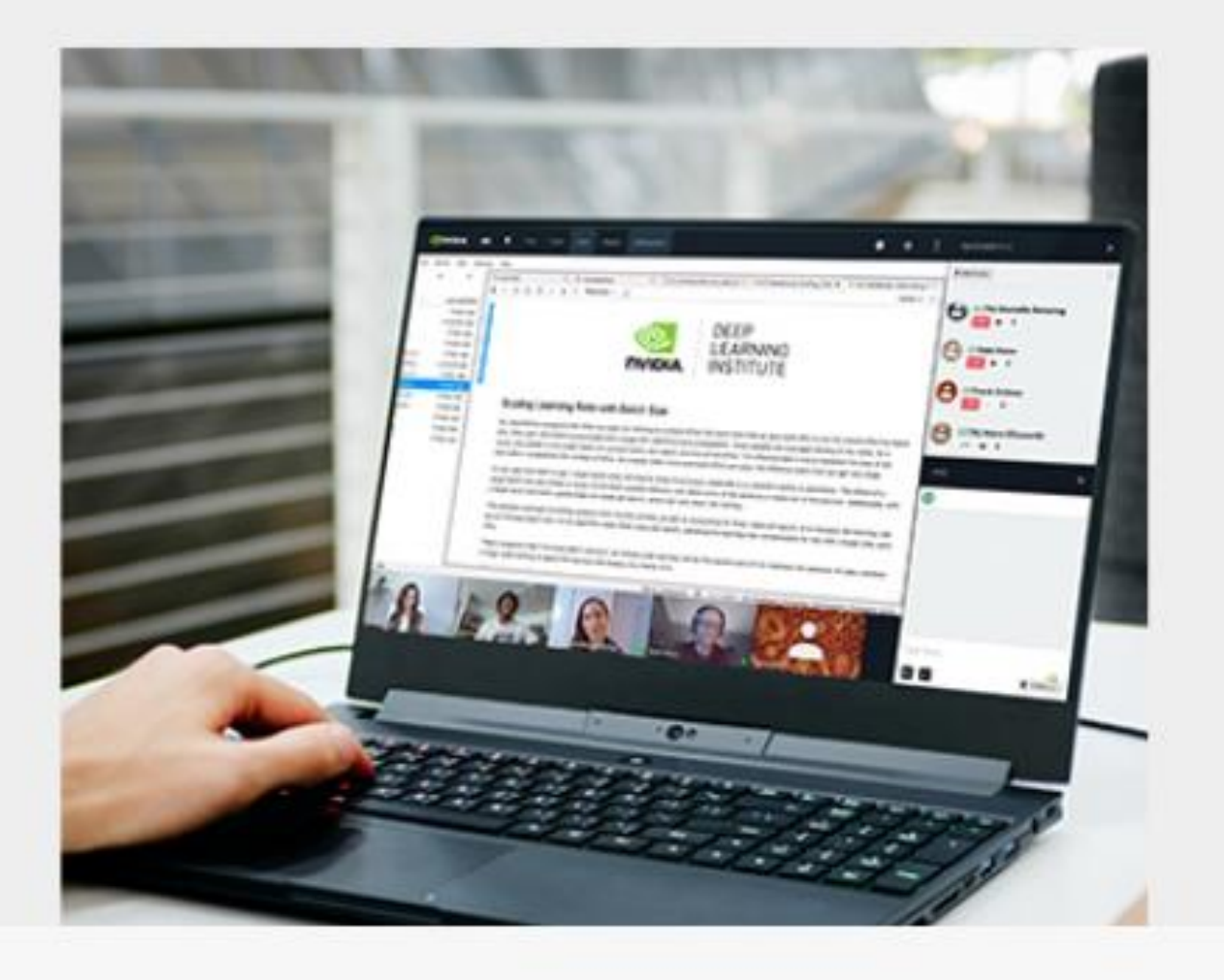

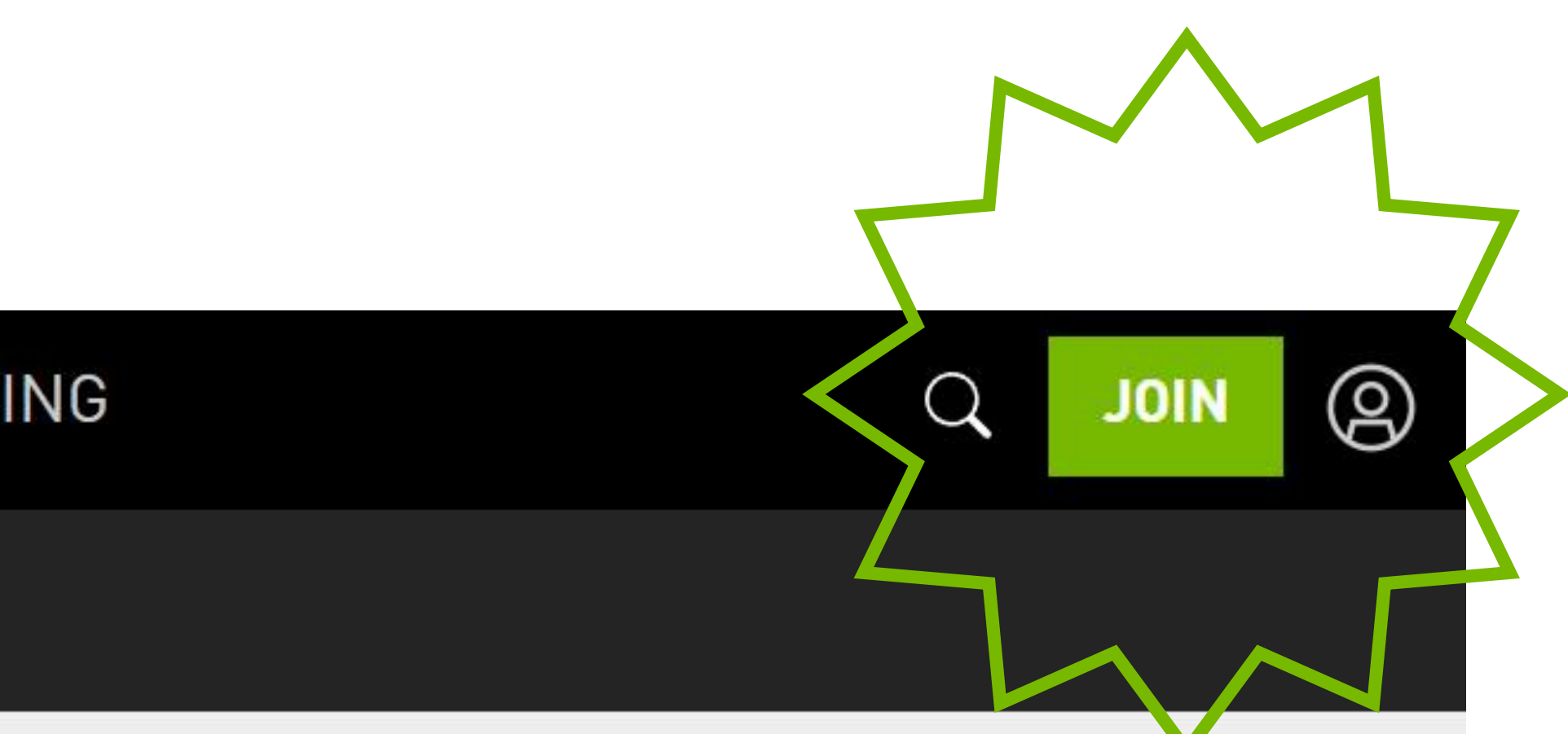

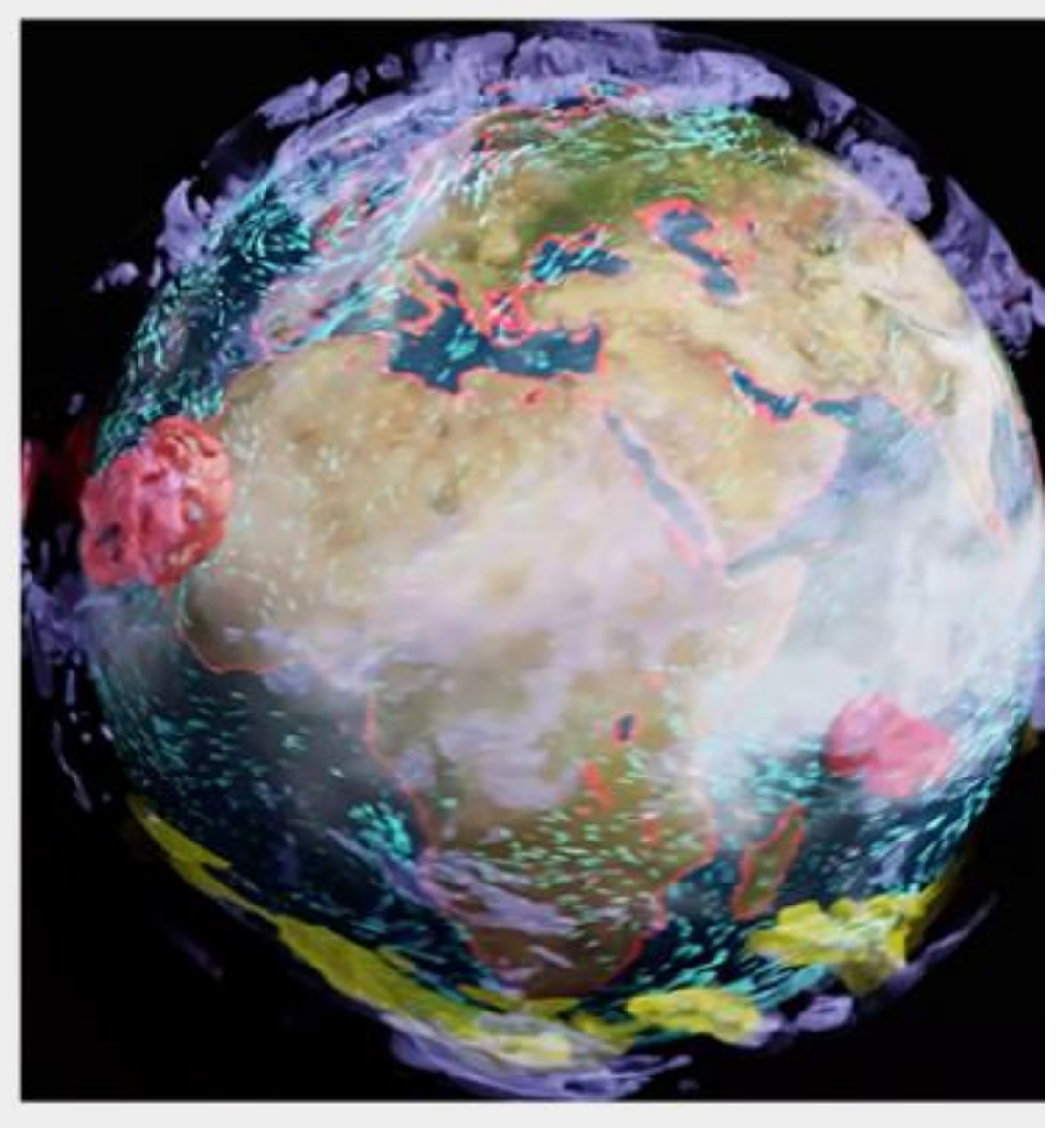

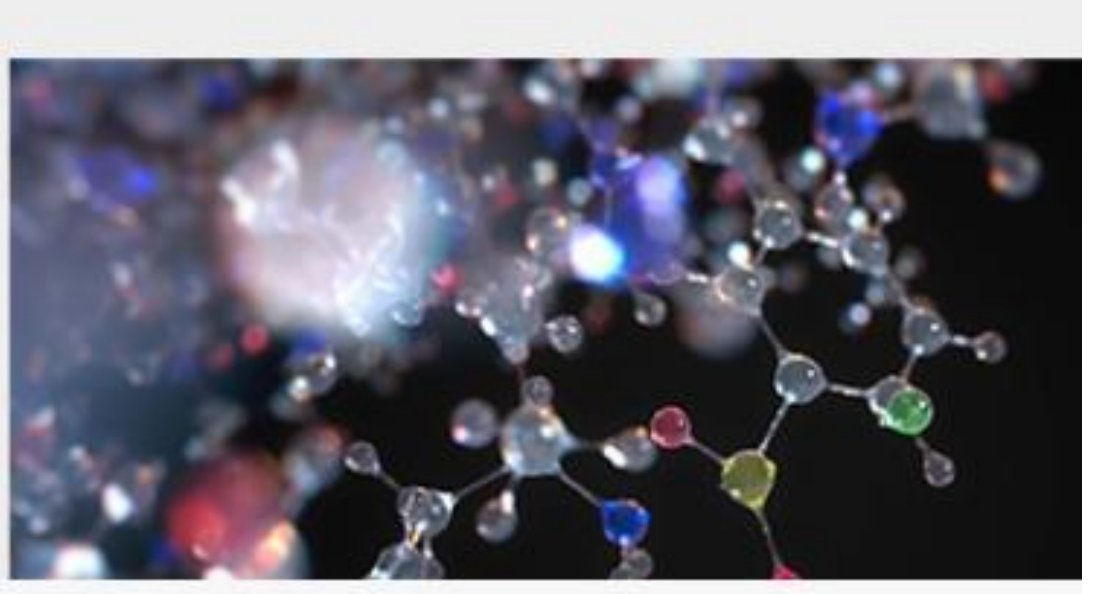

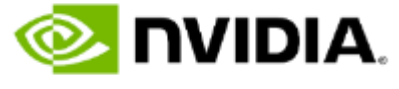

*Notebook 1: Introduction to CuPy*

### **Working in Section:** *"Introduction to Workshop Lab Environment"*

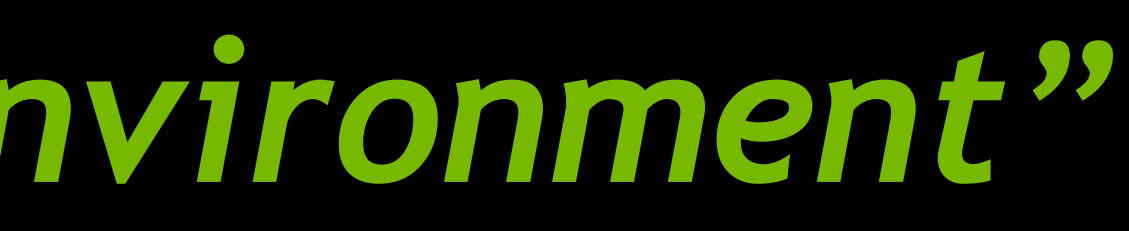

## **REPLICATING THE WORKSHOP ENVIRONMENT**

RAPIDS is available as conda packages, docker images, and from source builds. Use the tool below to select your preferred method, packages, and environment to install RAPIDS. Certain combinations may not be possible and are dimmed automatically. Be sure you've met the required prerequisites above and see the details below.

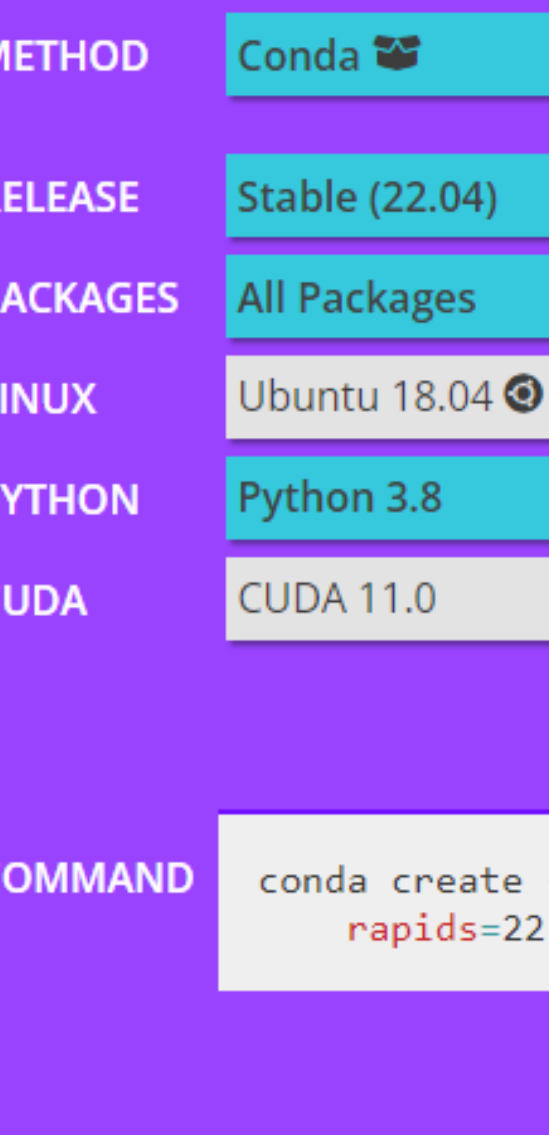

### NVIDIA NGC RAPIDS Container [https://ngc.nvidia.com](https://ngc.nvidia.com/)

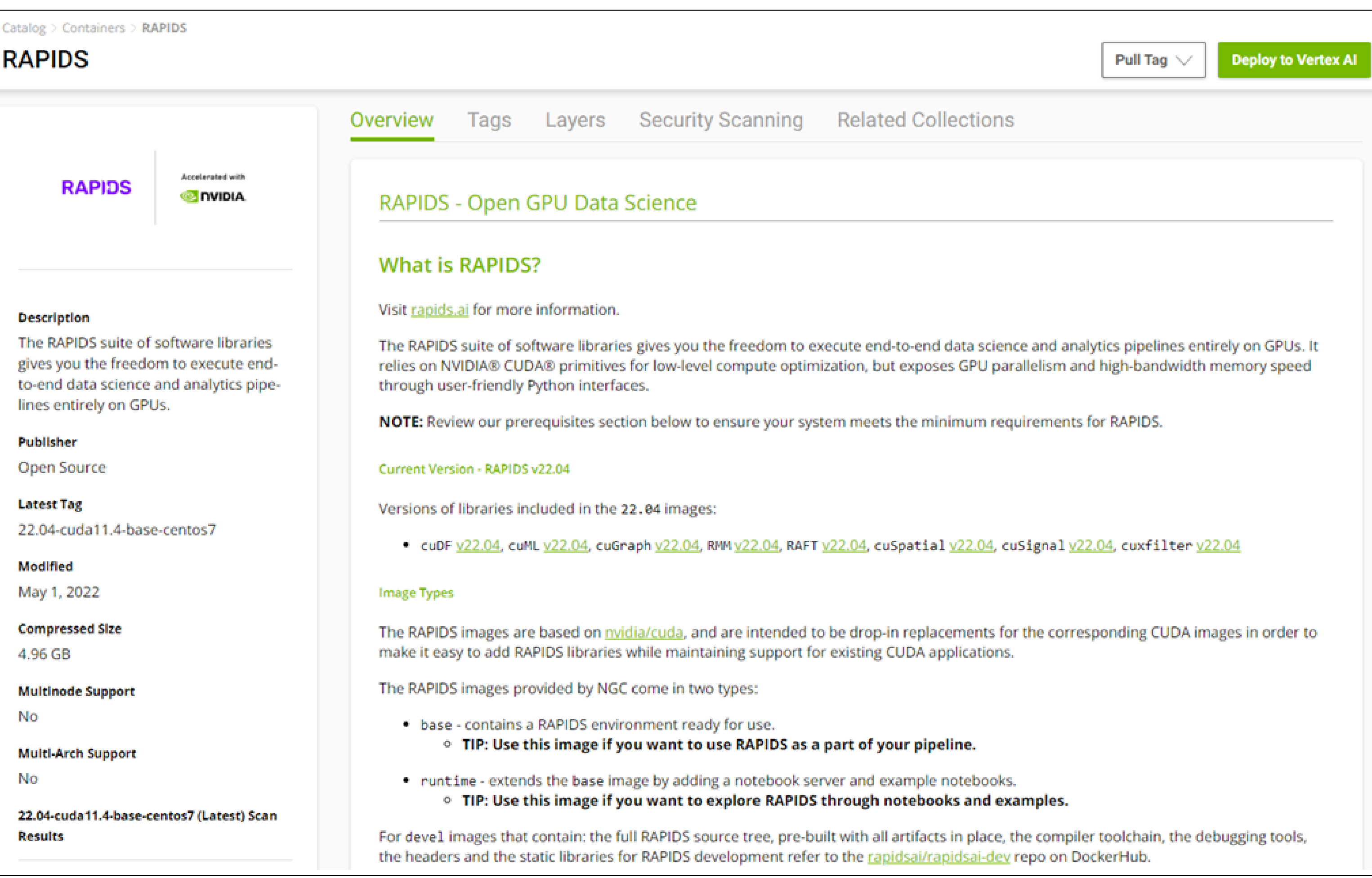

### RAPIDS Release Selector [https://rapids.ai](https://rapids.ai/)

#### **RAPIDS RELEASE SELECTOR**

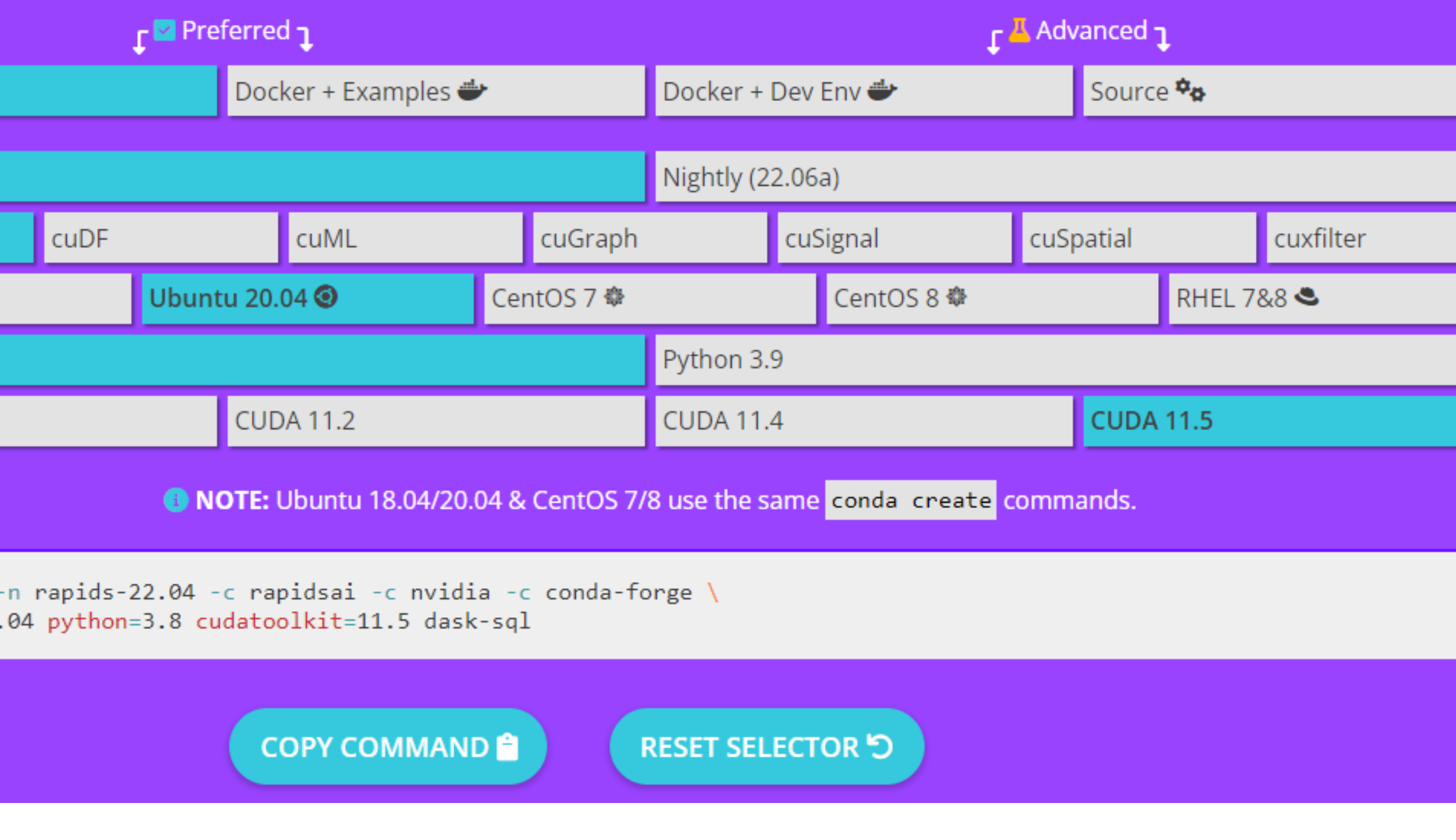

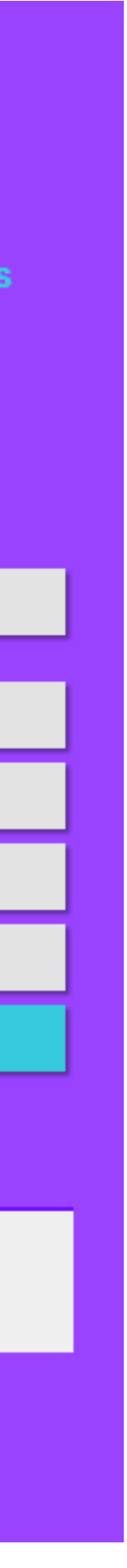

**O NIDIA** 

GPU-Accelerated Numerical Computing with *CuPy*

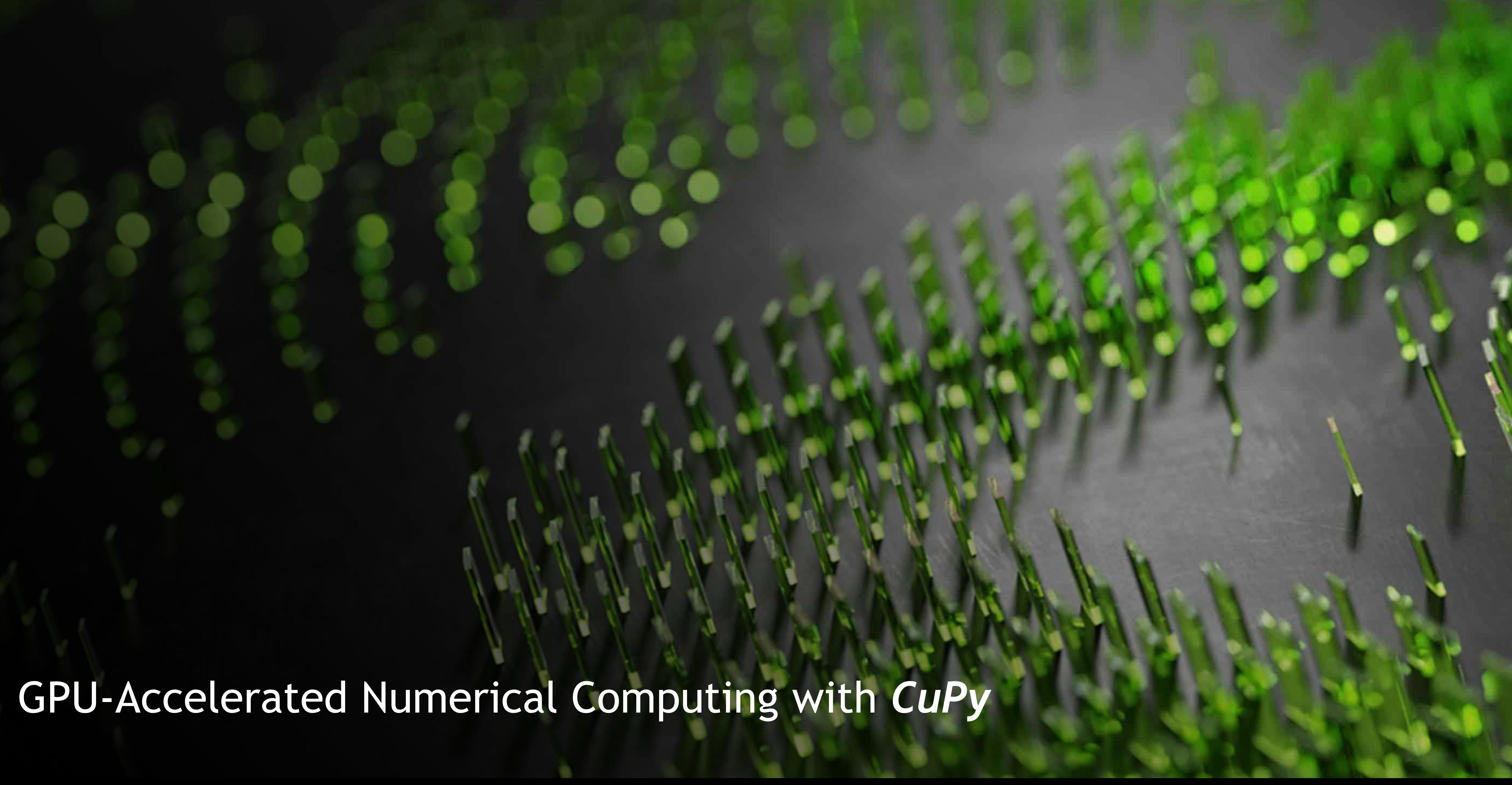

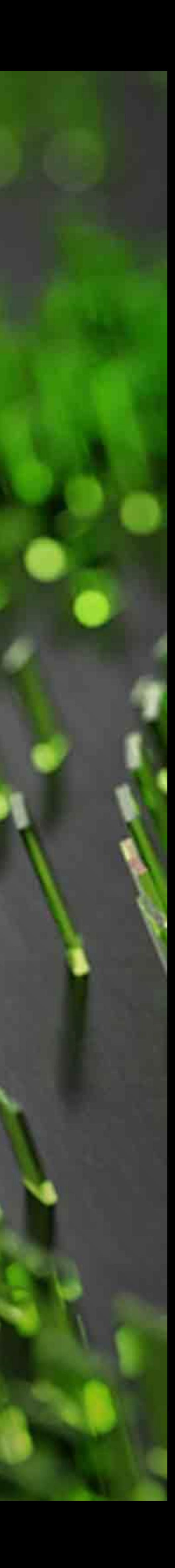

## **NUMERICAL COMPUTING IN PYTHON**

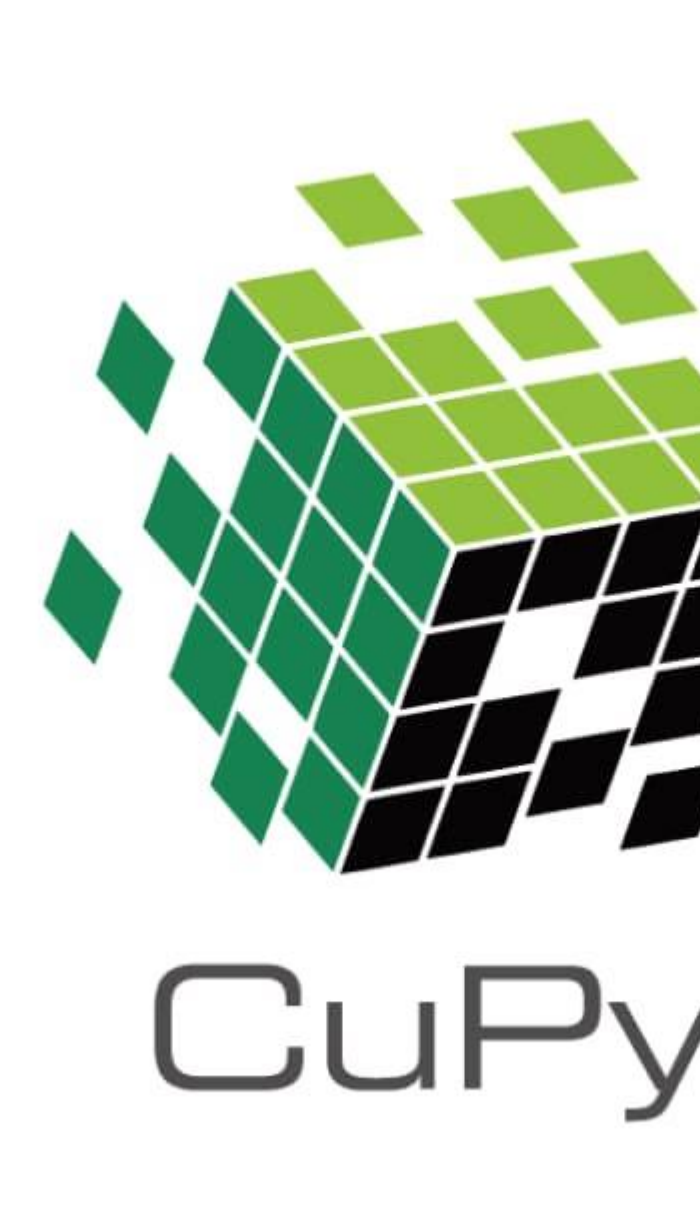

- 
- 
- 
- 
- 
- 

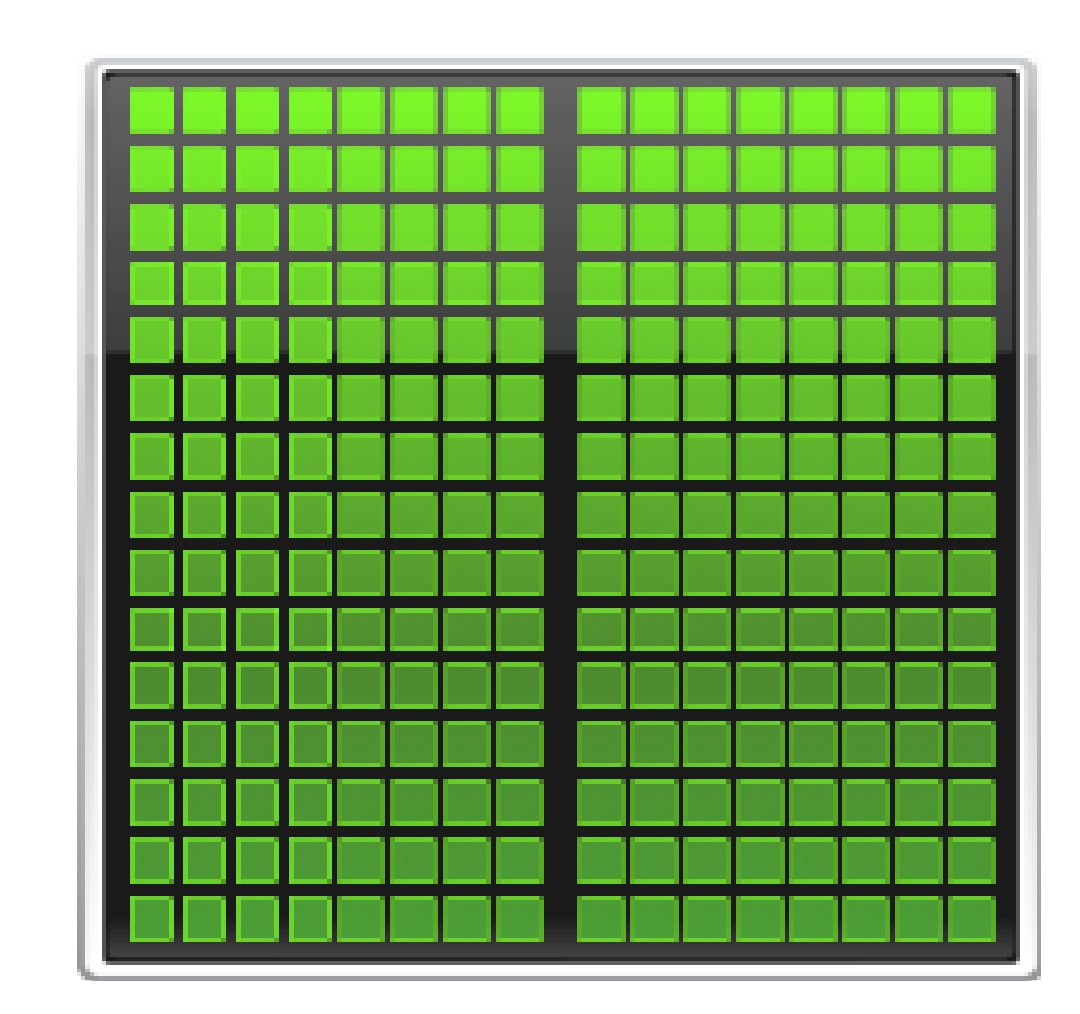

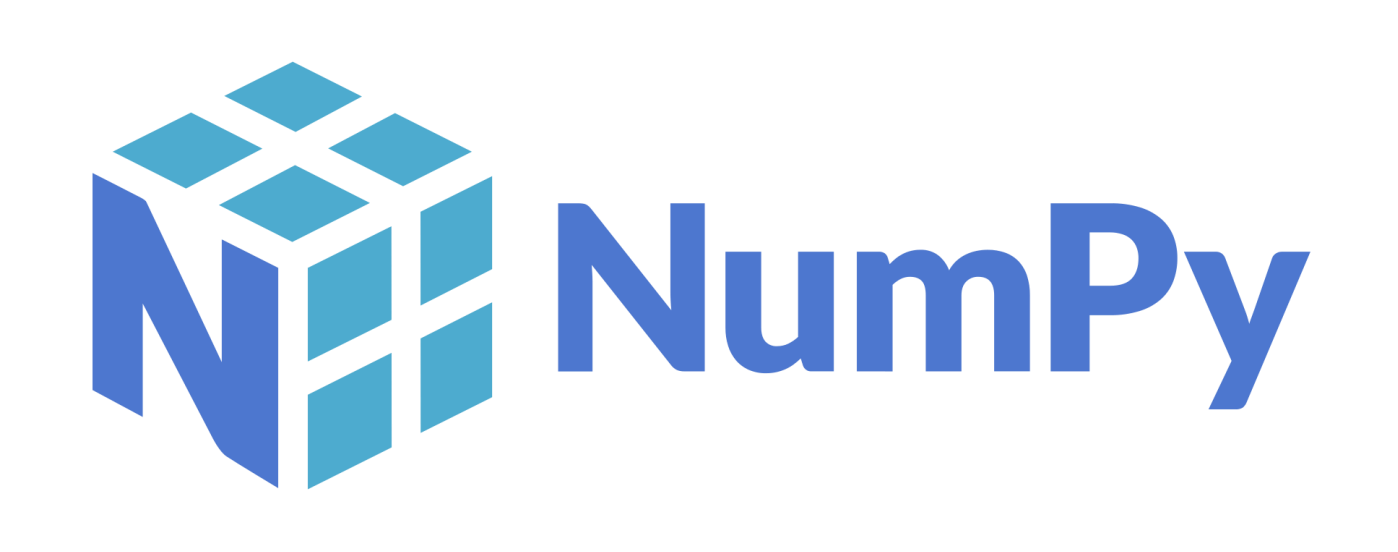

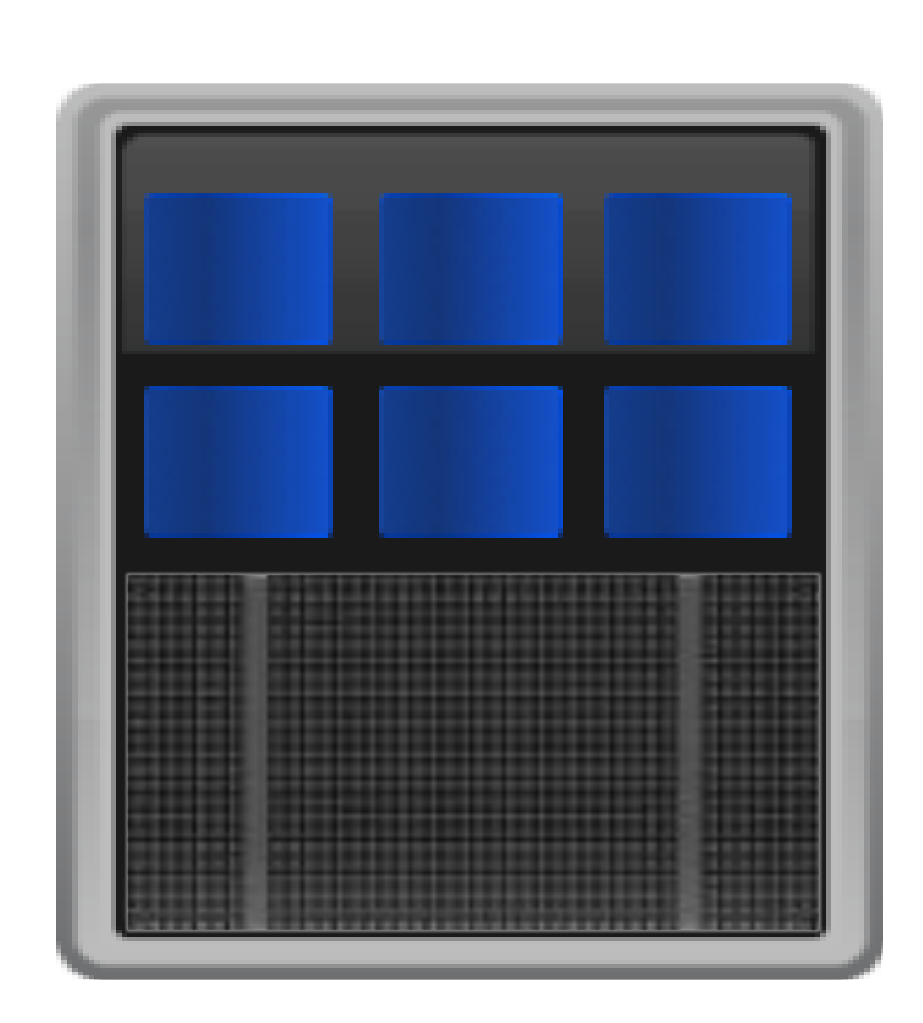

- Mathematical focus
- Operates on arrays of data • *ndarray*, holds data of same type
- Many years of development
- Highly tuned for CPUs

• NumPy like interface • Trivially port code to GPU • Copy data to GPU • CuPy *ndarray* • Data interoperability with DL frameworks, RAPIDS, and Numba • Uses high tuned NVIDIA libraries • Can write custom CUDA functions

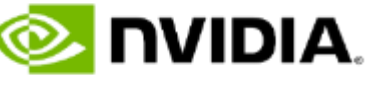

### **CUPY**

#### A NumPy like interface to GPU-acceleration ND-Array operations

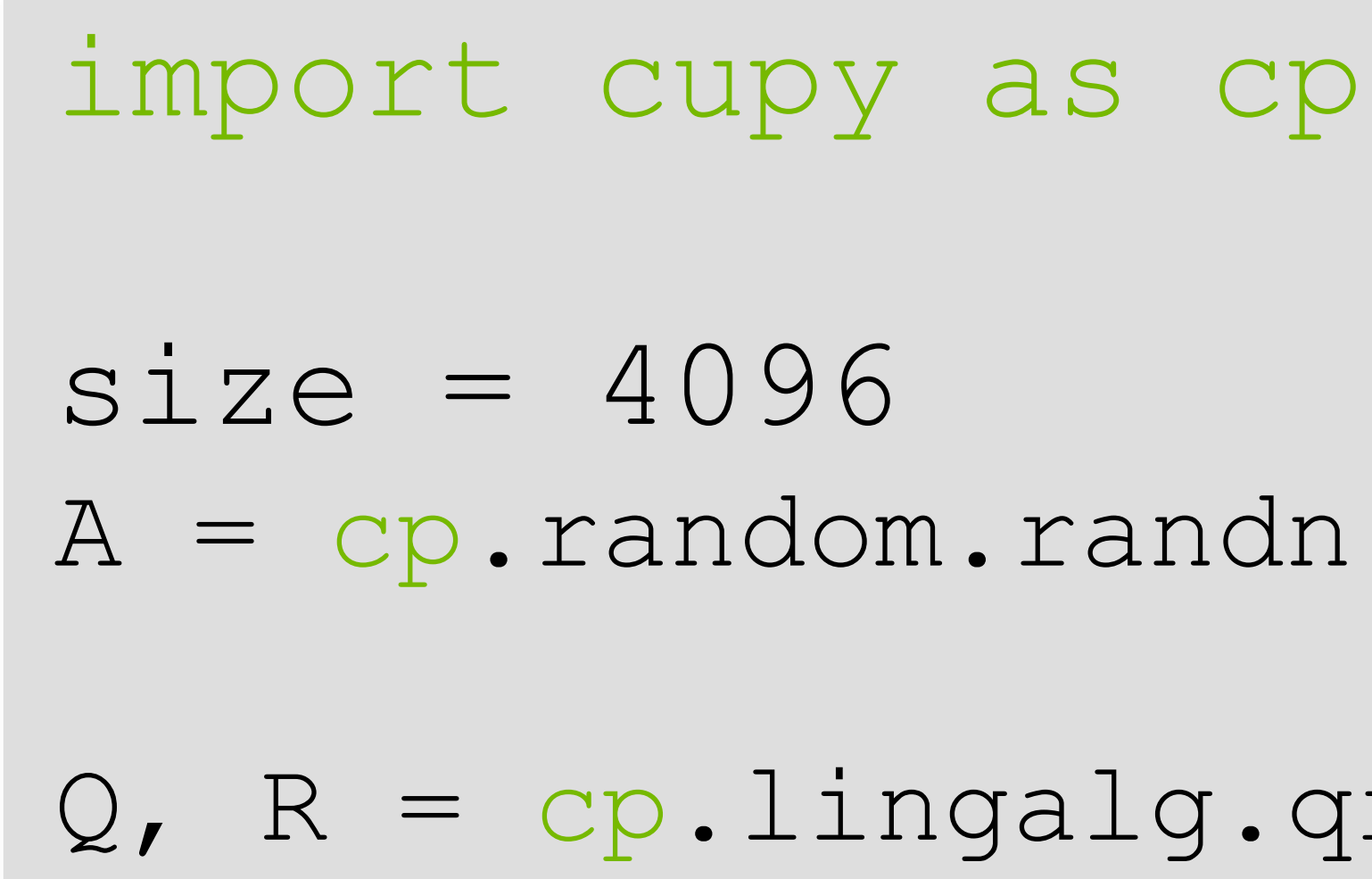

 $A = cp.random.random(size, size)$ 

 $Q$ ,  $R = cp$ . lingalg.qr $(A)$ 

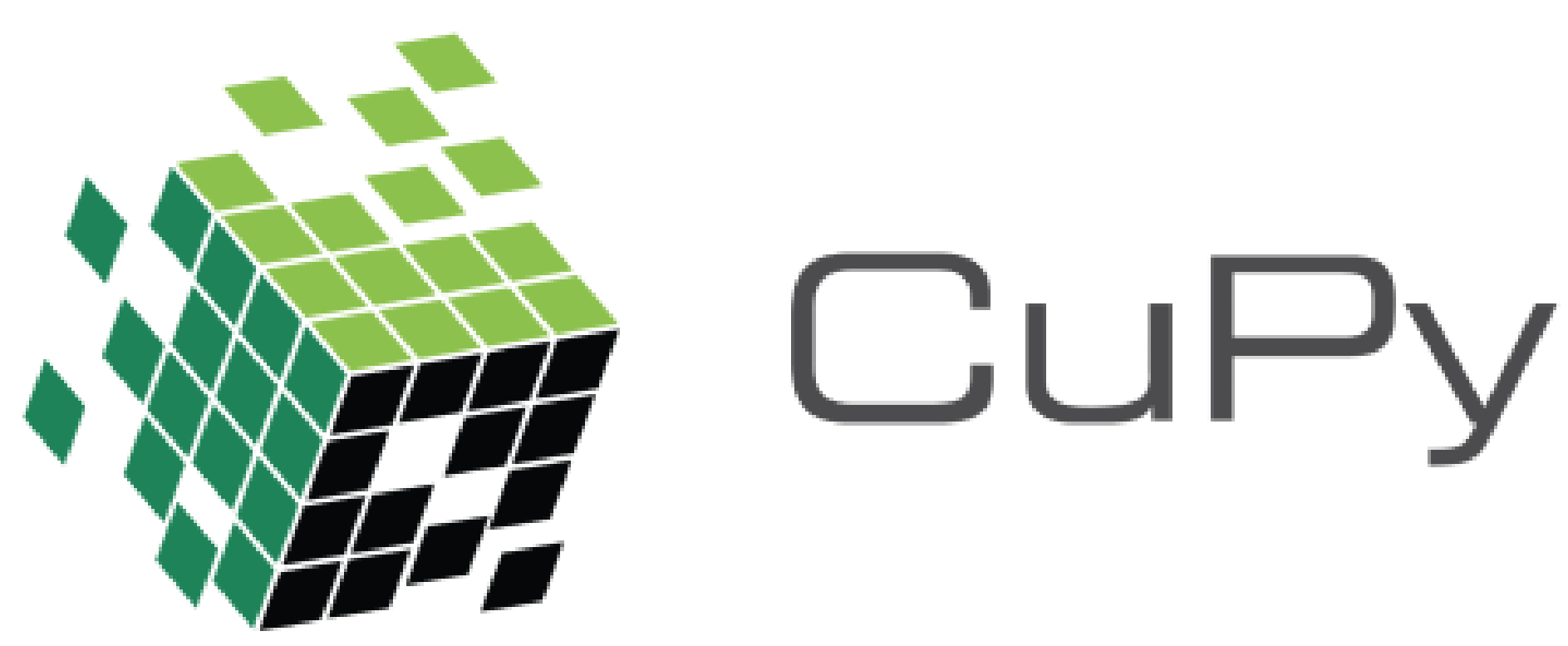

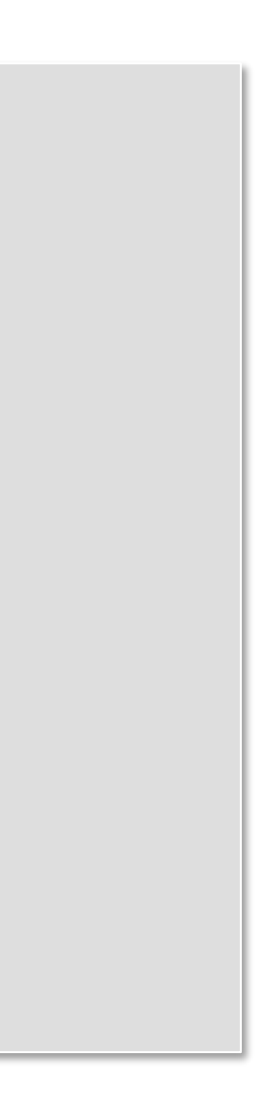

**O NIDIA** 

 $size = 4096$  $A = np.random.random(size, size)$ Q, R = np.lingalg.qr(A)

import numpy as np

## **BEFORE AFTER**

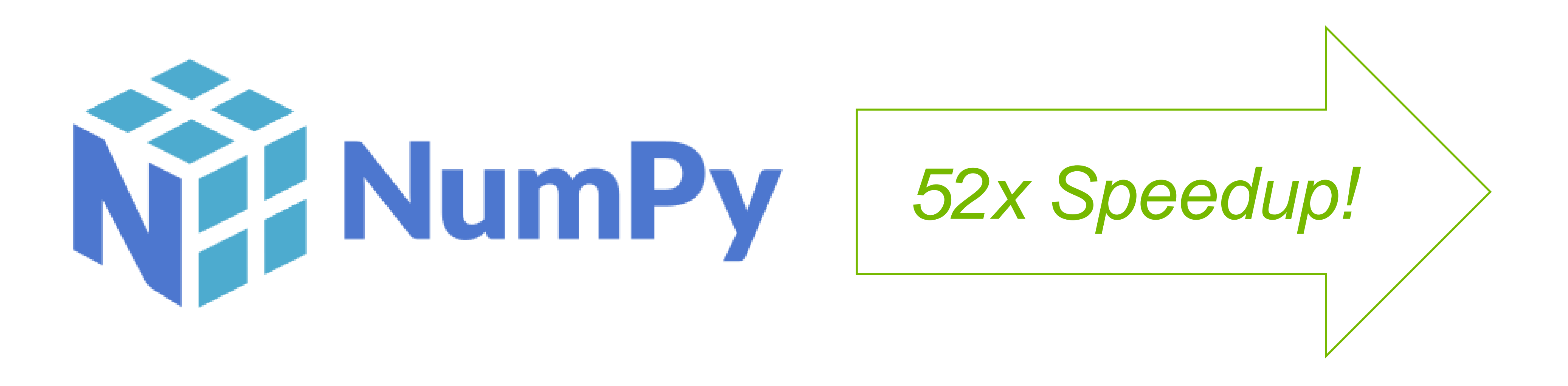

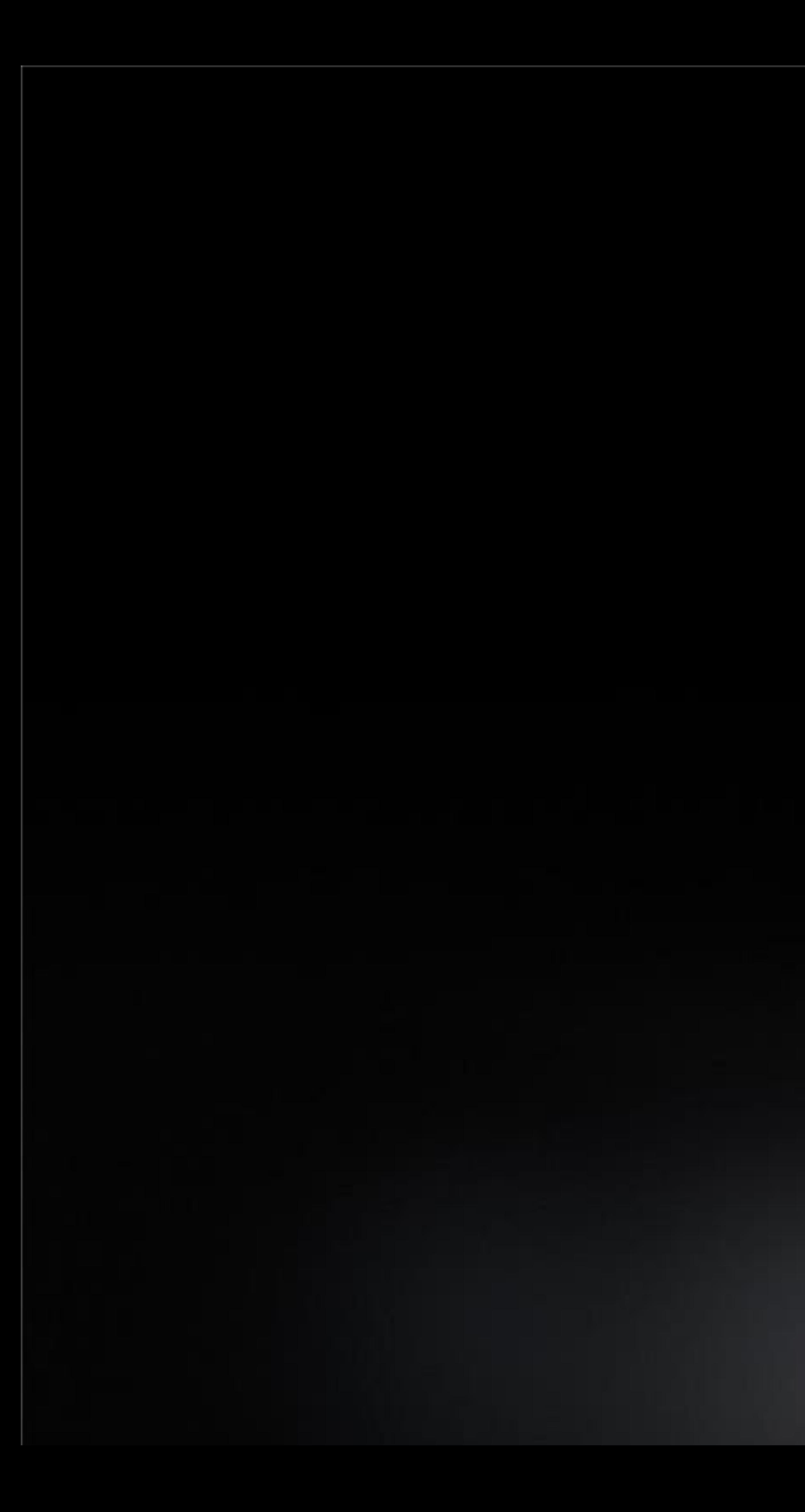

*Notebook 1: Introduction to CuPy*

### **Working in Section:** *"Introduction to CuPy"*

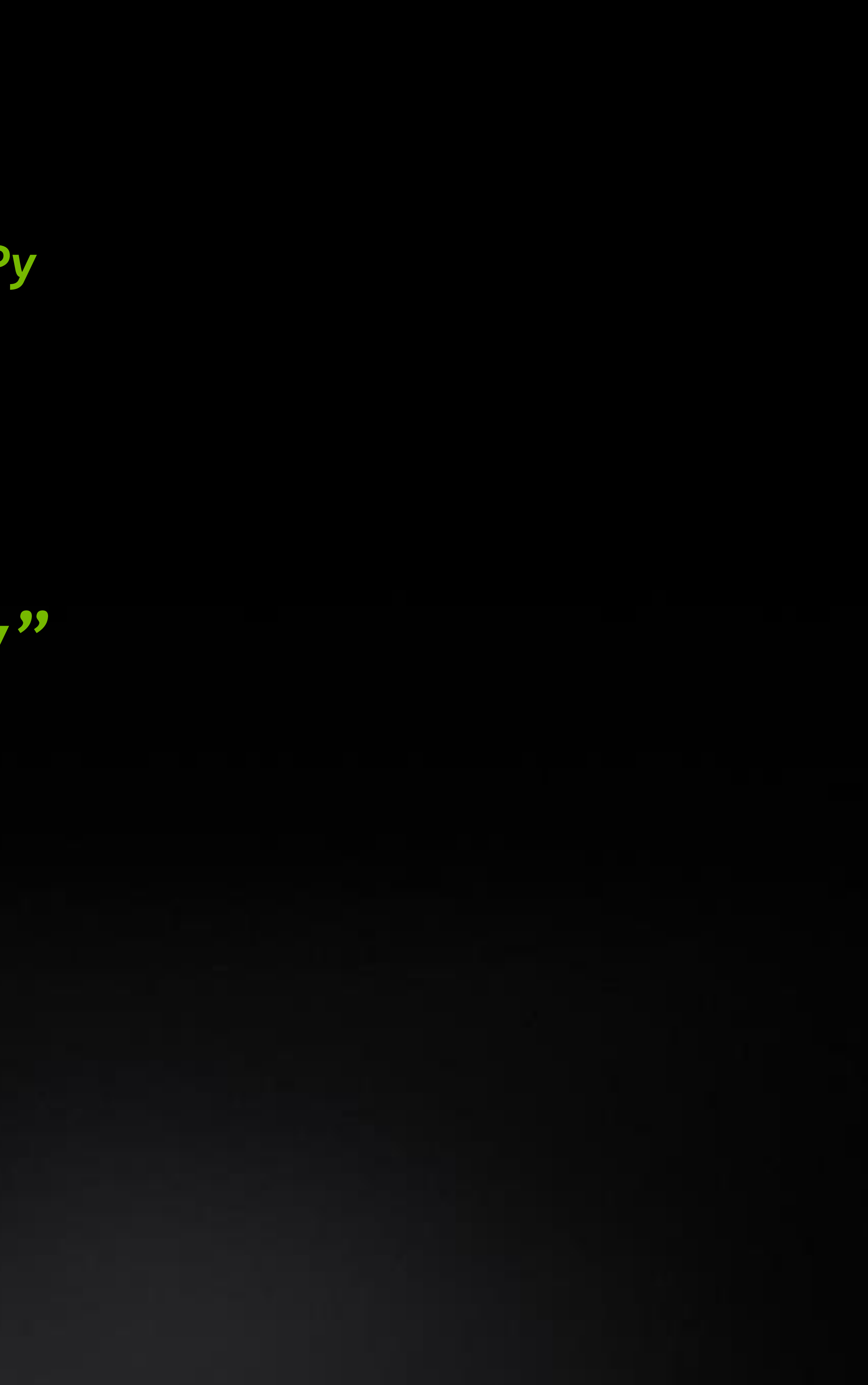

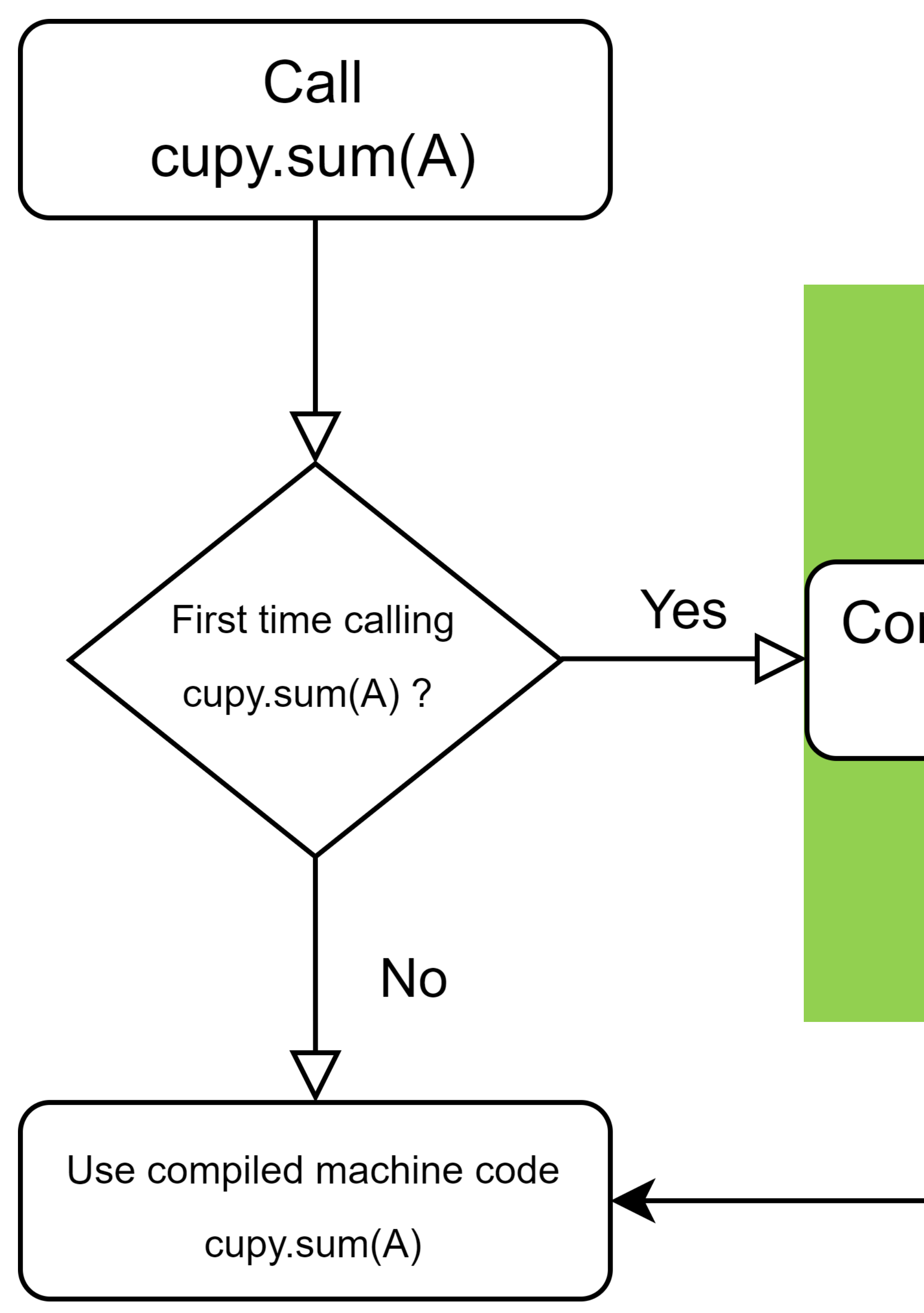

## **KERNEL OVERHEAD**

#### **Compile and Cache** cupy.sum(A)

## **JIT Compilation**

- What is the size of A?
- What is the datatype?
- 
- 

• Which GPU-accelerated libraries are available? • Compiler optimizations for custom kernels

 $\curvearrowright$ 

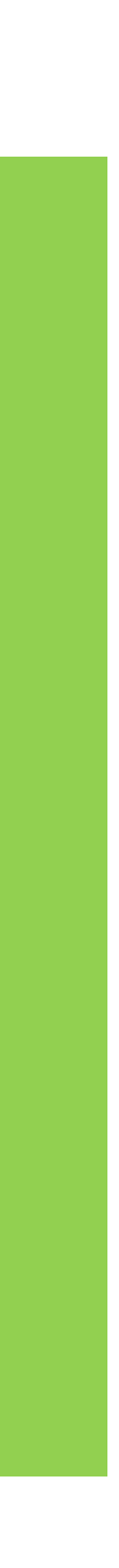

## **KERNEL OVERHEAD**

#### @cp.fuse

def fused squared diff(x, y): return  $(x - y) * (x - y)$ 

## def Add(a, b): return a + b

@jit **==================================** {

#pragma acc parallel

#pragma acc loop for(int  $i= 0; j < N; i++)$  {  $a[i] = 0;$ }

}

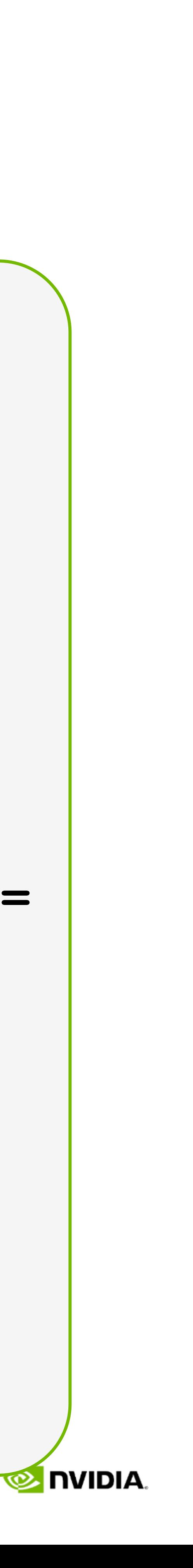

## **Kernel Launch Overhead**

- Python wrappers around CUDA API call for kernel execution
- Kicking off the CUDA kernel (OS, CUDA Driver)
- GPU context switching from another task
- *Cost is on the order of microseconds*

### *Defensive Strategies*

- Increase dataset size
- Combine small kernels together
	- @cupy.fuse for elementwise or reduction kernels
	- Dynamic programming
- Use CUDA streams to backfill GPU work queue
	- Available via CuPy, Numba

### **Python Decorators**

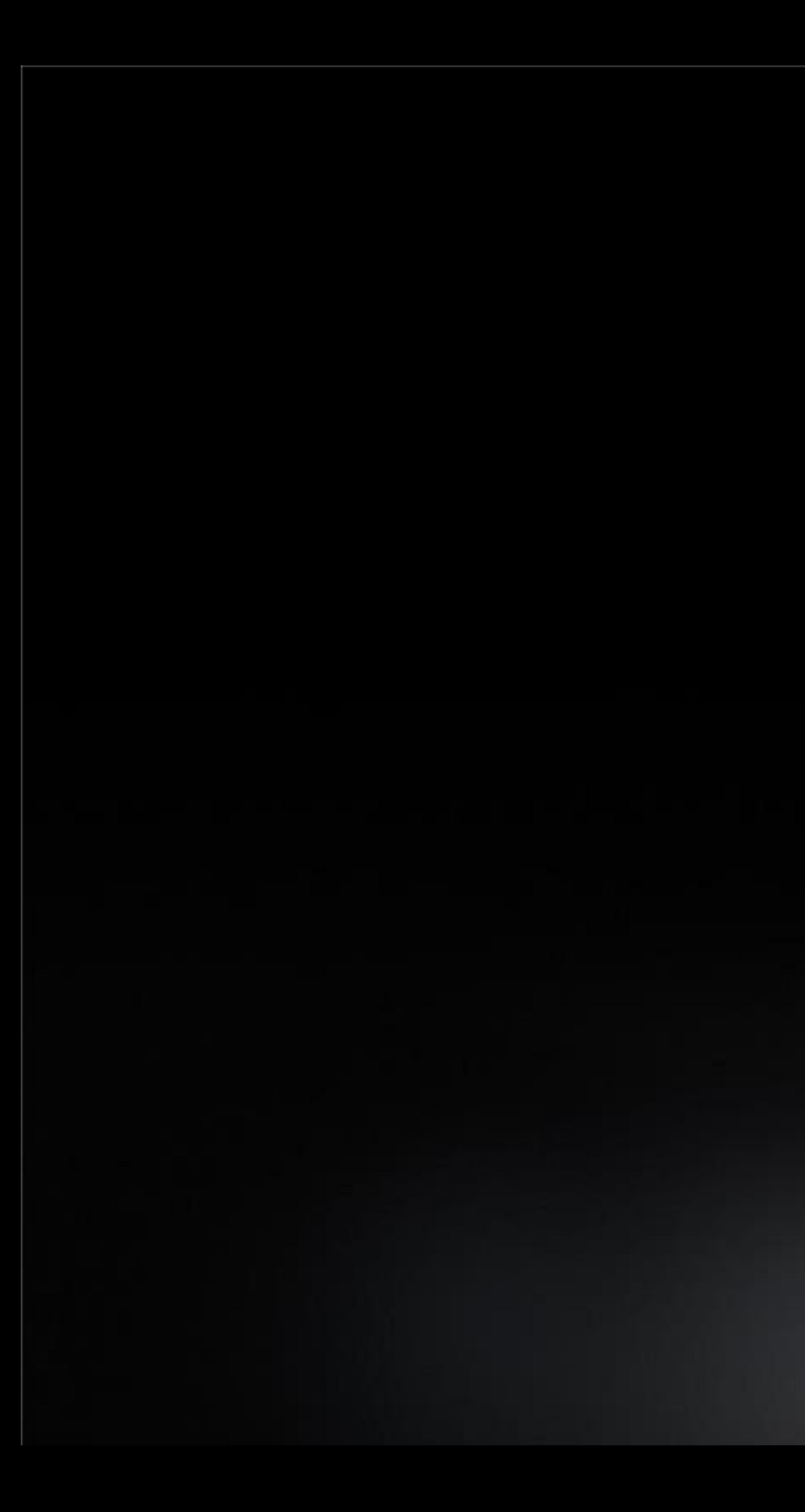

#### *Notebook 1: Introduction to CuPy*

### **Working in Section:** *"Kernel Overhead"*

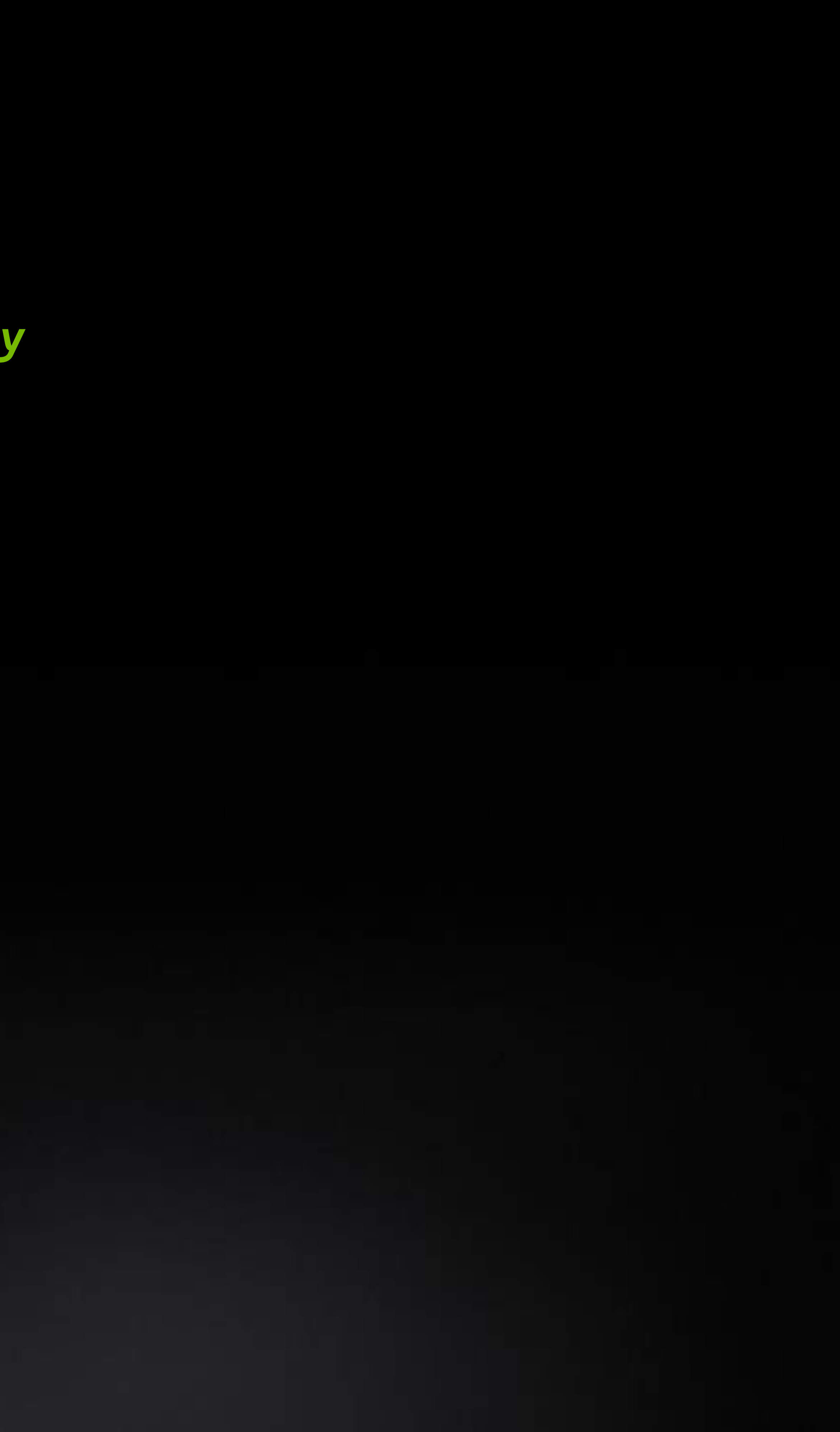

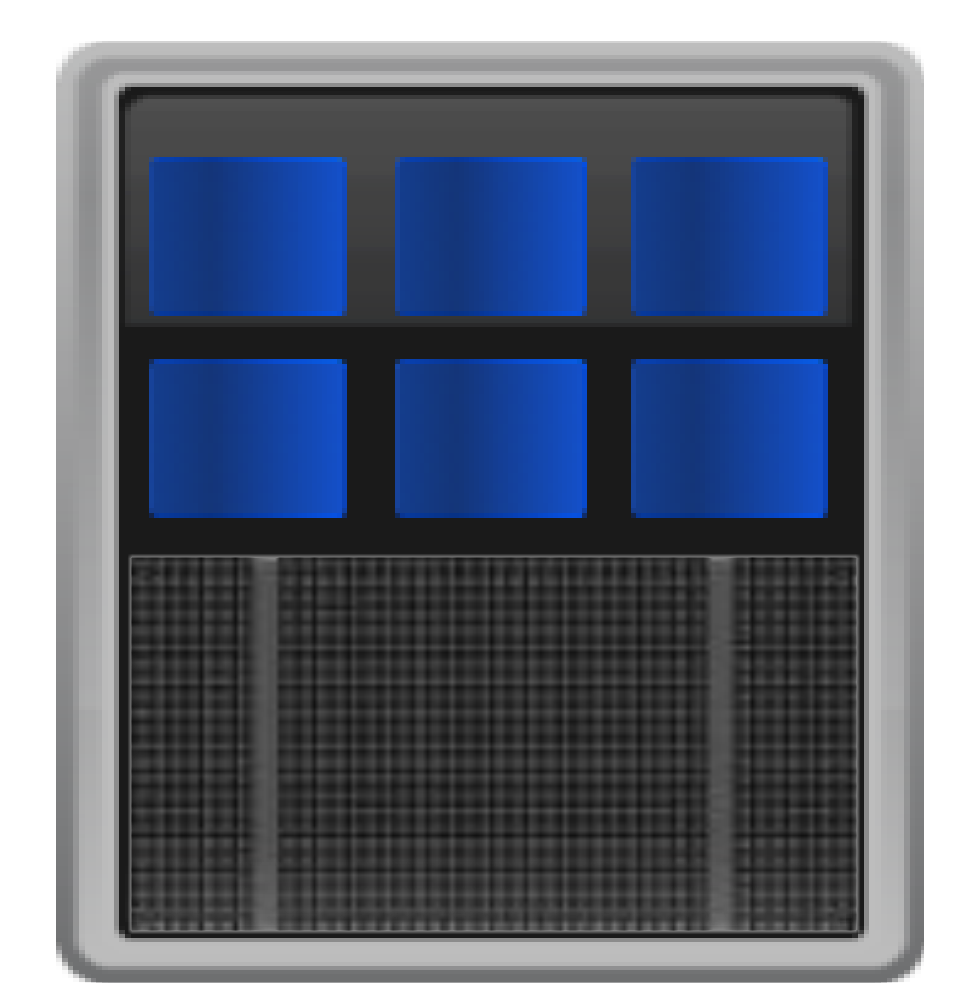

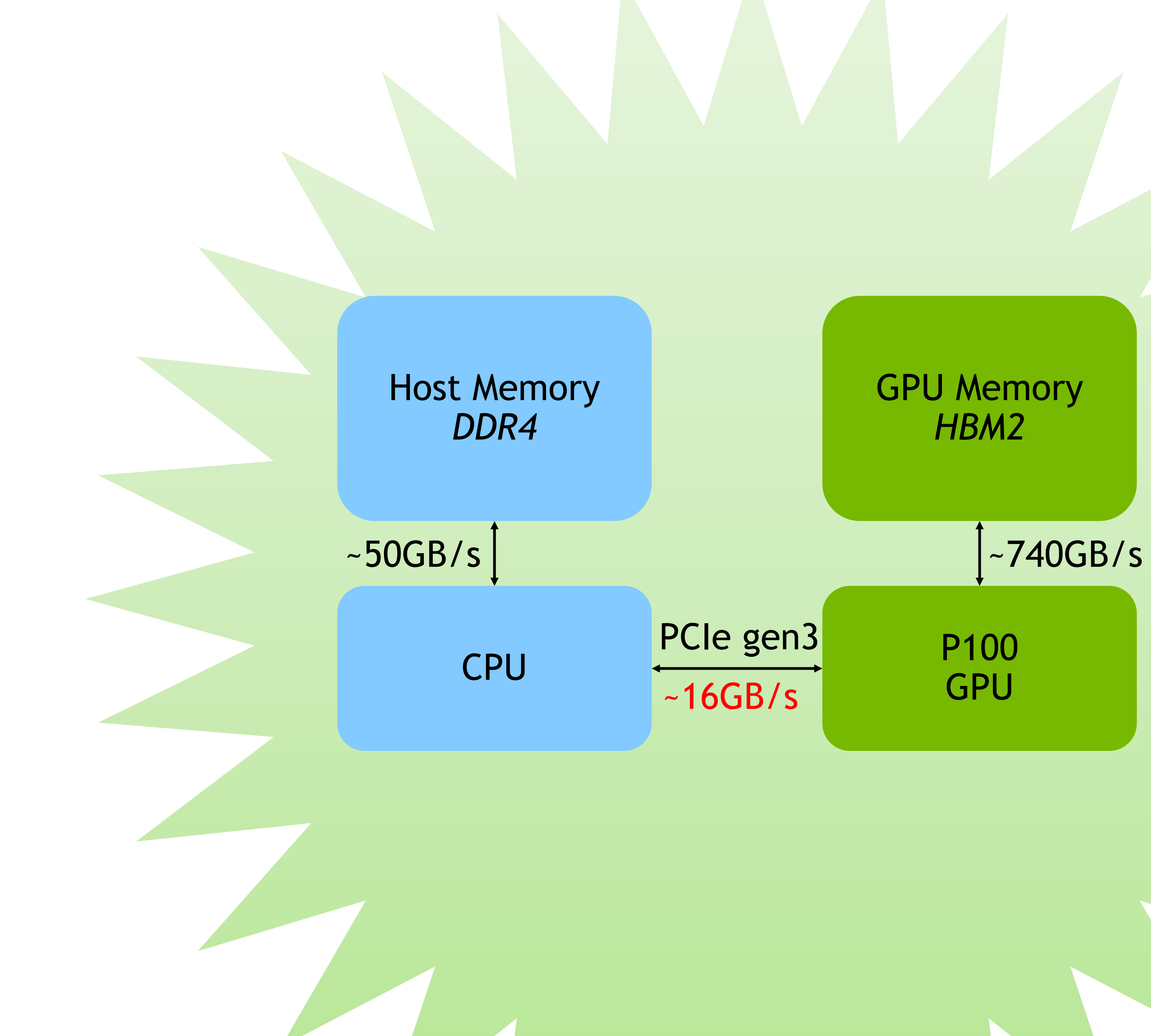

### **DATA MOVEMENT OVERHEAD**

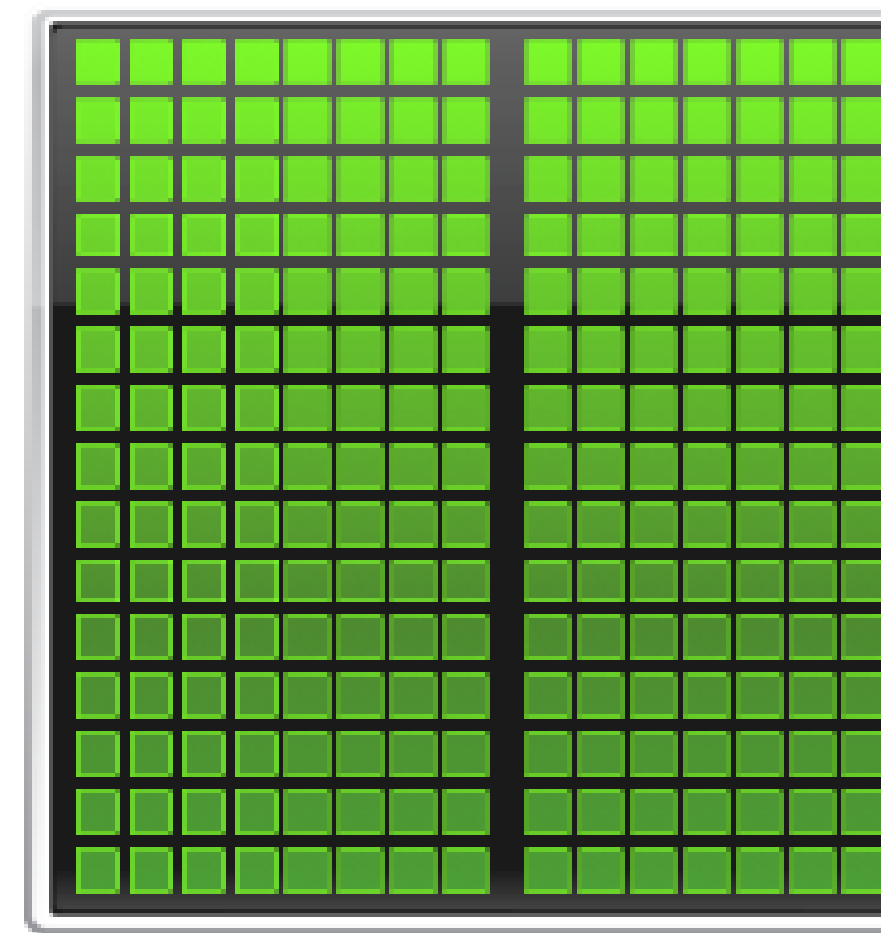

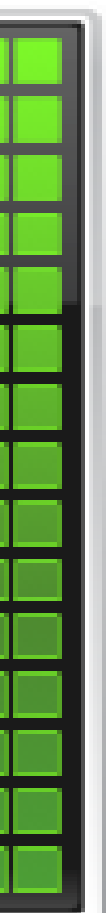

## **DATA MOVEMENT OVERHEAD**

Copy Data to GPU Over PCIe

Process on GPU

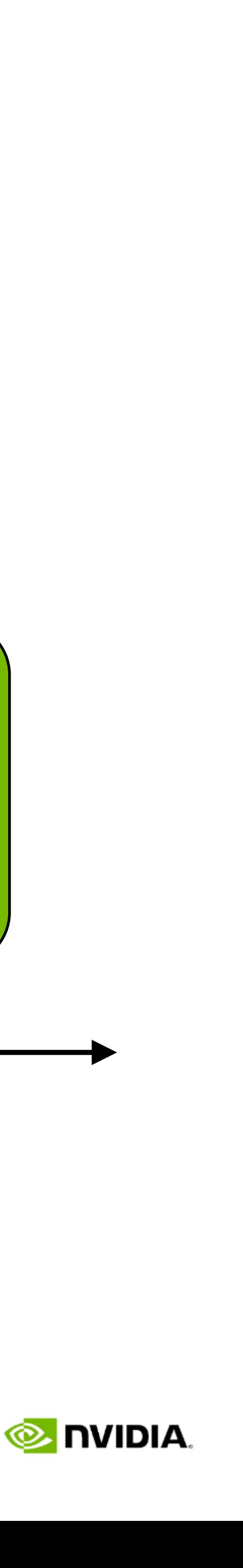

*time*

#### *Data Movement Considerations*

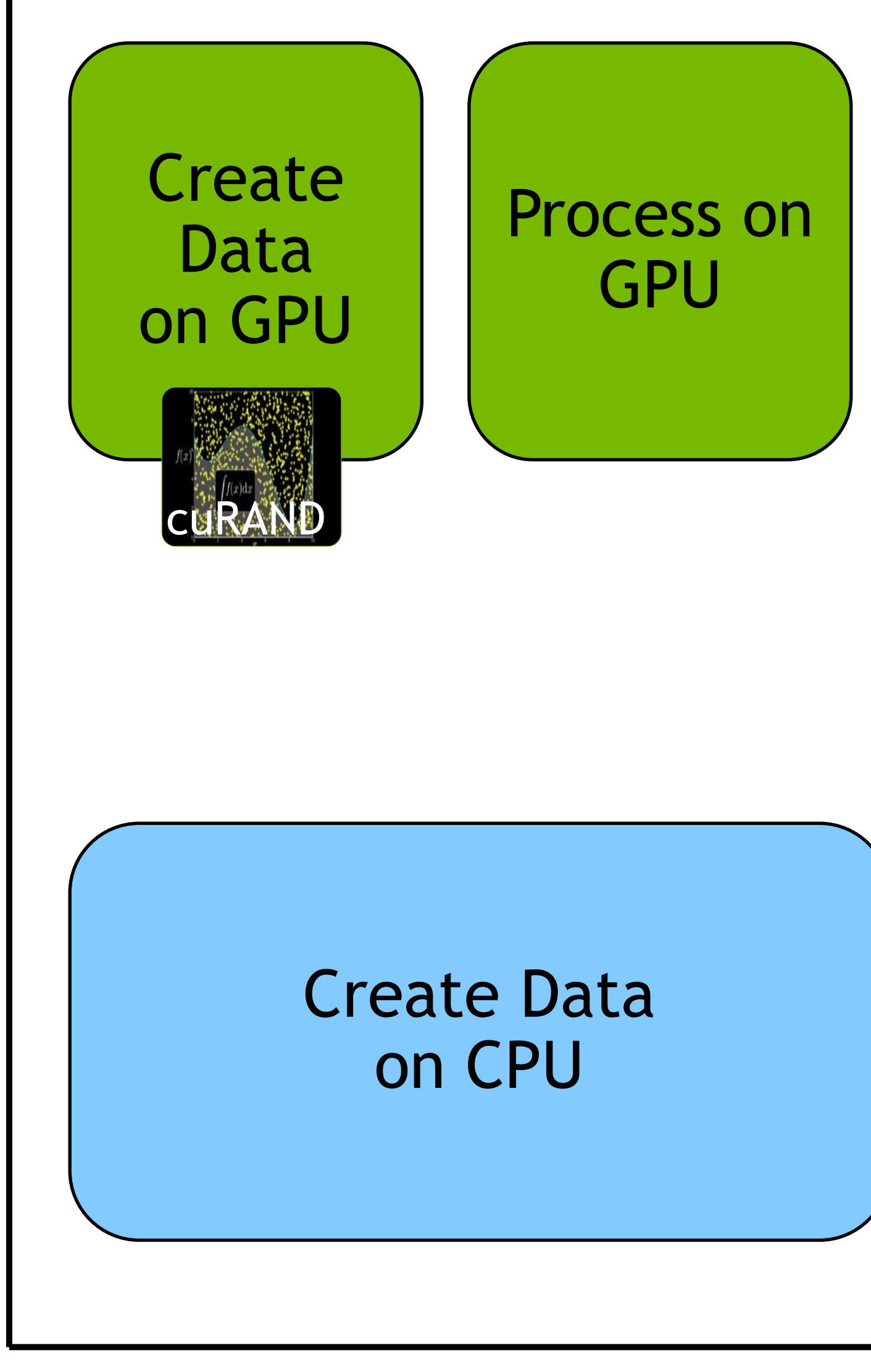

- Do we have enough work to amortize data transfer cost?
- Can we create our data on the GPU instead?
- CuPy ndarrays stay on GPU until retrieved
	- $Y = AX + XA^{T}$
	- Can we move more of the workflow to GPU?
- Overlap computation with data movement?

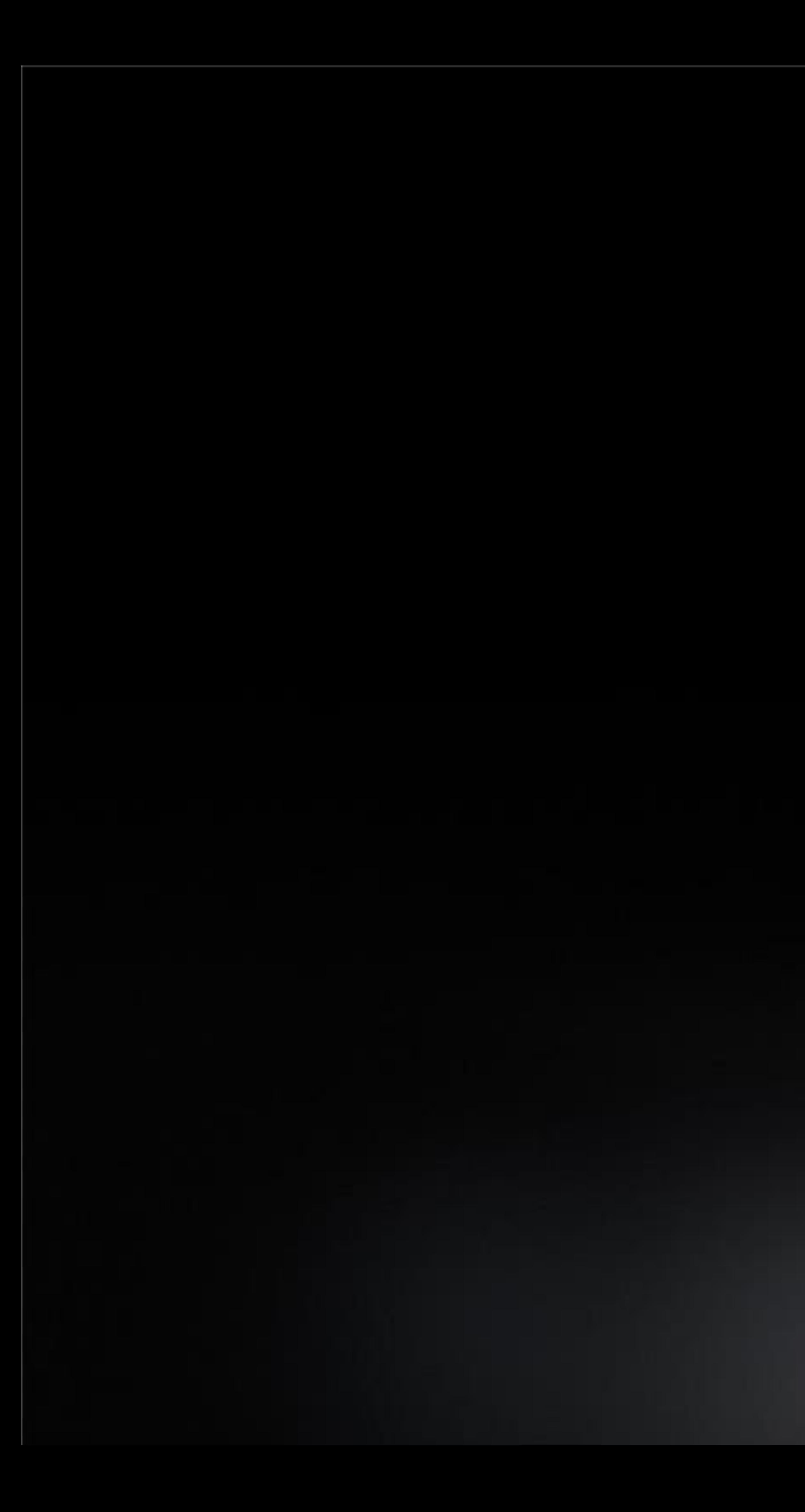

*Notebook 1: Introduction to CuPy*

### **Working in Section:** *"Data Movement Overhead"*

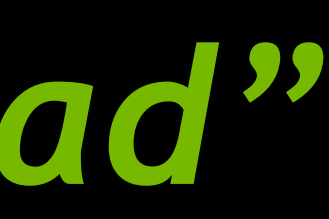

## **WORKING WITH GPU MEMORY**

- How much GPU memory is available?
- Does my problem fit?
- Can I split my problem into stages?
- Split across Multiple GPUs?

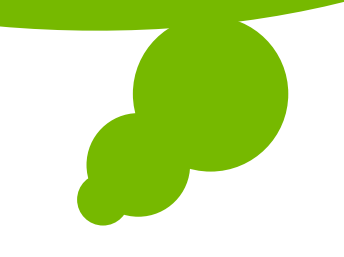

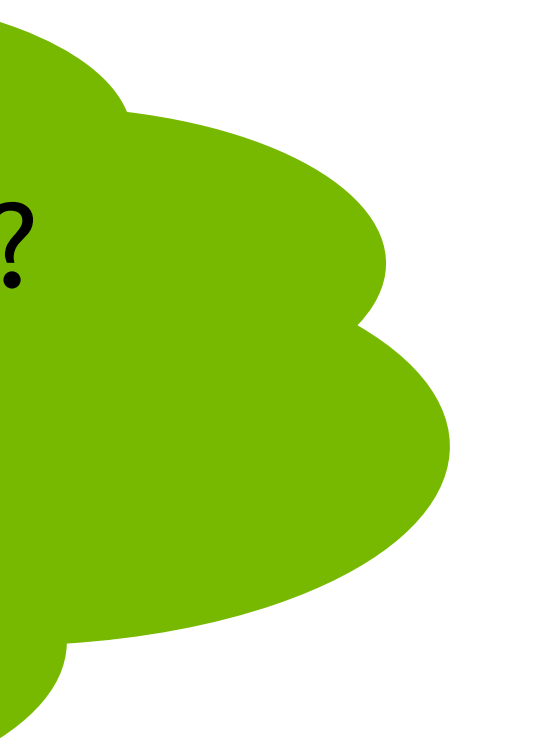

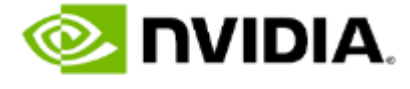

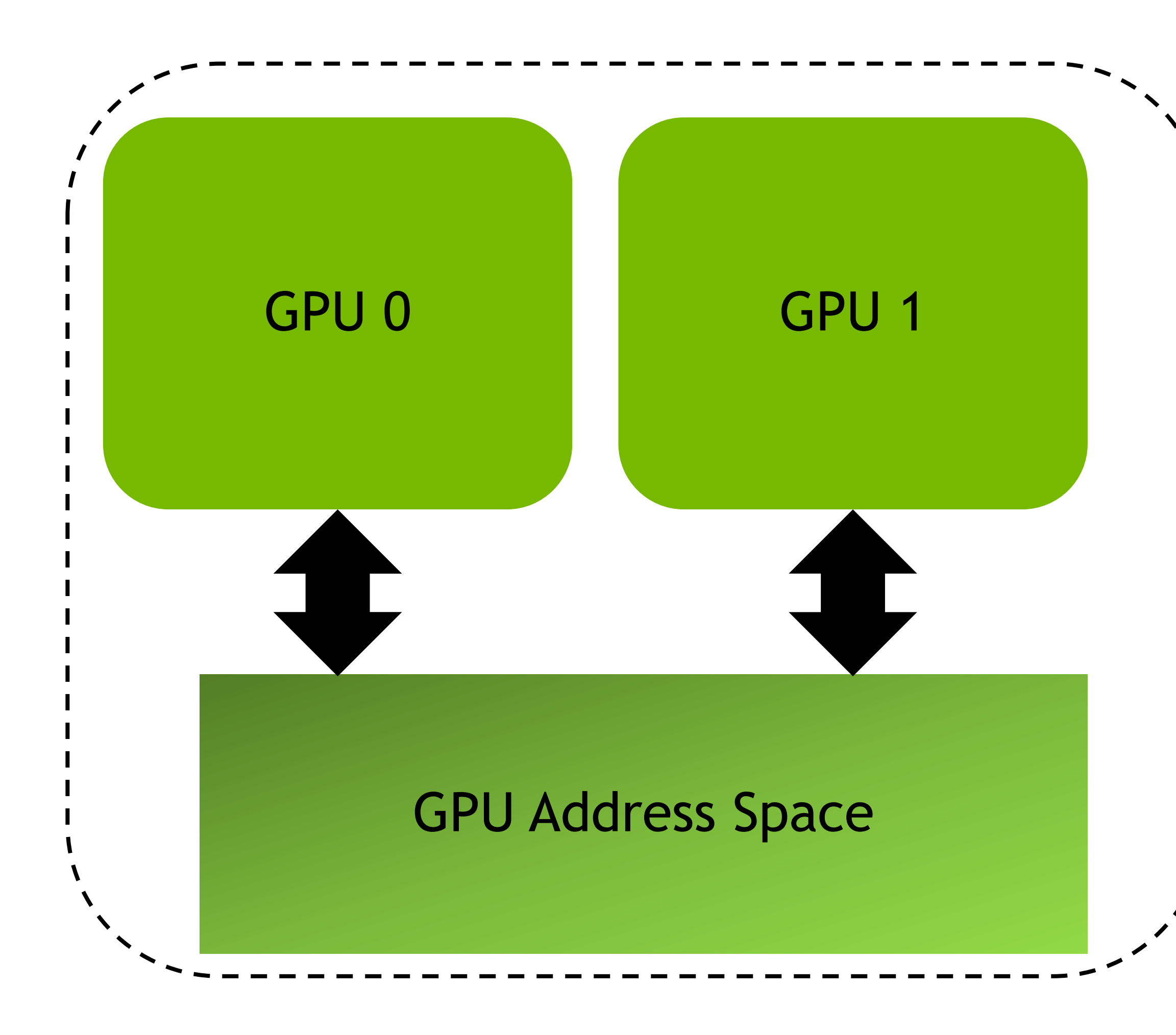

## **WORKING WITH GPU MEMORY**

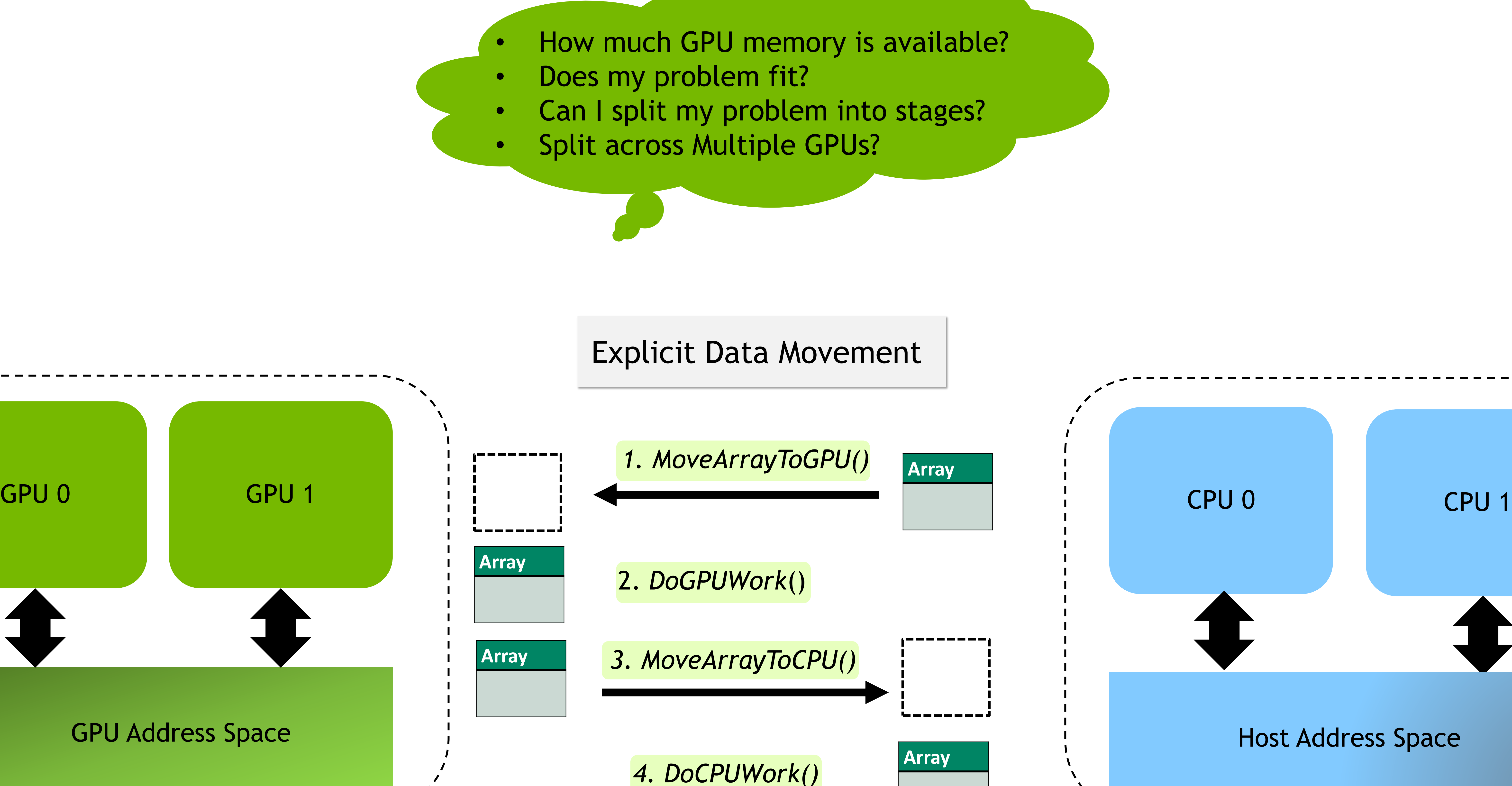

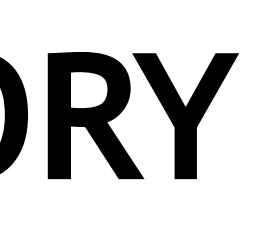

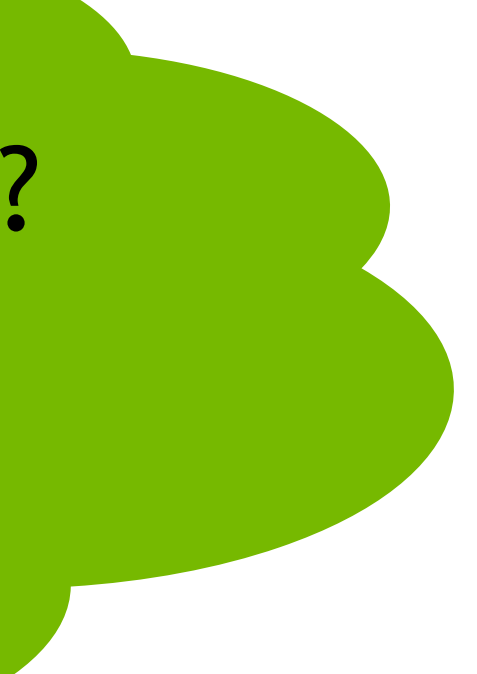

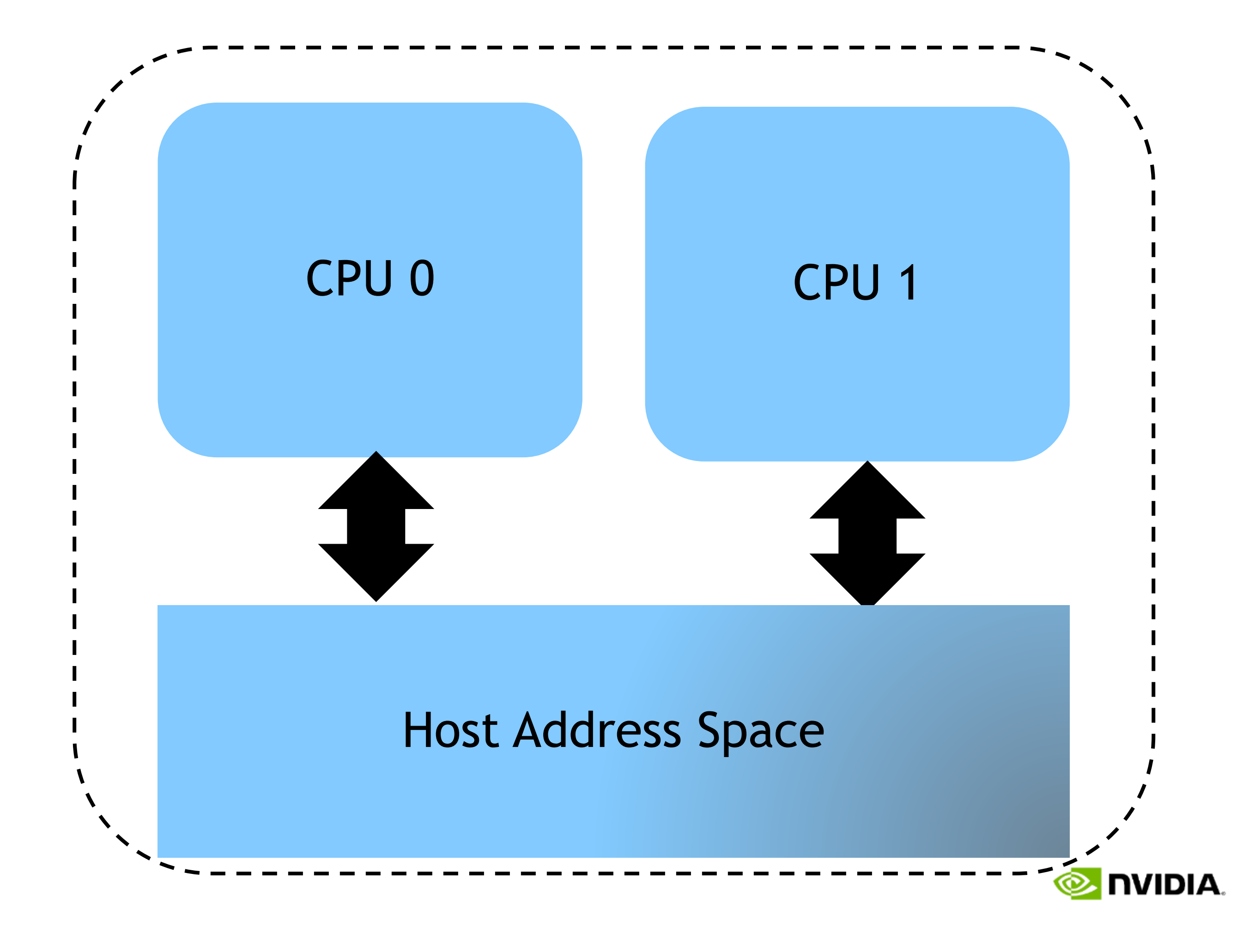

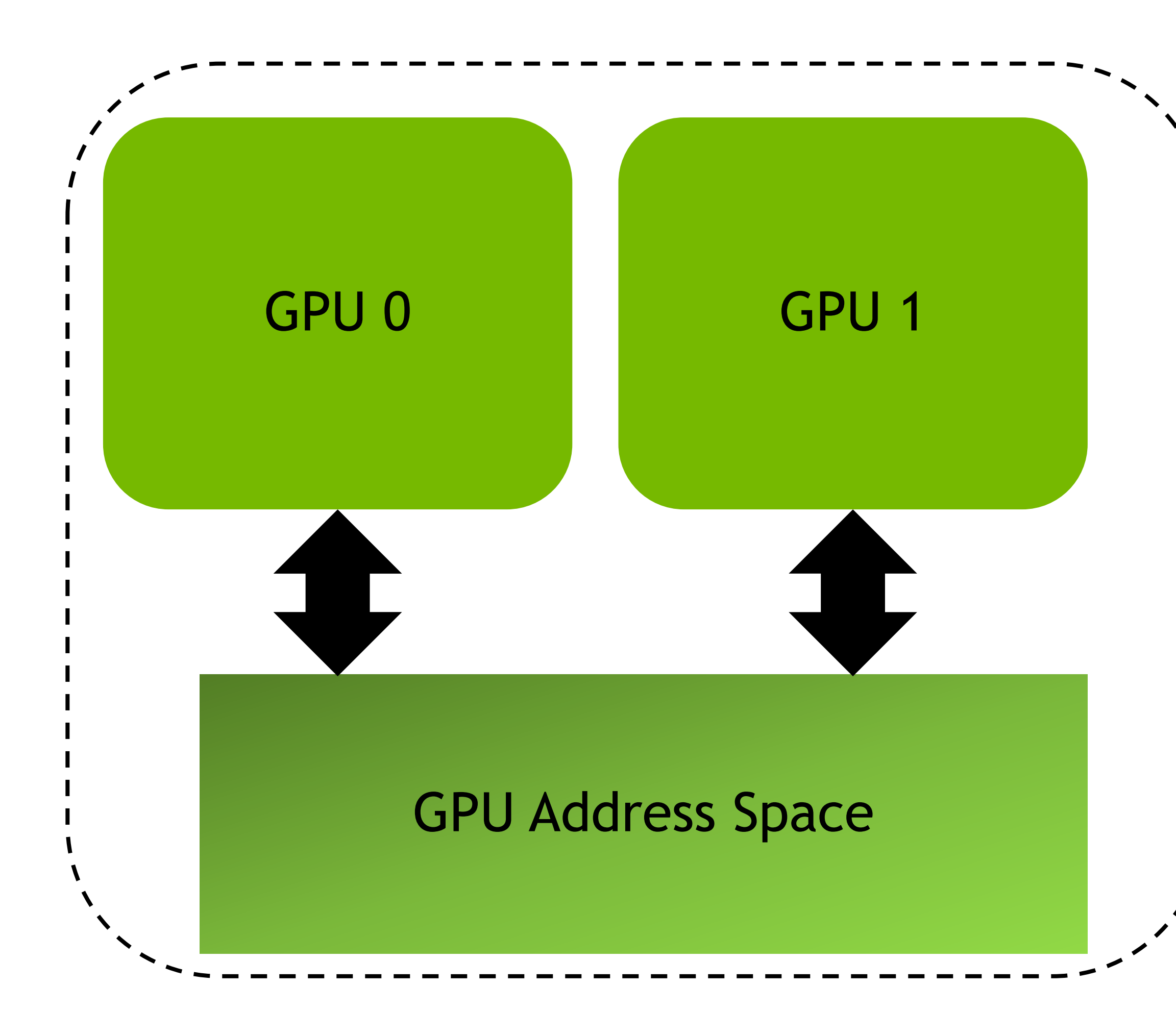

## **WORKING WITH GPU MEMORY**

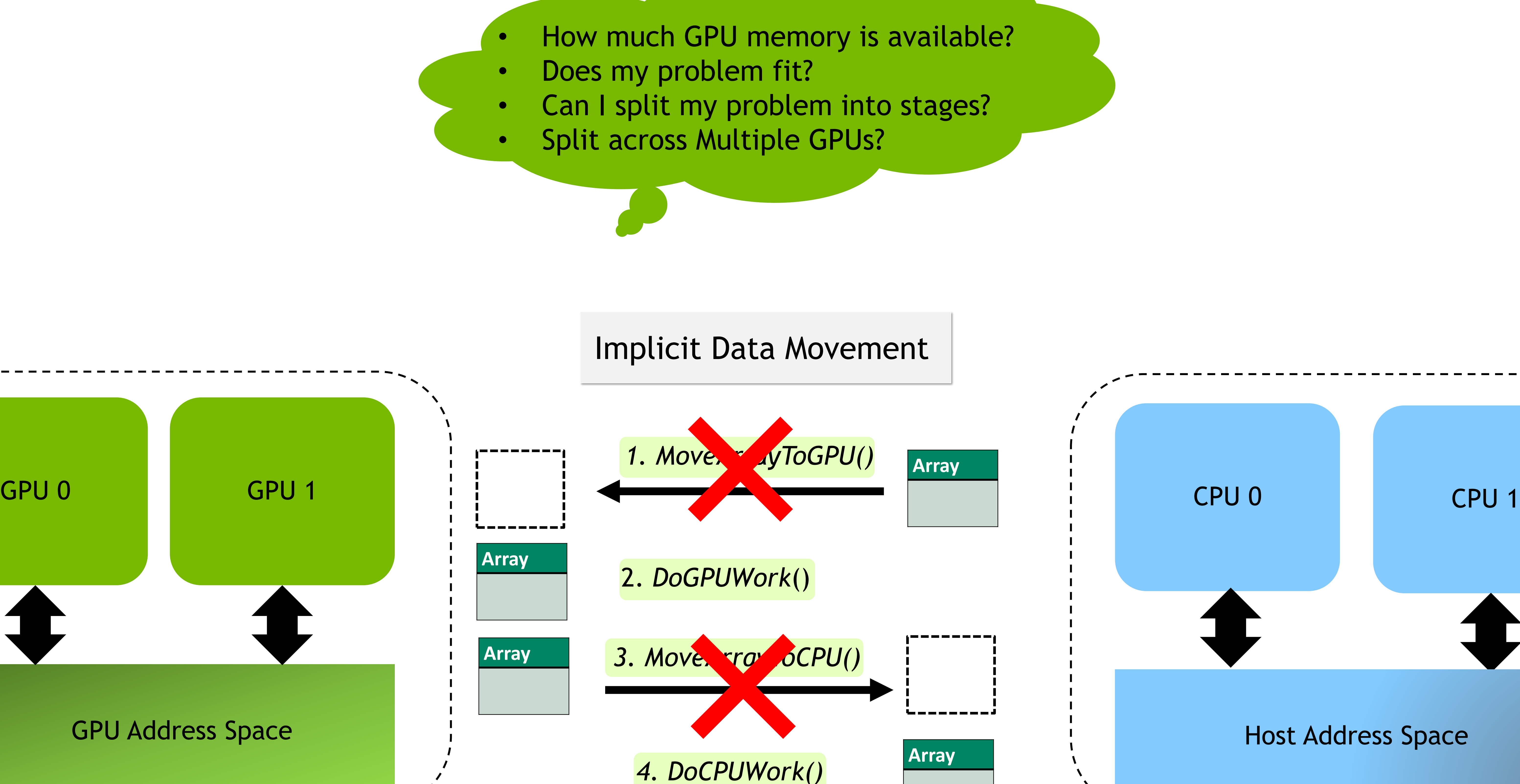

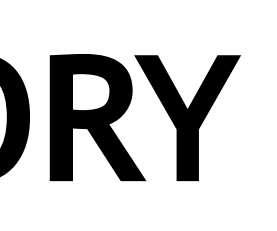

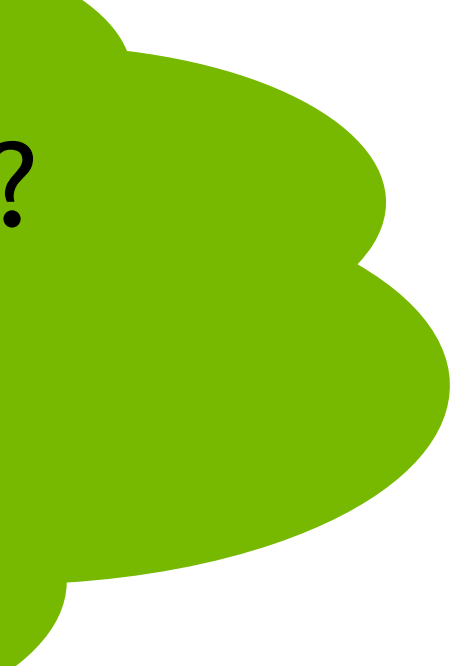

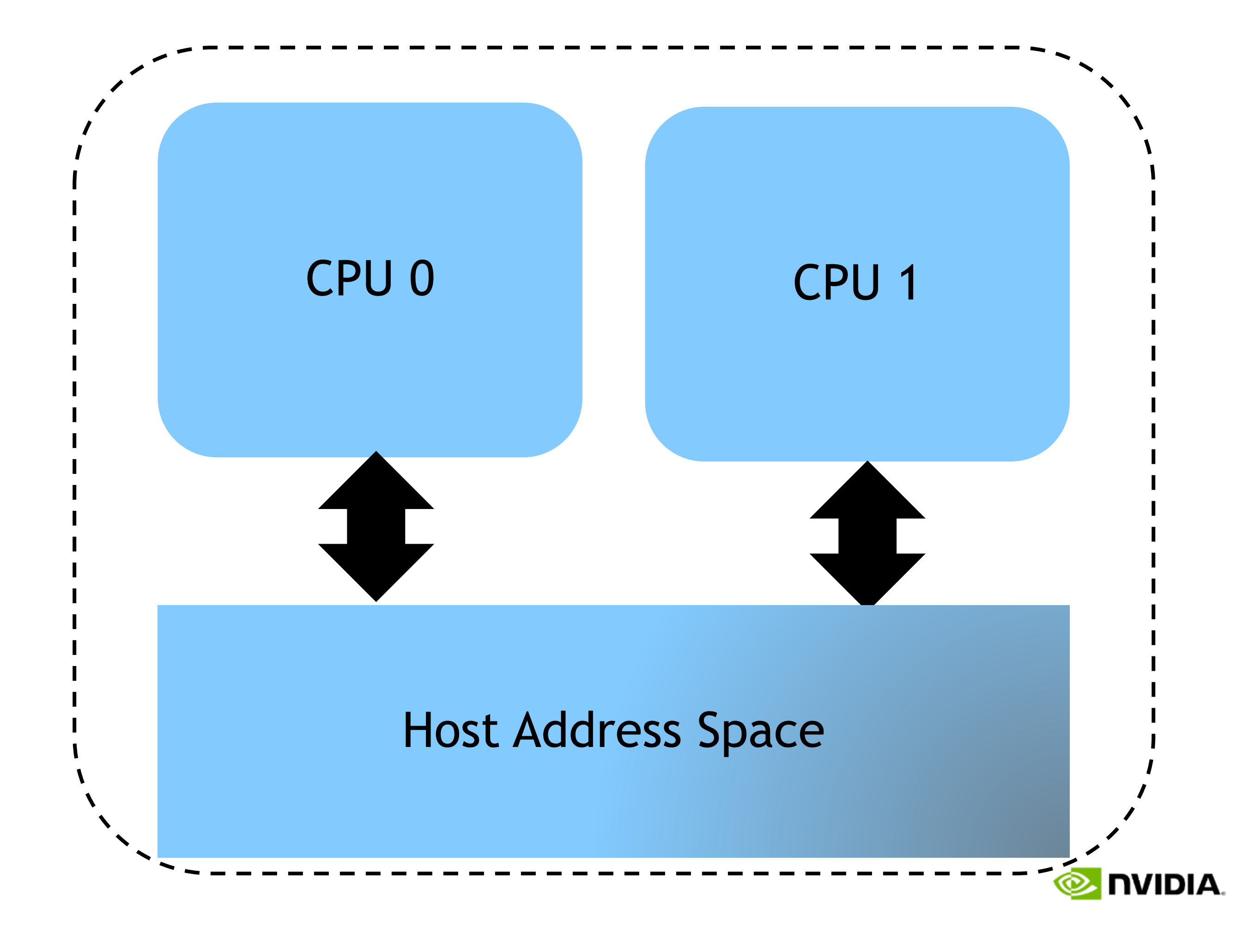

## **UNIFIED MEMORY**

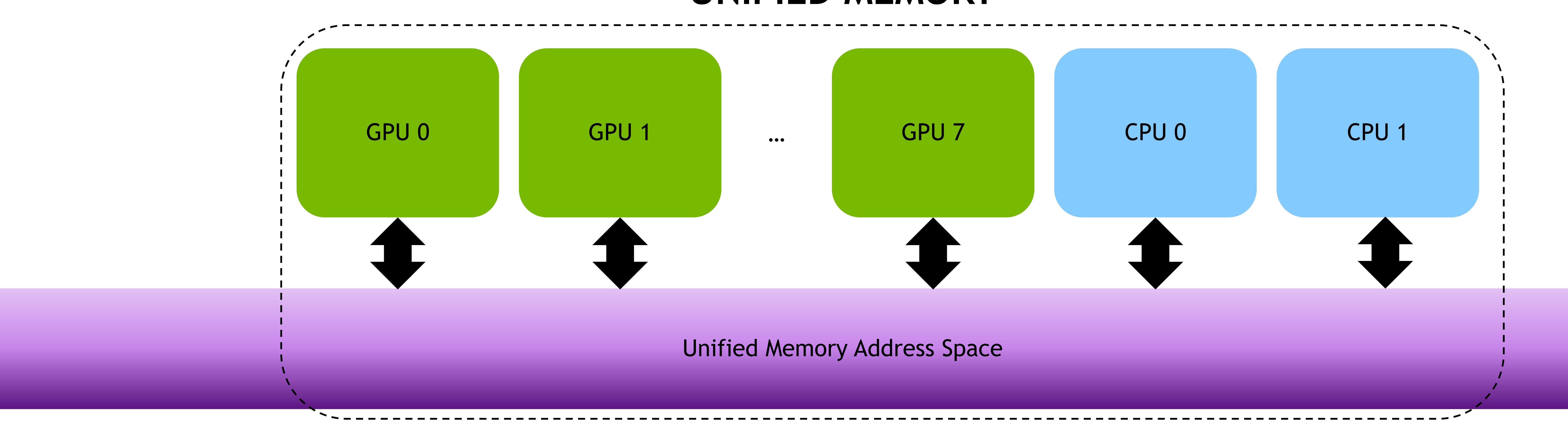

#### **Now we can…**

- Oversubscribe GPU Memory
- 
- 
- 

• Allocate data up to size of System Memory • Program more easily with CPU/GPU Data Coherence • Prefetch data with CuPy ManagedMemory API

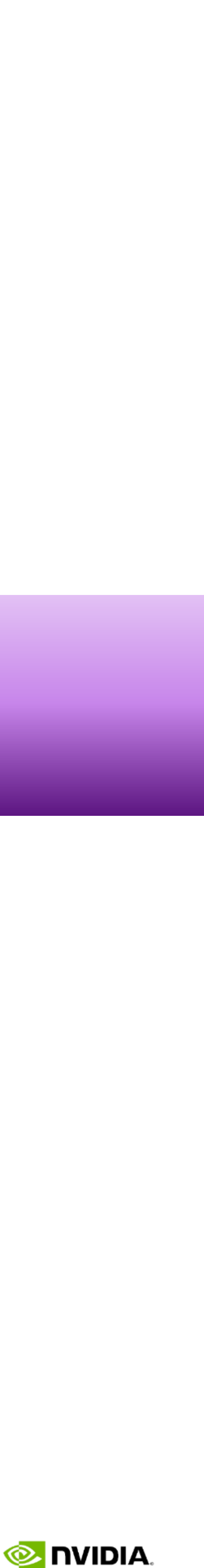

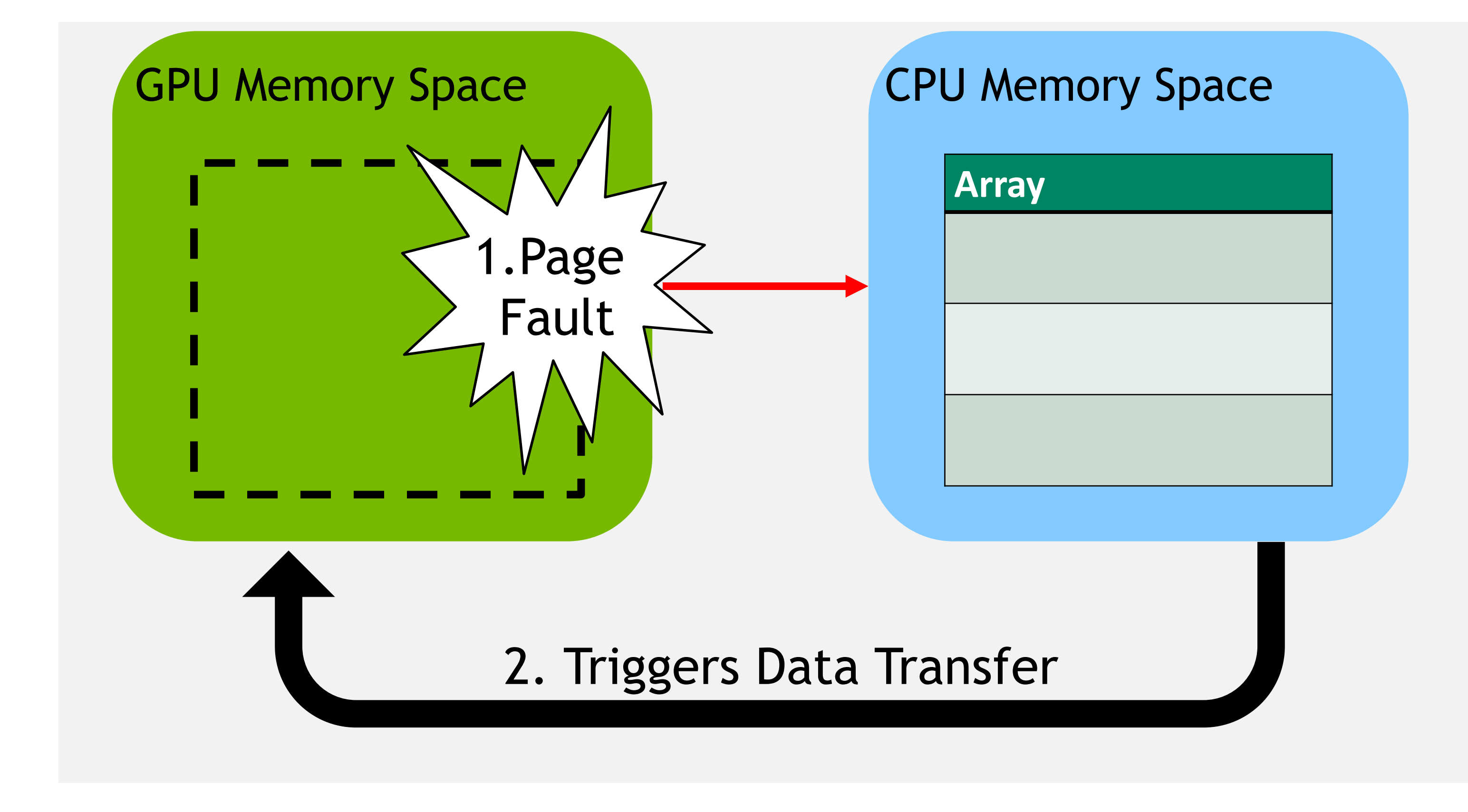

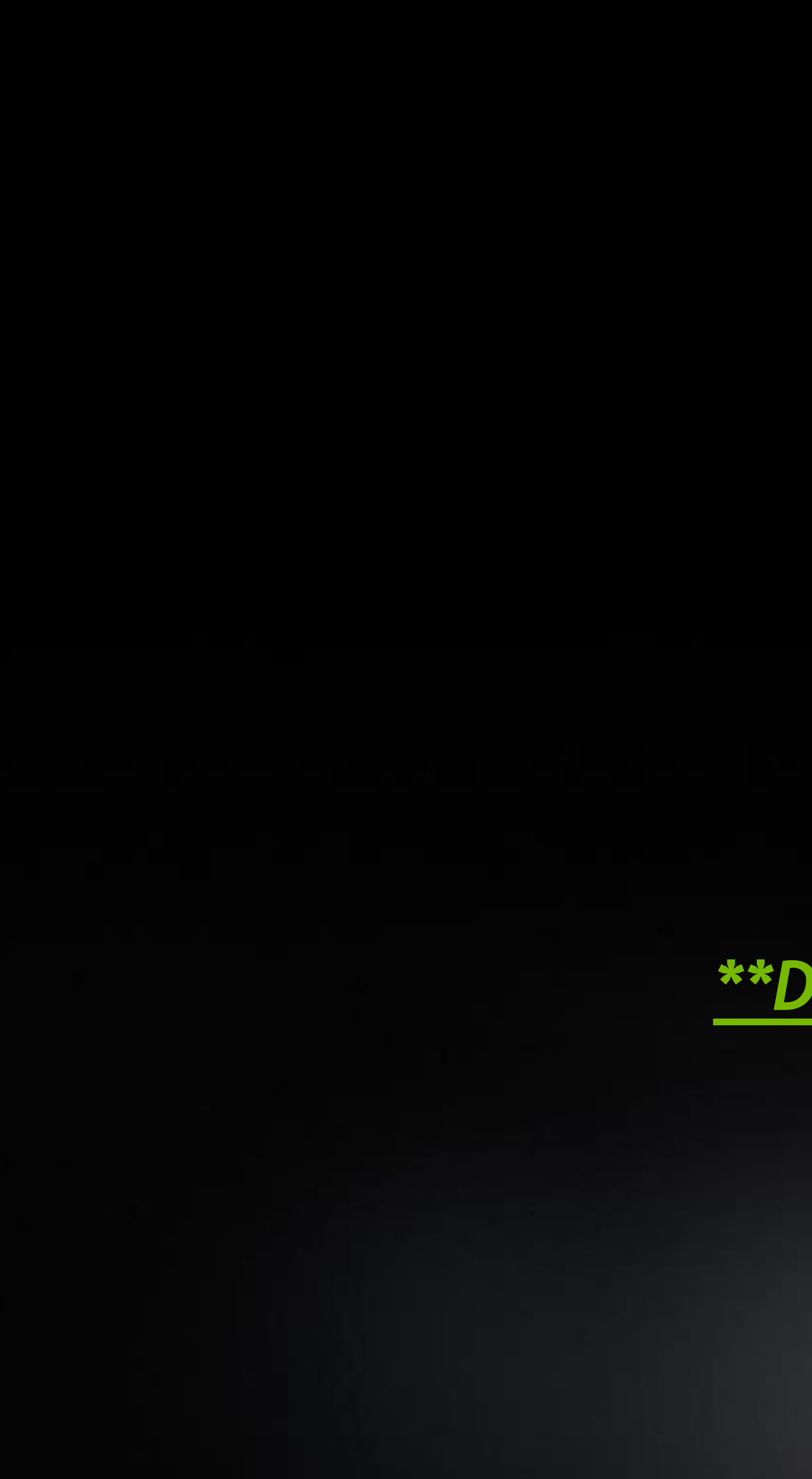

*Notebook 1: Introduction to CuPy*

### **Working in Section:** *"Managing GPU Memory"*

### *\*\*Don't forget to restart the kernel\*\**

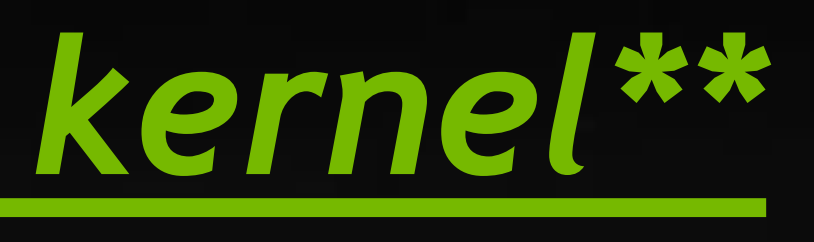

### **PYTHON ECOSYSTEM GOALS** Have Your Cake and Eat It Too

```
def cg_solve(A, b, conv_iters):
    x = np.zeros\_like(b)r = b - A.dot(x)p = rrsold = r.dot(r)converged = False
    max iters = b.shape[0]for i in range(max_iters):
       Ap = A.dot(p)alpha = rsolid / (p.dot(Ap))x = x + alpha * pr = r - alpha * Aprsnew = r.dot(r)if i % conv_iters == 0 and \
            np.sqrt(rsnew) < 1e-10:
            converged = i
            break
        beta = rsnew / rsold
        p = r + \text{beta} * prsold = rsnew
```
#### Productivity

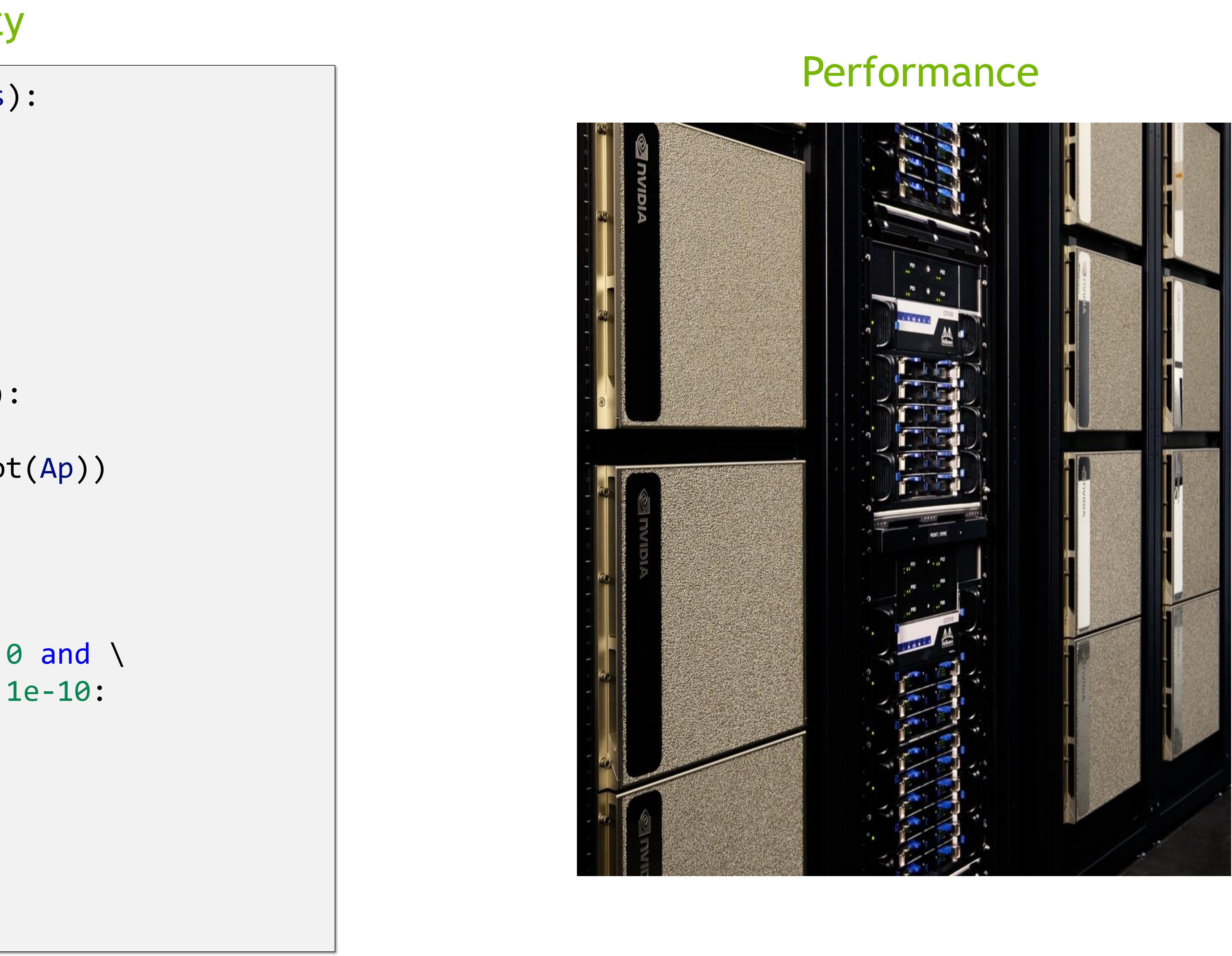

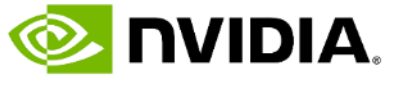

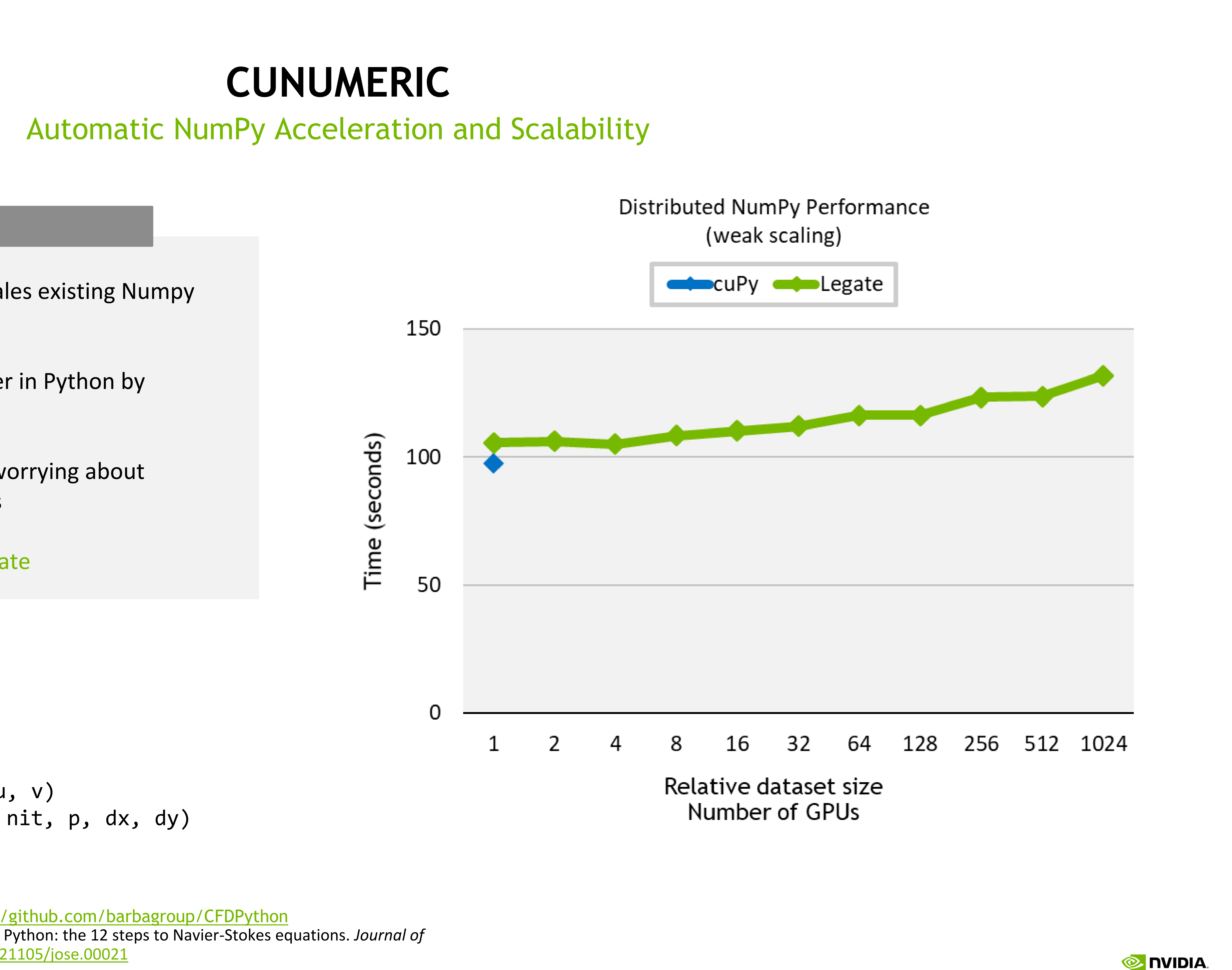

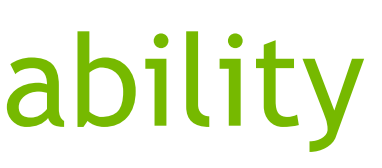

```
for _ in range(iter):
    un = u.copy()vn = v.\text{copy}()b = \text{build} \text{up}_b(\text{rho}, dt, dx, dy, u, v)p = pressure_poisson_periodic(b, nit, p, dx, dy)
```
…

Extracted from "CFD Python" course at <https://github.com/barbagroup/CFDPython> Barba, Lorena A., and Forsyth, Gilbert F. (2018). CFD Python: the 12 steps to Navier-Stokes equations. *Journal of Open Source Education*, **1**(9), 21, <https://doi.org/10.21105/jose.00021>

CuNumeric transparently accelerates and scales existing Numpy workloads

Program from the edge to the supercomputer in Python by changing 1 import line

Pass data between Legate libraries without worrying about distribution or synchronization requirements

Alpha release available at github.com/nv-legate

#### **cuNumeric**

# GPU-Accelerated Data Science with RAPIDS

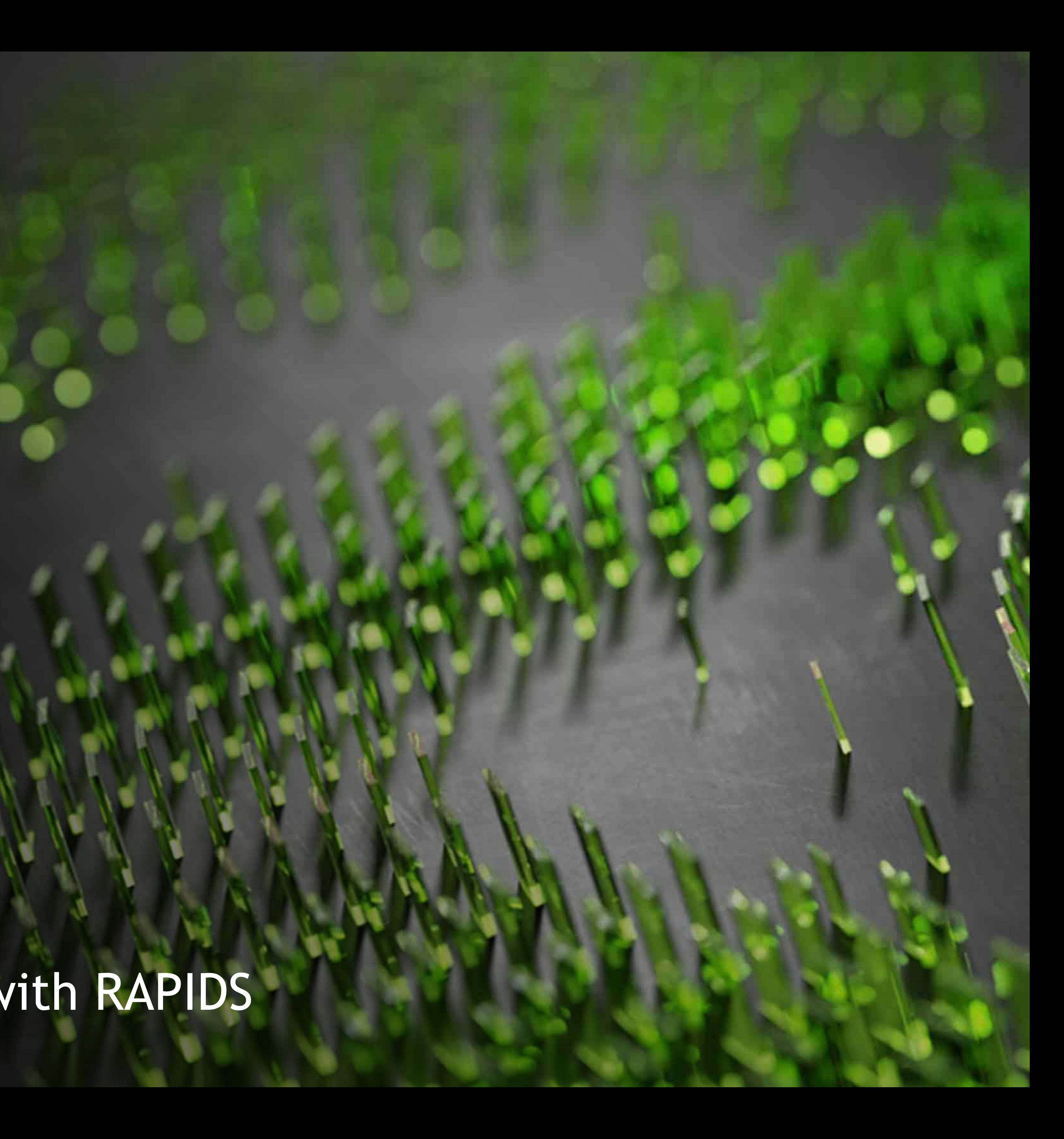

## **RAPIDS ACCELERATES POPULAR DATA SCIENCE TOOLS** Delivering enterprise-grade data science solutions in pure python

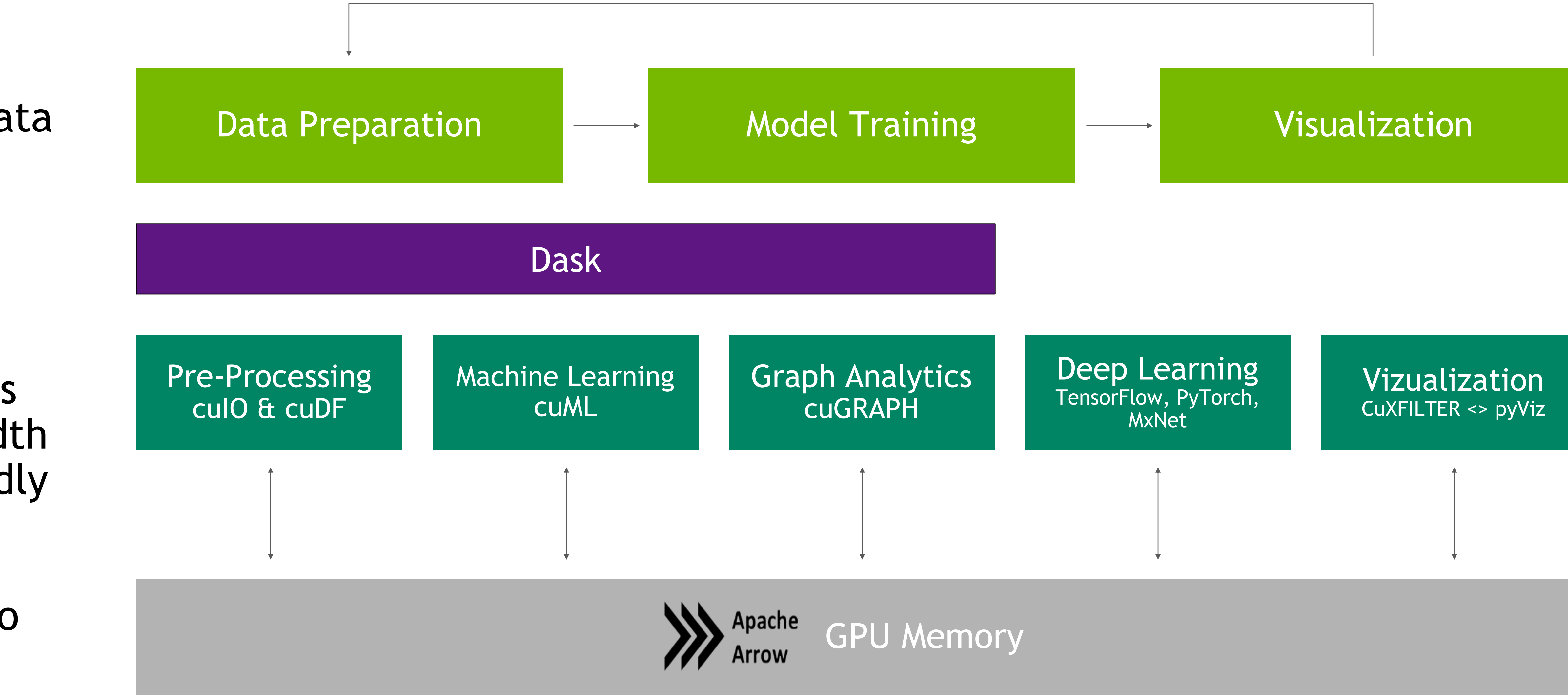

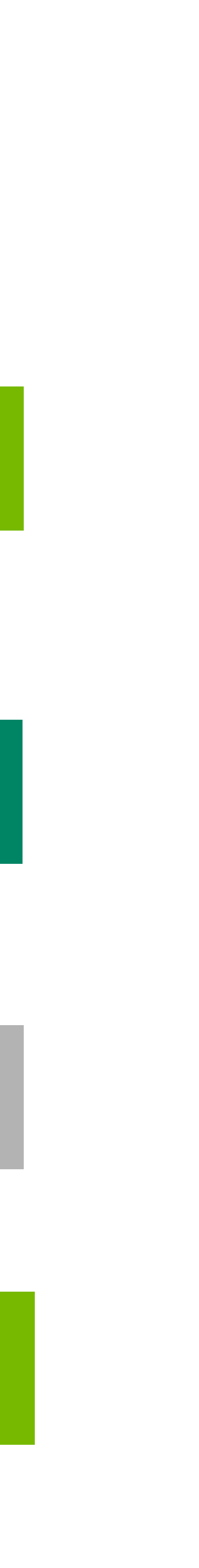

The [RAPIDS](https://rapids.ai/) suite of open source software libraries gives you the freedom to execute end-to-end data science and analytics pipelines entirely on GPUs.

RAPIDS utilizes **NVIDIA CUDA** primitives for low-level compute optimization and exposes GPU parallelism and high-bandwidth memory speed through user-friendly Python interfaces like PyData.

With Dask, RAPIDS can scale out to multi-node, multi-GPU cluster to power through big data processes.

# *RAPIDS enables the Python stack with the power of NVIDIA GPUs*

### **DEVELOP IN PYTHON? LISTEN UP!** Data Scientists apply a wide spectrum of techniques to solve hard data problems

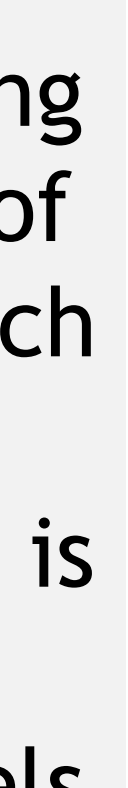

Data scientists leverage popular data analytics tools to perform quantitative investigations. Speed and scale are key to perform comprehensive analysis to deliver the best insights.

#### **HPDA HPC AI/ML**

High Performance Computing systems are the backbone of today's cutting-edge researd and production systems. Access to GPU-acceleration one of the most essential tools fueling complex models on large datasets.

Today's Machine Learning models are increasingly complex, with language models containing billions of nodes. Training and inference require significant computing for to support production tasks.

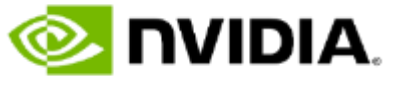

*time*

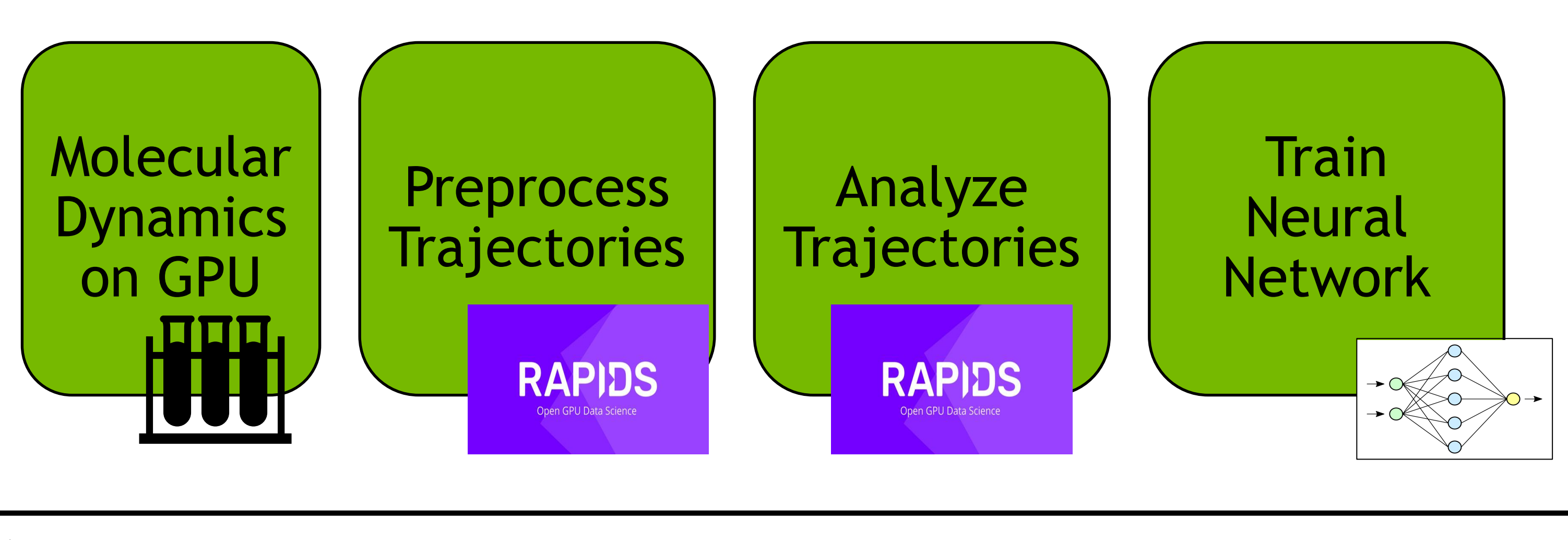

Pandas

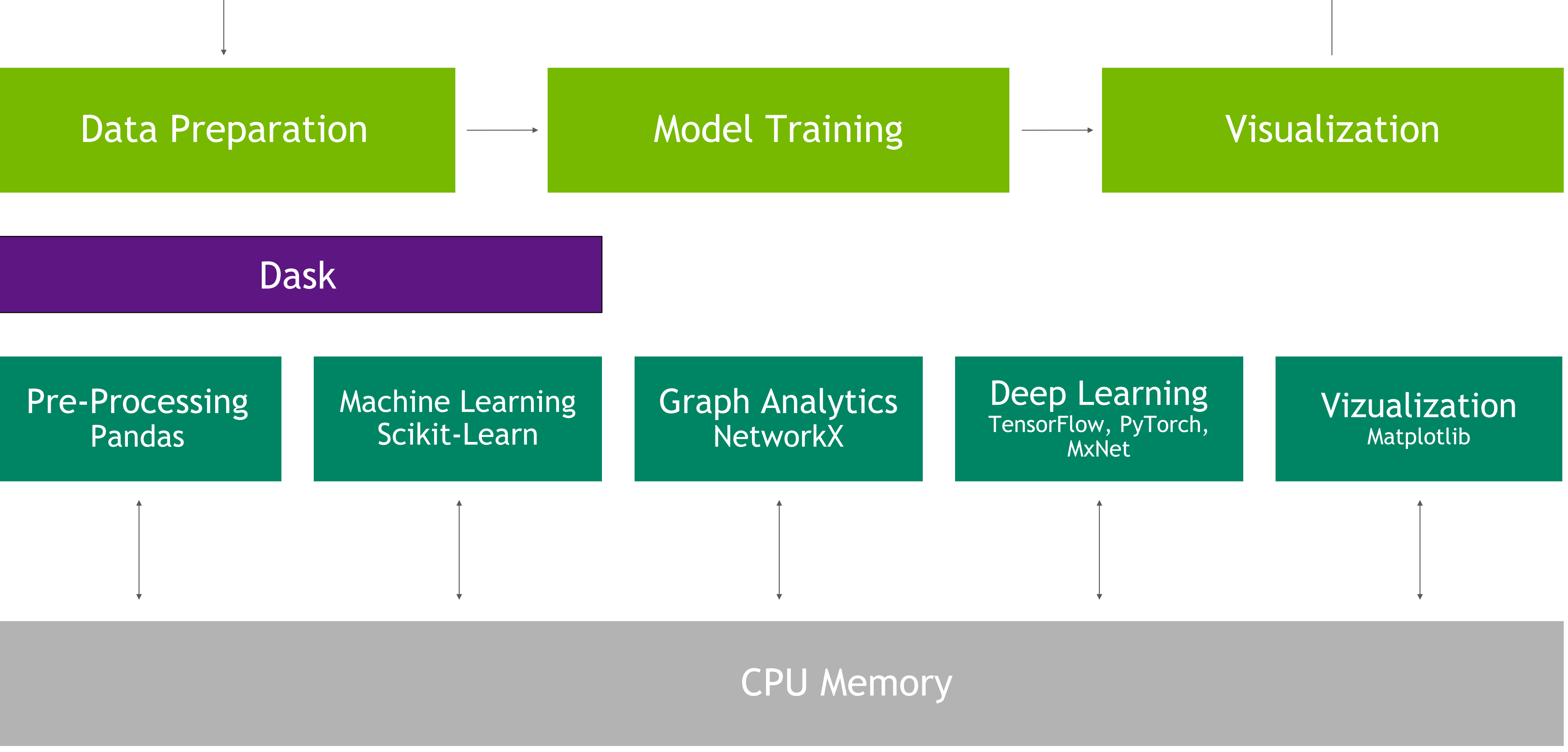

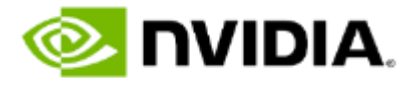

## **TRADITIONAL DATA SCIENCE APPLICATIONS**
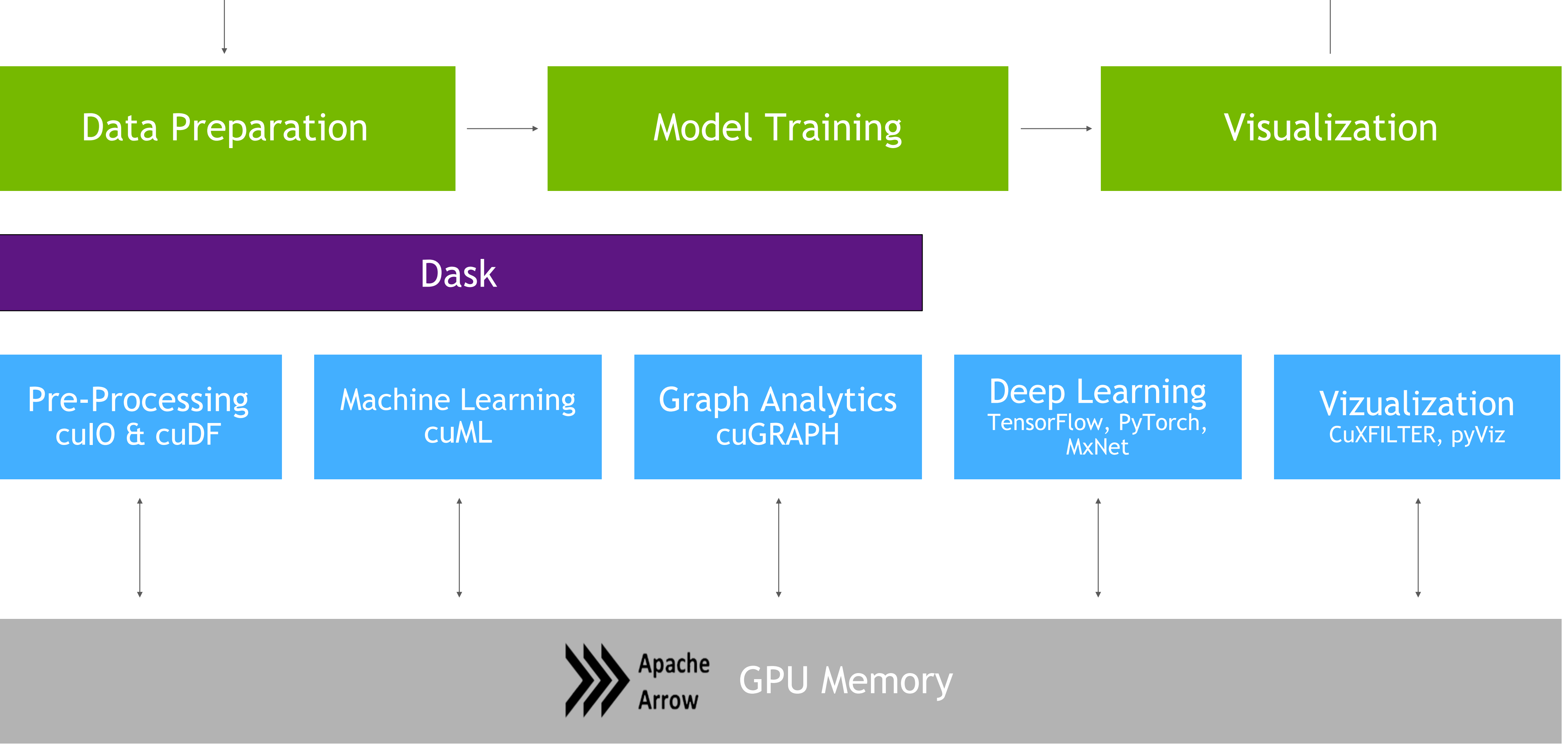

## **RAPIDS: GPU-ACCELERATED DATA SCIENCE** *WITH API ALIGNMENT*

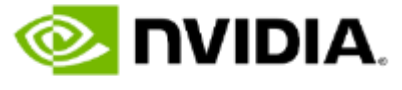

#### **DATA SCIENCE API ALIGNMENT** Open source software that accelerates popular data science packages

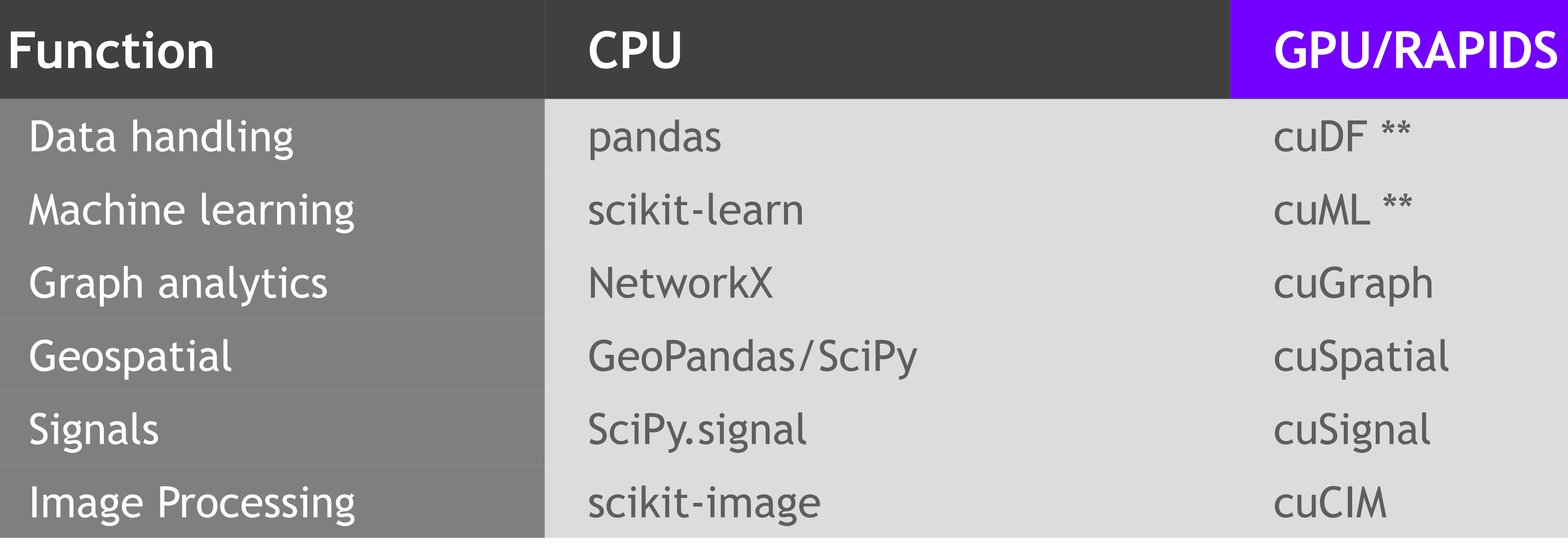

The RAPIDS and GPU-accelerated PyData stack bring GPGPU to data scientists at the Python layer providing familiar APIs without the steep curve of learning new programming language or paradigm

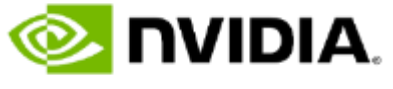

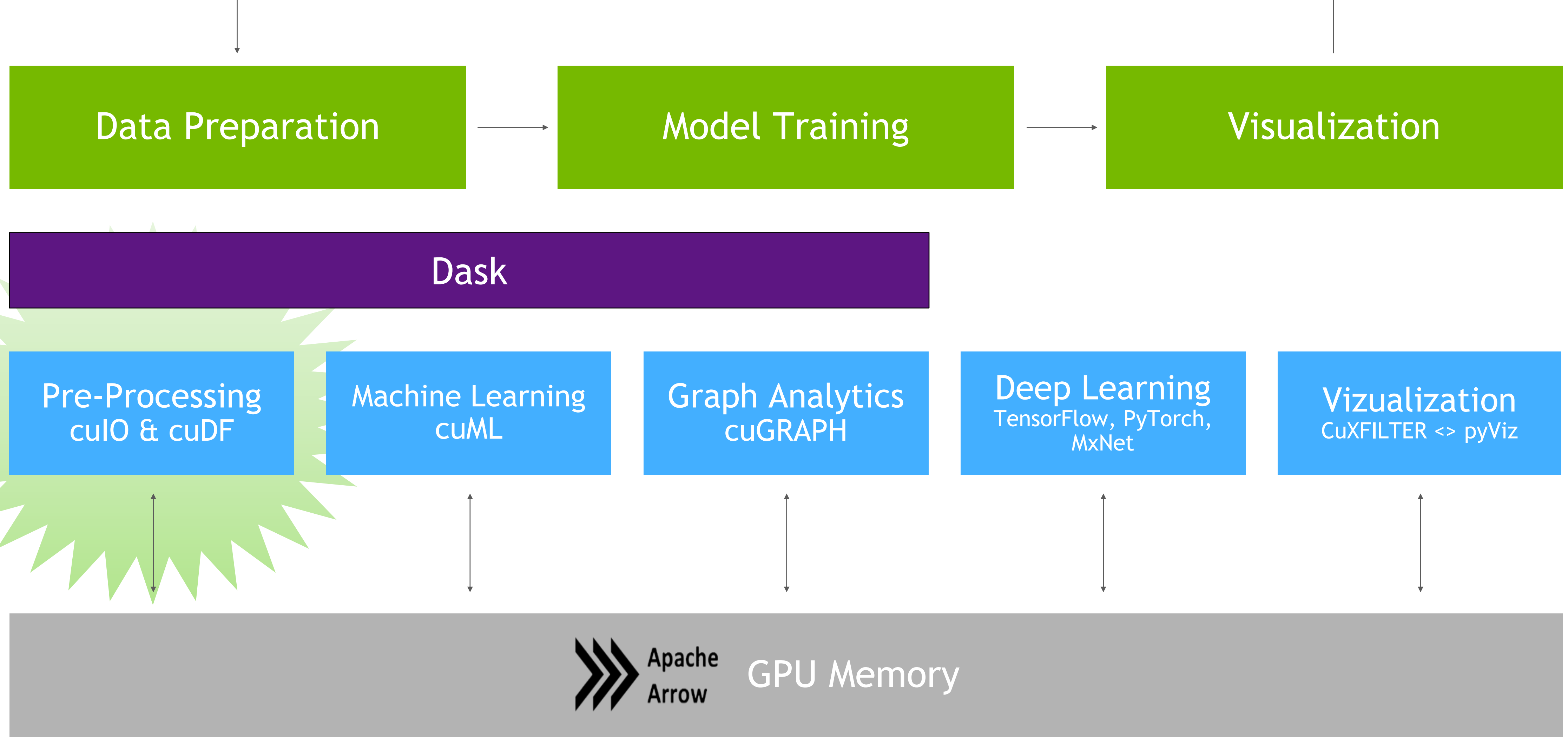

## **RAPIDS: GPU-ACCELERATED DATA SCIENCE** *WITH API ALIGNMENT*

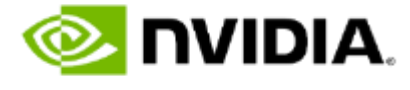

## **GPU-ACCELERATED PANDAS WITH CUDF**

- Use RAPIDS CuDF to accelerate computationally **Figure 1** and the probability of the RAPIDS CuDF to accelerate computationally expensive ETL operations
- Manipulate GPU DataFrames following the Pandas API
- Create GPU DataFrames from Numpy arrays, CuPy arrays, Pandas DataFrames, and PyArrow Tables
- Python interface to CUDA C++ library with additional functionality
- Available via pip and conda

```
import cudf as pd
import numpy as np
from time import time
import matplotlib.pyplot as plt
import seaborn as sns
%matplotlib inline
wine set = pd.read csv("data/winequality.csv")wine set.head(n=5)
wine set.tail(n=5)
```
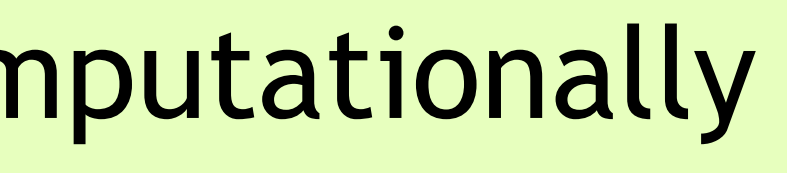

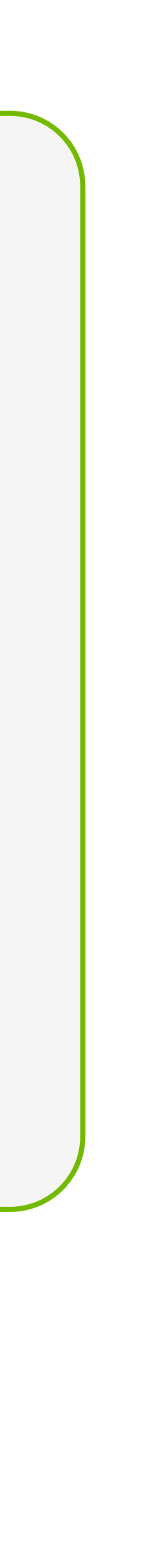

**E** DVIDIA

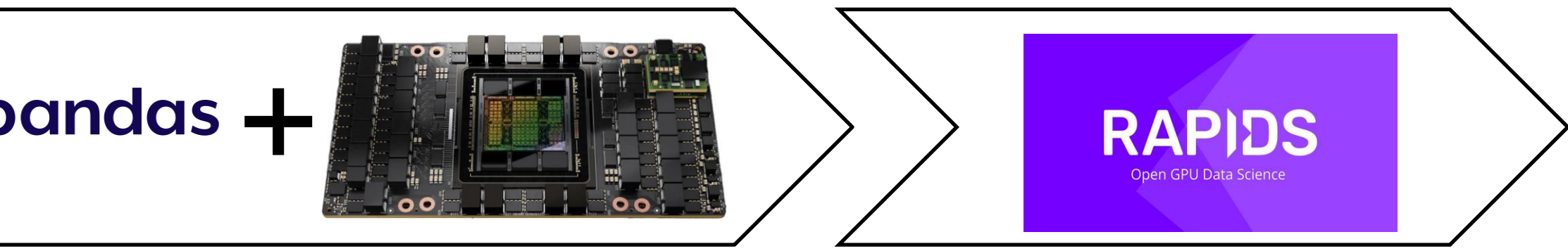

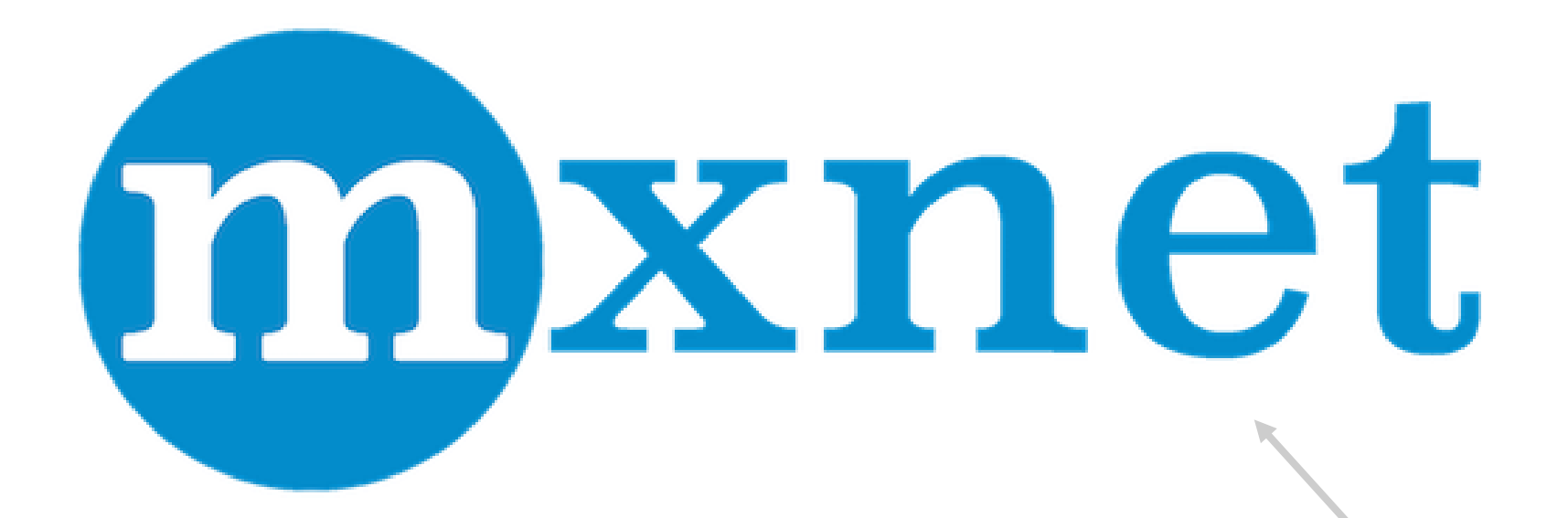

# PYTÖRCH

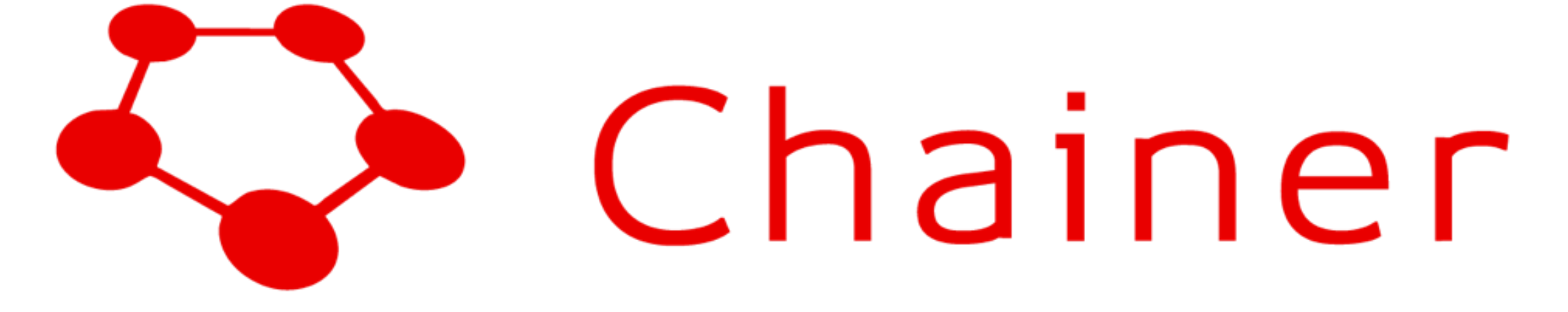

## **RAPIDS INTEROPERABILITY**

*DLPack and \_\_cuda\_array\_interface\_\_*

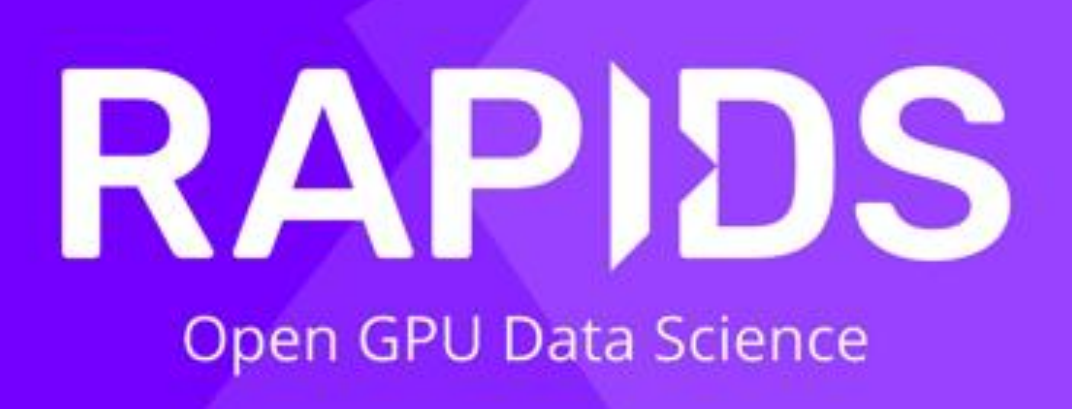

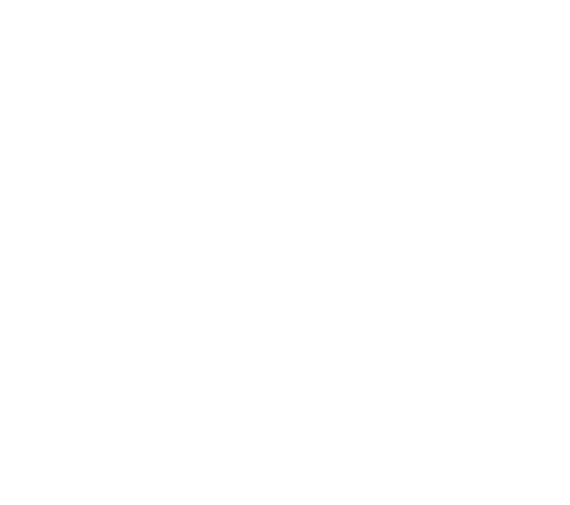

# **mpi4py**

# Numba

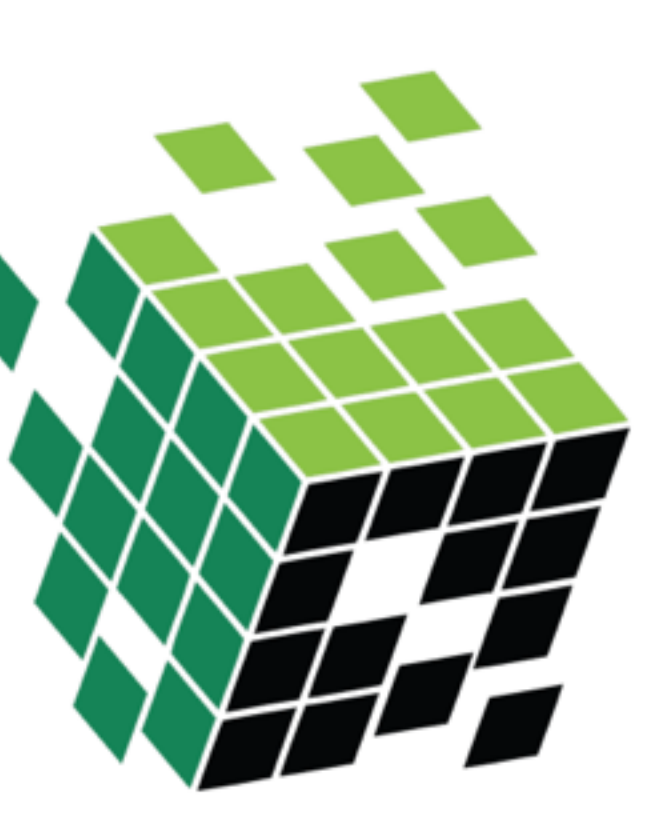

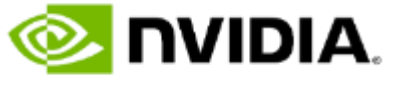

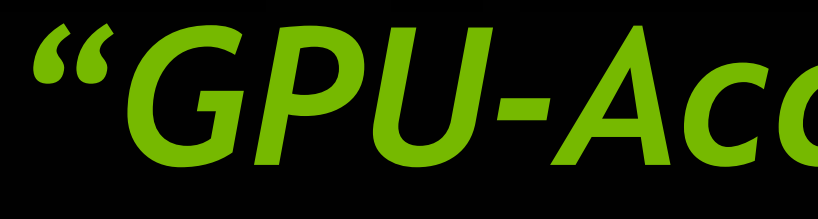

*Notebook 2: Introduction to RAPIDS*

## **Working in Section:** *"GPU-Accelerated Data Manipulation with CuDF"*

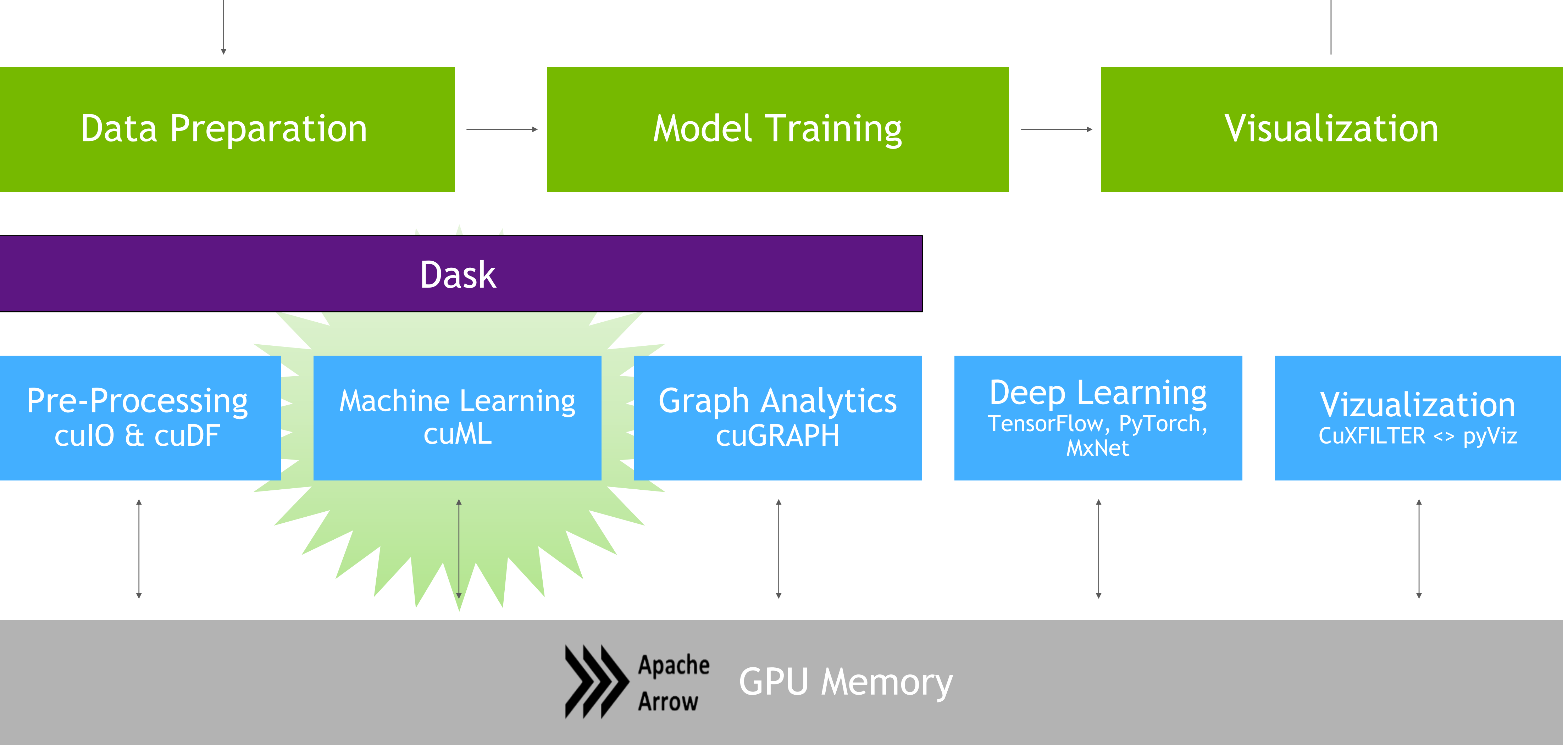

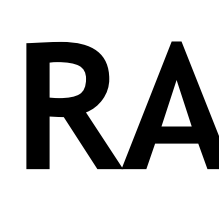

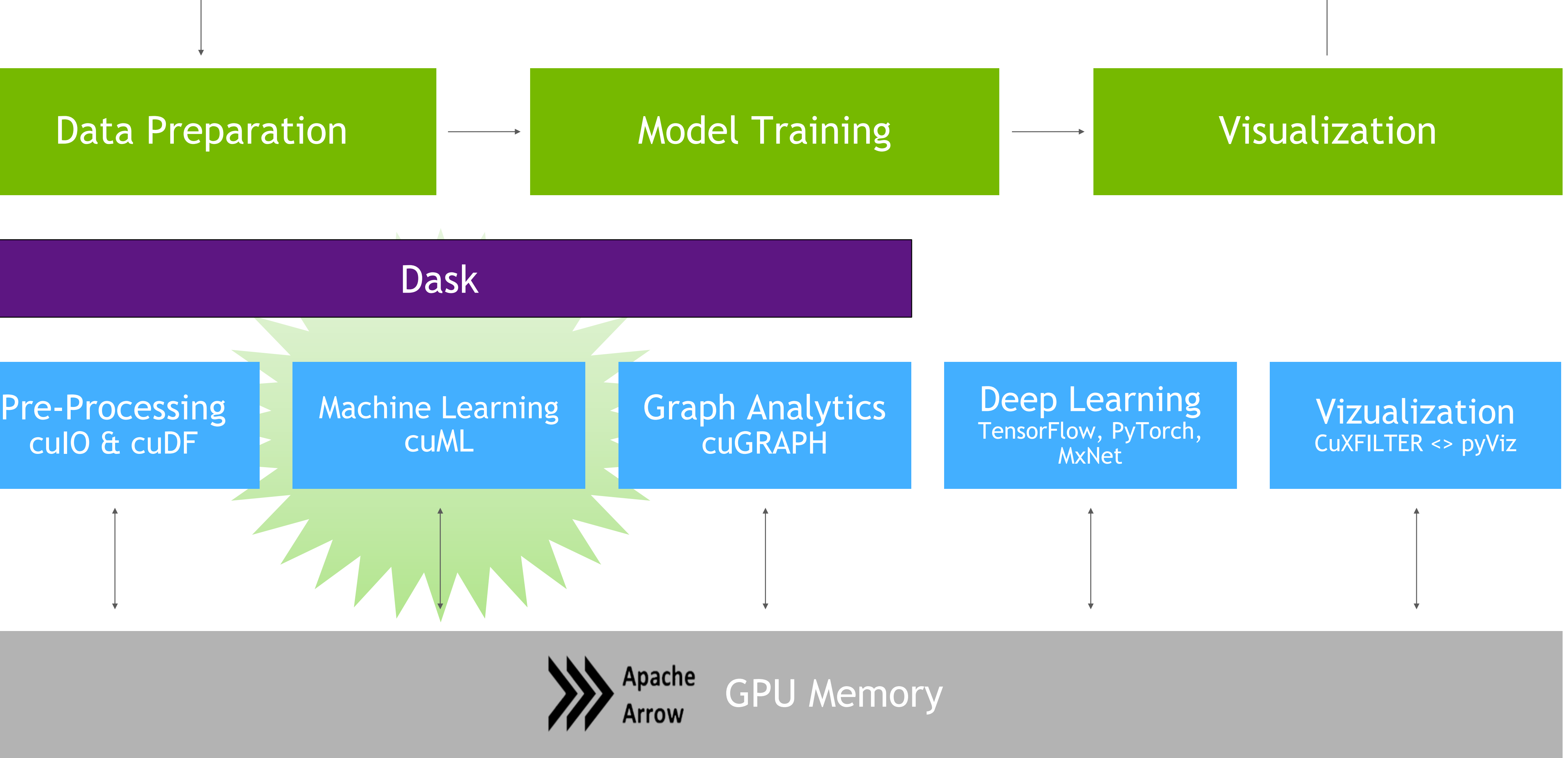

## **RAPIDS: GPU-ACCELERATED DATA SCIENCE** *WITH API ALIGNMENT*

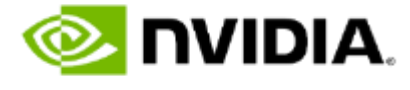

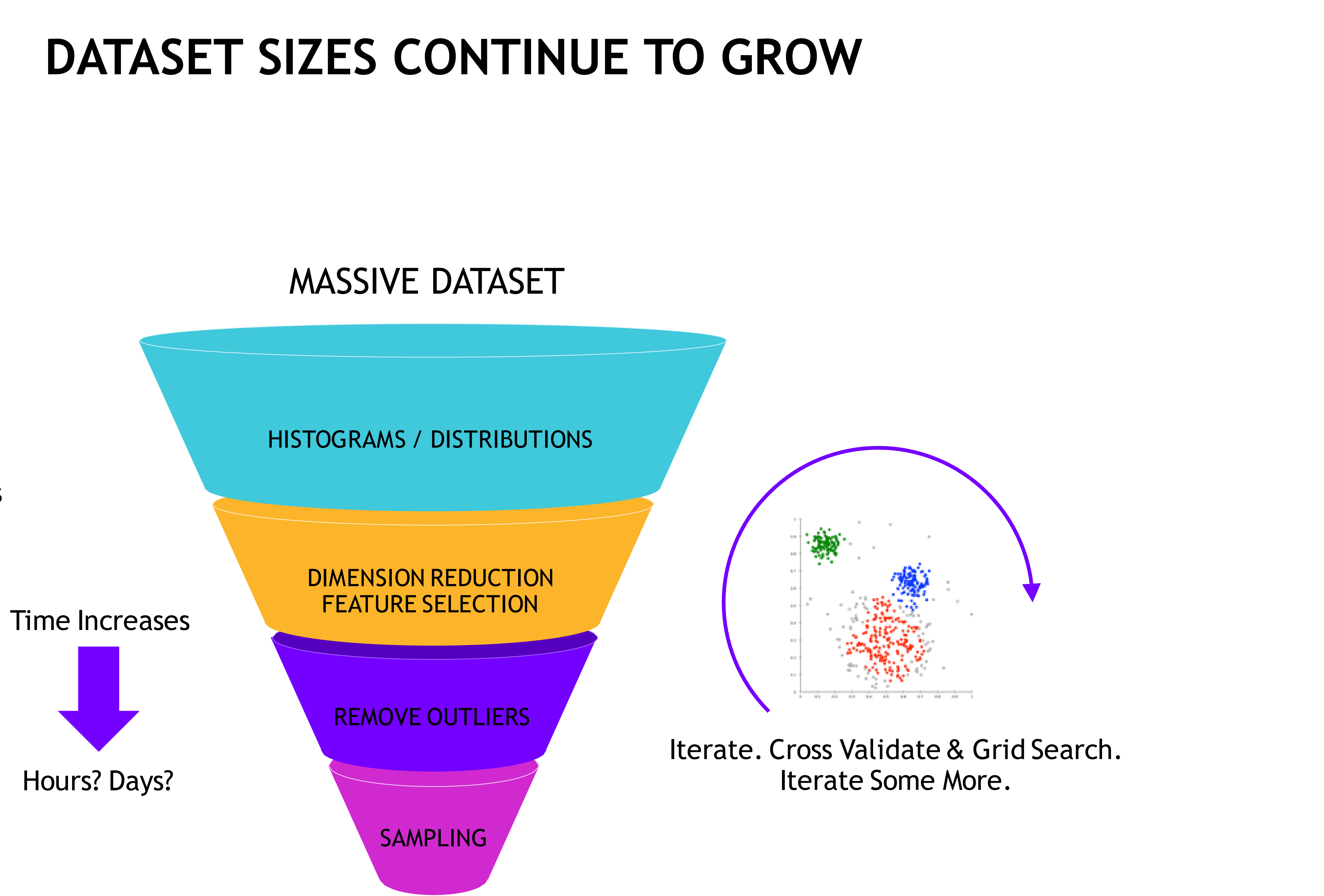

Meet Reasonable Speed vs Accuracy Trade-off

![](_page_43_Picture_6.jpeg)

Better to start with as much data as possible and explore / preprocess to scale to performance needs.

![](_page_43_Figure_2.jpeg)

## **DATASET SIZES CONTINUE TO GROW**

#### from sklearn.datasets import make\_moons import pandas

from sklearn.cluster import DBSCAN  $dbscan = DBSCAN(eps = 0.3, min_samples = 5)$ 

noise=0.05, random\_state=0)

- X, y = make\_moons(n\_samples=int(1e2),
- X = pandas.DataFrame({'fea%d'%i: X[:, i]

![](_page_44_Picture_3.jpeg)

for i in range(X.shape[1])})

y\_hat = dbscan.fit\_predict(X)

![](_page_44_Figure_10.jpeg)

![](_page_44_Picture_11.jpeg)

![](_page_44_Figure_12.jpeg)

![](_page_44_Picture_14.jpeg)

## **DATASET SIZES CONTINUE TO GROW**

 $noise=0.\overline{0}5$ , random state=0)

#### from sklearn.datasets import make\_moons **import cudf**

- $X$ ,  $y$  = make moons (n samples=int(1e2),
- $X = \text{cudf}.\text{DataFrame}({\text{'fea}\%d\text{'}\%i}: X[:, i])$

![](_page_45_Picture_3.jpeg)

from **cuml** import DBSCAN  $dbscan = DBSCAN(eps = 0.3, min_samples = 5)$ 

 $y_{\text{hat}} = dbscan.fit_predict(X)$ 

![](_page_45_Figure_10.jpeg)

![](_page_45_Picture_11.jpeg)

![](_page_45_Figure_12.jpeg)

![](_page_45_Picture_14.jpeg)

for i in range(X.shape[1])})

## **CUML ALGORITHMS**

Decision Trees / **Random Forests**  Linear/Lasso/Ridge/**LARS**/ElasticNet Regression Logistic Regression K-Nearest Neighbors (**exact or approximate**) Support Vector Machine Classificationand Regression Naive Bayes

#### Inference

Holt-Winters Seasonal ARIMA / Auto ARIMA

Spectral Clustering Principal Components (including iPCA) Singular Value Decomposition

Text vectorization (TF-IDF / Count) Target Encoding Cross-validation / splitting

More to come!

![](_page_46_Picture_18.jpeg)

Time Series

#### Classification / Regression

Hyper-parameter Tuning

Cross Validation

#### Random Forest / GBDT Inference (FIL)

#### **Preprocessing**

![](_page_46_Figure_7.jpeg)

Spectral Embedding T-SNE

#### Clustering Decomposition Dimensionality Reduction

*Notebook 2: Introduction to RAPIDS*

## **Working in Section:** *"GPU-Accelerated Machine Learning with CuML"*

![](_page_47_Picture_1.jpeg)

## *\*\*Don't forget to restart the kernel\*\**

Custom GPU Kernels with *Numba*

![](_page_48_Picture_1.jpeg)

#### **Opt-in**

Numba only compiles functions you specify. You don't need to compile the full program

![](_page_49_Picture_0.jpeg)

#### **Just-in-time compiler PyData ecosystem**

Numba is a JIT compiler for Python functions that you specify. Numba targets both CPU and GPU.

### **WHAT IS NUMBA? WHEN DO WE USE IT?** Lower-level CUDA kernel development without leaving Python

![](_page_49_Figure_5.jpeg)

While not all functions in python can be compiled with Numba, the PyData ecosystem is well covered.

![](_page_49_Picture_12.jpeg)

#### Numba provides the Python programmer a simple way to write customizable GPU accelerated code without needing CUDA C/C++

## **NUMBA UFUNCS**

#### Function decorators that help us create Python functions that take in scalars arguments and can be used as NumPy ufuncs

- Operates on scalars
- Compile a pure Python function into a ufunc
- Operates over NumPy arrays as fast as traditional ufuncs written in C
- Numba generates surrounding loop allowing efficient iteration over the actual inputs

```
@guvectorize([(int64[:], int64, int64[:])], 
   for i in range(x.shape[0]):
        res[i] = x[i] + y
```
![](_page_50_Picture_18.jpeg)

 $'(n), ( ) - \rangle(n)$ **def** g(x, y, res):

#### **@vectorize @guvectorize**

- Operate on higher dimensional arrays and scalars
- Can return arrays of differing dimensions
- Don't return their result value, they fill an array taken as an input

**@vectorize**([float64(float64, float64)]) **def** f(x, y): **return** x + y

## **NUMBA VECTORIZE** NumPy ufuncs operate on data in element-by-element order, and Numba vectorize allows us to accelerate those

numpy times = [] numba\_times = []

![](_page_51_Figure_3.jpeg)

![](_page_51_Figure_4.jpeg)

100000000]

```
size list = [1000, 10000, 100000, 1000000, 10000000,
for size in size_list:
    x=np.random.randn(size).astype(np.float32) + 1
    y=np.random.randn(size).astype(np.float32) + 1.1
    # Run baseline Numpy implementation
    2 * (x - y) / (x + y)# Run our vectorized Numba function
```

```
from numba import vectorize
import numpy as np
import time
@vectorize
def rel diff(x, y):
    return 2 * (x - y) / (x + y)
```
![](_page_51_Figure_2.jpeg)

rel\_diff(x, y)

#### With this "vectorized" Numba function we see improved performance as we increase our input size, making this solution ideal for large problem sizes.

![](_page_51_Picture_12.jpeg)

![](_page_52_Picture_0.jpeg)

*Notebook 3: Introduction to Numba*

## **Working in Section:** *"Numba Vectorize/Guvectorize"*

#### **GPU SUPPORT IN NUMBA** Numba compiles on both the CPU and GPU, below are some additional useful features that can be used on device

#### **Supported Features**

Built-in functions

![](_page_53_Picture_66.jpeg)

- 
- x, enumerate(), len(), min(), max(),
- 
- 
- 

![](_page_53_Picture_14.jpeg)

GPU support in Numba: https://numba.readthedocs.io/en/stable/cuda/overview.html

### **CUDA ARRAY INTERFACE** How can we utilize CuPy, RAPIDS, and Numba together in one program?

#### This interface offers a standard protocol for different libraries to use and exchange data that is stored on device.

#### Namely, for Numba we can pass these types of objects directly to our custom kernels.

#### **CUDA Array Interface adopted by:**

- Numba
- CuPy
- **PyTorch**
- **PyArrow**
- mpi4py
- ArrayVi
- JAX

![](_page_54_Picture_129.jpeg)

![](_page_54_Picture_17.jpeg)

![](_page_54_Picture_130.jpeg)

#### **Software**

![](_page_55_Picture_2.jpeg)

![](_page_55_Picture_3.jpeg)

![](_page_55_Picture_19.jpeg)

Thread **Block** 

![](_page_55_Picture_5.jpeg)

## **BASIC THREAD HIERARCHY**

#### **Hardware**

![](_page_55_Picture_8.jpeg)

![](_page_55_Picture_9.jpeg)

Multiprocessor

![](_page_55_Picture_11.jpeg)

Device

Threads are executed by scalar processors

Thread blocks are executed on multiprocessors

Thread blocks do not migrate

Several concurrent thread blocks can reside on one multiprocessor - limited by multiprocessor resources (shared memory and register file)

A kernel is launched as a grid of thread blocks

## **NUMBA CUDA**

import numba @cuda.jit() def vector add(arr1, arr2, result):  $statx = cuda.geti(d(1))$ stridex = cuda.gridsize(1) arr size = arr1.shape[0] for i in range(startx, arr size, stridex):  $result[i] = arr1[i] + arr2[i]$ 

![](_page_56_Picture_14.jpeg)

Lower-level CUDA kernel development without leaving Python

![](_page_56_Picture_16.jpeg)

$$
ize))
$$

![](_page_56_Picture_17.jpeg)

```
import numba
\thetajit()
def vector add(arr1, arr2):
    arr size = arr1.shape[0]result = np.empty(size=(arr_size))
    for i in prange(arr size):
        result[i] = arr1[i] + arr2return result
```
- **Initialize data or copy data to GPU**
- Lower-level support for custom CUDA kernels without C/C++
- **IF JIT compiled kernels for fast execution**
- Move data between DL frameworks, RAPIDS, and Numba

#### **BEFORE AFTER**

#### **CUSTOM NUMBA KERNEL** Numba and CuPy interoperability can be achieved through the CUDA array interface. CuPy arrays can be used within our custom Numba kernels

```
from numba import (cuda,
                   float32,
                   jit)
import numpy as np
import cupy as cp
import time
@cuda.reduce
def sum_reduce(a, b):
    return a + b
@cuda.jit
def numba 12 norm(x):
    start = cuda.get(1)stride = cuda.gridsize(1)
    for i in range(start, x.shape[0], stride):
        X[i] = X[i] * X[i]
```
numba\_l2\_norm[blocks\_per\_grid, threads\_per\_block](d\_x) output = cp.sqrt(sum\_reduce(d\_x))

![](_page_57_Figure_4.jpeg)

 $~\sim$  27 x speedup  $~\sim$  np.linalg.norm(x, 1)

![](_page_57_Picture_7.jpeg)

```
x = np.random.random(2 ** 25)d x = cp.array(x)threads per block = 512
blocks_per_grid = 128
```
![](_page_58_Picture_0.jpeg)

*Notebook 3: Introduction to Numba*

## **Working in Section:** *"Custom Numba Kernels: Interoperability"*

#### **SAXPY METHODS** Below we observe the difference in a basic SAXPY example in CUDA C++ and Numba

```
__global__
void saxpy(int n, float a, float *x,
{
    for (int i = blockIdx.x * blocki < n;i += blockDim.x * gridDim.x)
      {
          y[i] = a * x[i] + y[i];}
}
```
 $\int$  int N = 1<<20; cudaMemcpy(d\_x, x, N, cudaMemcpyHostT cudaMemcpy(d\_y, y, N, cudaMemcpyHostT

 $s$ axpy<<<4096,256>>>(N, 2.0, d\_x, d\_y) cudaMemcpy(y, d\_y, N, cudaMemcpyDevic

![](_page_59_Picture_112.jpeg)

float32(float32, float32, float32)'],  $x, y):$  $* x + y$ 

 $\text{randn(N).astype(cp.fload32)}$ randn(N).astype(cp.float32)

 $(A, B)$ 

![](_page_59_Picture_9.jpeg)

![](_page_60_Picture_0.jpeg)

*Notebook 3: Introduction to Numba*

## **Working in Section:** *"Numba custom kernel: SAXPY"*

## **SHARED MEMORY INTRO**

Numba can automatically transfer NumPy arrays to the device, but there are times when we want to speed up access to the data

#### **numba.cuda.shared.array(***shape***,** *type***)**

- Allocate a shared array with shape and type
- Must be allocated on device
- Returned array-like object acts like a normal device array
- Often we have each thread populate an element in the shared array
- After we use syncthreads() to make sure all the threads have finished their work

Shared memory is readable and writable by all threads in the block. Threads can operator together on a solution.

Essentially, we have a manually-managed data cache

![](_page_61_Picture_18.jpeg)

#### **NUMBA MATRIX MULTIPLICATION** Utilize shared memory to accelerate our matrix multiplication

```
@cuda.jit
def fast matmul(A, B, C):
    sA = cuda.shared.array(shape=(TPB, TPB), dtype=float32)sB = cuda.shared.array(shape=(TPB, TPB), dtype=float32)
   x, y = \text{cuda.grid}(2)tx = cuda.threadIdx.x
    ty = cuda.threadIdx.y
    bpg = cuda.gridDim.x
    tmp = float32(0.)for i in range(bpg):
        sA[ty, tx] = 0sB[ty, tx] = 0if y < A.shape[0] and (tx + i * TPB) < A.shape[1]:
            sA[ty, tx] = A[y, tx + i * TPB]if x < B.shape[1] and (ty + i * TPB) < B.shape[0]:
            SB[ty, tx] = B[ty + i * TPB, x]cuda.syncthreads()
        for j in range(TPB):
            tmp += sA[ty, j] * sB[j, tx]cuda.syncthreads()
   if y < C.shape[0] and x < C.shape[1]:
        C[y, x] = tmp
```
![](_page_62_Figure_3.jpeg)

```
x d = cp.arange(576) .reshape([24,24])blockspergrid x = \text{ceil}(z \text{ h.shape}[0] / \text{threadsperblock}[0])blockspergrid y = \text{ceil}(z \text{ h.shape}[1] / \text{threadsperblock}[1])blockspergrid = (blockspergrid x, blockspergrid y)
```
![](_page_62_Picture_8.jpeg)

![](_page_62_Picture_9.jpeg)

![](_page_63_Picture_0.jpeg)

*Notebook 3: Introduction to Numba*

## **Working in Section:** *"Numba custom kernel: Matrix multiplication"*

## **INTRODUCTION SUMMARY** What tools do we have at our disposal to start our main case study?

#### $F$ **unction**

Data handling

Machine learning

 $Function$ 

Numerical Compu JIT Kernels

![](_page_64_Picture_65.jpeg)

![](_page_64_Picture_66.jpeg)

![](_page_64_Picture_9.jpeg)

Case Study: Accelerating Geospatial Nearest-Neighbor Search

*Evaluating Your Options for Accelerated Numerical Computing in Pure Python Matt Penn [GTC22 S41645]*

![](_page_65_Picture_2.jpeg)

### **CALCULATING DISTANCES UNDERPINS MANY NUMERICAL APPLICATIONS** As the number of distances grows, so does the risk of compute bottleneck

Performing distance calculations are the cornerstone of many numerical applications from fundamental research to machine learning.

- *Distance matrices for clustering algorithms*
- *Training nearest neighbor models (sometimes relaxing precision for speed)*
- Calculating exact nearest neighbors for applications where *accuracy is necessary*
- *Gridding LiDAR point clouds to generate Digital Elevation Models in remote sensing applications*
- **Performing text similarity search for information retrieval** *applications*
- *Performing large scale image similarity searches*
- *This list goes on and on!*

In many of these applications, distances need to be calculated a tremendous number of times.

In this session, we will explore accelerated n-dimensional numerical computing through the lens of a proxy brute force exact nearest neighbor problem. Our techniques will be put to the test, calculating up to 274.88M geospatial distance calculations/comparisons.

![](_page_66_Picture_17.jpeg)

![](_page_66_Picture_19.jpeg)

https://engineering.fb.com/2017/03/29/data-infrastructure/faiss-a-library-for-efficient-similarity-search/

https://www.usgs.gov/media/images/lidar-point-cloud-washington-dc-0

![](_page_66_Picture_23.jpeg)

#### **USE CASE – DYNAMIC OBSERVATION TO REFERENCE POINT RESOLUTION** GPU-accelerated exact nearest neighbor calculation to reduce data pipeline bottlenecks

Goal: Let's say we have an application that is attempting to resolve geospatial observations their closest reference points. In this scenario, observations and reference points are dynamic and variable. This makes indexing optimizations less viable and require complete recomputing at each timestep. This sounds an interesting opportunity for apply a brute force nearest neighbor algorithm.

**Constraints:** Our near real-time application requires an exact solution when performing an MxN nearest neighbor resolution. Our developer team comprised primarily Python developers. Serial or low scale parallel techniques cannot keep up with throughput goals and constrain the size problem that can be solved. Developing in C/C++ would imply slower prototyping cycles, require new skills for the Python developers, and add to code maintenance complexity.

**Dataset:** We generate a synthetic dataset of geospatial coordinates arbitrarily distributed. These data comprise a set of M reference points and N unresolved observations. By selecting variations of M and N, we can run scenarios on larger and smaller problem sizes and analyze the performance implications.

![](_page_67_Figure_4.jpeg)

![](_page_67_Figure_5.jpeg)

![](_page_67_Figure_6.jpeg)

![](_page_67_Figure_7.jpeg)

![](_page_67_Picture_9.jpeg)

![](_page_67_Picture_10.jpeg)

#### **HIGH LEVEL ALGORITHM** Brute Force Geospatial Nearest Neighbor Search

![](_page_68_Figure_2.jpeg)

Input observations X and Y of arbitrary size m and n, respectively

![](_page_68_Figure_5.jpeg)

arithmetic intensity to magnify the tradeoffs between techniques

Single Threaded CPU & Single GPU Techniques

![](_page_69_Picture_1.jpeg)

![](_page_70_Figure_1.jpeg)

#### **WHAT WE WILL EVALUATE** Single-CPU and Single-GPU Methodologies

Before thinking about scaling our code, developers typically prove out methods on single processors. In this section, we will discuss several popular approaches to solving our proxy problem and inspect some performance metrics. In the end, we will appreciate the benefit of parallel execution on GPUs. During this process, we will not write a single line of C/C++!

#### **Single CPU** Conventional For Loop NumPy Broadcasting Scikit-Learn Brute Force KNN Numba CPU Kernel **Single GPU** CuPy Broadcasting cuML Brute Force KNN Numba GPU Kernel

#### **Problem Size: 540M**

2 16 (observations) \* 2 13 (reference points)

![](_page_70_Picture_11.jpeg)

As we progress through the examples, each technique will have memory and speed implications

![](_page_70_Picture_7.jpeg)

#### **CPU – CLASSIC DOUBLE FOR LOOP** This example does not serve much purpose besides a lower limit

```
def loop solve(a, b):
    out idx = np. empty (
        (a.shape[0]), dtype=np.uint32)
    out dist = np . empty((a.shape[0]), dtype=np.float32)
    for obs_idx in range(a.shape[0]):
        glob_min_dist = 1e11
        glob_min_idx = 0
        for ref_idx in range(b.shape[0]):
            temp dist = loop haversine(
                a[obs\_idx, 0],a[obs idx, 1],
                b[ref_idx, 0],
                b[ref_idx, 1])
            if temp_dist < glob_min_dist:
                glob_min_dist = temp_dist
                glob_min_idx = ref_idx
        out dist[obs idx] = glob min dist
        out_idx[obs_idx] = glob_min_idx
    return out_idx, out_dist
```

```
import numpy as np
import math
def loop haversine(lat1, lon1, lat2, lon2):
    first sin = math.sin((lat2 - lat1) / 2.)second sin = math.sin((lon2 - lon1) / 2.)a = \text{first} sin * first sin + \
        math.cos(lat1) * \
        math.cos(lat2) * \
        second_sin * second_sin
    a = \text{math.sqrt}(a)if a > 1.:
        a = 1.elif a < 0:
        a = 0.a = \text{math.asin}(a)return 2.0 * a
```
The code on the left applies a classic double for loop, not leveraging any specialized libraries or techniques -- those not familiar with numerical computing libraries might choose something like this first:

- **Extremely straightforward implementation**
- Painfully slow ... (almost 45 mins to complete)
- **Probably what many people think when** calling python "slow"

#### Good news, we have (many) other options!

![](_page_71_Picture_11.jpeg)

**O NIDIA** 

42 min 34 s
## **SINGLE GPU VS SINGLE CPU - NUMPY/CUPY BROADCAST** NumPy and CuPy share nearly identical syntax but a huge speed disparity

```
import cupy as cp
def cupy haversine(lat1, lon1, lat2, lon2):
    return 2.0 * cp.arcsin(
        cp.sqrt(cp.sin((lat2 - lat1) / 2.0) **2 + \
                cp.cos(lat1) \star \setminuscp.cos(lat2) *cp.sin((lon2 - lon1) / 2.0)**2)
    )
def cupy solve(a, b):
    a broad = a[:,cp.newaxis]temp = cupy_haversine(
        a broad[:, :, 0],
        a broad[:,:,1],
        b[:,0],
        b[:,1]
    )
    cp.abs(temp, out=temp, dtype=np.float32)
    out_idx = temp.argmin(axis=1)
    out dist = temp[cp.arange(a.shape[0]), out idx]
    return out_idx, out_dist
```
Code blocks are identical aside from import statements and variable names

Both cases experience a significant boost in performance when compared to the classic for loop example!

Boosts can come at the cost of memory

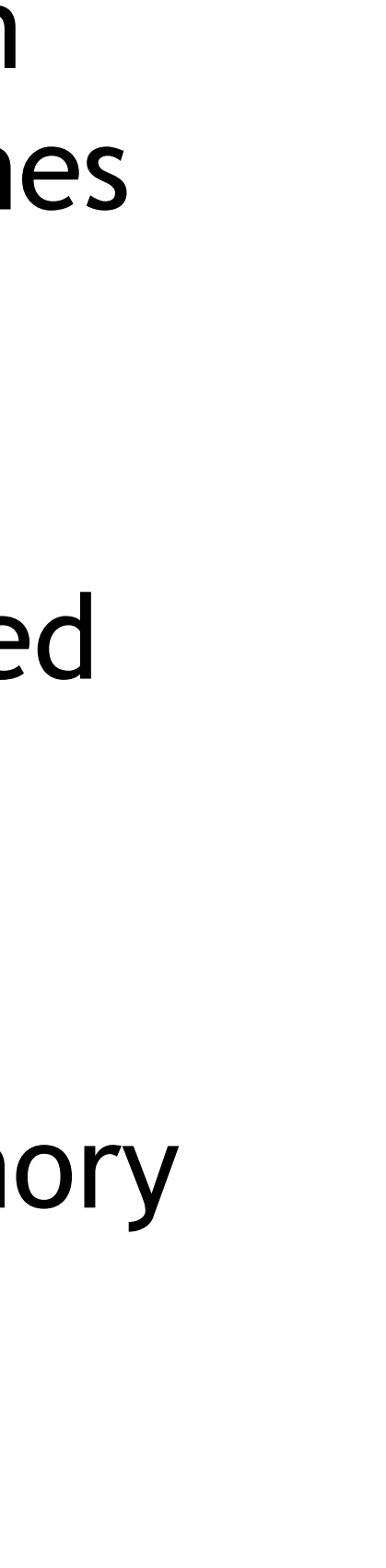

```
import numpy as np
def numpy haversine(lat1, lon1, lat2, lon2):
    return 2.0 * np.arcsin(
        np.sqrt(np.sin((lat2 - lat1) / 2.0)**2 + \nnp.cos(lat1) * \
                np.cos(lat2) * \
                np.sin((lon2 - lon1) / 2.0)**2))
def numpy_solve(a, b):
    a broad = a[:, np.newaxis]temp = numpy_haversine(
        a broad[:,:,0],
        a broad[:,:,1],
        b[:,0],
        b[:,1]
    )
    np.abs(temp, out=temp)
    out idx = temp.arange(axis=1)out dist = temp[np.arange(a.shape[0]), out idx]
    return out_idx, out_dist
```
In this example, our CuPy option performs ~44x faster than the NumPy equivalent!

12.2 s 277 ms

### **NumPy CuPy**

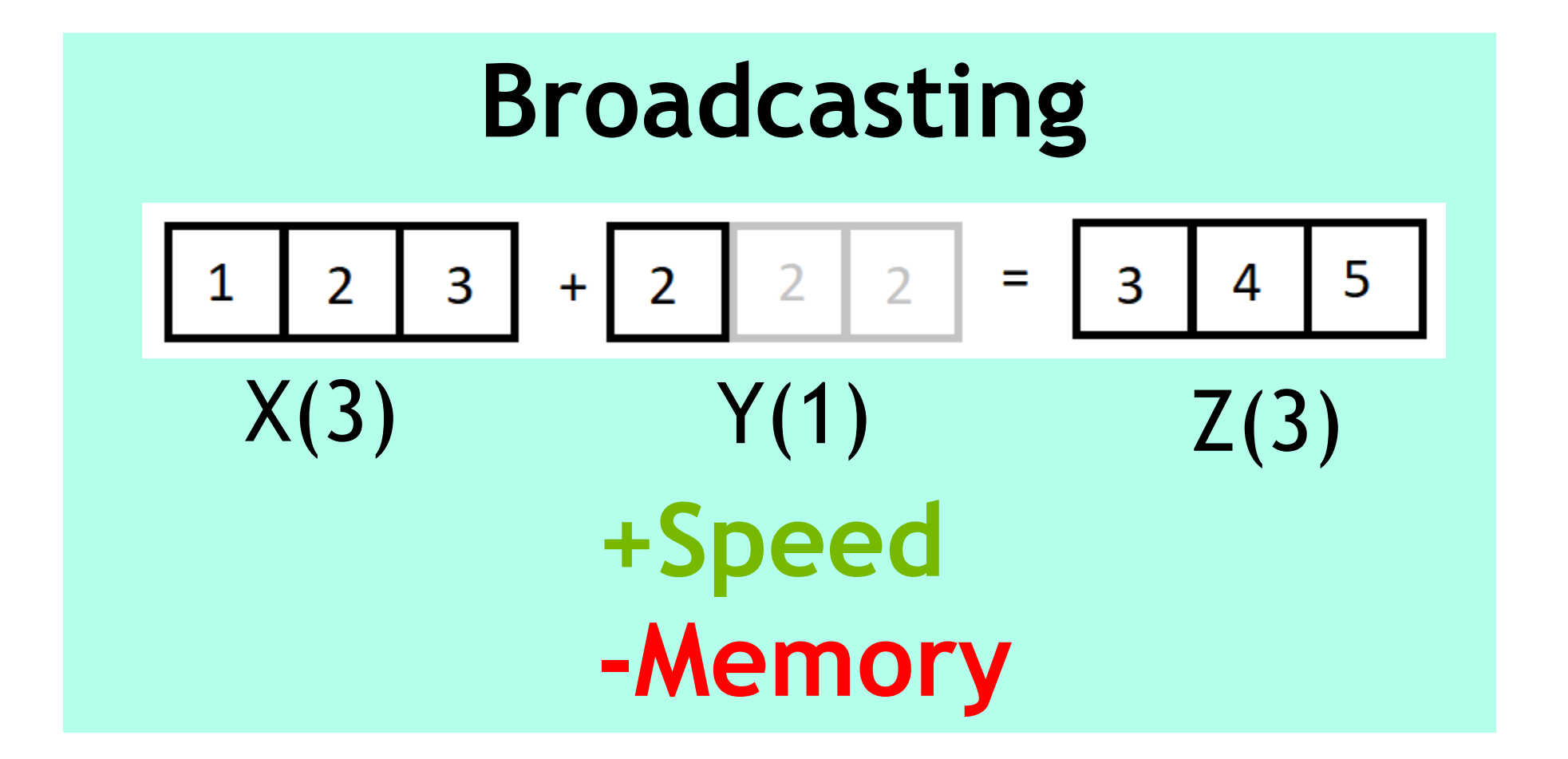

## **SINGLE-CPU VS SINGLE-GPU: SKLEARN/CUML BRUTE KNN** Sklearn and cuML share nearly identical syntax but a huge speed disparity

```
from cuml.neighbors import NearestNeighbors
def cuml knn solve(a, b):
    cuknn = NearestNeighbors(
        algorithm="brute",
        metric="haversine")
    cuknn.fit(b)
    out dist cuml, out idx cuml = \setminuscuknn.kneighbors(
        a_{\ell}n_neighbors=1,
        return_distance=True)
    return (out idx cuml.reshape(a.shape[0]),
            out dist cuml.reshape(a.shape[0]))
```

```
from sklearn.neighbors import NearestNeighbors
def sklearn knn solve(a, b):
    knn = NearestNeighbors(
        algorithm="brute",
        metric="haversine")
    knn.fit(b)
    out dist sklrn, out idx sklrn = \
    knn.kneighbors(
        a_{\ell}n_neighbors=1,
        return_distance=True)
    return (out idx sklrn.reshape(a.shape[0]),
            out dist sklrn.reshape(a.shape[0]))
```
### 46.9 s 306 ms

### In this example, our cuML option performs ~153x faster than the scikit-learn equivalent!

### **scikit-learn RAPIDS cuML**

Less code & speedup for each option

Code blocks are identical aside from import statements and variable names

Another welcomed boost in speed!

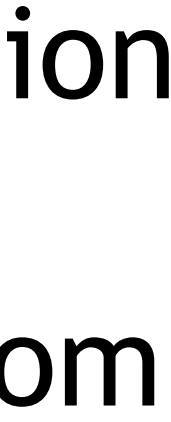

**O NIDIA** 

**Working in Notebook 4:** *"Evaluating Your Options for Numerical Computing in Pure Python with CuPy and RAPIDS"*

## **SINGLE CPU – NUMBA KERNEL** JIT compile a nearest neighbor CPU kernel to boost speed of our double for loop

```
@jit(nopython=True, fastmath=True)
def numba cpu haversine(lat1, lon1, lat2, lon2):
    first sin = math.sin((lat2 - lat1) / 2.0)second sin = math.sin((lon2 - lon1) / 2)return 2.0 * math.asin(
        math.sqrt(first_sin * first_sin + \
                math.cos(lat) * \ \ \ \ \ \math.cos(lat2) * \nsecond sin * second sin)
    )
```
- **Our Numba kernel is very Pythonic**
- Completes in 35.4 s, 72x faster than our double naïve double for loop

```
import numpy as np
from numba import jit
@jit(nopython=True)
def numba cpu solve(a, b):
   out idx = np .empty((a.shape[0]), dtype=np.uint32)
    out dist = np .empty((a.shape[0]), dtype=np.float32)
    for obs idx in range(a.shape[0]):
        glob_min_dist = 1e11
        glob_min_idx = 0
        for ref idx in range(b.shape[0]):
            temp dist = numba cpu haversine(
                a[obs idx,0],
                a[obs idx, 1],
                b[ref_idx, 0],
                b[ref_idx, 1])
            if temp_dist < glob_min_dist:
                glob_min_dist = temp_dist
                glob_min_idx = ref_idx
        out dist[obs idx] = glob min dist
        out_idx[obs_idx] = glob_min_idx
    return out_idx, out_dist
```
In this example, we leverage the Numba JIT compiler generate a (much) faster double for loop kernel.

With Numba, we pay a one-time JIT compilation penalty but after that, JIT kernels can be extremely fast – approaching C/C++ speeds.

### Let's not get complacent, we still have another single GPU trick up our sleeve!

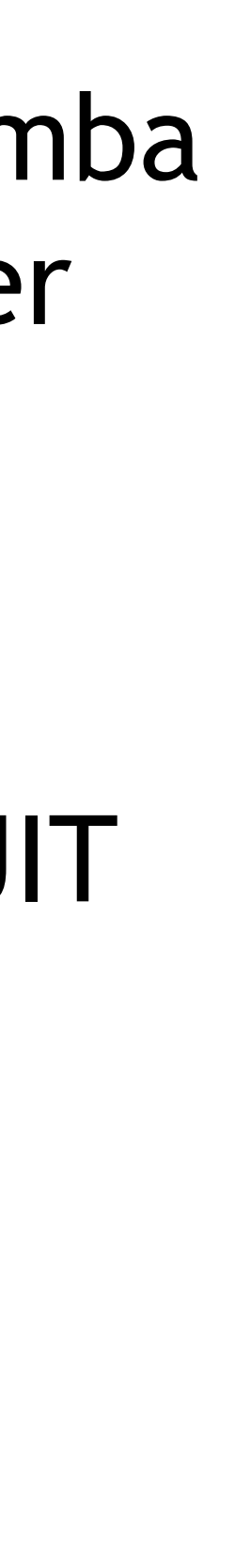

**O NIDIA** 

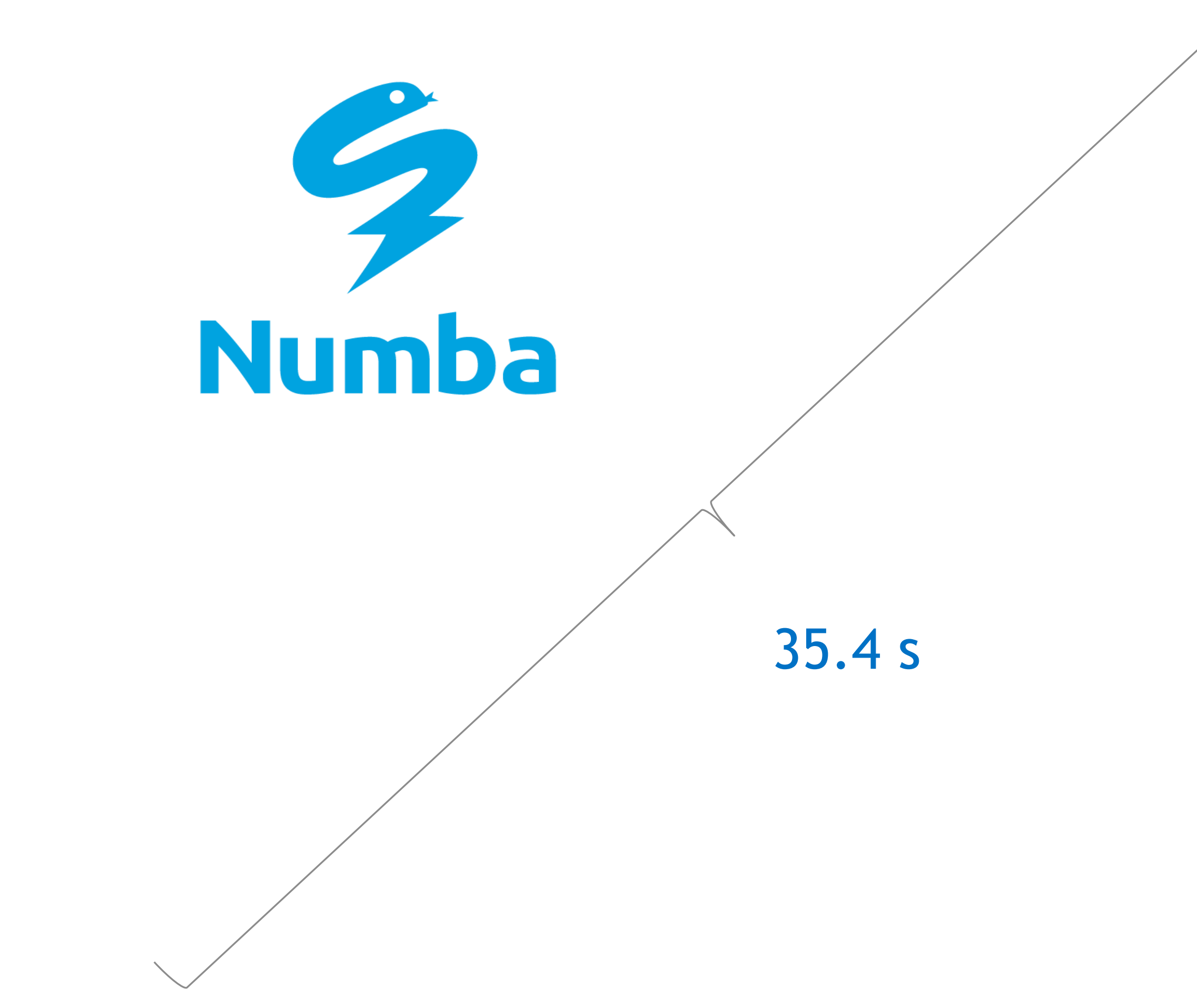

## **SINGLE GPU – NUMBA CUDA KERNEL**  Fastest option using a hand-tuned CUDA kernel that implements warp level optimizations

```
@cuda.jit(
  "void(float32[:,:], uint32[:,:], float32[:], uint32[:])", 
  fastmath=True)
def global_min_reduce(block_dist, block_idx, out_dist, out_idx):
    startx, starty = cuda.geti(d(2))stridex, stridey = cuda.gridsize(2)
    seed = fload32(1e11)for i in range(starty, out_dist.shape[0], stridey):
        g_min_dist = seed
       g_min_idx = 0for j in range(startx, block_idx.shape[1], stridex):
            local dist = block dist[i, cuda.threadIdx.x]
           if local_dist < g_min_dist:
                g_min_dist = local_dist
                g min idx = block_idx[i, cuda.threadIdx.x]g_min_dist, g_min_idx = \
            _warp_min_reduce_idx_unrolled(
            g_min_dist, g_min_idx)
        if cuda.laneid == 0:
            out dist[i] = g min dist
            out idx[i] = g min idx
```
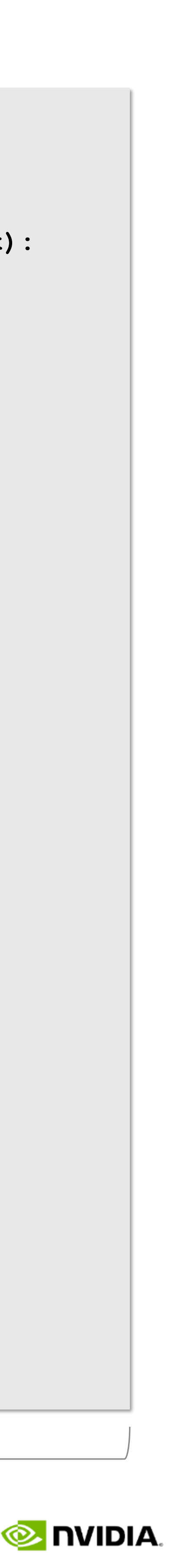

```
@cuda.jit(
                                                  "void(flost32[:, :], float32[:, :], uints2[:, :], float32[:, :]fastmath=True)
                                                def block_min_reduce(coord1, coord2, block_idx, block_dist):
                                                    TV VV VV
                                                    GPU accelerated pairwise distance comparisons in single
                                                    precision.
                                                    TT TT TT
                                                    startx, starty = cuda.geti(d(2))stridex, stridey = cuda.gridsize(2)
                                                    seed = nb.fload32(1e11)for i in range(starty, coord2.shape[0], stridey): 
                                                        b min val = seed
                                                        b min idx = nb.util.t32(0)for j in range(startx, coord1.shape[0], stridex):
                                                            #simplified for slide presentation
                                                            local val = haversine(coord2, coord1)if local val < b min val:
                                                                b min val = local val
                                                                b min idx = jb min val, b min idx = \setminuswarp min reduce idx unrolled(
                                                            b min val, b min idx)
                                                        if cuda.laneid == 0:
                                                            block dist[i, cuda.blockIdx.x] = b_min_val
                                                            block idx[i, cuda.blockIdx.x] = b min idx@cuda.jit(device=True, inline=True)
def warp min reduce idx unrolled(val, idx):
   mask = 0xffffffffshfl val = cuda.shfl down sync(
        mask, val, 16)
    shfl_idx = cuda.shfl_down_sync(
        mask, idx, 16)
   if val > shfl_val:
        val = shfl_val
        idx = shf1 idxshfl val = cuda.shfl down sync(
        mask, val, 8)
    shfl_idx = cuda.shfl_down_sync(
       mask, idx, 8)
   if val > shfl_val:
        val = shfl_val
        idx = shf1 idx……
    shfl_val = cuda.shfl_down_sync(
        mask, val, 1)
    shfl_idx = cuda.shfl_down_sync(
        mask, idx, 1)
   if val > shfl_val:
        val = shfl_val
        idx = shf1 idxreturn val, idx
```
10.8 ms

# **HIGH LEVEL CUDA KERNEL**

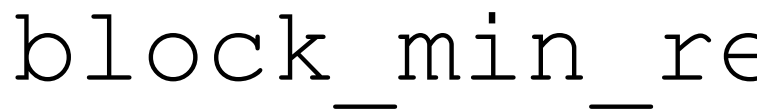

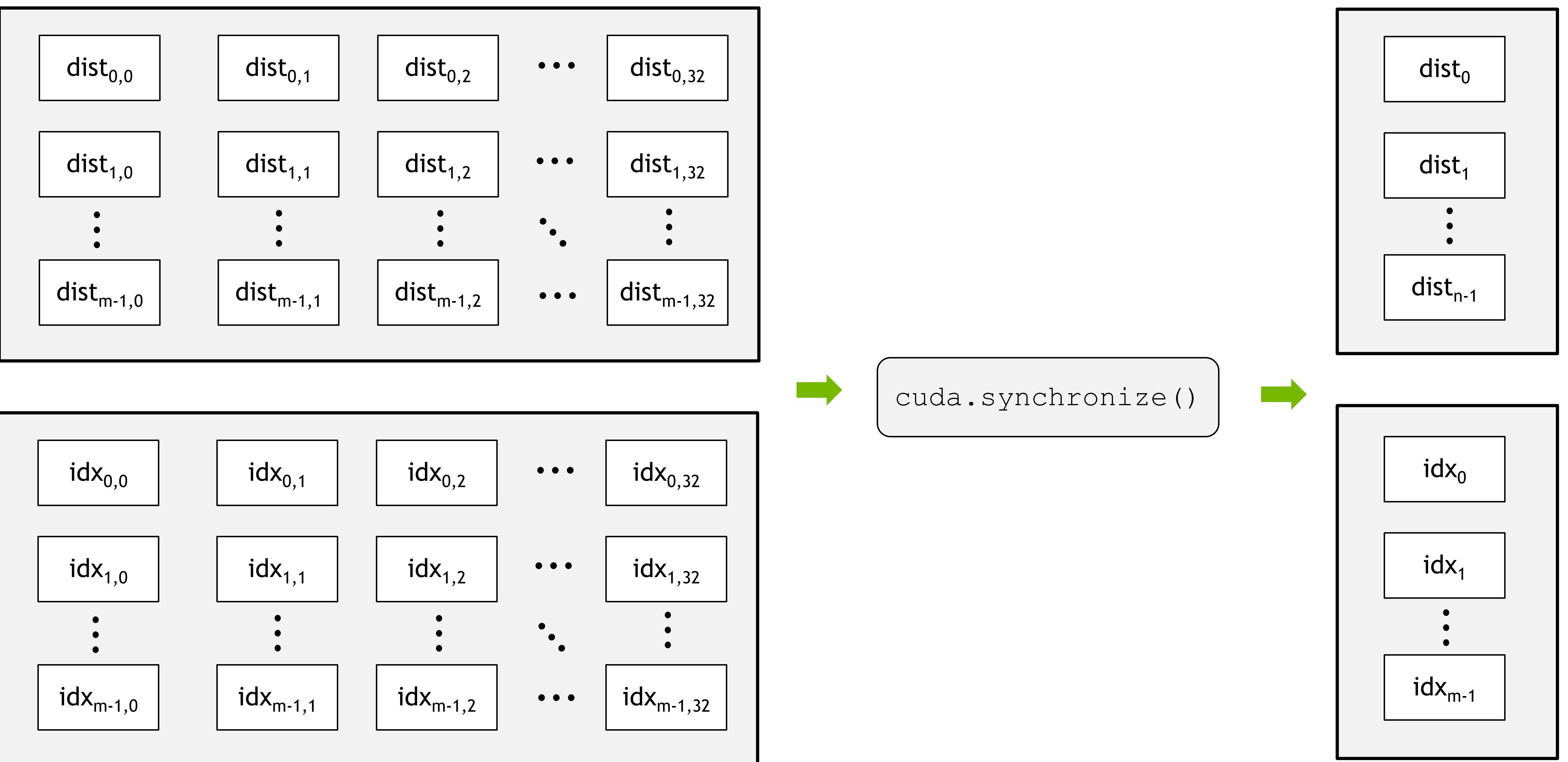

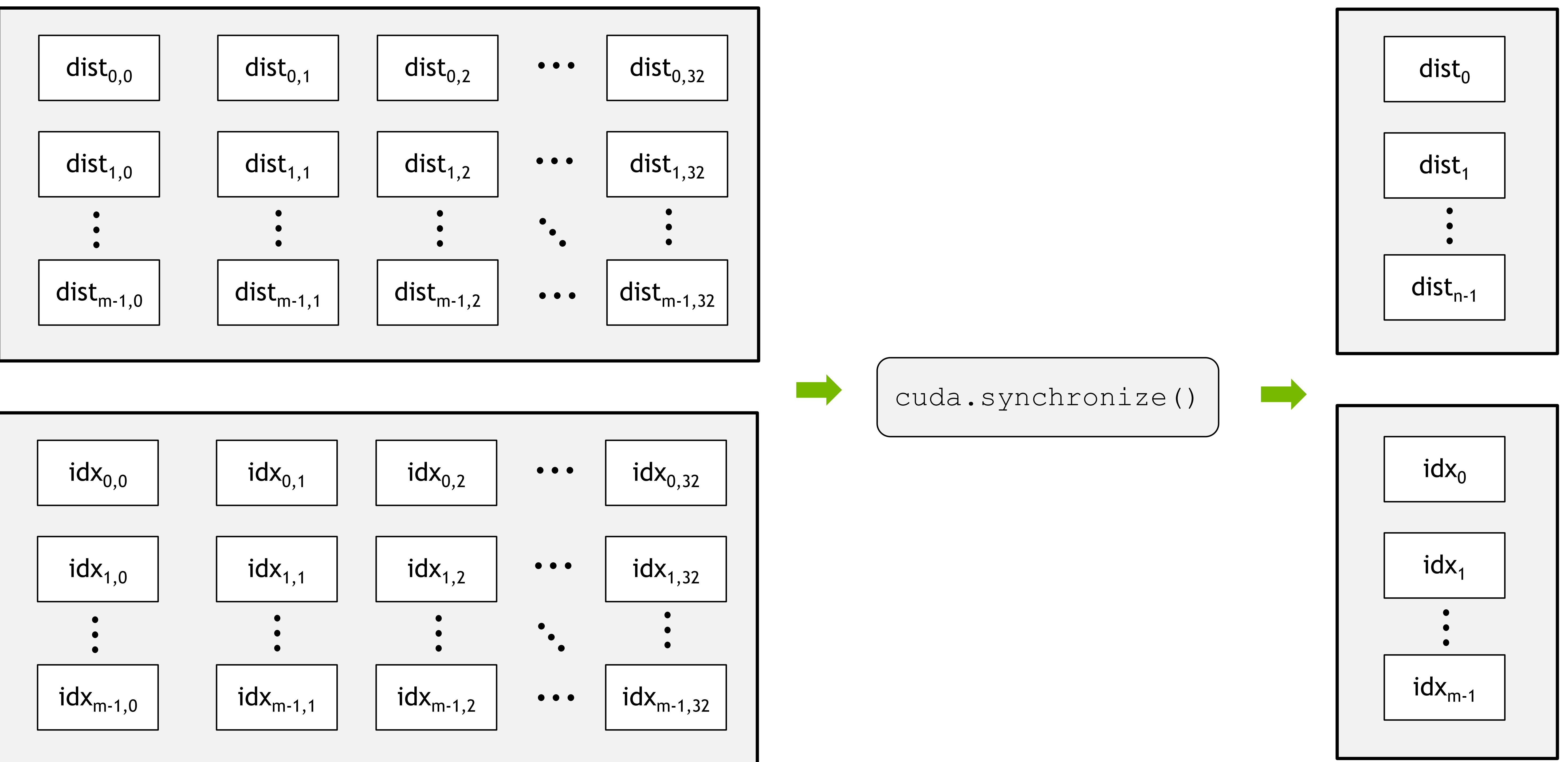

1st CUDA kernel calculates intermediate solution and After global synchronization, 2nd kernel calculates global solution

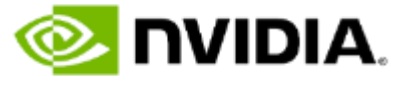

### block\_min\_reduce global\_min\_reduce

# **FIRST KERNEL COMPUTES INTERMEDIATE SOLUTION**

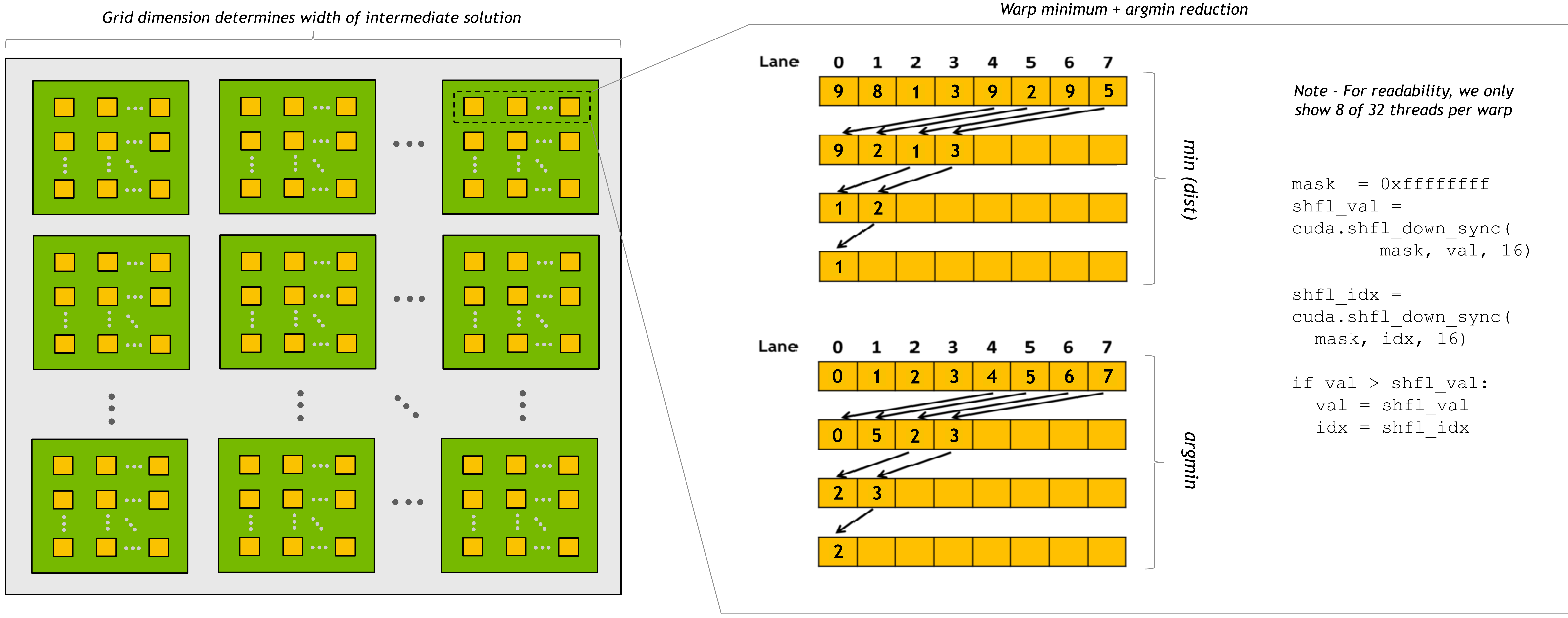

Each block (green) in the grid (grey) solves a portion of the problem in parallel. Threads (yellow) communicate between other threads in the same warp (dotted line box) to perform a sequential addressing tree-based parallel reduction. An intermediate solution is generated of shape – m x cuda.blockSize.y

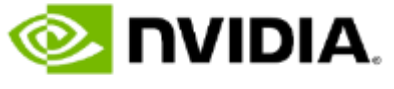

# **SECOND KERNEL COMPUTES GLOBAL SOLUTION**

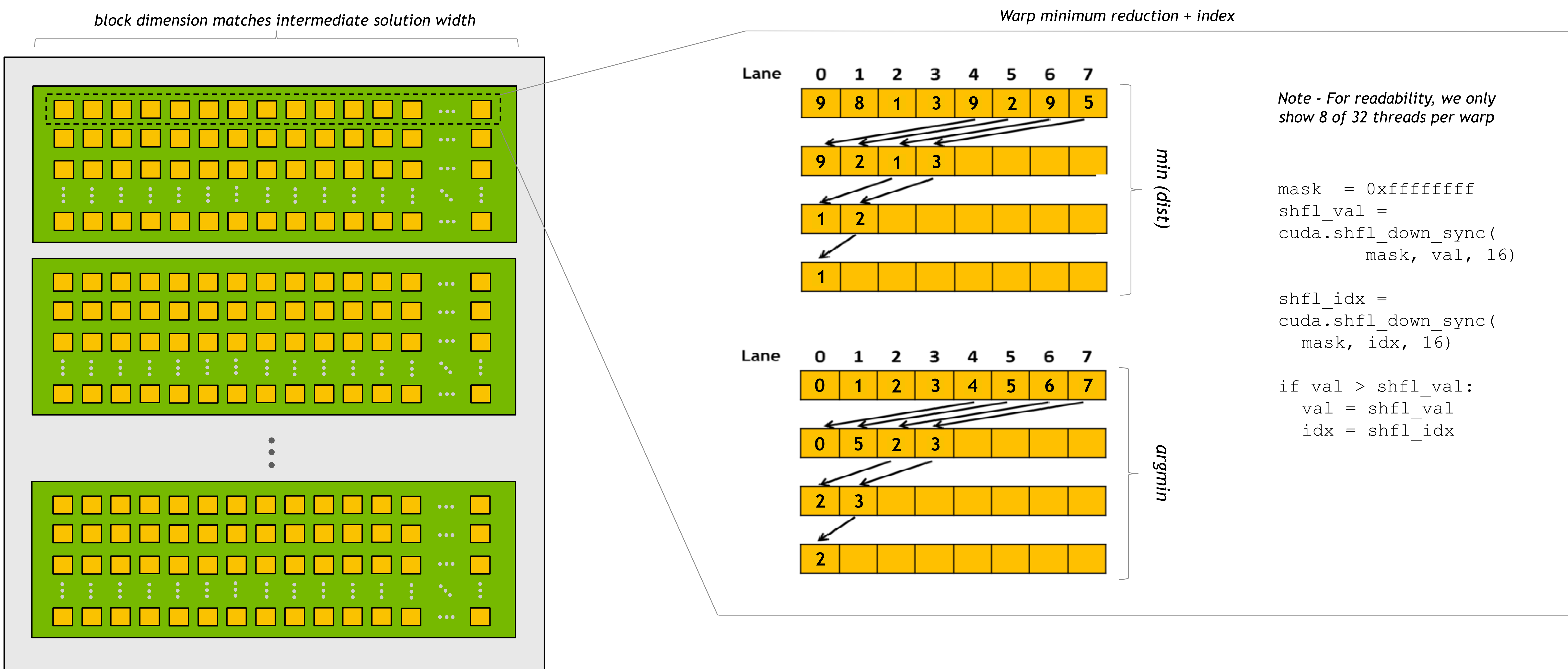

Each block (green) in the grid (grey) solves a portion of the problem in parallel. Threads (yellow) communicate between other threads in the same warp (dotted line box) to perform a tree based parallel reduction. An intermediate solution is generated of shape – m x cuda.blockSize.y

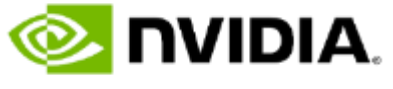

# **Working in Notebook 5:** *"Evaluating Your Options for Numerical Computing in Pure Python with Numba"*

Compare benchmarks from single threaded CPU and single GPU techniques

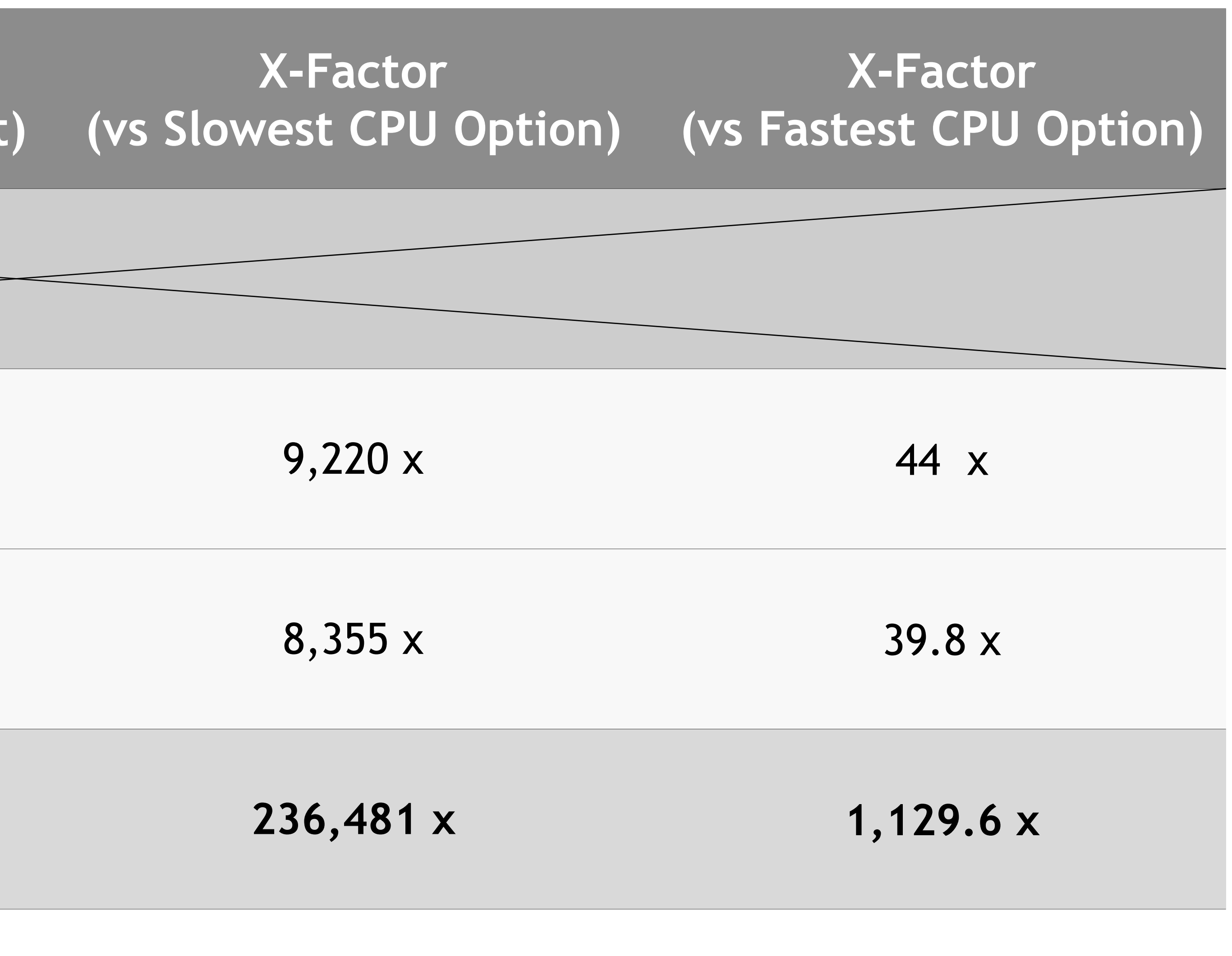

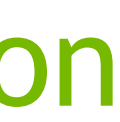

**O NIDIA** 

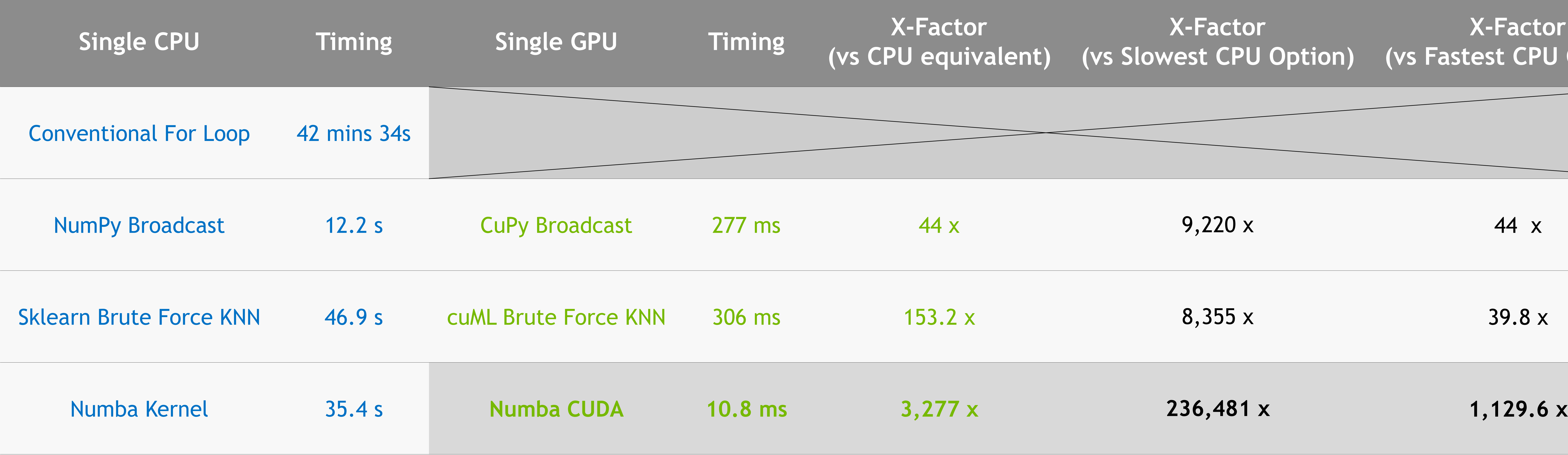

We observe the library and processor selected to perform the computations has a clear impact on performance.

This is particularly true when choosing GPUs as the compute workhorse -- achieving anywhere from hundred(s) to million times speedup when compared to the single CPU techniques!

## $F$ **unction**

Data handling Machine learnin **Function** Numerical Com JIT Kernels

# **RECAP OF TOOLS USED TODAY**

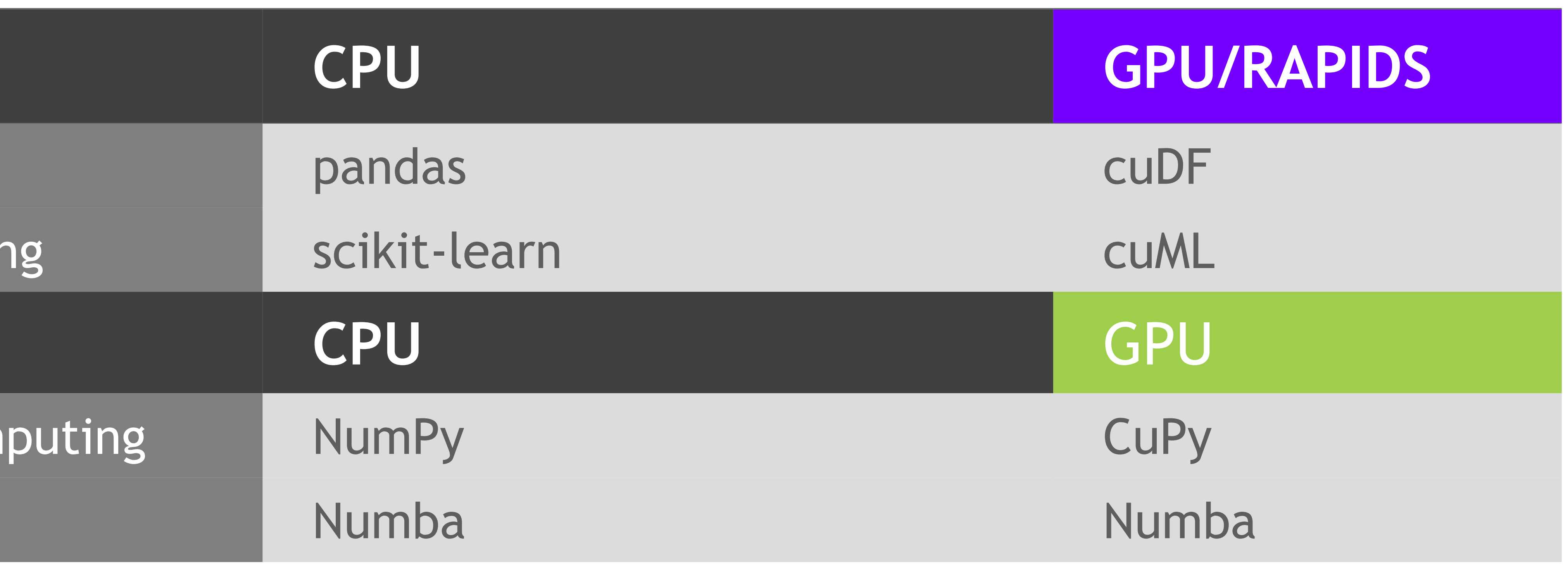

■ The processor(s) selected to execute the numerical computing can have a tremendous impact on runtime speeds **Exery library is not created equally -- with little effort, a Python developer can achieve significant speedups in their Quite 1.5 Every library is not created equally -- with little effort, a Python developer can achieve** 

■ The GPU ecosystem of libraries available to developers has grown significantly -- RAPIDS, CuPy, Numba CUDA -provide huge speedups with a familiar look and feel as their CPU counterparts

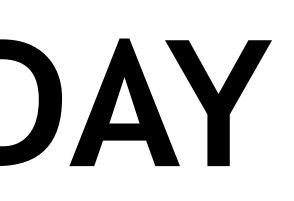

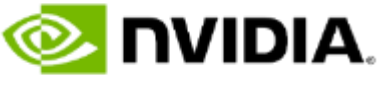

- 
- code
- 

▪ *Python offers a great ecosystem for accelerating your applications with GPUs!*

### **GPU HACKATHONS**

### **MPCDF AI for Science Bootcamp**

Date(s): May 23, 2022 - May 24, 2022 Event Focus: HPC+AI Digital Event

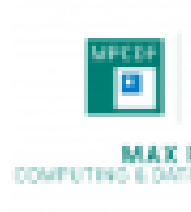

### **CINECA GPU Hackathon 2022**

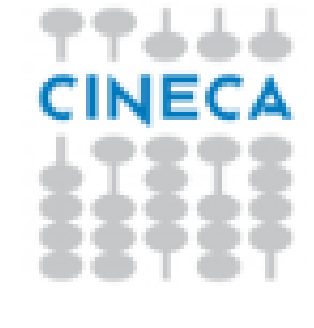

### **CALMIP MultiGPU Programming Bootcamp**

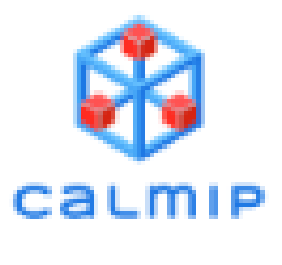

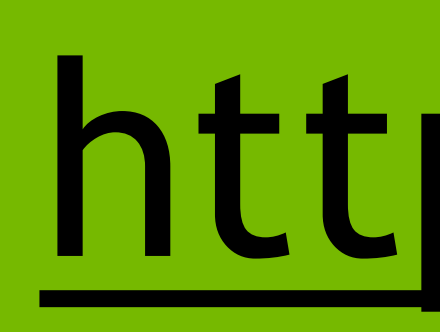

# [https://openhackathons.org](https://gpuhackathons.org/)

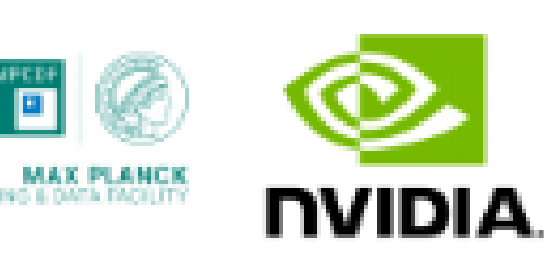

Applications **Open** 

### **CalTech AI for Science Bootcamp**

### **Princeton GPU Hackathon 2022**

Date(s): May 26, 2022 - May 27, 2022 Event Focus: HPC+AI Digital Event

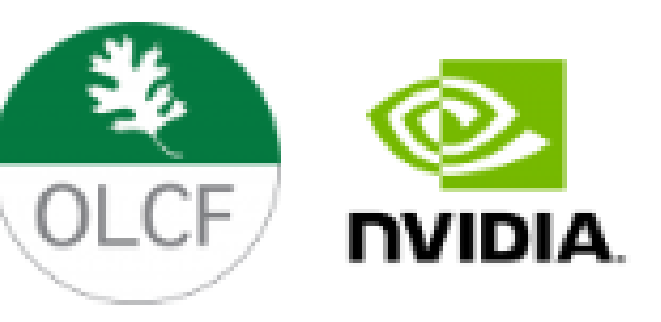

Applications **Open** 

### **STFC - Hartree Centre N-Ways Bootcamp**

Caltech

Date(s): Jul 4, 2022 - Jul 5, 2022 Event Focus: HPC Digital Event

@

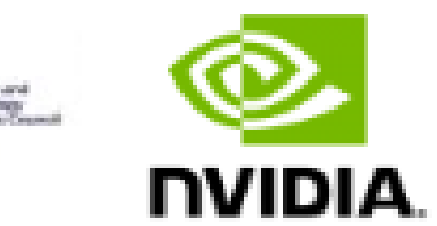

**NVIDIA** 

### **BNL GPU Hackathon 2022**

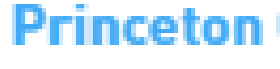

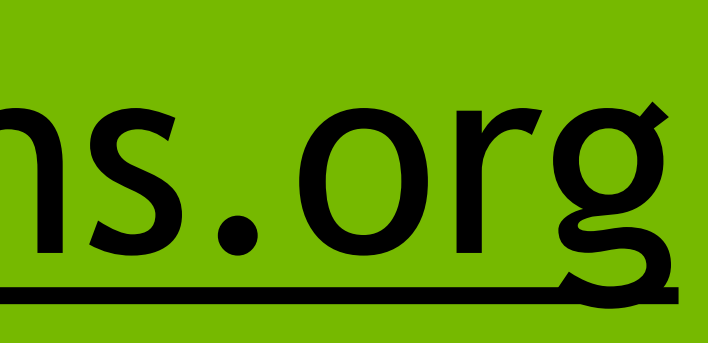

Date(s):Jun 1, 2022 - Jun 8, 2022 Event Focus: HPC+AI Digital Event

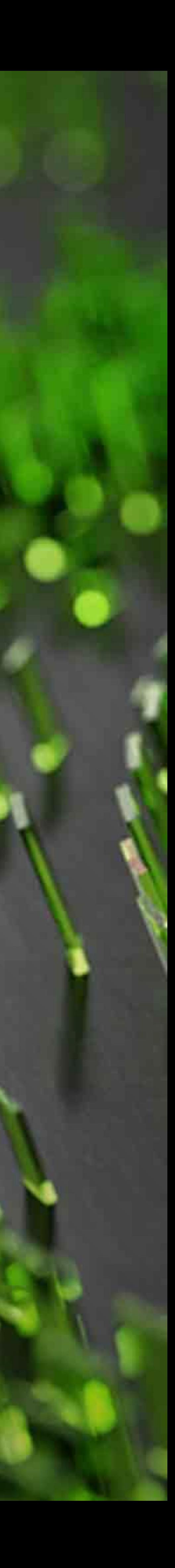

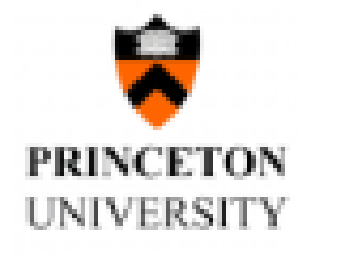

**Applications Closed** 

Date(s):Jun 13, 2022 - Jun 22, 2022 Event Focus: HPC+AI Digital Event

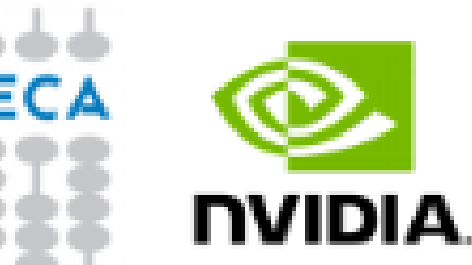

**Applications Closed** 

### **SKA-SRC GPU Hackathon 2022**

Date(s): Jun 21, 2022 - Jun 30, 2022 Event Focus: HPC+AI Digital Event

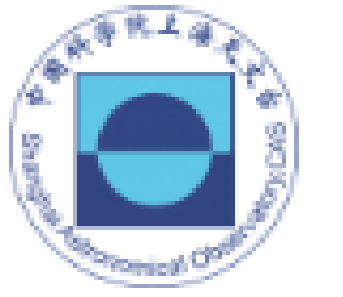

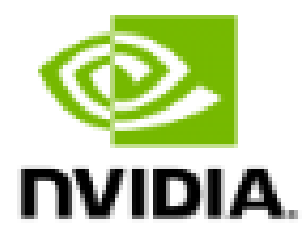

Applications Open

**OpenACC** 

### 图 三、 **Hartree Centre**

Applications **Open** 

Date(s): Jul 6, 2022 - Jul 7, 2022 Event Focus: HPC CALMIP Campus

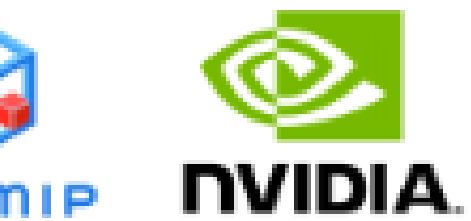

**Applications Closed** 

### **Argonne GPU Hackathon 2022**

Date(s): Jul 19, 2022 - Jul 28, 2022 Event Focus: HPC+AI Digital Event

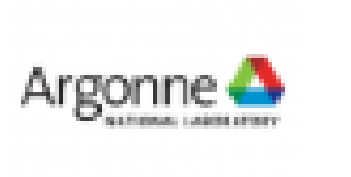

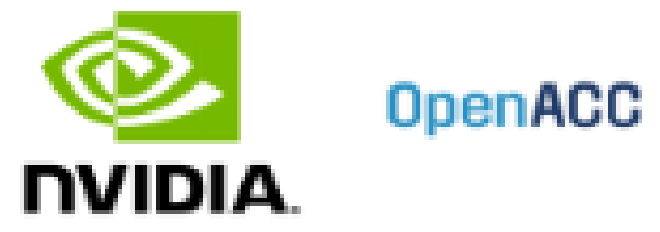

Applications **Open** 

Date(s):Aug 15, 2022 - Aug 24, 2022 Event Focus: HPC+AI Digital Event

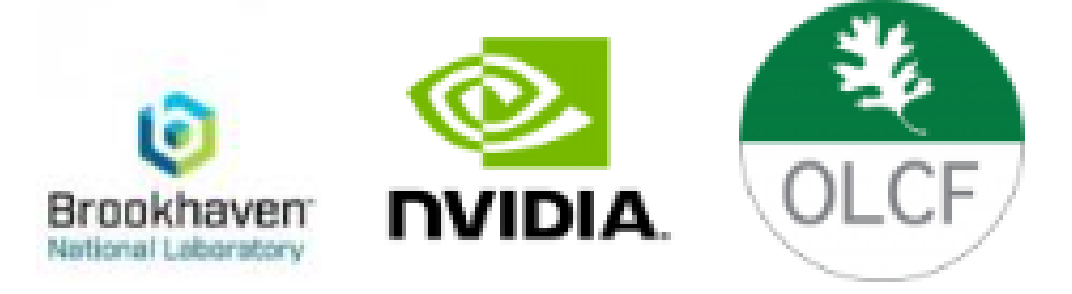

Applications **Open** 

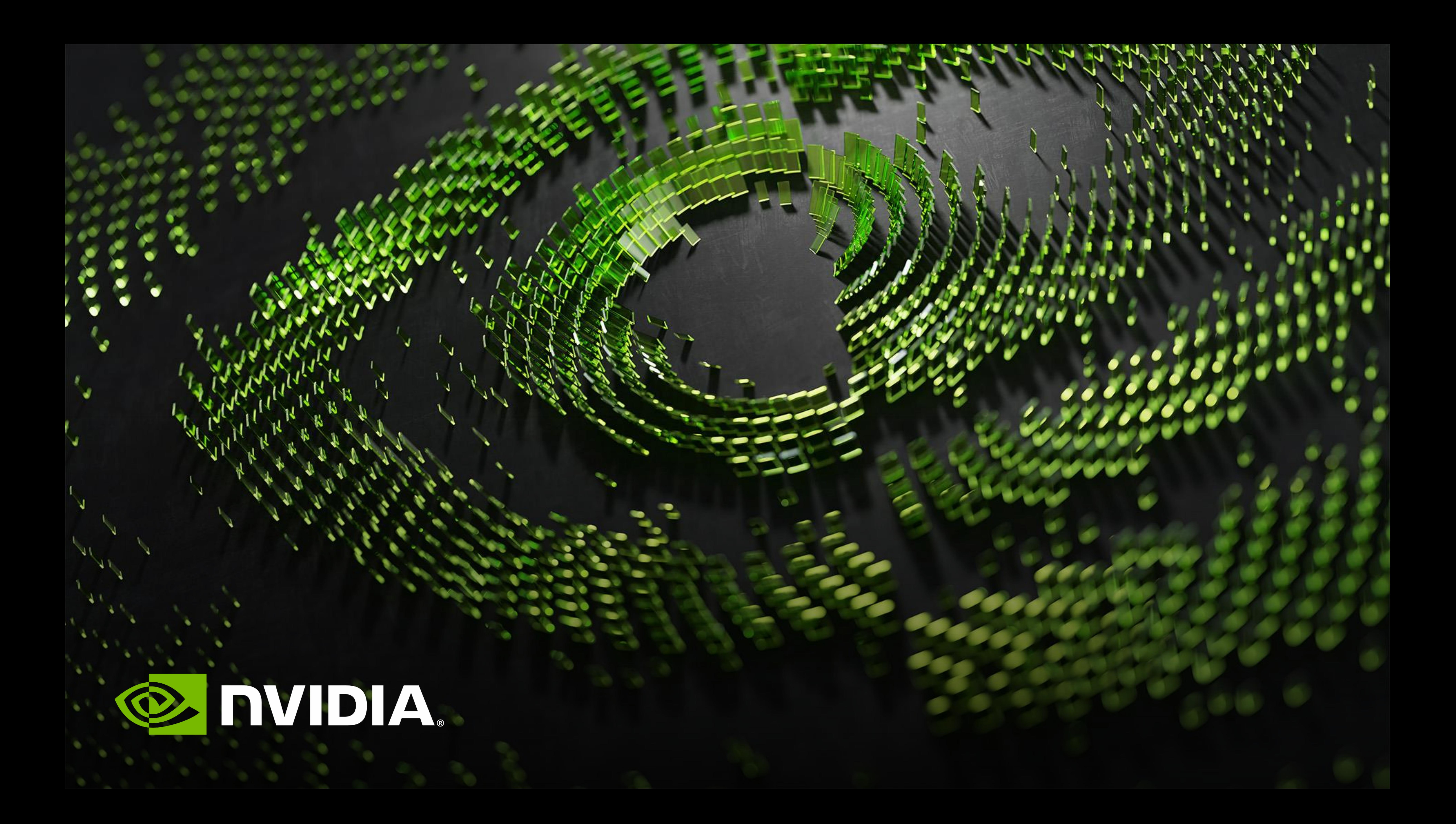

**Extra content:** Single Node, Multi-CPU & Multi-GPU Techniques

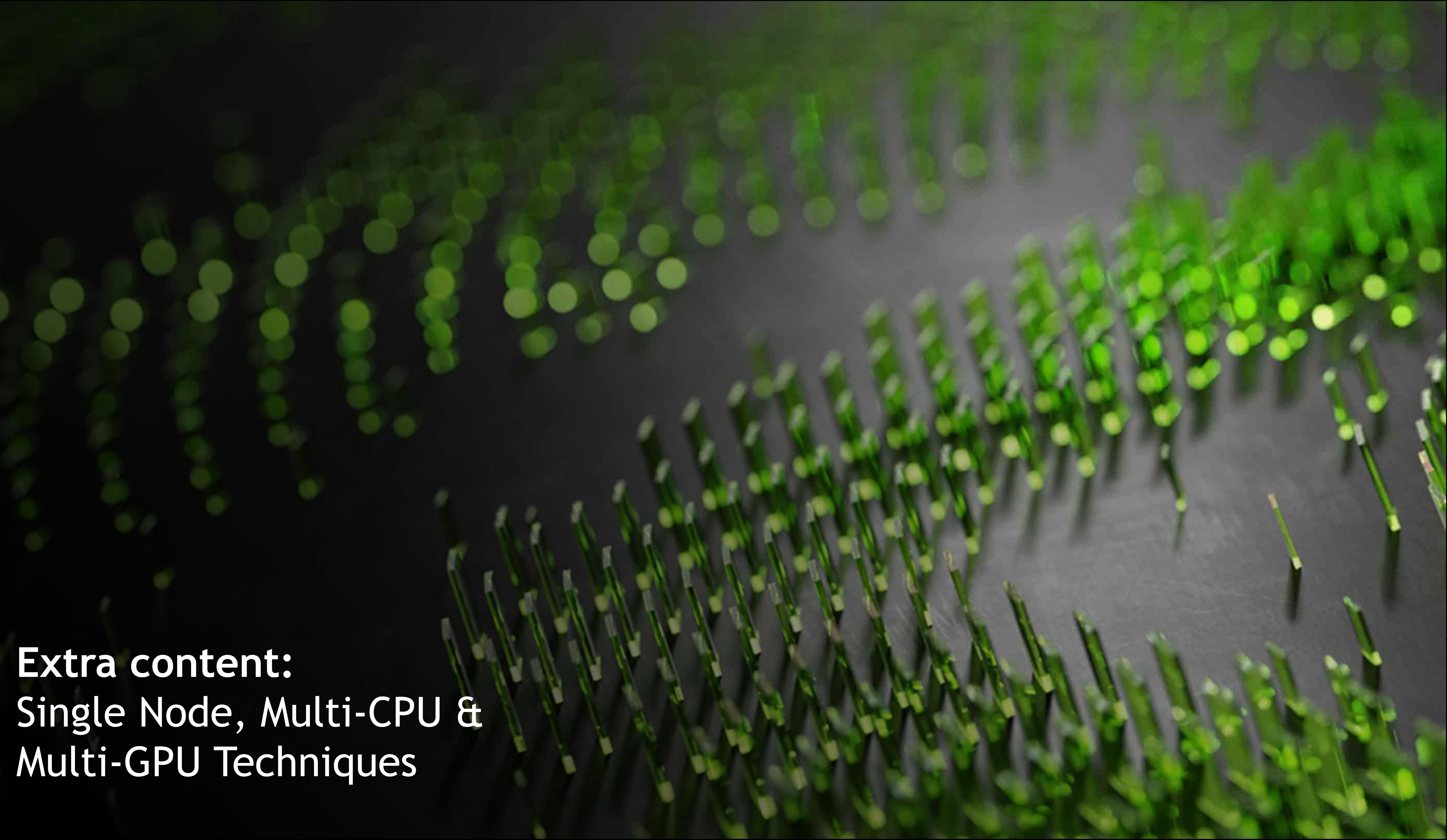

## **WHAT WE WILL EVALUATE** Single Node, Multi-CPU and Multi-GPU Methodologies for Scaling Compute

When the problem size increases (without relaxing latency expectations) slower and less efficient techniques become unusable…

Fortunately for Python developers, that doesn't always mean its time to port to C/C++!

**Single Node, Multi-CPU** Numba Kernel (prange)

**Single Node, Multi-GPU**

Dask Numba CUDA Kernel Python Threading + Numba CUDA

### **Scaled Problem Size: 274.88B**

2<sup>24</sup> (observations) \* 2<sup>14</sup> (reference points)

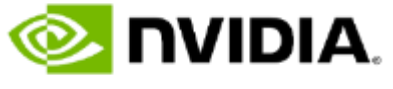

Compute time becomes extremely long for slower methods and memory footprint at runtime turns into a limiting factor. This forces us to triage our techniques and explore multiprocessor methods.

## **NUMBA PRANGE** NumPy and CuPy share nearly identical syntax but a huge speed disparity

```
@jit(nopython=True, fastmath=True)
def numba cpu haversine(lat1, lon1, lat2, lon2):
    first sin = math.sin((lat2 - lat1) / 2.0)second sin = math.sin((lon2 - lon1) / 2)return 2.0 * math.asin(
        math.sqrt(first_sin * first_sin + \
                 math.cos(lat) * \n\begin{matrix} \n\end{matrix}math.cos(lat2) * \
                 second sin * second sin)
    )
```
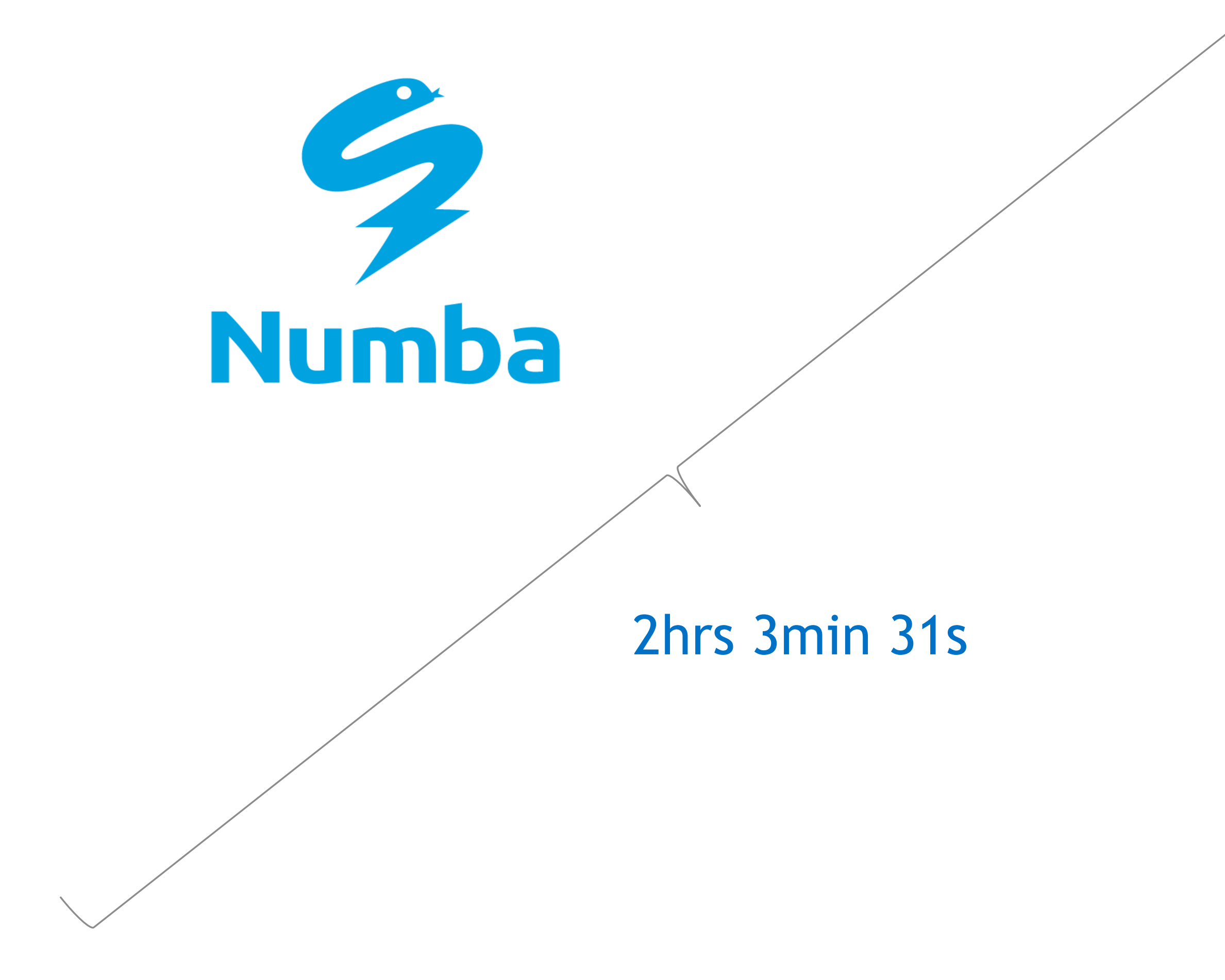

We achieve a "same day solution" but nothing usable in near real-time applications

Extremely similar to the Numba implementation – just replace "range" with "prange"

Numba's "prange" function leverages ALL CPU cores to solve a problem

## Good news, we still have 2hrs 3min 31s **other options!**

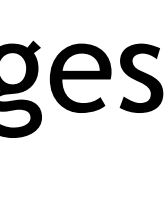

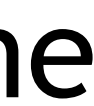

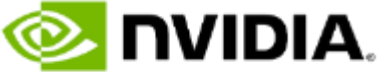

```
import numpy as np
from numba import jit, prange
@jit(nopython=True, parallel=True)
def numba multi cpu solve(a, b):
    out idx = np. empty (
        (a.shape[0]), dtype=np.uint32)
    out dist = np .empty((a.shape[0]), dtype=np.float32)
    for obs_idx in prange(a.shape[0]):
        glob_min_dist = 1e11
        glob_min_idx = 0
        for ref idx in range(b.shape[0]):
            temp_dist = numba_cpu_haversine(
                a[obs_idx,0],
                a[obs\_idx, 1],b[ref_idx, 0],
                b[ref_idx, 1])
            if temp_dist < glob_min_dist:
                glob min dist = temp_dist
                glob_min_idx = ref_idx
        out dist[obs idx] = glob min dist
        out_idx[obs_idx] = glob_min_idx
    return out_idx, out_dist
```
## **MULTI-GPU EXECUTION WITH DASK** Leverage the dask\_cudf API to construct a local GPU cluster and farm out Numba CUDA kernel execution

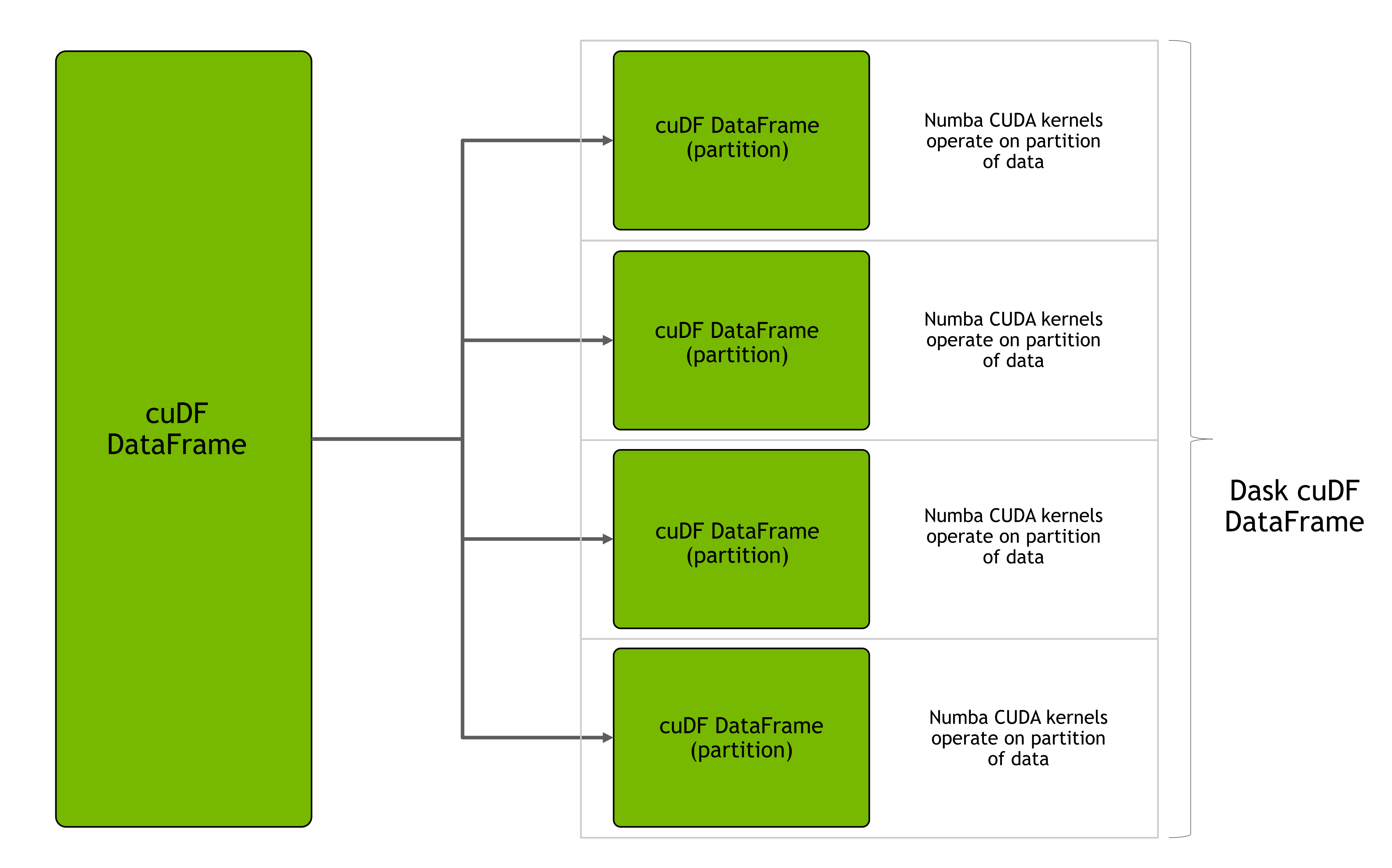

### Create Dask cuDF DataFrame to partition data and use a pool of GPUs to complete work All available GPUs fully utilized during runtime

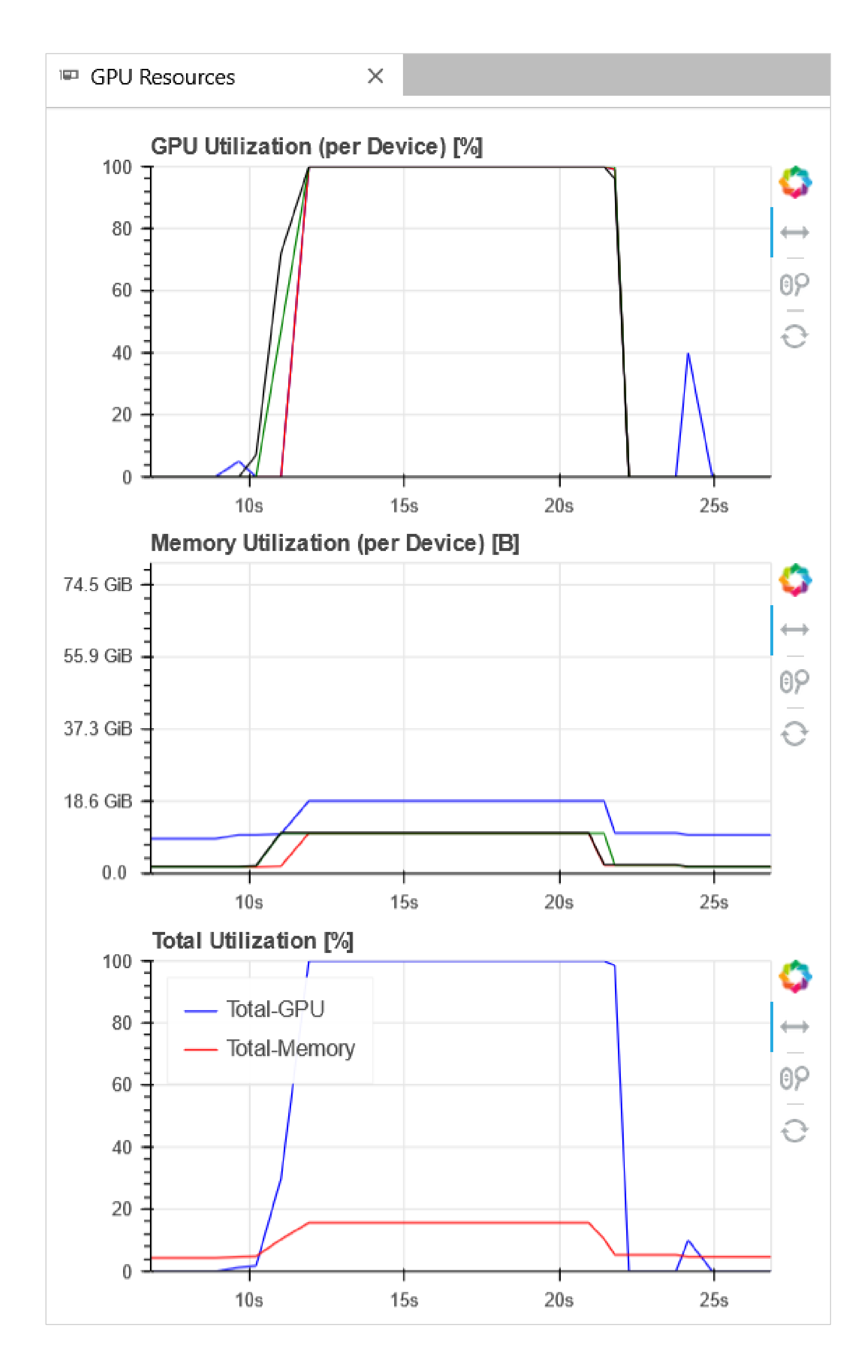

*JupyterLab extension for GPU utilization dashboards -- included in the RAPIDS container [jupyterlab\\_nvdashboard](https://github.com/rapidsai/jupyterlab-nvdashboard)*

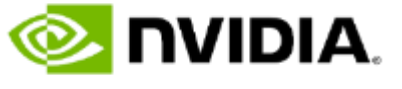

## **COMPUTING A DASK TASK GRAPH** Behind the scenes, Dask creates a task graph that schedule compute until jobs are complete

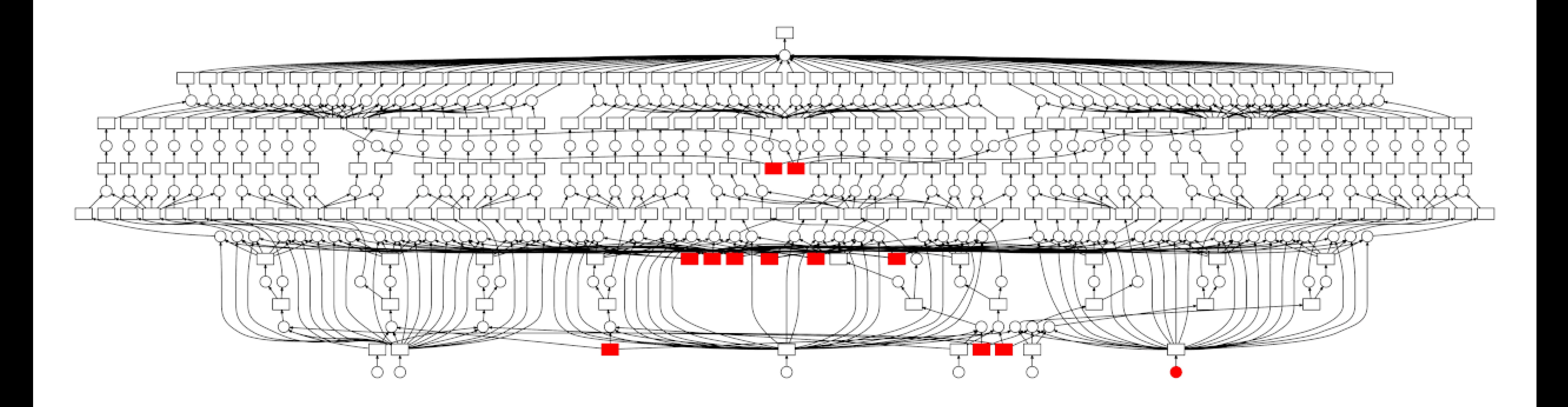

## **DASK CUDF + NUMBA** NumPy and CuPy share nearly identical syntax but a huge speed disparity

- Instantiate a local and programmable CUDA GPU cluster
- Distribute data cross cluster and launch kernel on data partitions
- Results are returned to GPU DataFrame on the default GPU

```
from dask_cuda import LocalCUDACluster
from dask.distributed import Client
import cudf
import dask_cudf
from numba import cuda, int32, float32, jit
import numpy as np
cluster = LocalCUDACluster()
client = Client(cluster)
…
ddf = dask cudf.from cudf(gdf obs, npartitions=4)
gdf_result = ddf.map_partitions(
    get nearest,
    coord2=gdf_ref,
).compute()
```

```
CUDA Array Interface
    Interface
                def get_nearest(
Implicit use of the 
the
                   part df, coord2=None, block idx=None, block dist=None):
df
                     coord1 = part_df[["LAT_RAD", "LON_RAD"]].as_gpu_matrix()
                     coord2 = coord2.as gpu matrix()Implicit use
                     block idx mat = cp.empty((coord1.shape[0], 32), dtype=np.uint32)
                     block dist mat = cp.empty((coord1.shape[0], 32),
                dtype=np.float32) 
                    out idx = cp .empty((coord1.shape[0]), 
                         dtype=np.uint32
                     )
                    out dist = cp .empty((coord1.shape[0]), 
                         dtype=np.float32
                     ) 
                     bpg = 32, 108tpb = 32, 16Double Numba CUDA call 
Call
                     _block_get_nearest_brute[bpg, tpb](
                         coord2, 
                         coord1, 
CUDA
                         block idx mat,
                         block_dist_mat
    sequence
                     ) 
Numba
                     bpg = (1, 108*20)tpb = (32, 16)_global_get_nearest_brute[bpg, tpb](
Double
                         block dist mat,
                         block idx mat,
                         out_dist, 
                         out_idx
                     ) 
                     cuda.synchronize()
                     part_df["out_idx"] = out_idx
                     part_df["out_dist"] = out_dist
                     return (part_df)
```
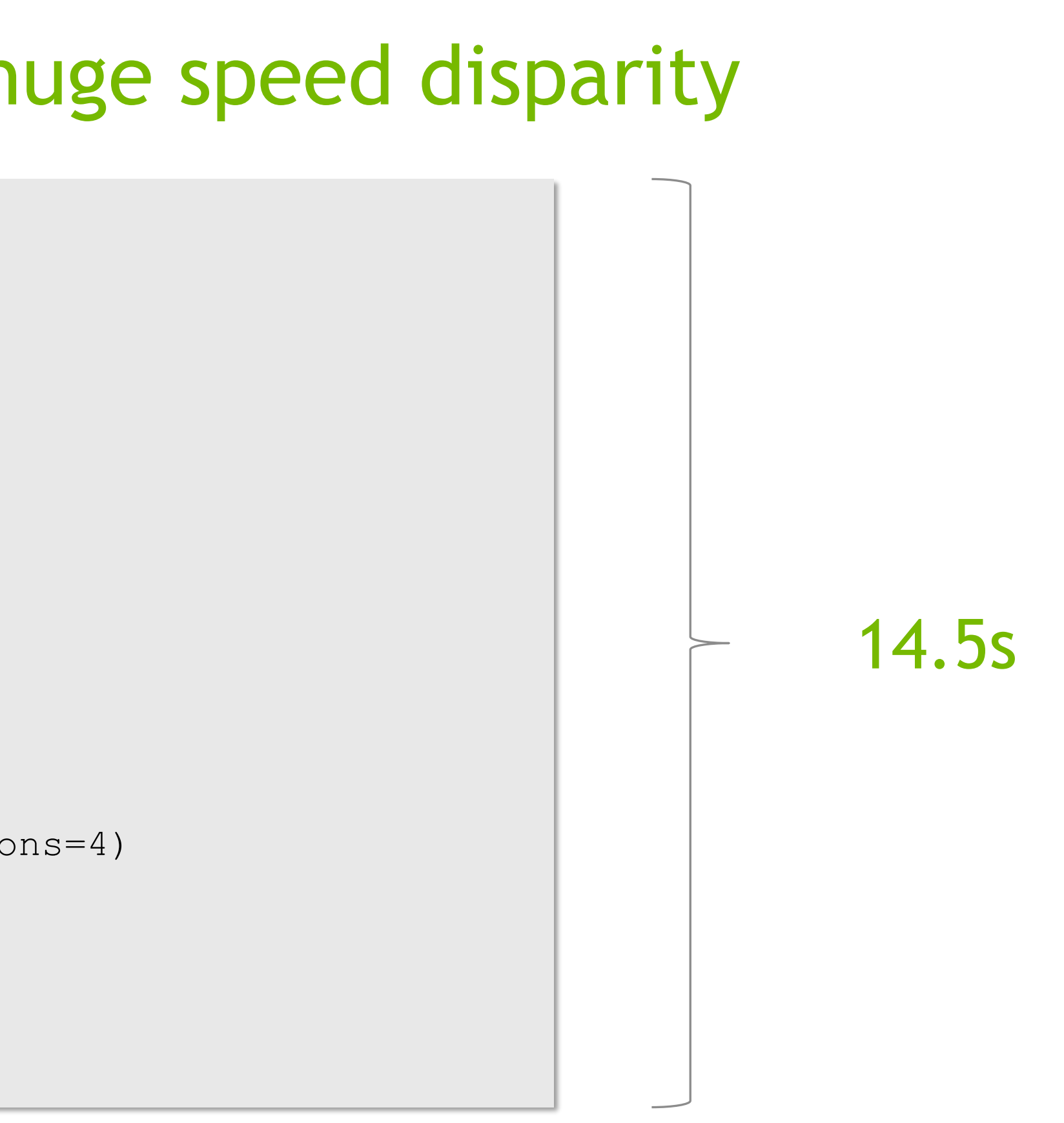

Without much effort, we use Dask cuDF, we achieve a comfortable 511x boost in speed!

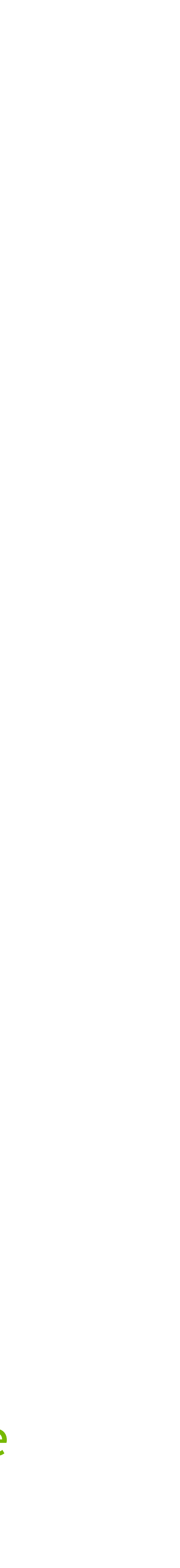

## **MULTI-THREADED, MULTI-GPU IMPLEMENTATION** Leverage Python threading library + Rapids Memory Manager + Numba CUDA kernels schedule work on available GPUs

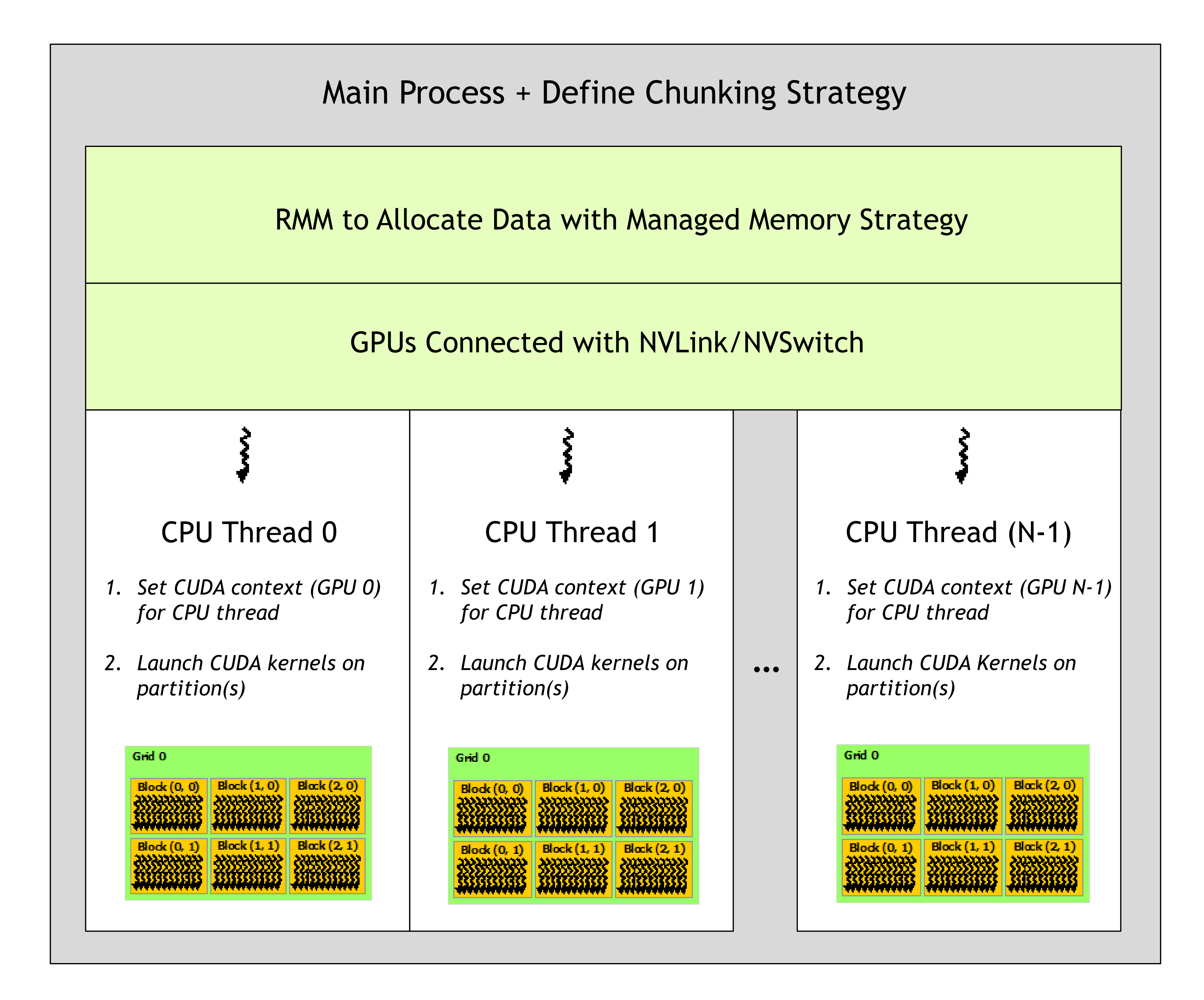

### All available GPUs fully utilized during runtime

*JupyterLab Extension for GPU utilization dashboards [jupyterlab\\_nvdashboard](https://github.com/rapidsai/jupyterlab-nvdashboard)*

### Single GPU fully utilized during runtime (25% over

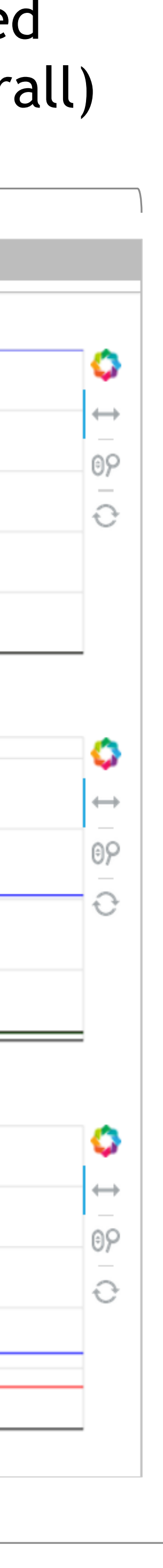

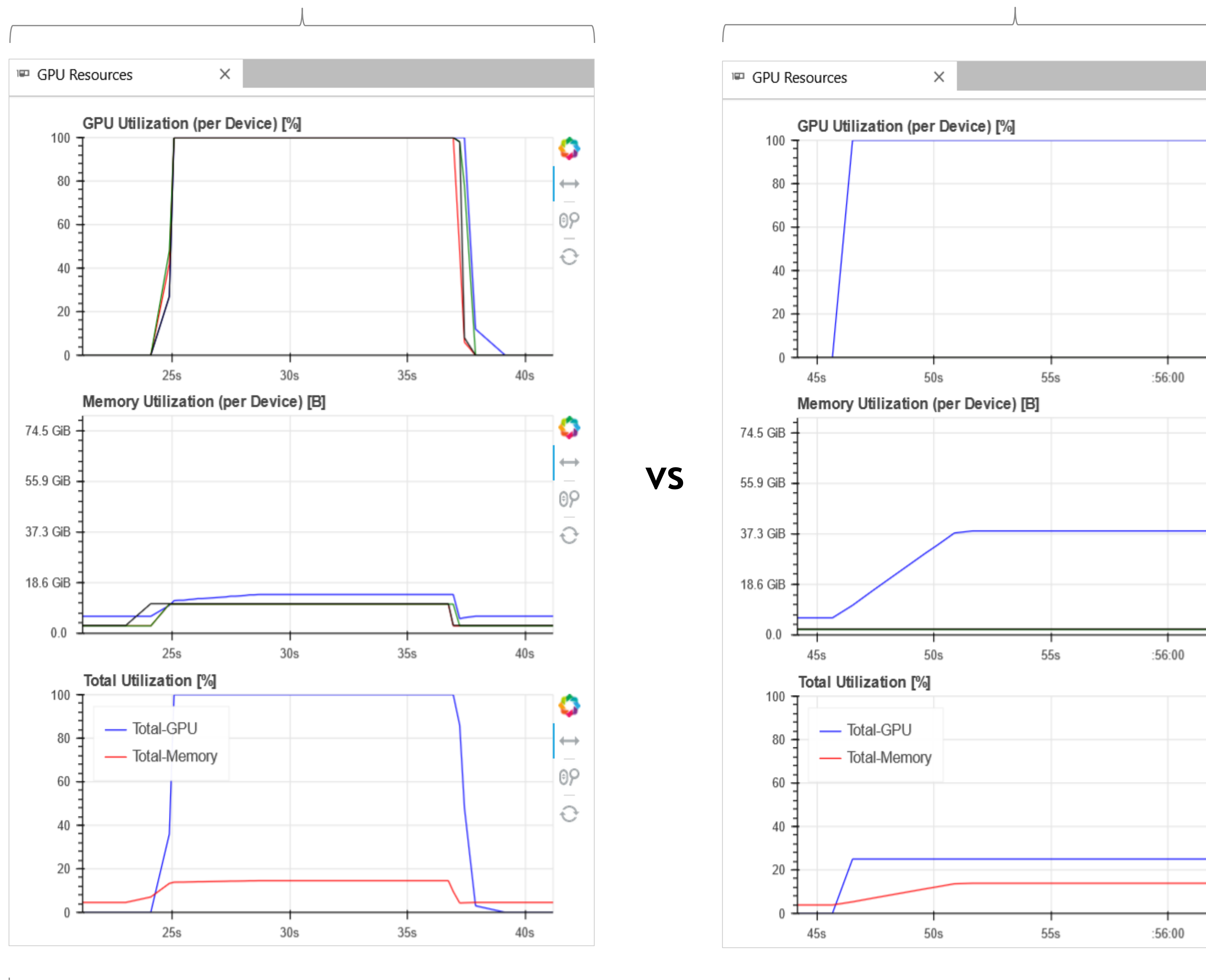

# **MANUAL THREADING + RMM + NUMBA CUDA**

```
def get_nearest(
    obs points, ref points, out idx, out dist,
    batch size="auto", multigpu=True, n gpus="auto"):
    …
    if n gpus == "auto":
        n_gpus = len(cuda.list_devices())
    size = obs points.shape[0]
    if batch size == 'auto':
        batch size = size/n gpus
    batch size = int(batch size)n jobs = int(size / min(batch size, size))
    queues = [queue.Queue() for i in range(n_gpus)]
    qid = 0for j in range(n jobs):
        if qid >= len(queues):
            qid = 0
        job = \{\}start = j * batch size
        if j == (n_jobs - 1):
            end = sizeelse:
            end = (j + 1) * batch size
        job["start"] = start
        job["end"] = end
        job["d_m_ref"] = ref_points
        job["d_m_obs"] = obs_points
        job["d_m_out_idx"] = out_idx
        job["d_m_out_dist"] = out_dist 
        queues[qid].put(job)
        qid += 1workers = []
    for qid in range(len(queues)):
        w = threading.Thread(target= get_nearest_multi,
            args=[queues[qid], qid])
        w.start()
        workers.append(w)
    for w in workers:
        w.join()
```
Implicit use of<br>CUDA Array Interfac

```
def get nearest multi(q, cid):
    cuda.select_device(cid) # bind device to thread
    while(q.unfinished tasks > 0):
        job = q.get()d ref = cuda.to device(
            job["d_m_ref"]
        )
        d_obs = cuda.to_device(
            job["d_m_obs"][job["start"]:job["end"]]
        )
        d_block_idx = cuda.device_array(
            (job['end''] - job['start''], 32),
            dtype=np.uint32)
        d_block_dist = cuda.device_array(
            (job['end"] - job['start"], 32),
            dtype=np.float32) 
        bpg = 32, 108tpb = 32, 16block min reduce[bpg, tpb](
            d_ref,
            d_obs,
            d_block_idx,
            d_block_dist 
        )
        bpg = (1, 108*20)tpb = (32, 16)global min reduce[bpg, tpb](
            d_block_dist,
            d_block_idx,
            job["d_m_out_dist"][job["start"]:job["end"]],
            job["d m out idx"][job["start"]:job["end"]]
        ) 
       cuda.synchronize()
        q.task_done()
```

```
# GPU imports
from numba import cuda, int32, float32, types
import cupy as cp
import numba as nb
import rmm
import cudf
# CPU imports
import threading
import queue
import numpy as np
# use managed memory for allocations
cuda.set memory manager(rmm.RMMNumbaManager)
rmm.mr.set_current_device_resource(
    rmm.mr.ManagedMemoryResource())
```
In this example, we demonstrate use of the RMM and Python threading to schedule asynchronous kernel execution on data chunks using our previously developed Numba CUDA kernels:

- **Share data between GPUs using** NVLink/NVSwitch
- Generates data partitions
- Build queues of compute on those partitions to be scheduled on available GPUs
- Completes our work in ~12.7s
- **Roughly 12% faster than dask\_cudf**
- 584x faster than the multi-processing technique

12.7s

This tailor-made implementation, squeezes an additional XX % performance on this problem!

### **O NIDIA**

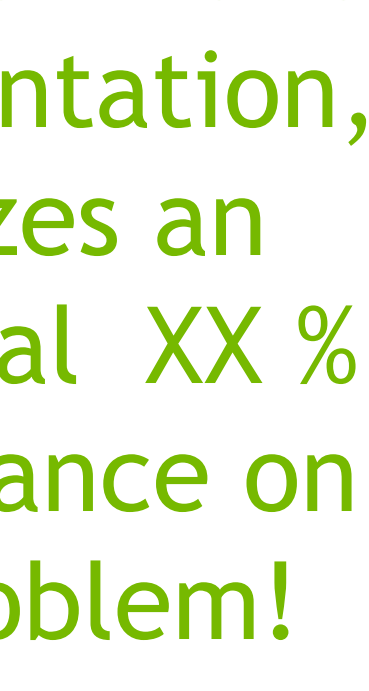

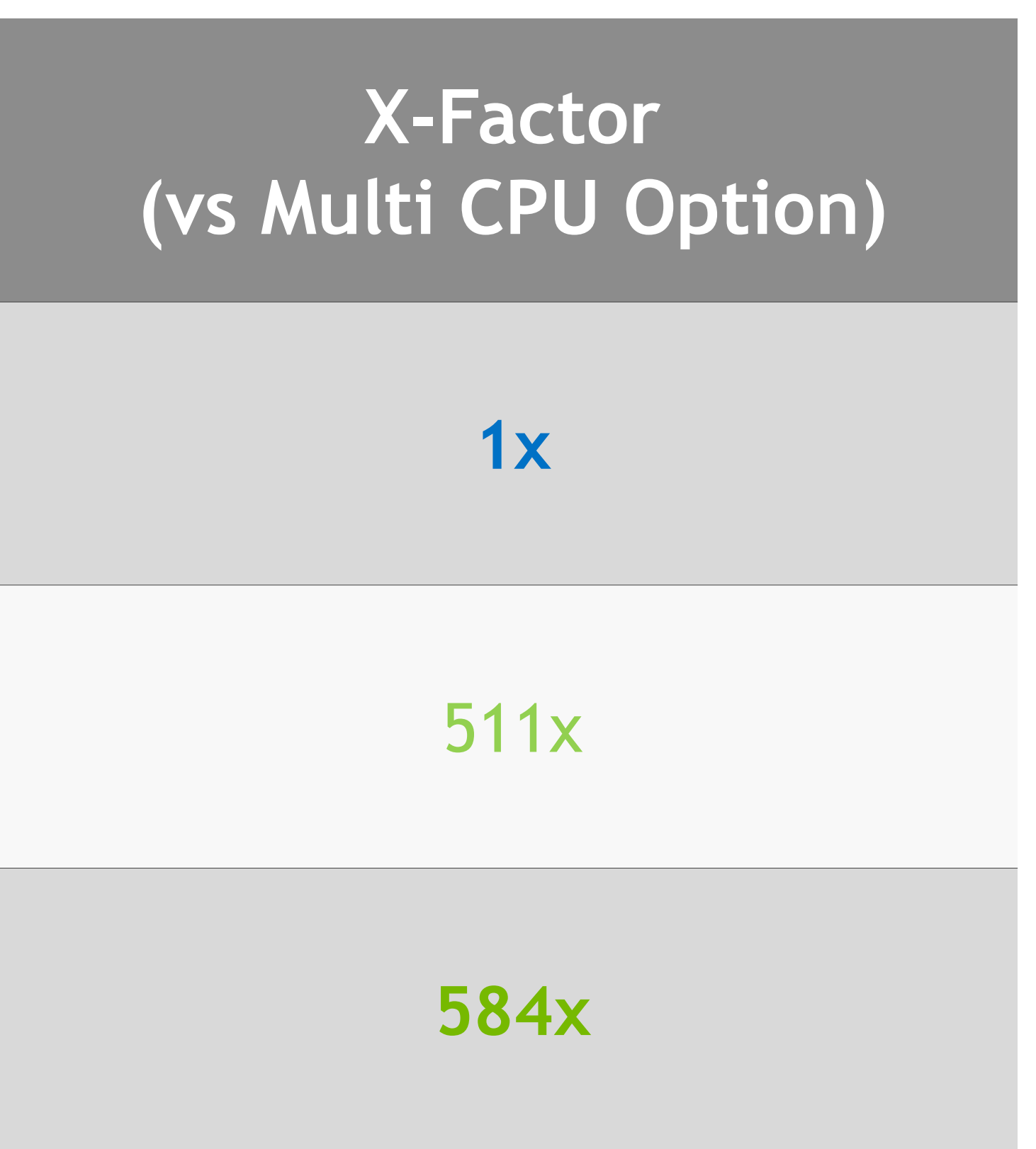

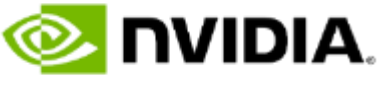

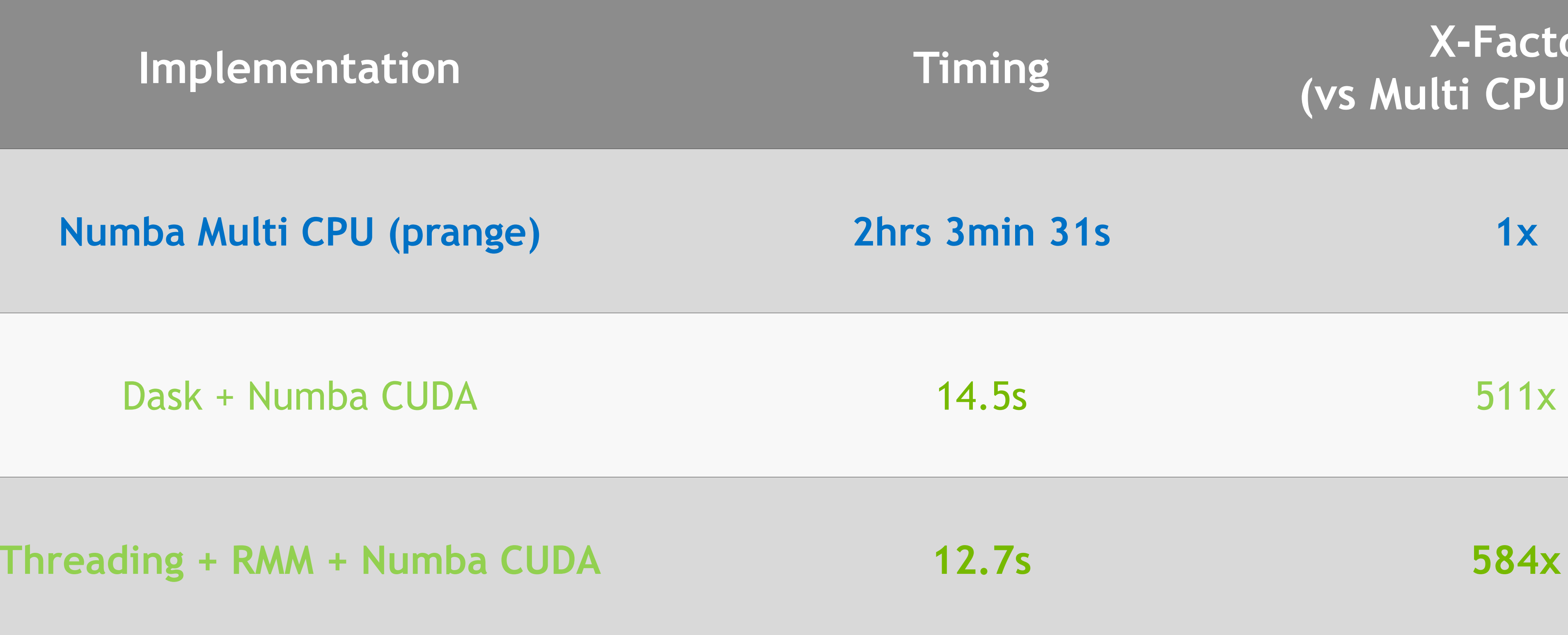

## As we scaled up our problem size, it became necessary to consider distributing work to multiple processors. In this section, we demonstrated an ability to implement this and achieve some excellent performance.

Utilizing all GPUs on a DGX Station A100 (4 GPUs) boosted performance by almost 600x over the multi-CPU processing method!

## Compare benchmarks from multi-CPU and multi-GPU techniques

**Imple** 

# DISCUSSION – FURTHER BENCHMARKING

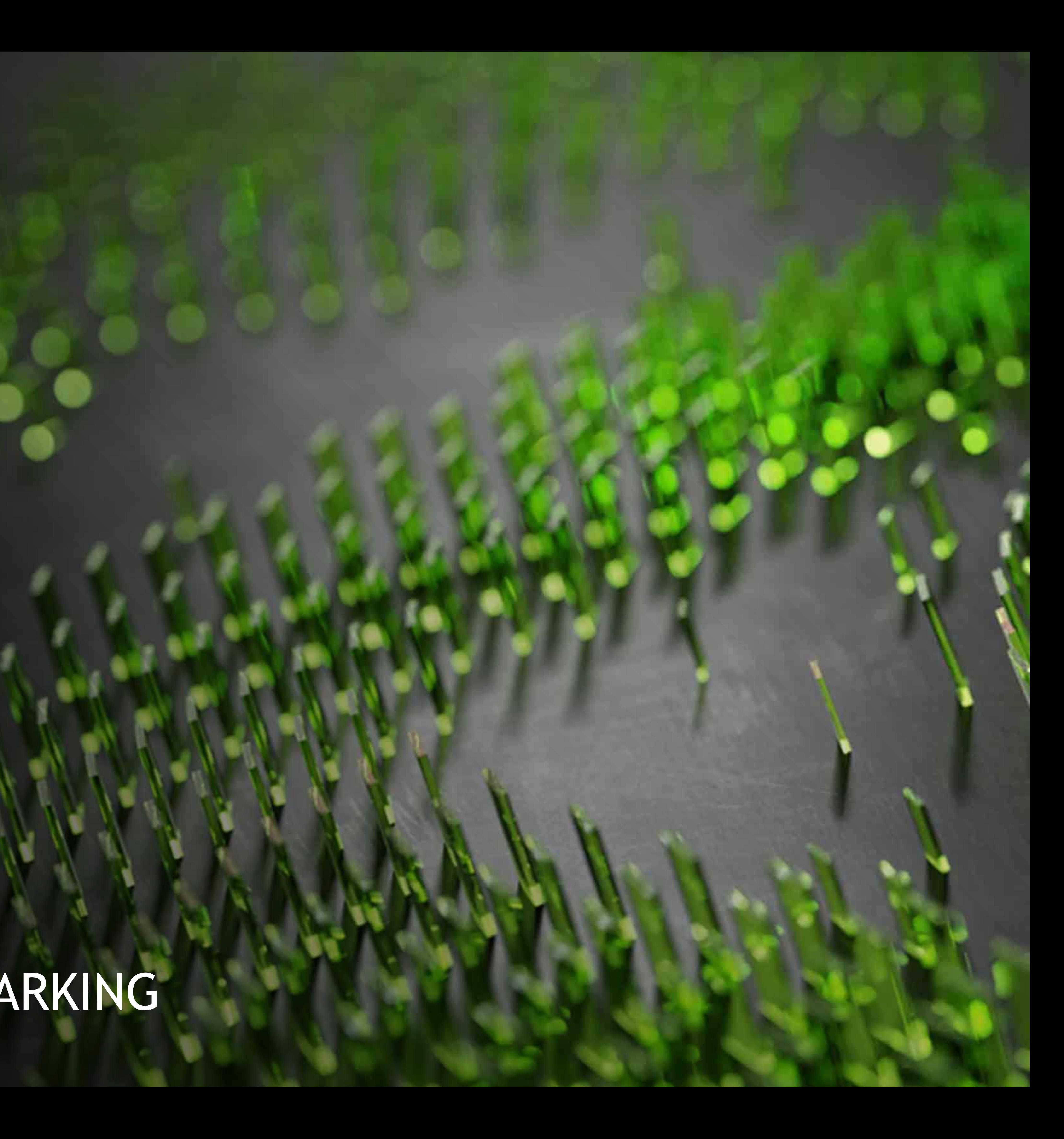

All techniques on the initial problem size -- MxN = 0.54 B

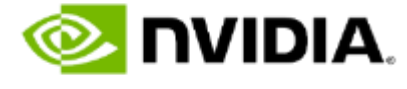

*Note – For completeness, we included multi-CPU and multi-GPU benchmarks for the small problem size*

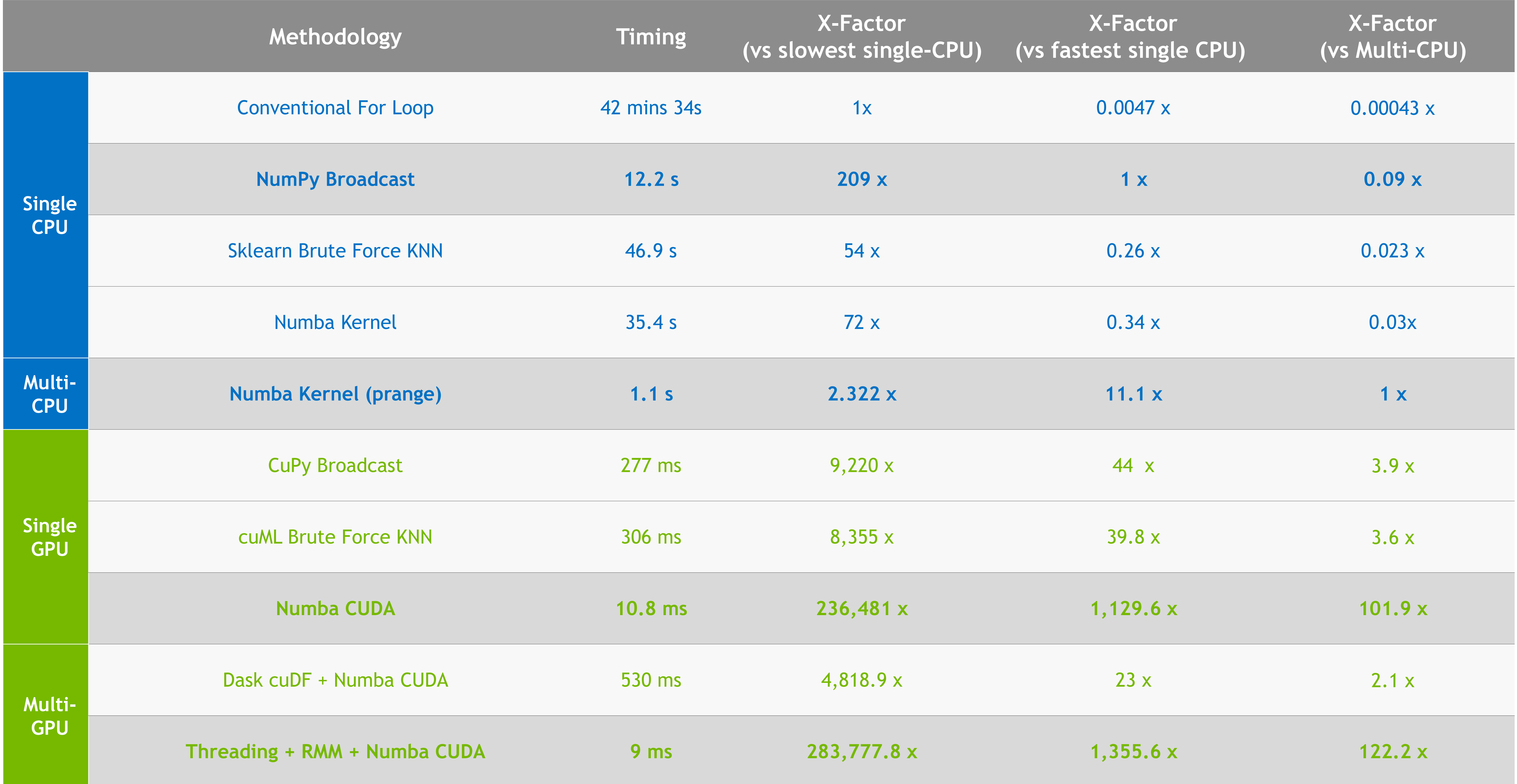

All techniques on the initial problem size -- MxN = 0.54B

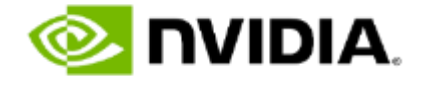

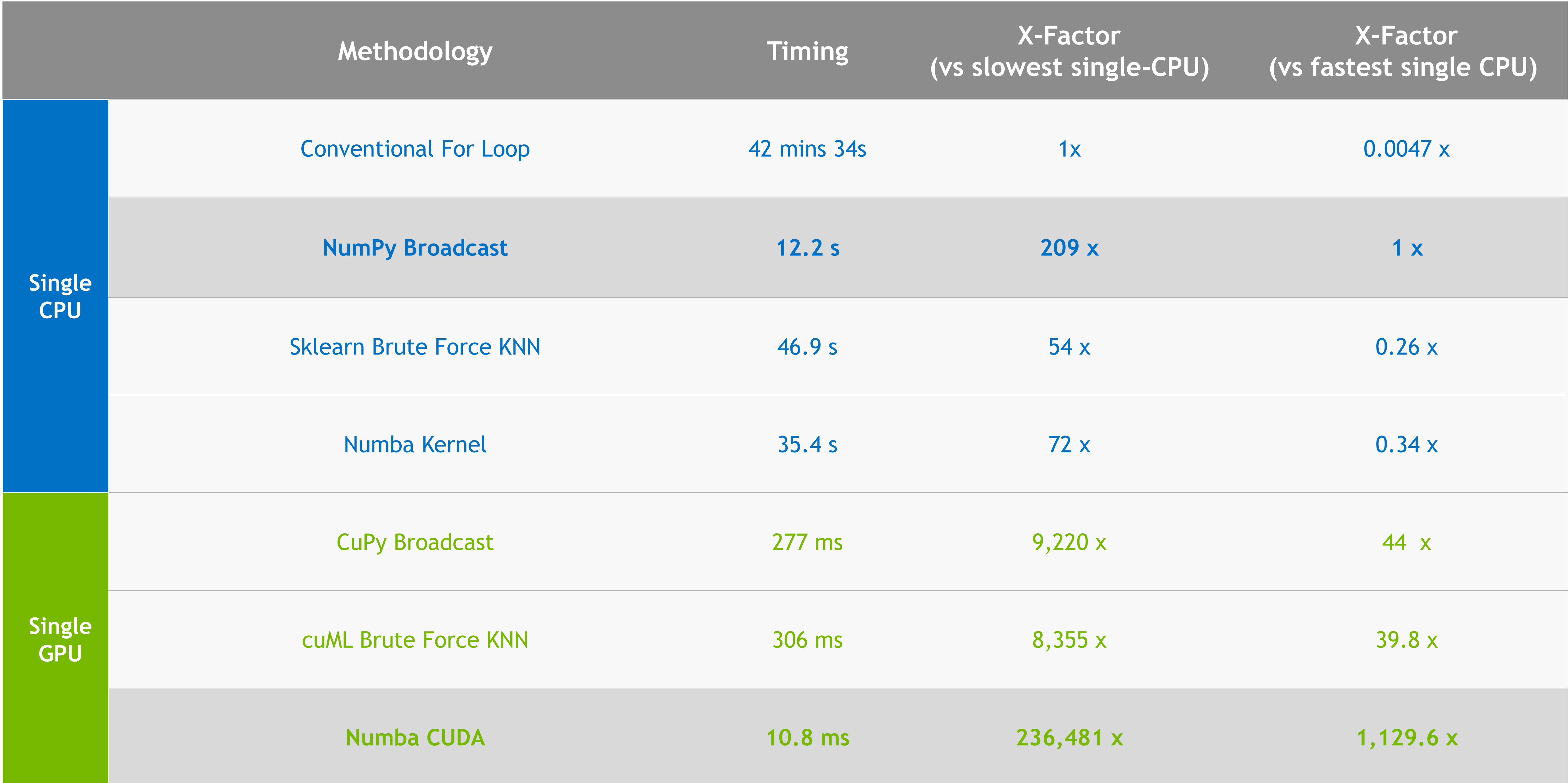

All techniques on the initial problem size -- MxN = 4.29B

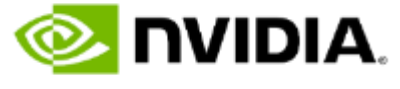

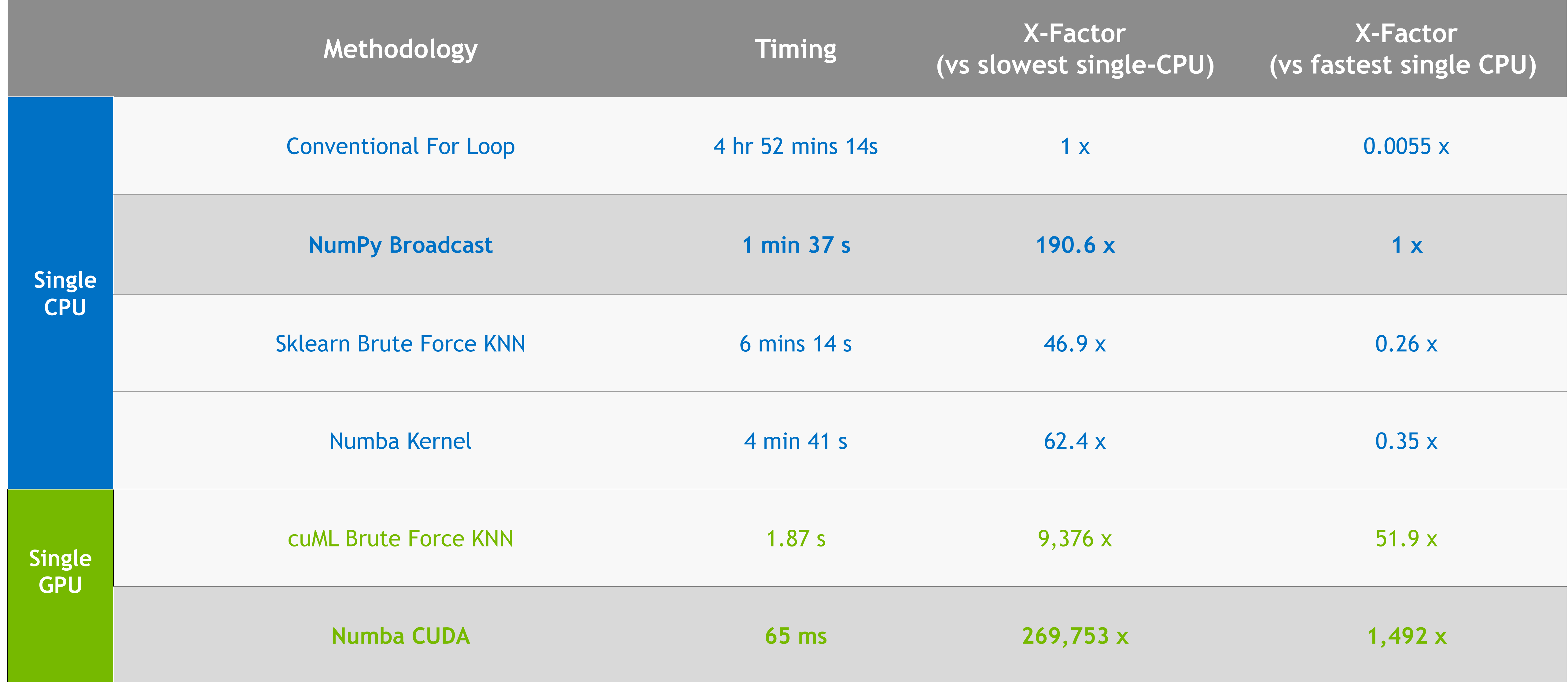

*Note – CuPy broadcast methodology did not complete due to the limited memory of the T4. With larger GPUs this method would outperform our other options.*

All techniques on the initial problem size -- MxN = 4.29 B

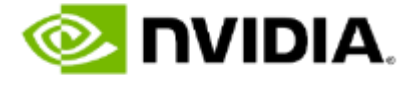

*Note – For completeness, we included multi-CPU and multi-GPU benchmarks for the medium problem size*

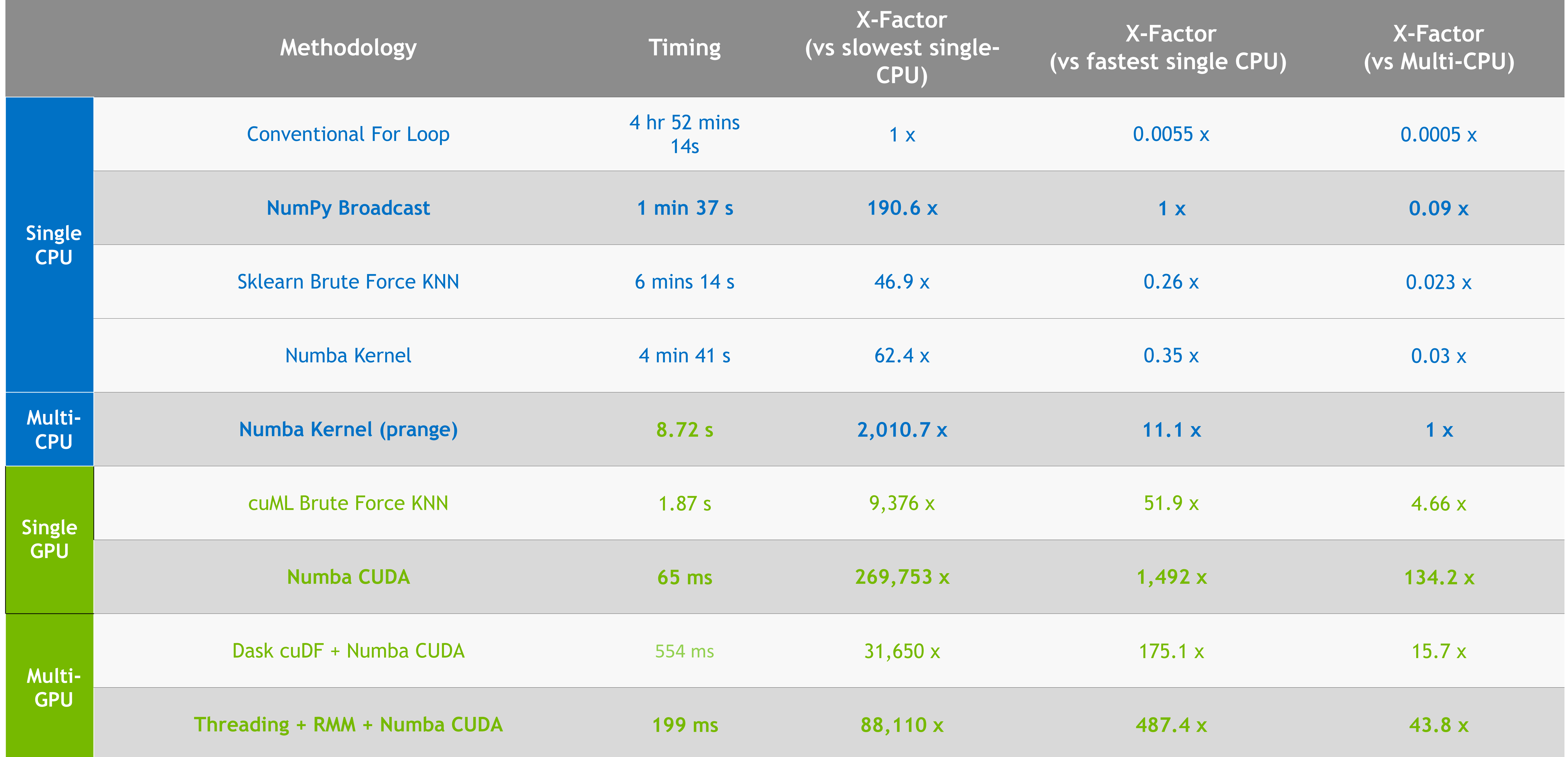

Multi-CPU vs Fastest GPU Methods techniques on the scaled-up problem size -- MxN = 274.88 B

From our prior performance tables, we recall the significant performance gains we obtain by leveraging all 24 cores of our CPU.

Our multi-GPU techniques achieve over a 200x speedup when compared to our multi-CPU technique. Also impressive, our single GPU techniques outperform the multi-CPU (24 cores) method by orders of magnitude on our scaled-up problem!

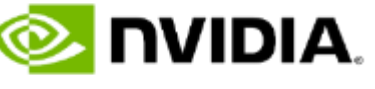

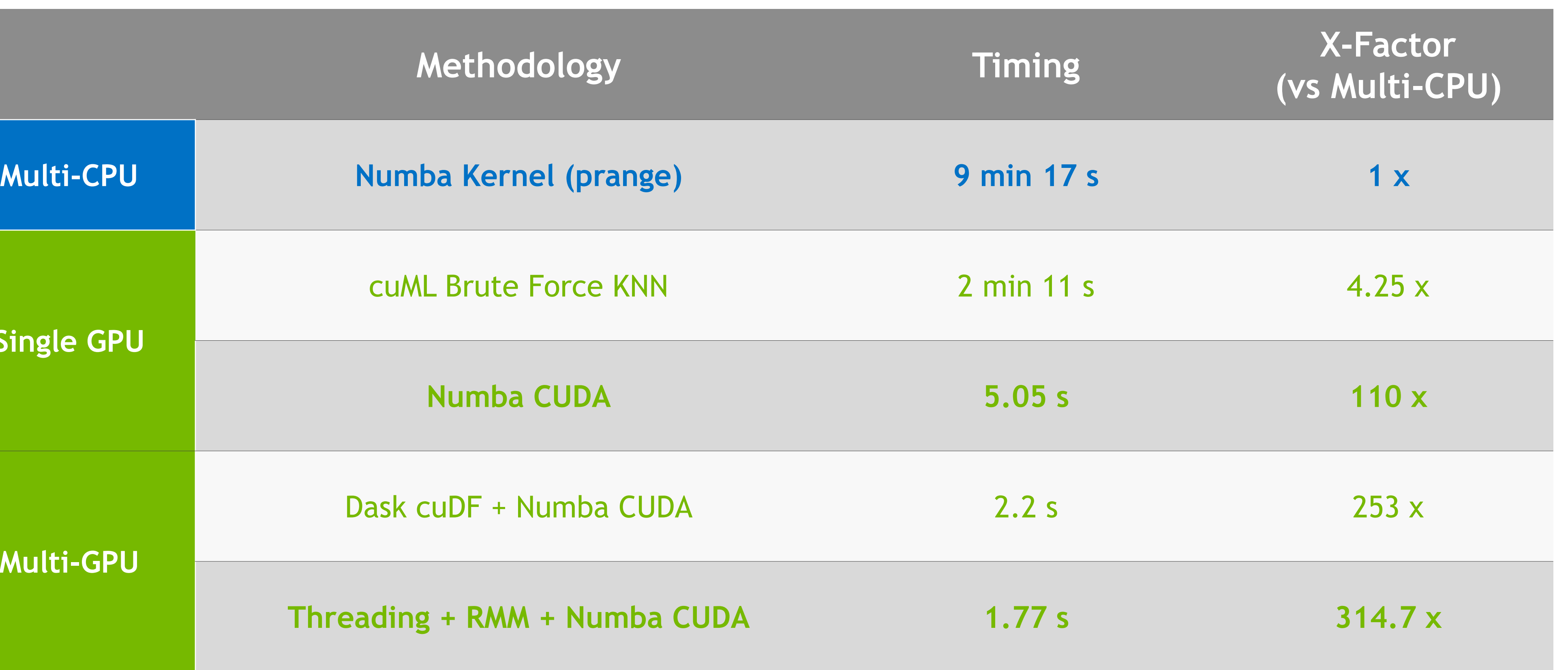

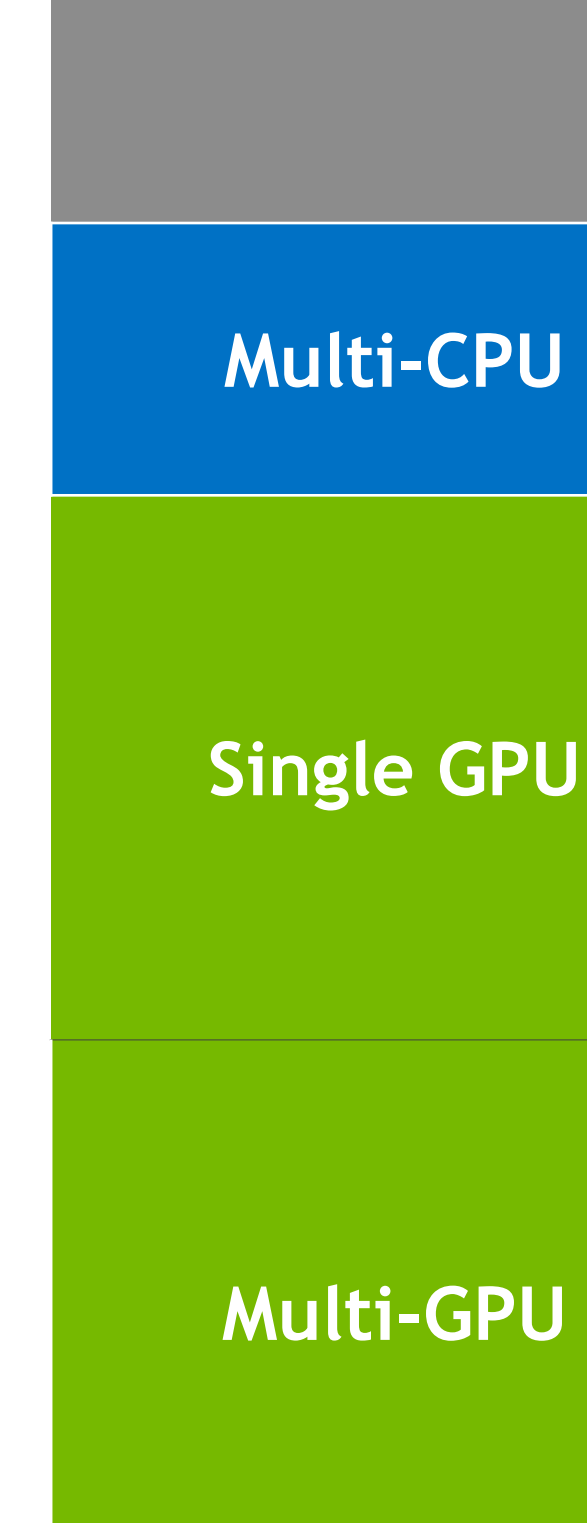

*Note – Because of their speed, we also apply our most efficient single-GPU techniques to the scaled-up problem. Due to their slowness and time constraints, this was not feasible for the CPU alternatives.*

# **KEY TAKEAWAYS**

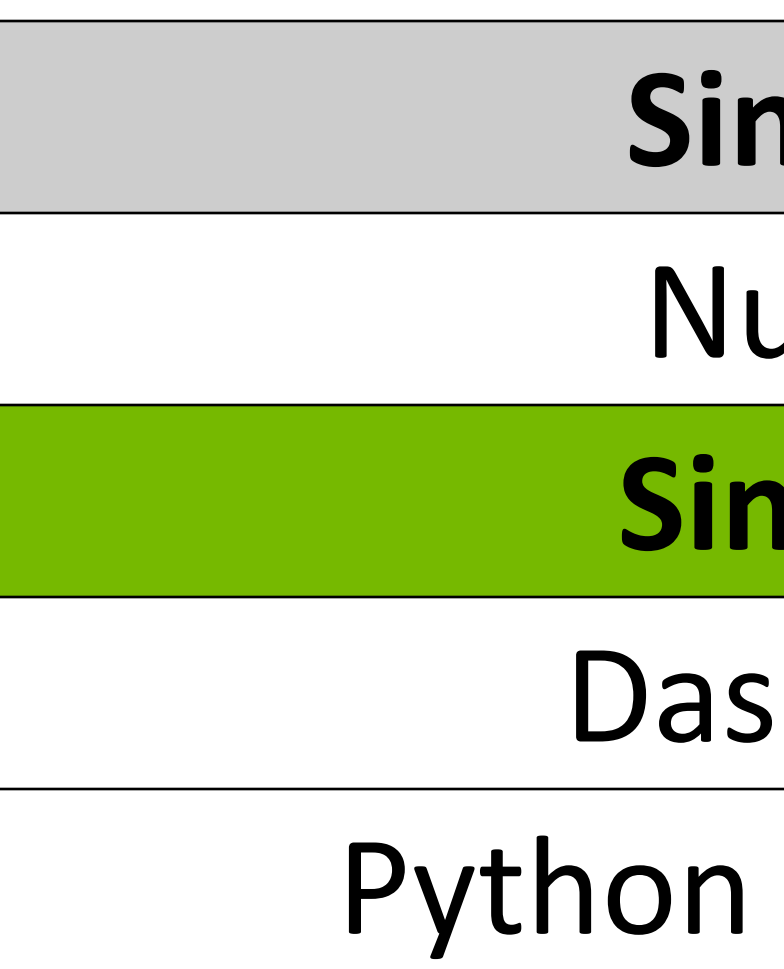

During this talk, we explored a wide range of n-dimensional array computing techniques through the lens of a popular nearest neighbors proxy problem. This problem allowed us to demonstrate the feasibility of each method and assess its strengths and weaknesses. Clearly, the motivated Python developer has many options to accelerate their numerical computing workloads while staying comfortably in their "native language" –- Python.

## **Single Node, Multi-CPU** umba Kernel (prange) **Single Node, Multi-GPU** k Numba CUDA Kernel Threading + Numba CUDA

**• The processor(s) selected to execute the numerical** computing can have a tremendous impact on

■ Every library is not created equally -- with little effort, a Python developer can achieve significant

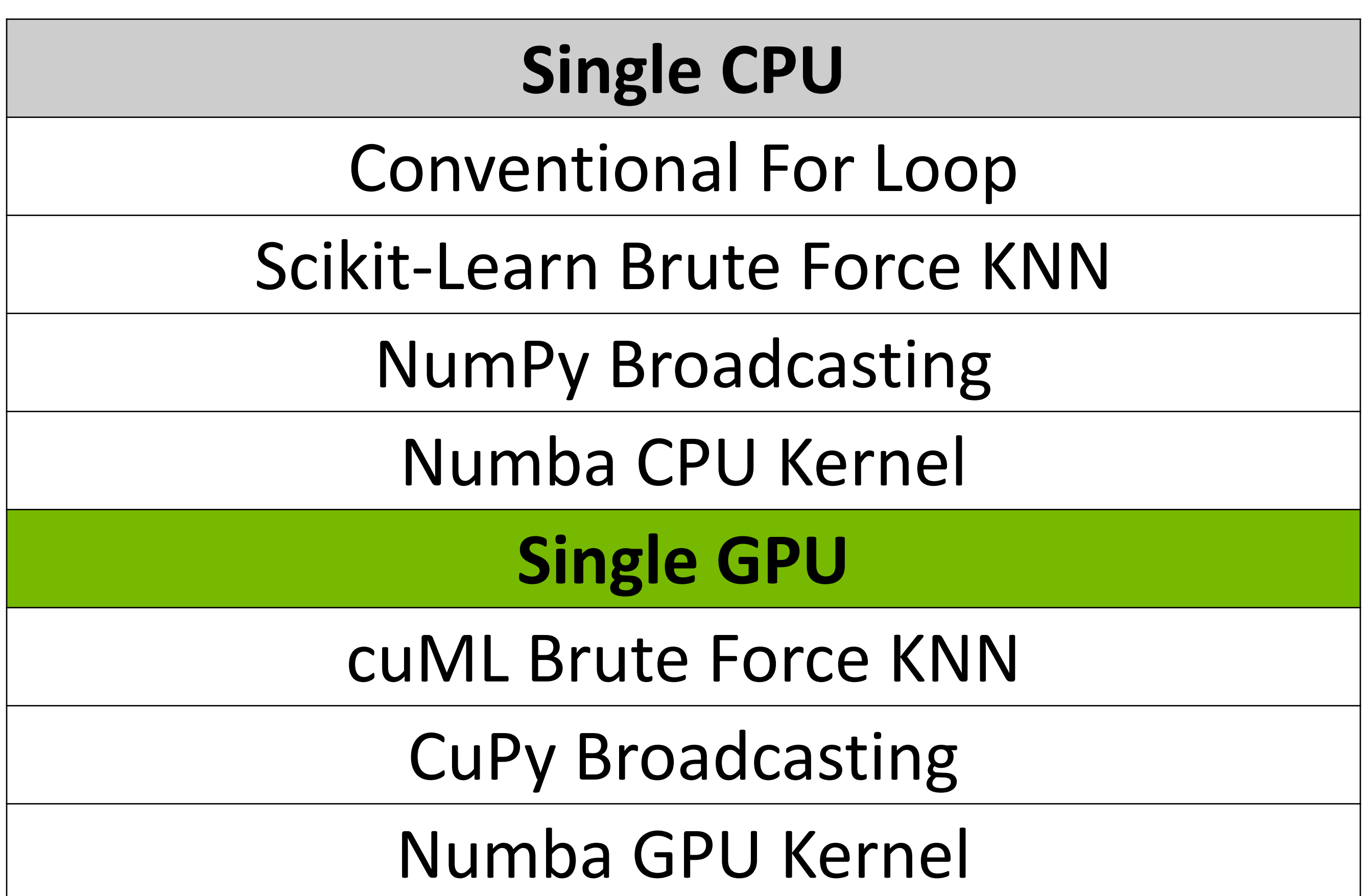

■ The GPU ecosystem of libraries available to developers has grown significantly -- RAPIDS, CuPy, Numba CUDA -- provide huge speedups with a familiar look and feel as their CPU counterparts

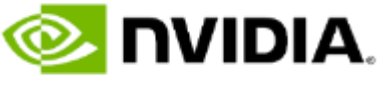

Whether latency or cost of computation is more important, GPUs are the dominant strategy!

- runtime speeds
- speedups in their code
- 

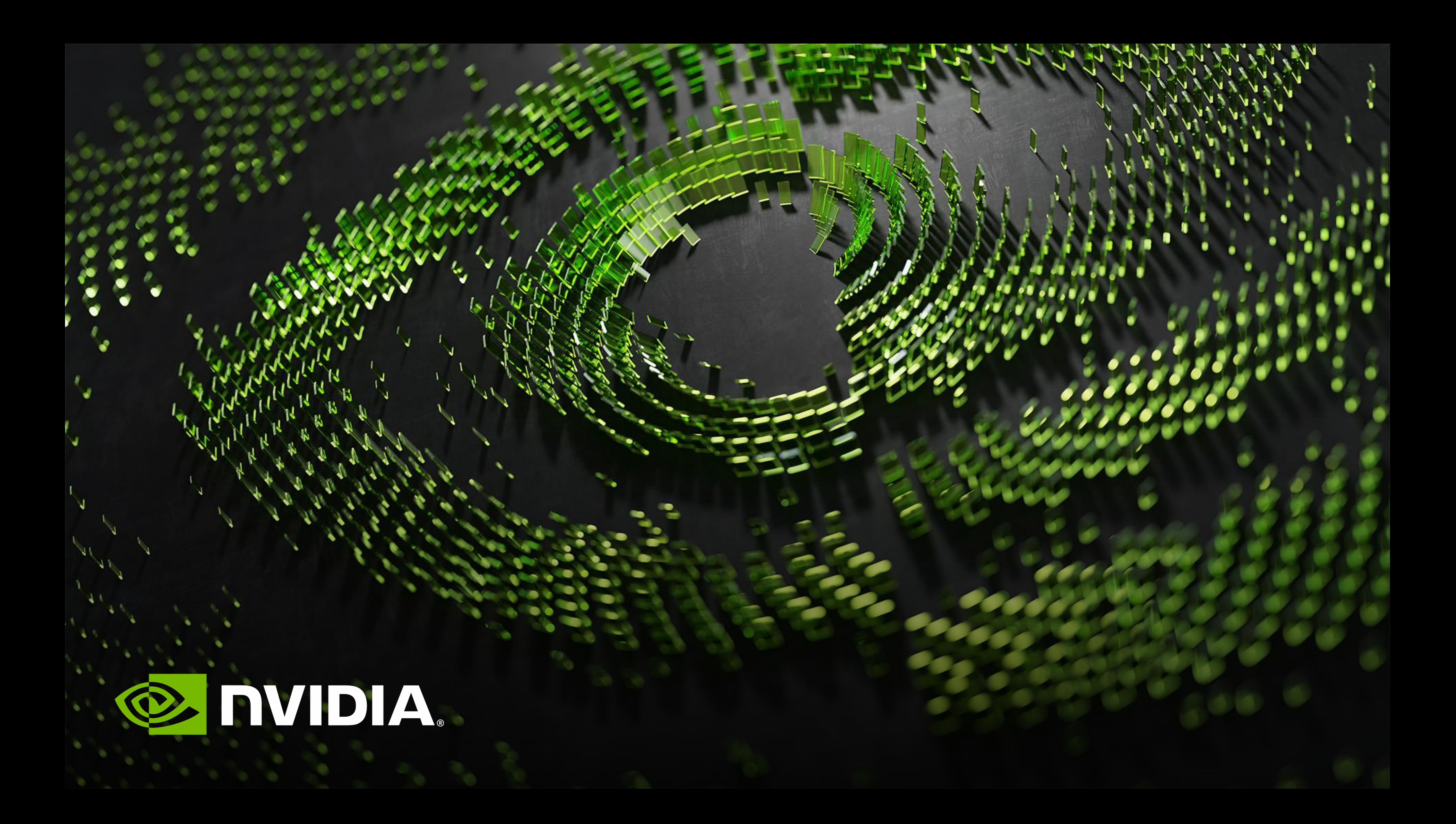